## **Worcester Polytechnic Institute [Digital WPI](https://digitalcommons.wpi.edu?utm_source=digitalcommons.wpi.edu%2Fmqp-all%2F2206&utm_medium=PDF&utm_campaign=PDFCoverPages)**

[Major Qualifying Projects \(All Years\)](https://digitalcommons.wpi.edu/mqp-all?utm_source=digitalcommons.wpi.edu%2Fmqp-all%2F2206&utm_medium=PDF&utm_campaign=PDFCoverPages) [Major Qualifying Projects](https://digitalcommons.wpi.edu/mqp?utm_source=digitalcommons.wpi.edu%2Fmqp-all%2F2206&utm_medium=PDF&utm_campaign=PDFCoverPages)

May 2015

# Data Preprocessing for Advanced Analytics

Andrew Robertson McKay *Worcester Polytechnic Institute*

Patrick Dennis Murphy *Worcester Polytechnic Institute*

Follow this and additional works at: [https://digitalcommons.wpi.edu/mqp-all](https://digitalcommons.wpi.edu/mqp-all?utm_source=digitalcommons.wpi.edu%2Fmqp-all%2F2206&utm_medium=PDF&utm_campaign=PDFCoverPages)

#### Repository Citation

McKay, A. R., & Murphy, P. D. (2015). *Data Preprocessing for Advanced Analytics*. Retrieved from [https://digitalcommons.wpi.edu/](https://digitalcommons.wpi.edu/mqp-all/2206?utm_source=digitalcommons.wpi.edu%2Fmqp-all%2F2206&utm_medium=PDF&utm_campaign=PDFCoverPages) [mqp-all/2206](https://digitalcommons.wpi.edu/mqp-all/2206?utm_source=digitalcommons.wpi.edu%2Fmqp-all%2F2206&utm_medium=PDF&utm_campaign=PDFCoverPages)

This Unrestricted is brought to you for free and open access by the Major Qualifying Projects at Digital WPI. It has been accepted for inclusion in Major Qualifying Projects (All Years) by an authorized administrator of Digital WPI. For more information, please contact [digitalwpi@wpi.edu.](mailto:digitalwpi@wpi.edu)

*Data Preprocessing for Advanced Analytics*

A Major Qualifying Project Submitted to the Faculty of

## **Worcester Polytechnic Institute**

In partial fulfillment of the requirements for the

*Degree in Bachelor of Science*

*In Computer Science*

By **Andrew McKay** 

And **Patrick Murphy**

Sponsoring Organization:

**QueBIT**

Project Advisor:

**Professor Carolina Ruiz**

#### <span id="page-2-0"></span>**Abstract**

The goal of this project is to improve the attribute selection aspect of data preprocessing. This is done by working on two techniques, attribute combination and clustering. Attribute combination generates new attributes by combining pairs of numeric attributes using arithmetic operations. Attribute clustering discovers groups of categorical attributes based on similarity as determined by the Minimum Description Length (MDL). The attribute combinations generated by this project frequently have significantly increased correlation to the target attribute than those of the original attributes. The clusters of categorical attributes allow analysts to select a subset of the attributes in the original dataset that produce approximately the same classification accuracy as the full set of attributes when used in Logistic Regression, Naïve Bayes, and Decision Trees while significantly reducing the dimensionality of the data. Additionally the clustering can be used to identify patterns in frequently occurring attribute value combinations for attributes in the same cluster. Both the attribute combination and the attribute clustering techniques investigated provide data analysts with additional insight into a dataset and exhibit a reasonable time performance.

#### <span id="page-3-0"></span>**Executive Summary**

#### <span id="page-3-1"></span>**Problem Statement**

The problem for this Major Qualifying Project was provided by QueBIT, our project sponsor. QueBIT is a business analytics company which helps other organizations improve their ability to make valuable decisions based on data. One of the largest expenditures of time QueBIT analysts face in data mining is data preprocessing. In particular, attribute selection is a time intensive and indispensable part of this preprocessing. The high dimensionality of the real-world datasets that QueBIT works with makes it often infeasible and undesirable to perform predictive modeling over the full data. Therefore the attributes of the dataset must be carefully analyzed in order to select a subset and/or extract new attributes that preserve the information contained in the original dataset while significantly reducing its dimensionality.

#### <span id="page-3-2"></span>**Goal**

The goal of this project is to develop techniques that will help with attribute selection and attribute extraction by discovering relationships among original dataset attributes.

#### <span id="page-3-3"></span>**Objectives**

The objectives of this project are to devise the aforementioned attribute selection and extraction techniques, implement them in the *R* programming language, and test them on a variety of datasets to evaluate their strengths and weaknesses. Furthermore, to create an *R* package with these implementations that QueBIT can use in IBM's SPSS modeler.

#### <span id="page-3-4"></span>**Methodology**

Two techniques were developed to reach the goal. The first technique was attribute combination. Each combination created contains a pair of the original numeric attributes in the dataset, A and B. These attributes are combined using six different arithmetic operations: A+B, A-B, A\*B, A/B, A\*B/(A+B), and  $(A+B)/(A*B)$ . These six operations are calculated for every pair of numeric attributes that are not the

target attribute. The combinations are ordered by their correlation to the target attribute. Because of the approach followed to generate attribute combinations, this attribute extraction technique is applicable in regression tasks, where the prediction target is a numeric attribute.

The second technique is attribute clustering. These clusters are created over categorical attributes using hierarchical clustering with Minimum Description Length (MDL) as the distance measure between attributes. In addition to calculating the clustering with lowest MDL, our code provides supplementary useful information about these clusters such as frequently occurring attribute value combinations. Because of the approach followed to cluster attributes, the evaluation of this technique was restricted to classification tasks, where the prediction target is a categorical attribute.

#### <span id="page-4-0"></span>**Results**

The attribute combinations generated by this project frequently have significantly increased correlation to the target attribute compared to those of the attributes used to create these combinations. In some cases the correlation of the combination is more than 30% higher than the correlation of the original two attributes. Although many of the combinations generated do not improve on their original components, these are filtered out and only the combinations with the highest gain in correlation are kept. Our attribute combination technique was tested on over eleven datasets of varying sizes to evaluate its efficiency and time performance. All datasets tested produced a non-trivial amount of combinations resulting in improved accuracy. The arithmetic formulas that produced the best combinations varied among datasets, and every formula was seen to produce significantly improved correlation on several occasions.

The results for clustering methods were that the clusters generated tended to significantly reduce the dimensionality of a dataset while still achieving a classification accuracy within 1% of that of the original dataset when using a variety of classification techniques such as Linear Regression, Naïve Bayes, and Decision Trees. We tested our clustering over nine categorical and mixed-type datasets to evaluate

efficiency and time performance. We were also able to identify types of datasets that are and are not well suited to the application of this technique.

## <span id="page-5-0"></span>**Conclusion**

The techniques presented in this project provide data analysts with additional functionality during data preprocessing. These techniques are capable of providing valuable insight about the dataset that would otherwise be difficult to discover.

## <span id="page-6-0"></span>**Table of Contents**

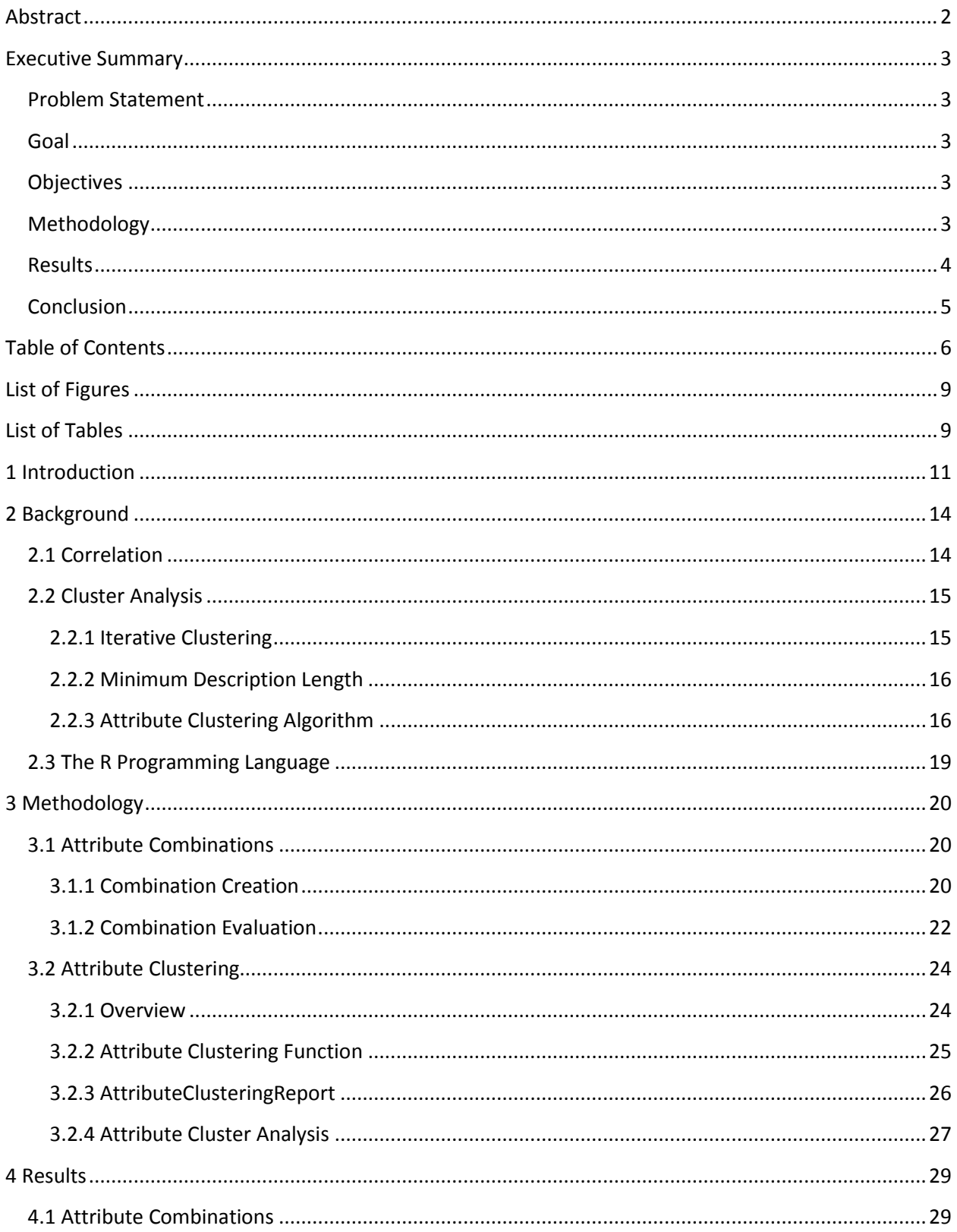

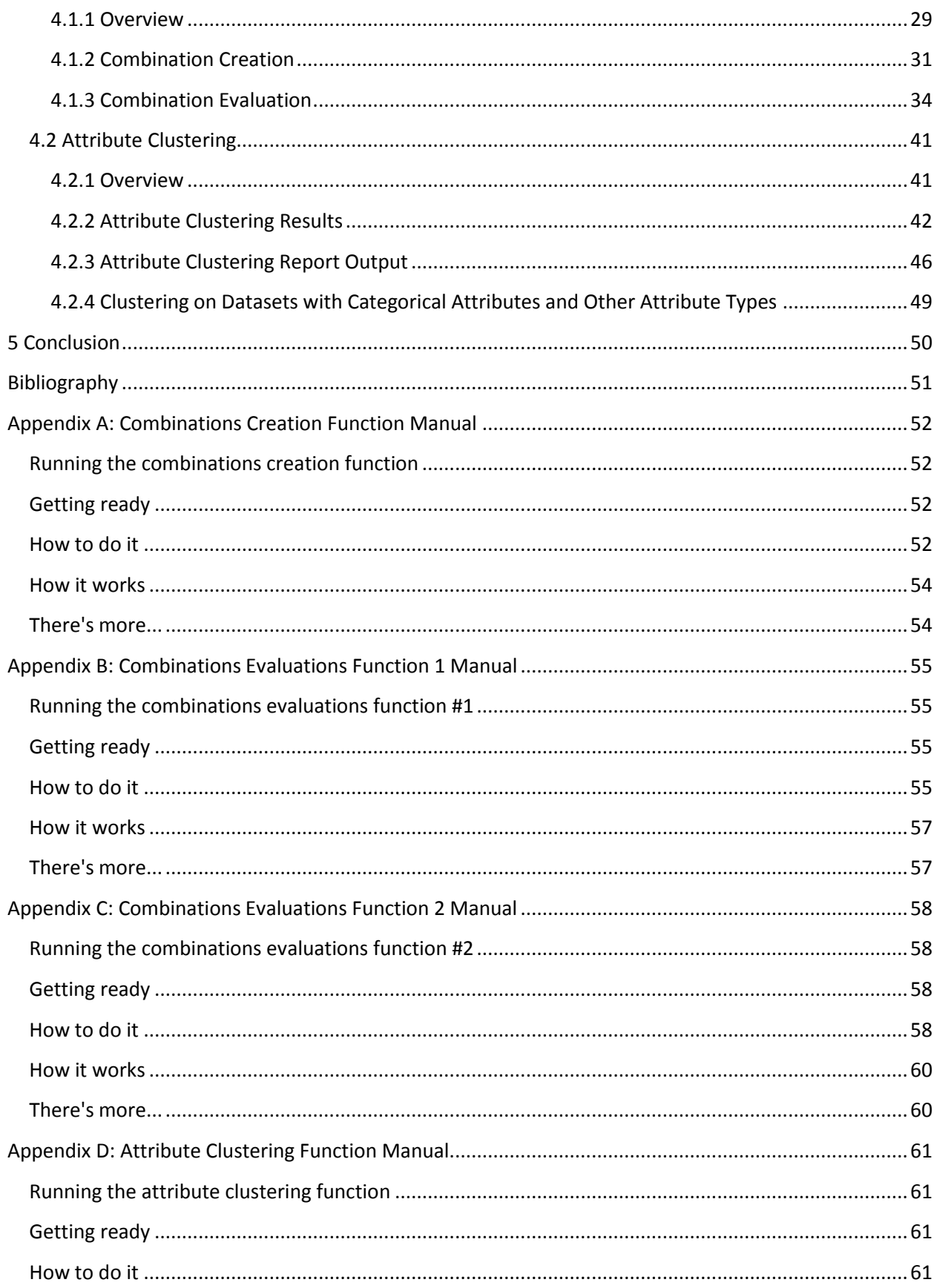

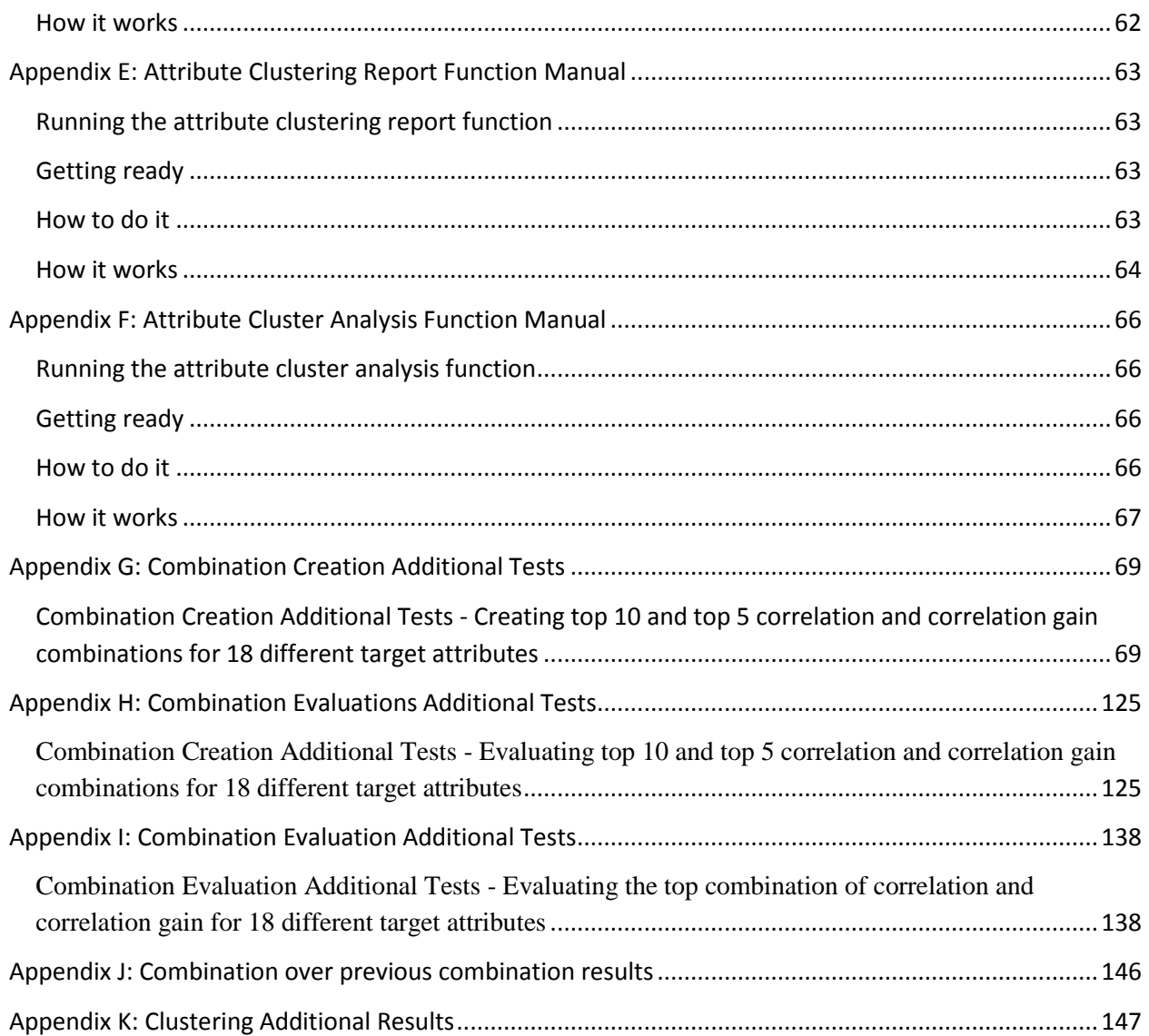

## <span id="page-9-0"></span>**List of Figures**

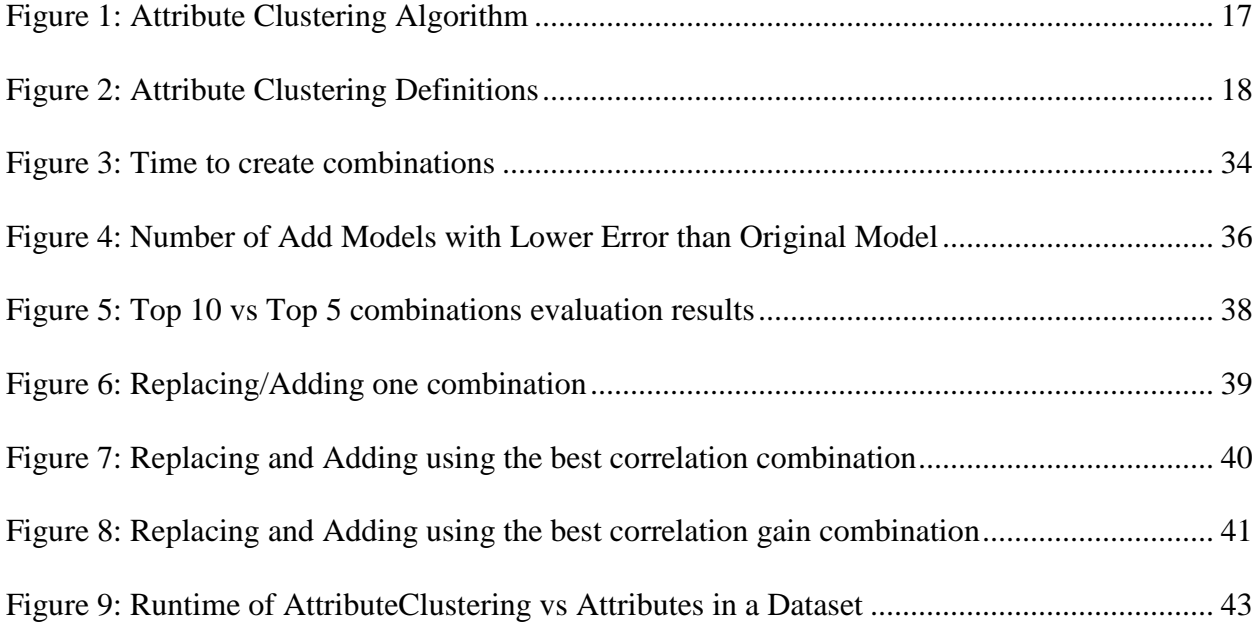

## <span id="page-9-1"></span>**List of Tables**

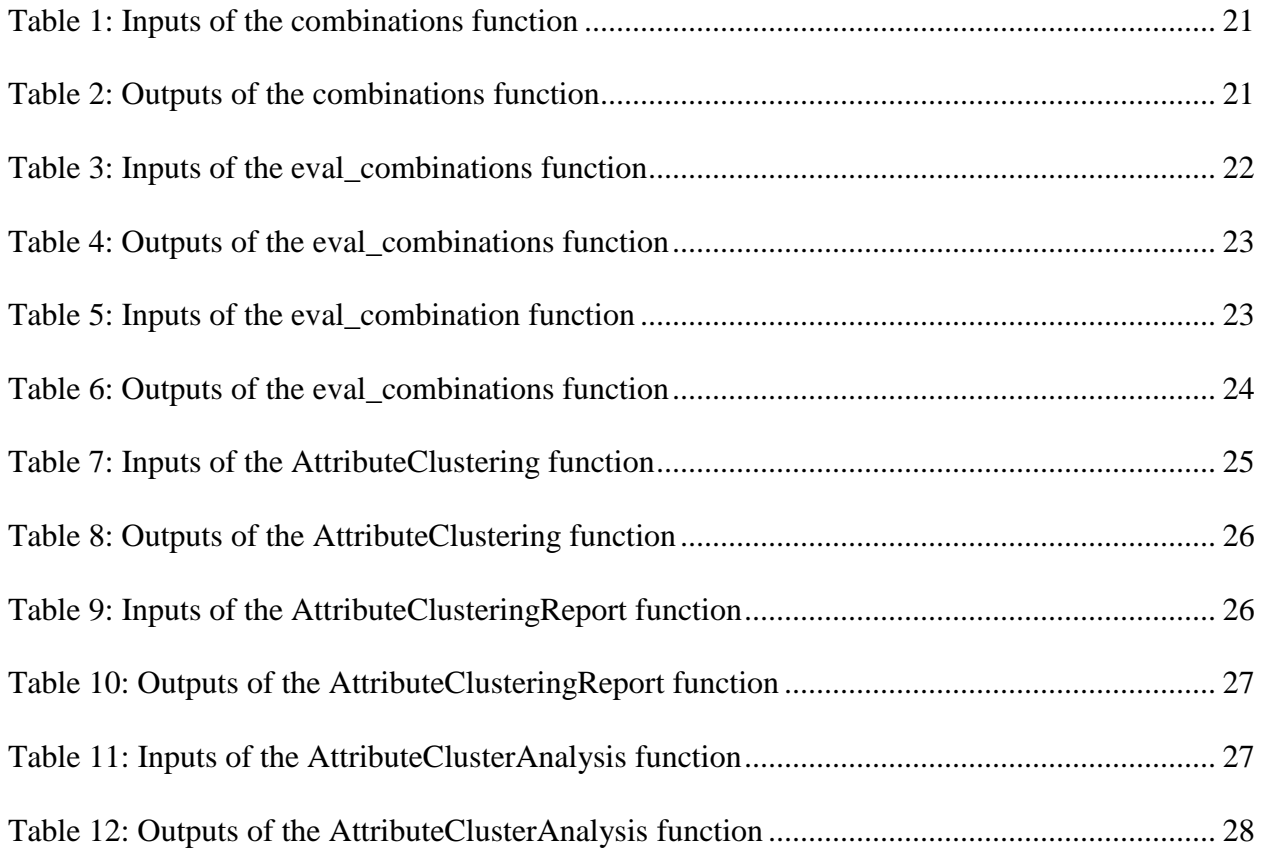

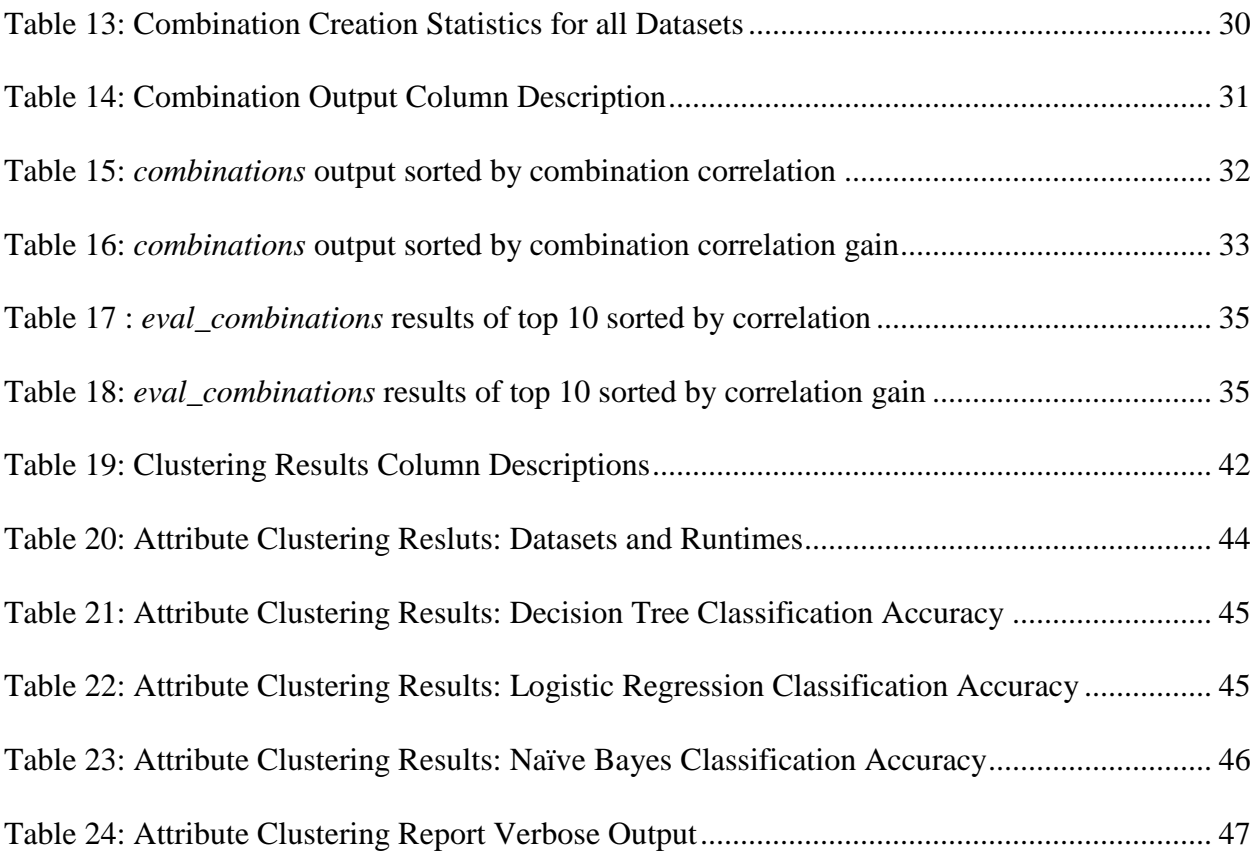

#### <span id="page-11-0"></span>**1 Introduction**

 The application of Knowledge Discovery in Databases (KDD) -techniques has become an increasingly ubiquitous practice in modern industry, economics, and academia. Where historically data analysis was investigated by hand on a relatively small dataset, today database sizes are measured in Gigabytes, Terabytes, and even Petabytes, rendering such historical techniques insufficient. The use of KDD has allowed analysts who would otherwise be overwhelmed by the volume of information to inspect and refine the data available to them to see the patterns that are hiding in the veritable mountains of information.

 Although KDD techniques have been the subject of considerable study, automation, and refinement, these techniques still frequently require the expertise of a human analyst to achieve meaningful results. Our sponsor for this project is QueBIT, which is a business analytics strategy company that helps organizations improve their ability to make decisions that create value. Analysts at QueBIT have significant experience applying KDD techniques in business environments to discover answers and solutions in data to various problems on the behalf of many contracting institutions. They frequently are called upon to use these techniques to improve modeling of future results, as well as to discover patterns that explain current trends. One of the primary tools used by QueBIT's analysts is IBM's SPSS Modeler, a data mining and text analysis tool. The tool is able to use software packages from several different programming languages to automate different KDD techniques, including the open source programming language *R*, which is designed for use in statistical computing.

 In applying the principles of KDD, one of the most challenging tasks analysts are currently faced with is refining the input data through *data preprocessing*. Many of the techniques that can be applied to a dataset rely on the quality of data on which they are being performed. Real data is frequently incomplete, noisy, and inconsistent. The presence of these problems can significantly reduce the accuracy of models built on the data, and can obfuscate or even alter the patterns that exist. Additionally, datasets are frequently too large to be suitable even for KDD techniques designed for large-scale data. One of the goals of data preprocessing in KDD is not only to refine the data available but also to accurately

summarize it to increase the range of techniques that may be applied to it. In practice, meeting these goals is an often time-consuming effort performed by data analysts.

 QueBIT's analysts have sponsored our work at Worcester Polytechnic Institute (WPI) to provide them with an *R* package that will provide analysts with tools to assist in the Data Preprocessing stage of KDD. In collaboration with our project liaison from QueBIT, Keith McCormick, we identified specific areas of data preprocessing that our work is intended to improve. Reducing the size of an input dataset via attribute selection is one of the most time intensive steps of an analyst's role in the KDD process, and there are doubtless many possible methods that could improve the efficiency of this step through automation of existing, and time intensive, techniques and summarization of the data. The problem faced in our work is how to provide the analyst with information to reduce the time required for selecting attributes without compromising the accuracy of the final model or reducing confidence in any patterns discovered.

The goal of our project is to devise techniques, and implement them in an *R* package, that can assist analysts in attribute selection by providing them functions that can discover information about attribute relationships. The creation of an *R* package allows QueBIT analysts to use these techniques in SPSS Modeler as well as their normal tools. We intended for the package we produce to improve the efficiency of time usage for attribute selection as well as providing information that would otherwise be difficult to discover manually, instead of replacing any work done by the analysts. We accomplished this by focusing on two facets of attribute selection and extraction: possible mathematical combinations of numeric attributes, and a summary of the attributes that fulfill a similar role in the dataset in the form of a set of clusters.

In order to discover information about possible combinations of attributes we wanted to test different methods of evaluating mathematical combinations of numeric attributes. Initially we investigated the possibility of using Genetic Algorithms to explore the space of possible mathematical relationships; however these did not produce useful combinations. Instead we decided to exhaustively search the possible combinations of attributes based on predetermined algebraic formulas. The motivation for this idea was to automate the discovery of relationships such as that between body weight and height as Body Mass Index. Once we have evaluated the possible combinations we report those that have produced the most relevant results to the analyst, as well as store the full results of all possible combinations to allow further analysis.

Additionally we have incorporated an algorithm for clustering attributes in categorical datasets along with Factor Analysis into a function that will group the attributes in a dataset based on their similarity in distribution and predictive value. Categorical attributes are initially clustered based on the algorithm described in Section [3.2 Attribute Clustering.](#page-24-0) These clusters are used as the baseline for further refinement based on reverting the hierarchical clustering performed incrementally. These different possible clusterings are compared to both a basic predictive model constructed over the same dataset and to each other to determine the best clustering produced. All information produced in this process is reported back to the analyst, and more information can be obtained from the clusterings by the analyst with the additional analysis functions.

#### <span id="page-14-0"></span>**2 Background**

Real world data is often incomplete, inconsistent, or lacking in details. The process to make real world data more useful to work with is usually called data preprocessing. There are many steps and pieces to data preprocessing. These steps include data cleaning, data integration, data transformation, data reduction, and data discretization. Data cleaning is when data is cleansed through by filling in missing values, smoothing noisy data, or resolving irregularities in the data. Data integration is when data with different representations are combined, and conflicts within the data are fixed. Data transformation is when data is aggregated, normalized, and generalized. Data reduction is making a smaller reduced representation of an entire dataset. Data discretization involves reducing the number of values for an attribute into intervals. These techniques are not always used for every dataset, but combinations of these techniques used by an expert can lead to a much more manageable and useful dataset to use. The focus of this MQP is to help with data transformation and reduction so that the experts at Quebit can be more efficient by not having to spend as much time on these steps of data preprocessing.

#### <span id="page-14-1"></span>**2.1 Correlation**

One of our methods to help with data transformation and reduction bases its analysis on correlation. The correlation coefficient is a measure of the degree to which changes to the value of a variable predict change to the value of another variable (Rouse, 2013). This coefficient ranges from minus one to positive one representing a negative correlation to a positive correlation.

The correlation function in R allows for three slightly different calculations of correlation. The three methods are the Pearson, Kendall, and Spearman calculations. The Pearson coefficient is the default method as it is the most commonly used. The calculation of the Pearson coefficient is the covariance of the x and y variables divided by the product of the standard deviation of x and standard deviation of y (Lane, 2013) (Lund & Lund, 2015). The Kendall and Spearman correlations would work better for nominal or ordinal attributes, so Pearson was the method that was chosen to be used over numeric attributes.

#### <span id="page-15-0"></span>**2.2 Cluster Analysis**

 One of the techniques for discerning relationships and patterns in data, and an area in which much work has already been done, is Cluster Analysis. In KDD Cluster Analysis is best described as the task of grouping objects together such that objects in a group are more similar, or at least less dissimilar, to themselves as they are to objects in different groups. The technique itself does not represent a single algorithm but rather describes a wide group of algorithms that evaluate objects on different concepts of similarity using different methods. The different approaches to Cluster Analysis can be generally grouped into three categories: Joining, Two-way Joining, and K-means Clustering (Clustering Approaches). Joining attempts to group objects into increasingly large clusters using some measure of similarity or distance. Two-way Joining is similar to Joining except that attributes and instances are both clustered simultaneously with the intent of possibly discovering patterns across both attributes and instances. Finally K-means Clustering is based on existing knowledge of a likely amount of clusters, and leverages that knowledge to separate the data into the predetermined amount of clusters. Our work specifically relies upon a type of Joining clustering called Hierarchical Clustering wherein every point is originally in a cluster by itself. These clusters are then combined one by one based on the smallest difference between the clusters until only one cluster remains.

#### <span id="page-15-1"></span>**2.2.1 Iterative Clustering**

In addition to the aforementioned methods of evaluating attribute relationships, Michael Mampacy and Jiles Vreeken of the Department of Computer Science at the University of Antwerp in Belgium (Mampacy & Vreeken, 2013) have developed a method for clustering categorical attributes using the mathematical concept of Minimum Description Length (MDL). The approach presented in their paper uses Hierarchical Clustering in concert with MDL to group attributes based on mutual information contained in these attributes in the dataset. The authors of that paper suggest that "data mining is

essentially an iterative process" (Mampacy & Vreeken, 2013) and that the algorithm they have developed should serve as a first-iteration summary of the relationships between attributes that loosely identifies "which attributes are most correlated, and in what value configurations they occur" (Mampacy  $\&$ Vreeken, 2013). To the best of both their knowledge and ours there are not any comparable methods for summarizing attributes in a dataset, or for discerning high-level information about their relationships.

#### <span id="page-16-0"></span>**2.2.2 Minimum Description Length**

 The attribute clustering method described in (Mampacy & Vreeken, 2013) is based on the mathematical concept of MDL. This concept may be described by the principle that given a set of models *S*, the best model *M* in *S* is the one that minimizes  $L(M) + L(D/M)$  where  $L(M)$  is the length, in bits, of the description of *M* and *L(D | M)* is the length, in bits, of the description of the data encoded with *M*. The algorithm described by Mampacy and Vreeken uses the Bell number to encode information to a produce model-to-data code (Vereshchagin N, 2004). The algorithm determines at each level of the hierarchical clustering the description length of each of the next possible attribute clusters and selects the next cluster based on this information. It continues until all the attributes have been grouped into a single cluster and then selects the clustering with the smallest description length of those selected in any of its iterations.

#### <span id="page-16-1"></span>**2.2.3 Attribute Clustering Algorithm**

The algorithm used to determine the clustering is provided here:

#### Algorithm 1: ATTRIBUTECLUSTERING $(D)$

**input** : Categorical dataset  $D$  over a set of attributes  $A$ . **output**: Attribute clustering  $C = \{A_1, \ldots, A_k\}.$  $1 \mathcal{C} \leftarrow \{\{a\} \mid a \in \mathcal{A}\}\$ 2  $\mathcal{C}_{\min} \leftarrow \mathcal{C}$ 3 Compute and store  $CSp(A_i, A_j)$  for all  $i \neq j$ 4 while  $|C| > 1$  do  $A_i, A_j \leftarrow \arg \max_{i,j} CS_D(A_i, A_j)$ 5  $\mathcal{C} \leftarrow \mathcal{C} \setminus \{A_i, A_j\} \cup \{A_i \cup A_j\}$ 6 Compute and store  $CS_D(A_{ij}, A_l)$  for all  $l \neq ij$ 7 if  $L(C, D) < L(C_{\min}, D)$  then 8  $\mid \mathcal{C}_{\min} \leftarrow \mathcal{C}$ 9 10 return  $C_{\min}$ 

#### <span id="page-17-0"></span>**Figure 1: Attribute Clustering Algorithm Taken from (Mampacy & Vreeken, 2013) – This is the algorithm used for attribute clustering.**

For the purposes of the algorithm above, an attribute clustering  $C = \{A1, \ldots, Ak\}$  of a set of

attributes A is a partition of A such that

- 1. Every attribute belongs to a cluster:  $\bigcup_{i=1}^{k} Ai = A$ ,
- 2. All clusters are pairwise disjoint:  $\forall$  i != j : Ai  $\cap$  Aj =  $\emptyset$ ,
- 3. There are no empty clusters:  $\forall Ai \in C : Ai := \emptyset$ .

The algorithm begins by treating each attribute as its own cluster and initializes the minimum

length clustering to be the same. The Cluster Similarity (CS) for the dataset D is then calculated for all possible pairs of clusters and stored as a table for reference. CS is calculated using the formula:

$$
CS_D(\text{Ai}, \text{Aj}) = |\text{D}| * \text{I}(\text{Ai}, \text{Aj}) + \Delta \text{L}(\text{CT})
$$

where  $I$  is the mutual information between clusters  $Ai$  and  $Ai$  is the sum of their individual entropies less the sum of the entropy from a cluster that would result from combining the original two. It is given by the formula

$$
I(A_i, A_j) = H(A_i) + H(A_j) - H(A_{ij}).
$$

Additionally the term ∆L(CT) represents the difference in Code Table length that would result from the combination of the two given clusters. The Code Table is the bitwise encoding of all combinations of attribute values present in the dataset given as a parameter based on their frequency of appearance. The formula to calculate the length of a given code table for a specific clustering of attributes Ai is given by:

$$
L(CT_i) = \sum_{\substack{v \in dom(A_i) \\ fr(A_i=v) \neq 0}} \log(|dom(A_i)|) + \log \log|D| - \log fr(A_i = v)
$$

Once the Code Similarities have been calculated for every possible pair of attribute clusters Ai, Aj they are stored at index (i, j) in a matrix and are used as the 'fitness' measure by which the attributes are clustered hierarchically. From the baseline of each attribute being in a single attribute cluster until all attributes have been clustered together, the algorithm determines the pair of clusters with the highest Code Similarity and combines them into a single cluster. The Code Similarity is updated to reflect the merging of the two clusters into one and is stored once again in a Code Similarity table. The algorithm then evaluates if description length of the clustering, L(C, D), is less than the description length of the previous shortest length clustering L(Cmin, D), the equations for which are given below. These equations leverage the use of the Bell number, B*n*, which represents the number of possible partitions of a set of *n* attributes.

**Definition 2** The description length of a categorical dataset  $D$  using an attribute clustering  $C = \{A_1, \ldots, A_k\}$  of size k is defined as

$$
L(C, D) = L(C) + L(D | C),
$$

where

$$
\begin{cases}\nL(D \mid C) = |D| \sum_{i=1}^{k} H(A_i) \\
L(C) = \log B_n + \sum_{i=1}^{k} L(CT_i) \\
L(CT_i) = \sum_{\substack{v \in dom(A_i) \\ fr(A_i = v) \neq 0}} \log |dom(A_i)| + \log \log |D| - \log fr(A_i = v)\n\end{cases}
$$

#### <span id="page-18-0"></span>**Figure 2: Attribute Clustering Definitions Taken from (Mampacy & Vreeken, 2013) – These are several of the equations used in the algorithm described in [Figure 1.](#page-17-0)**

If the current clustering results in a shorter description length it is recorded as the best clustering, Cmin, and the algorithm continues. Once all clusters have been combined into one the algorithm reports the best clustering discovered and finishes. The clusters are returned by our implementation of the

algorithm as a list of lists of numbers where each number represents the attribute that occurs in that position in the dataset.

#### <span id="page-19-0"></span>**2.3 The R Programming Language**

One of the primary requirements for our project was the creation of an R language package for use in SPSS Modeler by QueBIT. R is a programming language for statistical computing and visualization (R Project). It is a GNU Project based on the S language developed at Bell Labs by John Chambers and collaborators. The project is maintained and developed by volunteer programmers and provides a suite of software facilities for data evaluation, calculation, and information display. It allows developers to independently create software packages for distribution and use.

#### <span id="page-20-0"></span>**3 Methodology**

We have designed two main methods for data preprocessing. One is called attribute combinations and the other is called attribute clustering. The attribute combinations method uses only numeric attributes while attribute clustering focuses on nominal attribute, with an additional factor analysis for numeric attributes.

In this section, we describe these methods and provide an input/ouput description of the implementation of each of the methods in R. Examples of the output generated by these methods are provided in Section [4 Results](#page-29-0).

#### <span id="page-20-1"></span>**3.1 Attribute Combinations**

#### <span id="page-20-2"></span>**3.1.1 Combination Creation**

#### *3.1.1.1 Overview*

The objective of the combinations method is to combine numeric attributes using arithmetic operations aiming to find better prediction attributes for a specific target attribute. The combinations we create contain two attributes which we will refer to as A and B. The arithmetic operations that are used include  $A+B$ ,  $A-B$ ,  $A*B$ ,  $A/B$ ,  $A*B/(A+B)$ , and  $(A+B)/(A*B)$ . These six operations are calculated for every pair of numeric attributes that are not the target attribute. The target attribute is the attribute that is trying to be predicted using other attributes.

#### *3.1.1.2 Ranking by correlation*

Using correlation we determine which combinations are most effective for predicting the target attribute. The combination correlations are compared with correlation from the individual attributes that make up the combination in order to determine if the combination is better than the individual attributes. These resulting combination correlations are ordered by the highest correlation.

#### *3.1.1.3 Ranking by correlation gain*

 An alternative way of ranking the combinations is to rank them by their gain in correlation. The gain in correlation is the amount of improvement in correlation based on the correlations of the individual attributes that make up the combination. The equation is the following:

*corr gain = |corr(combination(A,B),Target)| - max(|corr(A,Target)|, | corr(B,Target)|)*

For example, if attribute A had correlation of .1, B had a correlation of .2, and the combined  $A^*B$ 

correlation was .8, the gain in correlation would be be .8 minus .2 which equals .6.

#### *3.1.1.4 Function Overview*

In this section we describe the R function implemented for attribute combination.

<span id="page-21-0"></span>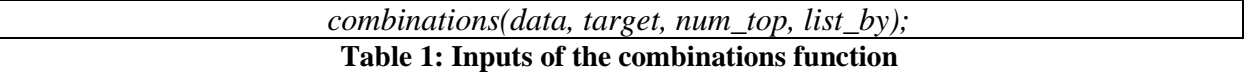

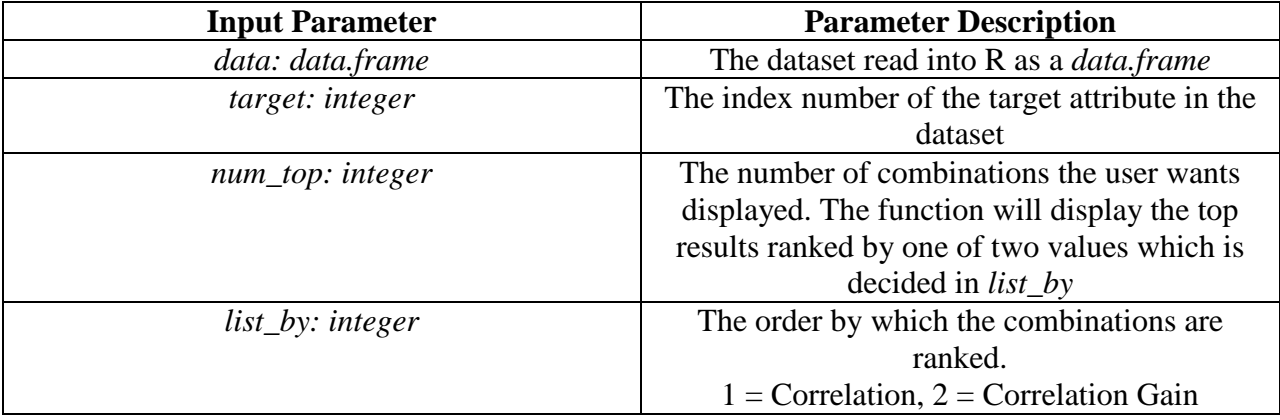

#### **Table 2: Outputs of the combinations function**

<span id="page-21-1"></span>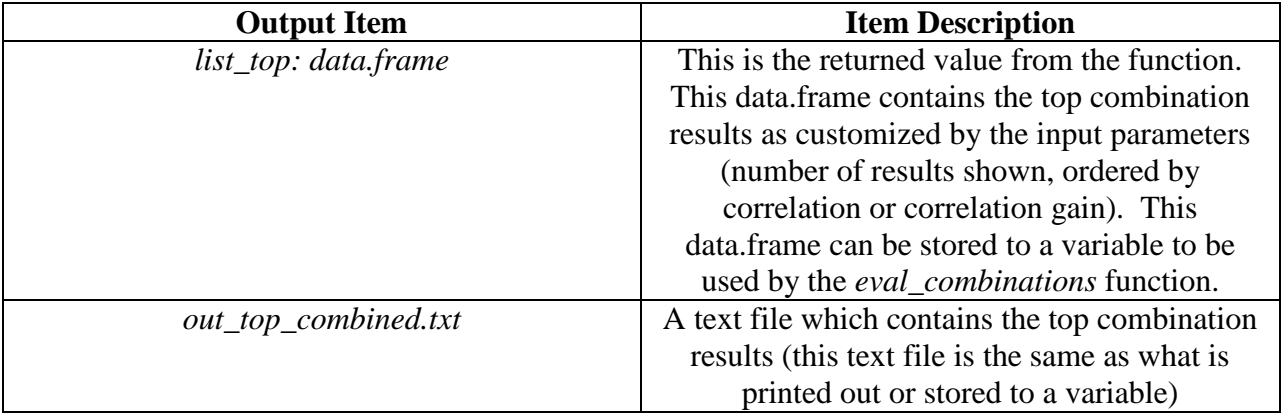

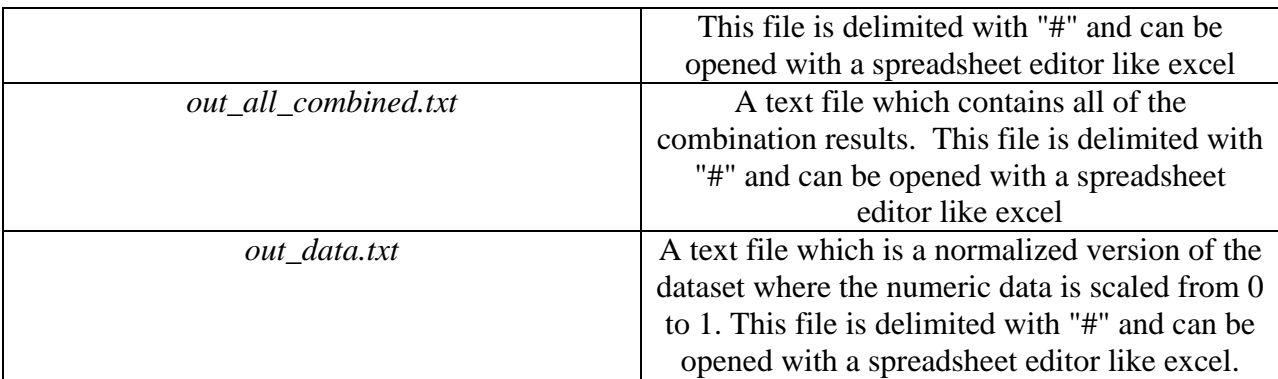

#### <span id="page-22-0"></span>**3.1.2 Combination Evaluation**

#### *3.1.2.1 Overview*

An additional analysis method was created for the combinations results. This method consists of two functions, called *eval\_combinations* and *eval\_combination*. These functions are nearly identical in nature but a couple of key differences. *eval\_combinations* evaluates the top results that you get when running the *combinations* functions. The *eval\_combination* function lets you pick a specific combination to use for evaluation. Both functions run linear regressions tests.

#### *3.1.2.2 eval\_combinations Function*

The *eval\_combinations* function takes the top results that were created with the *combinations* function and runs linear regressions tests using k-fold crossvalidation to compare if the dataset with these new combinations is a better predictor of the target attribute.

<span id="page-22-1"></span>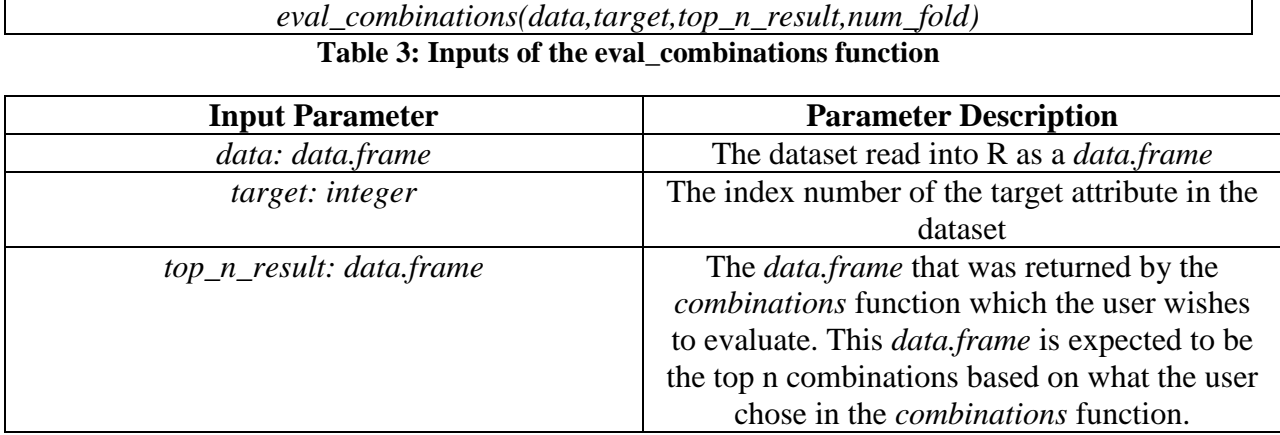

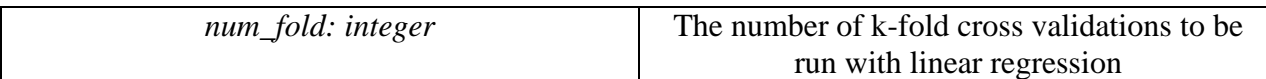

**Table 4: Outputs of the eval\_combinations function**

<span id="page-23-0"></span>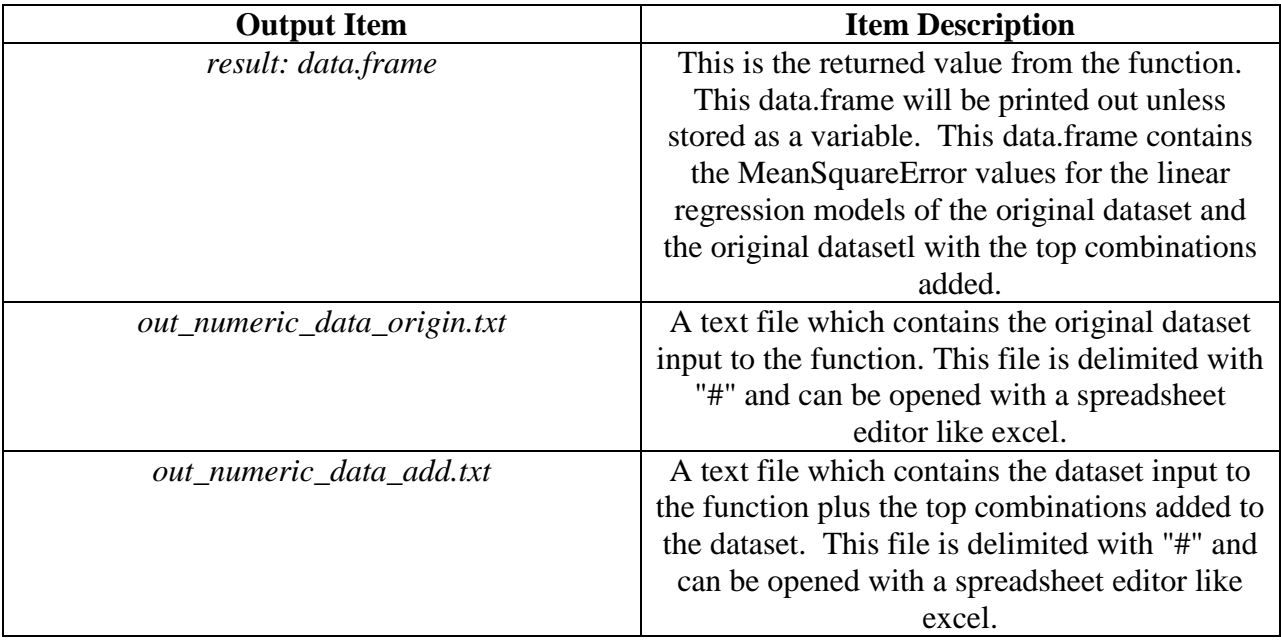

#### *3.1.2.3 eval\_combination Function*

The *eval\_combination* function allows the user to constructone specific attribute combination,

and to run linear regressions tests to compare if the dataset with this new combination added is, or the

dataset with this new combination replacing its parent attributes.

<span id="page-23-1"></span>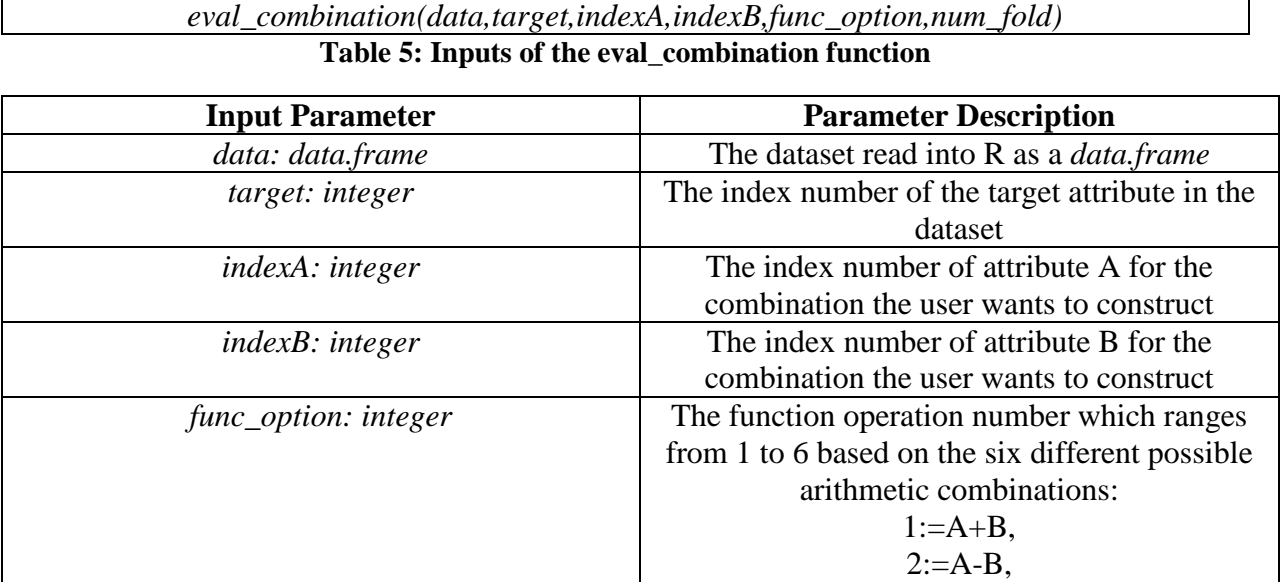

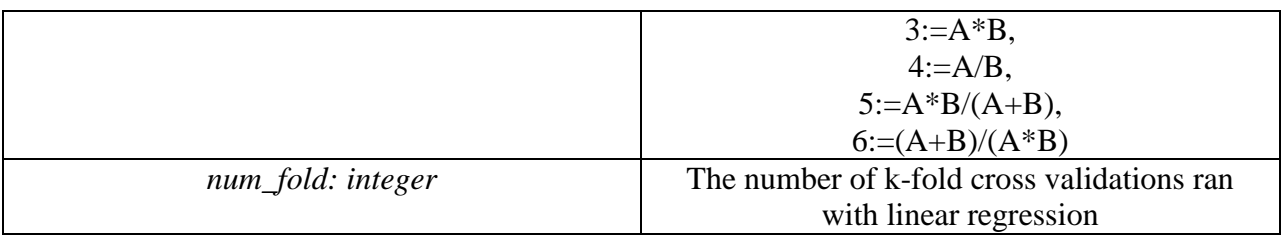

#### **Table 6: Outputs of the eval\_combinations function**

<span id="page-24-2"></span>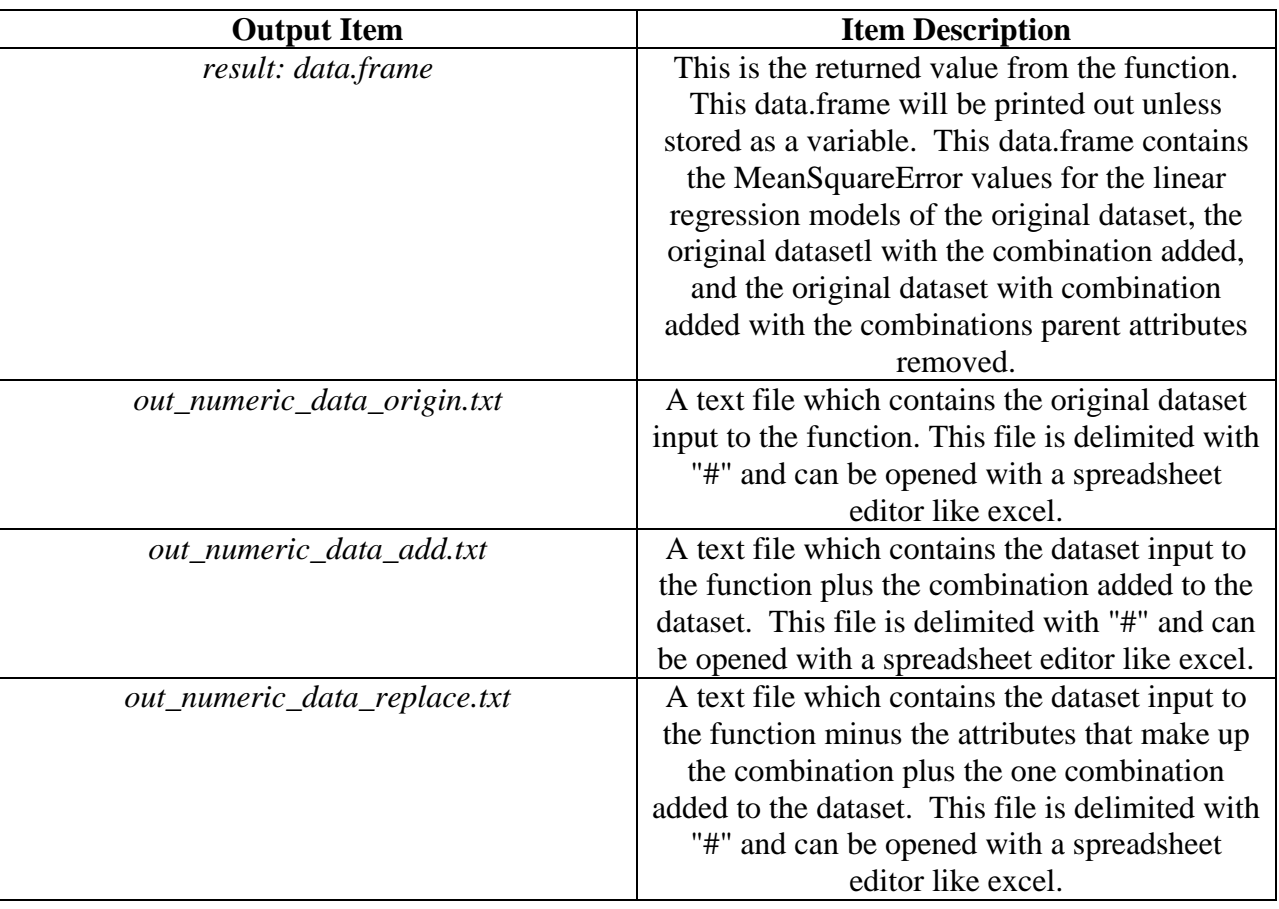

### <span id="page-24-0"></span>**3.2 Attribute Clustering**

#### <span id="page-24-1"></span>**3.2.1 Overview**

In order to discover how attributes interact and allow analysts to identify attributes that fulfill redundant roles in class prediction we decided to investigate the use of clustering on attributes. Note that the typical use of clustering in data mining deals with the clustering of data instances. Here we deal with clustering of data attributes instead. By clustering attributes based on their mutual information we are able to identify which attributes contain more unique information for prediction than others and allow analysts to see which attributes are most closely related.

#### <span id="page-25-0"></span>**3.2.2 Attribute Clustering Function**

The foundation of the approach we have developed to attribute clustering is given by the work of Mampacy and Vreeken for clustering categorical attributes using Minimum Description Length (Mampacy & Vreeken, 2013). Their algorithm is described in detailed in Section 2.2.3 [Attribute](#page-16-1)  [Clustering Algorithm](#page-16-1). In addition to the clusters generated for categorical attributes we evaluate the predictive accuracy of the clusters with the numeric attributes included. This provides a basic measure of the relationships between attributes that we refine further by analyzing predictive accuracy of models constructed using attributes selected based on the clusters. Additionally the clusters are also compared to those that result from removing the poorest fitting attribute from its cluster several times iteratively. The information collected this way is reported to the analyst. The major steps of this process are designed as separate functions to be run in sequence as needed by analysts. This is packaged in *R* with the attribute combination analysis and will be used by QueBIT in SPSS Modeler.

<span id="page-25-1"></span>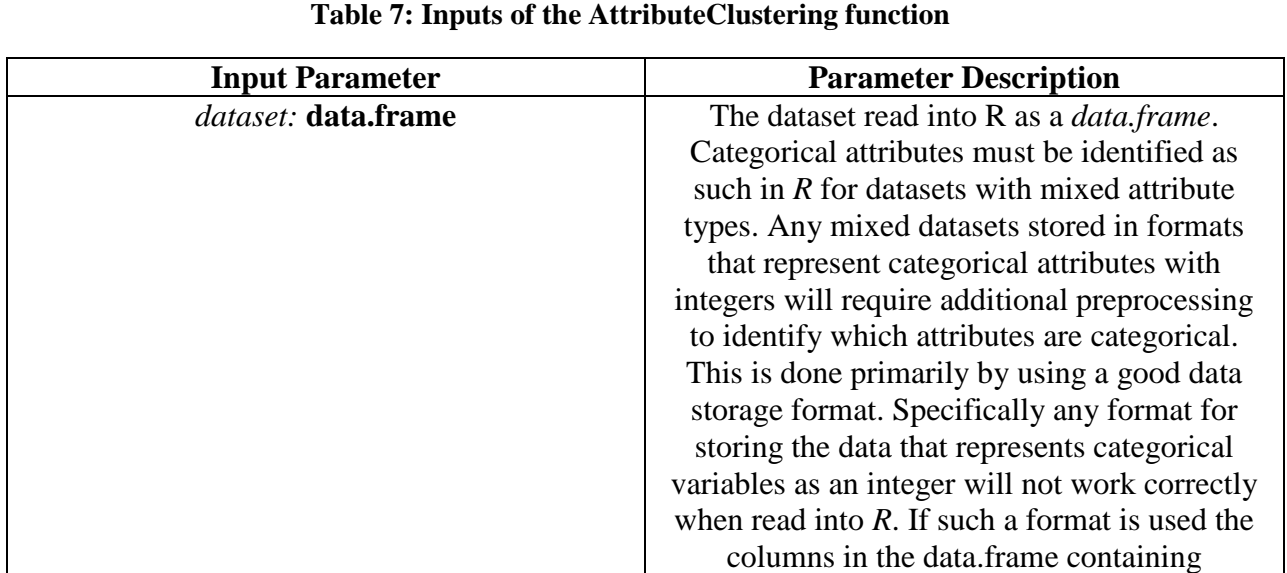

*AttributeClustering(dataset);*

#### *3.2.2.1 Function Overview*

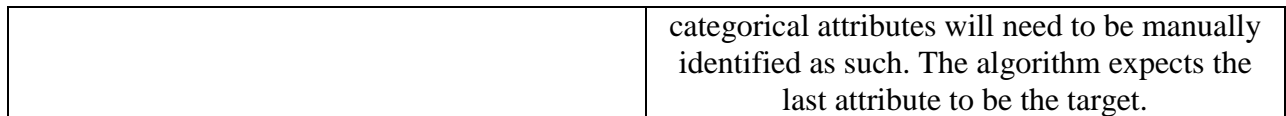

<span id="page-26-1"></span>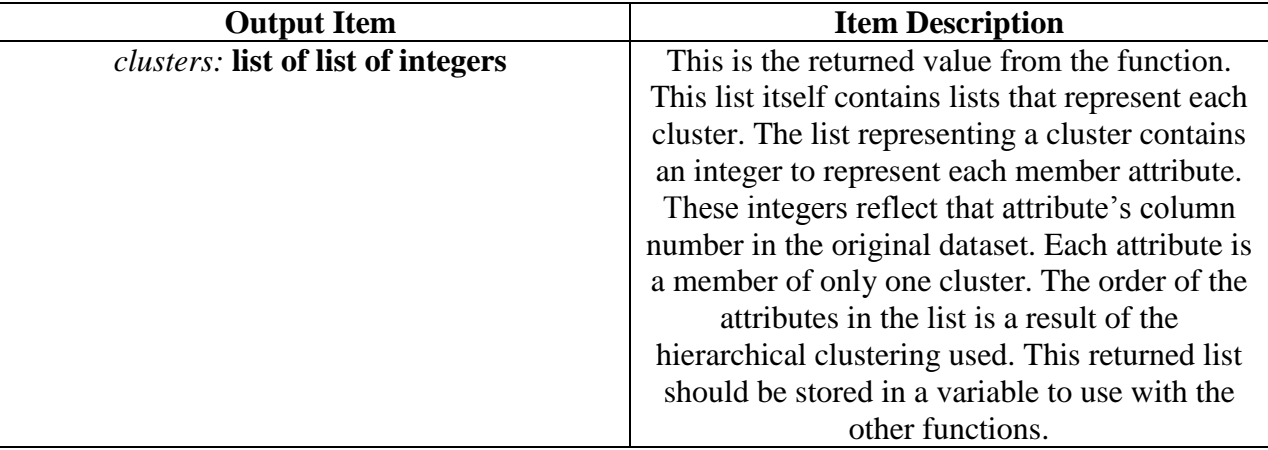

#### **Table 8: Outputs of the AttributeClustering function**

#### <span id="page-26-0"></span>**3.2.3 AttributeClusteringReport**

In addition to the attribute clustering described in (Mampacy  $&$  Vreeken, 2013), we also implemented several other functions related to these clusters to help analysts identify patterns in the clusters. The first such function, AttributeClusteringReport(), takes as arguments an attribute clustering in the format output by AttributeClustering()and a dataset over which the clusters are to be evaluated. This function converts the raw clusters into a more human-readable form and also provides a list of the most frequently occurring attribute value combinations for the attributes in a cluster, sorted by their classification accuracy.

#### *3.2.3.1 Function Overview*

<span id="page-26-2"></span>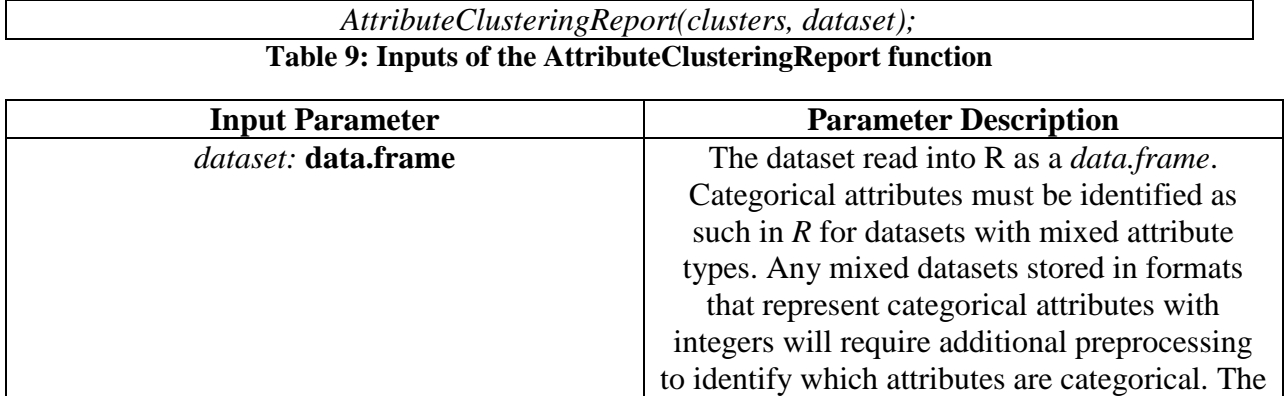

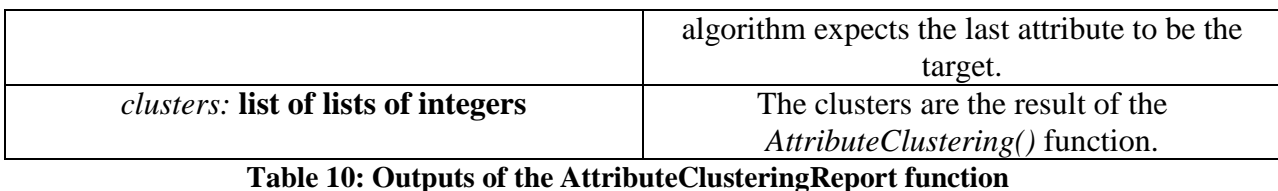

<span id="page-27-1"></span>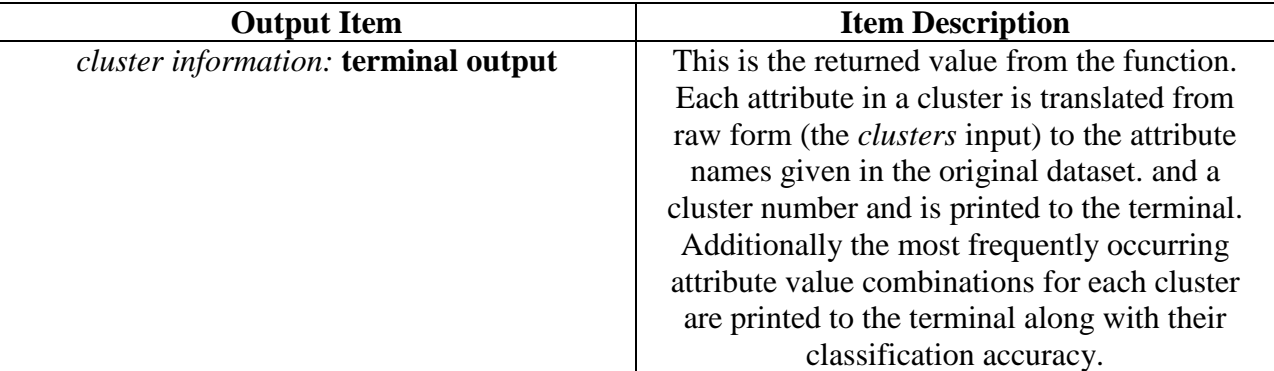

#### <span id="page-27-0"></span>**3.2.4 Attribute Cluster Analysis**

We provide also an AttributeClusterAnalysis() function that takes an attribute clustering and the dataset it was generated from as arguments and performs additional analysis to refine the information represented by the clusters. This function ranks each attribute within a cluster based on that attribute's predictive accuracy with respect to the target attribute. This function was primarily used to evaluate the clustering algorithm.

#### *3.2.4.1 Function Overview*

<span id="page-27-2"></span>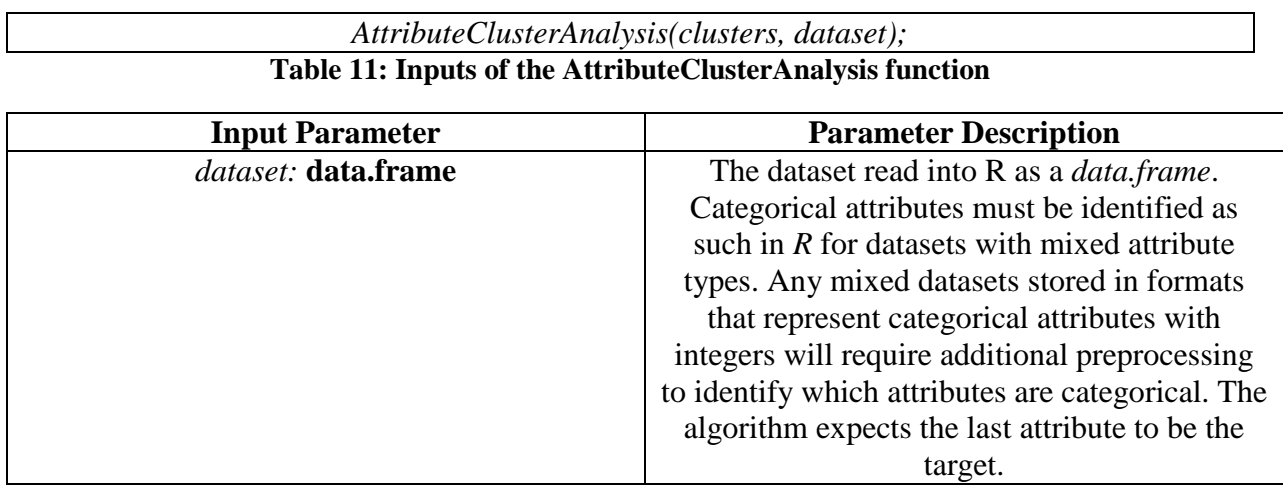

*clusters:* **list of lists of integers** The clusters are the result of the *AttributeClustering()* function and are the main focus of evaluation.

<span id="page-28-0"></span>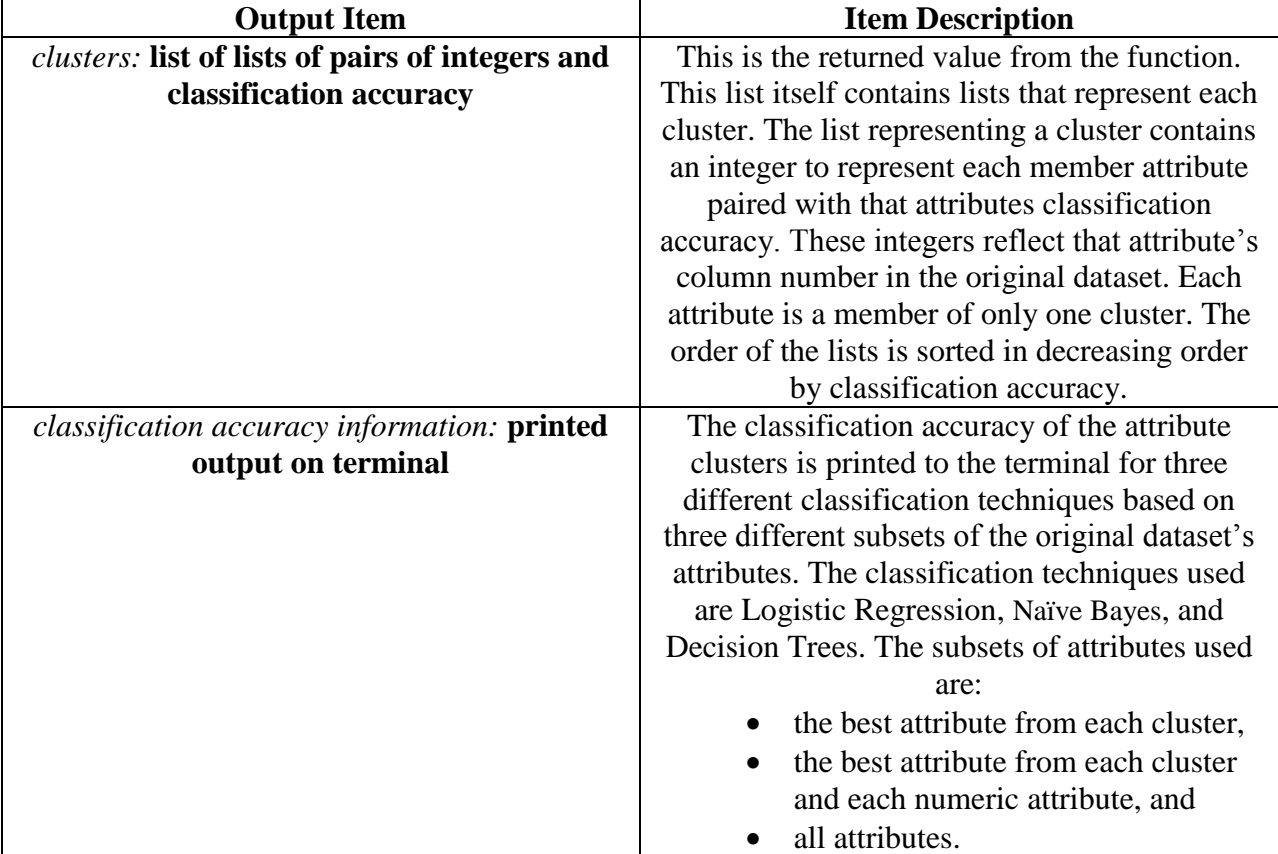

**Table 12: Outputs of the AttributeClusterAnalysis function**

#### <span id="page-29-0"></span>**4 Results**

This results section presents overall results of the experimentation performed to evaluate our attribute combinations and attribute clustering techniques. Also, it provides a few illustrative examples of results obtained from specific datasets. Additional detailed results can be viewed in [Appendix J](#page-146-0): [Combination over previous combination results](#page-146-0).

#### <span id="page-29-1"></span>**4.1 Attribute Combinations**

#### <span id="page-29-2"></span>**4.1.1 Overview**

The two combination functions were run on eleven datasets to evaluate the functions on their usefulness and time performance.

We experimented also with applying our attribute combination function over already combined attributes. That is, running our function over the result of the output of a previous run. [Appendix J: Combination](#page-146-0)  [over previous combination results](#page-146-0) shows the results we obtained in one such experiment.

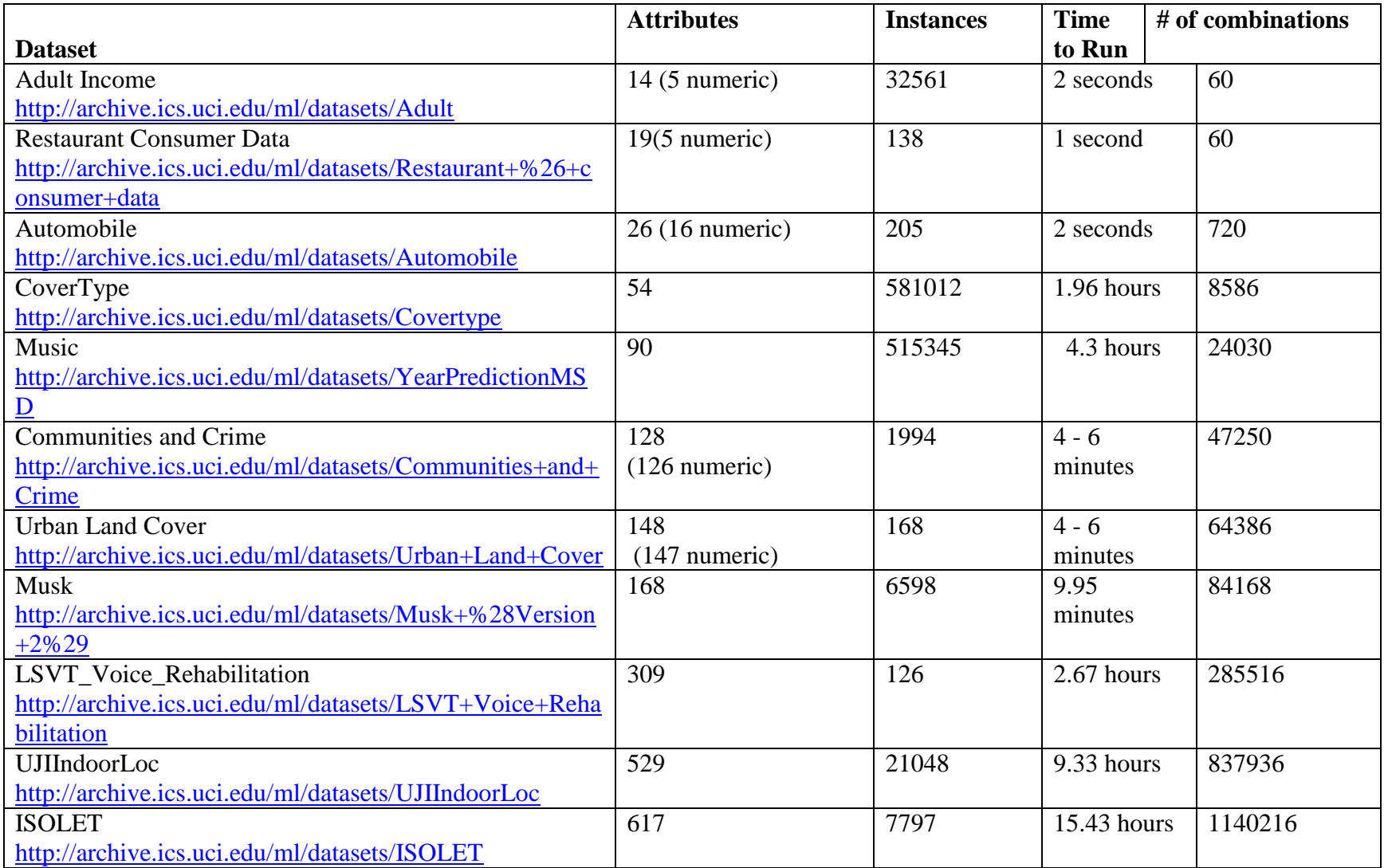

**Table 13: Combination Creation Statistics for all Datasets**

<span id="page-30-0"></span>**This table contains the datasets that were used for experiments on the combinations functions as well as some statistics about their creation**.

#### <span id="page-31-0"></span>**4.1.2 Combination Creation**

#### 4.1.2.1 Overview

The *combinations* function was ran on eleven datasets multiple times for different target attributes. For a couple of datasets there was more involved testing if there were more target attributes known to compare the top 5 or top 10 results for testing the *eval\_combinations* function. To help understand the output of the *combinations* function, descriptions of the columns of the output are in [Table](#page-31-1)  [14.](#page-31-1)

<span id="page-31-1"></span>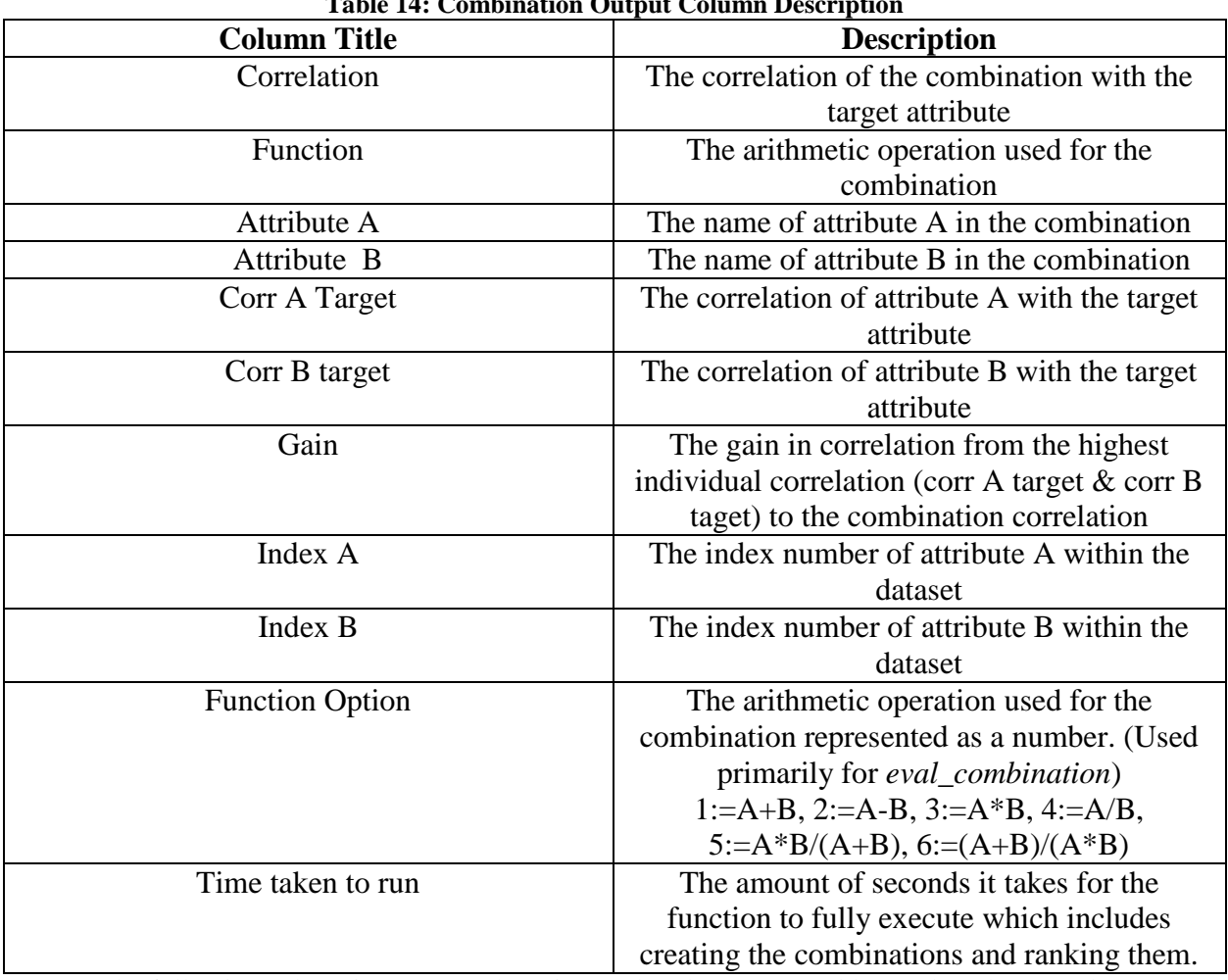

**Table 14: Combination Output Column Description**

The following subsection present the printout that the users would see when they run the

*combinations*() function.

#### *4.1.2.2 Experiments Output 1 - Sorted by correlation*

[Table 15](#page-32-1)and [Table 16](#page-33-1)present the outputs from running the *combinations()* function with the same parameters except the *list\_by* parameter.

This first result [\(Table 15\)](#page-32-1) is sorted by the correlation of the combinations.

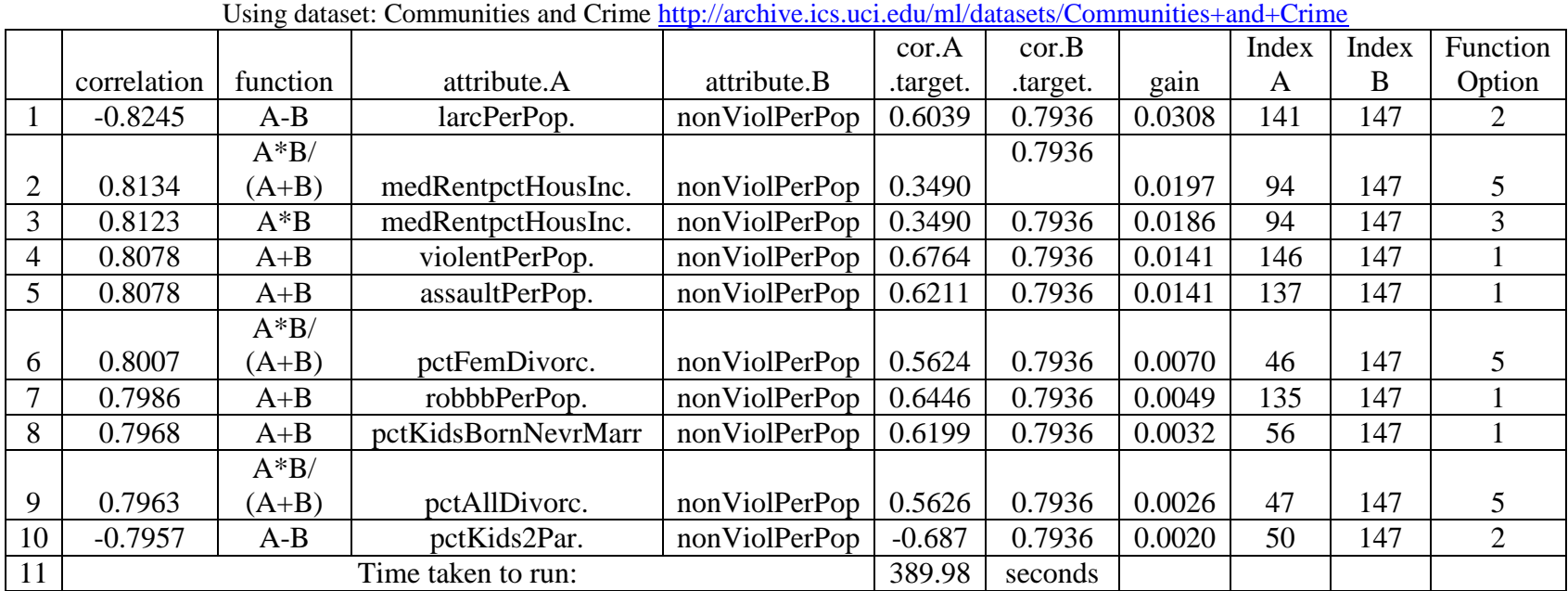

Function call: *combinations(communitiesData,139,10,1)*

**Table 15:** *combinations* **output sorted by combination correlation This is the top 10 results sorted by combination correlation. Target Attribute is 139 which is assaultPerPop: number of assaults per 100K population**

<span id="page-32-1"></span>When looking at [Table 15](#page-32-1) it can be noted that for every combination of the top ten combinations, attribute B was always the

<span id="page-32-0"></span>nonViolPerPop attribute. It is also interesting that the simple arithmetic combination of A-B is the best result.

#### *4.1.2.3 Experiments Output 2 - Sorted by gain*

Now we will take a look at the *combinations()* output for the same target but instead sorting by the correlation gain of the combinations

[\(Table 16\)](#page-33-1).

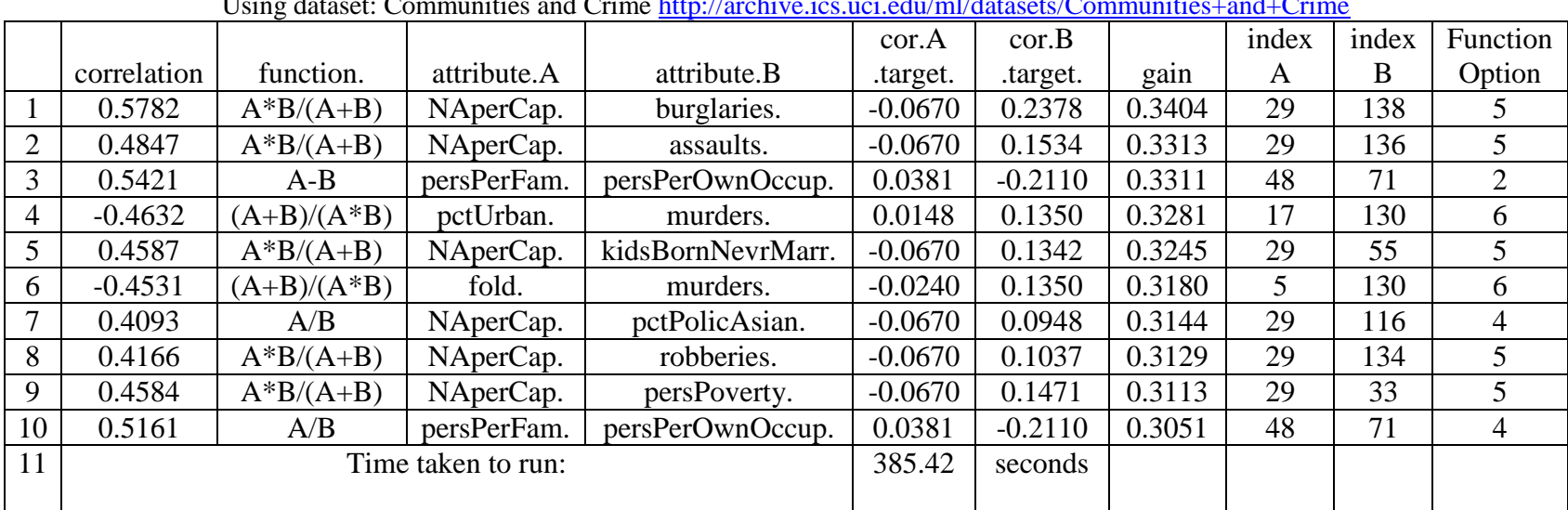

Function with the parameters to obtain the following results: *combinations(communitiesData,139,10,2)* Using dataset: Communities and Crime [http://archive.ics.uci.edu/ml/datasets/Communities+and+Crime](https://exchange.wpi.edu/owa/redir.aspx?C=VNyVMyEfGE2trHumCz_LHpfd8U3iSdIITVJB4hhhisBk_ttiGxaH46bwGmK4RHV8YNBxJmm95uA.&URL=http%3a%2f%2farchive.ics.uci.edu%2fml%2fdatasets%2fCommunities%2band%2bCrime)

**Table 16:** *combinations* **output sorted by combination correlation gain**

**Target Attribute is 139 which is assaultPerPop: number of assaults per 100K population**

**Any interesting piece of information from this result is that it several different arithmetic combinations are in the top 10 results.**

<span id="page-33-1"></span>It can be noted that none of the same attributes are seen in [Table 15](#page-32-1) and [Table 16.](#page-33-1) Additionally, although the combined correlations of

[Table 16](#page-33-1) are all lower than those in [Table 15,](#page-32-1) the best gain (.3404) is eleven times better than the gain of the best correlation (0.0308). This

information may be useful for an analyst to know, so he/she may want to run both of these combinations to cover different aspects of predicting

<span id="page-33-0"></span>the target. The evaluations of the predictive power of the attribute combinations in [Table 15](#page-32-1) and [Table 16](#page-33-1) can be seen in [Table 17](#page-35-2) and [Table 18.](#page-35-3)

#### *4.1.2.4 Experiments - Time Performance*

The execution time of the *combinations()* function over each of the eleven datasets was collected and graphed in [Figure 3.](#page-34-1) These results show that typically the function took longer with datasets that have a higher number of attributes as expected, however if there was a substantial number of data instances in a dataset it may take longer than a different dataset with more attributes. These tests were run with a computer of the following specifications. 6 GB RAM, Intel i7 CPU 960 @3.20GHz.

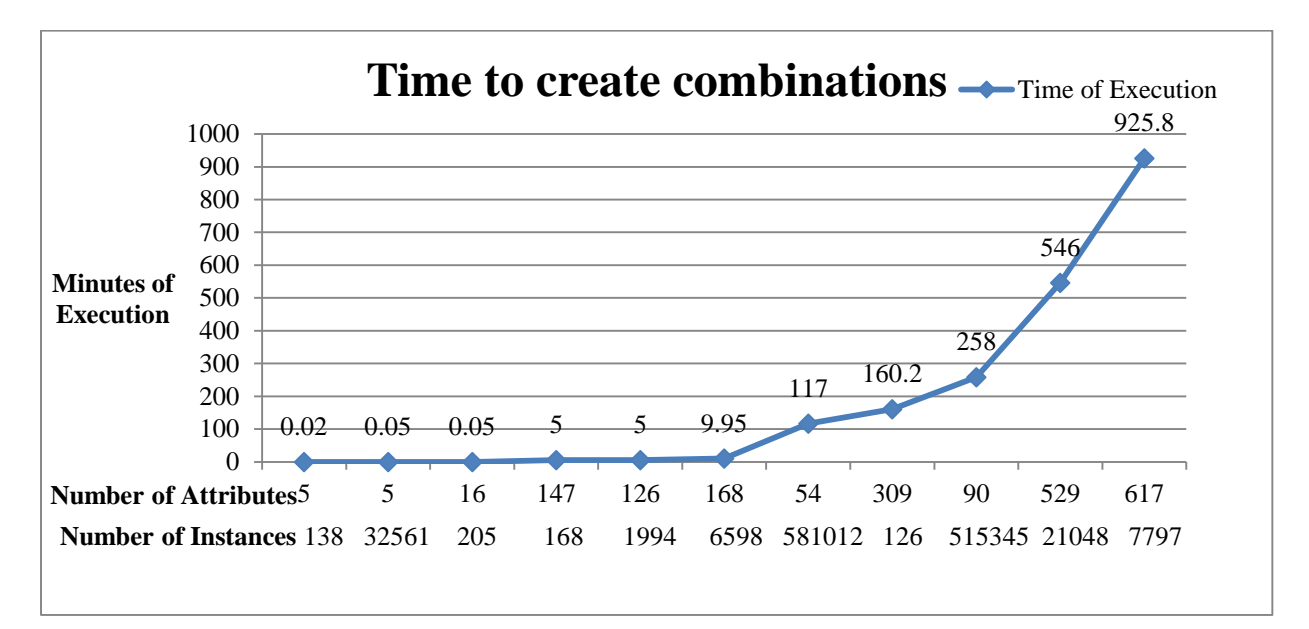

<span id="page-34-1"></span>**Figure 3: Time to create combinations Graph showing the time in minutes to run the combination creation function (combinations).**

#### <span id="page-34-0"></span>**4.1.3 Combination Evaluation**

#### *4.1.3.1 Overview*

The *eval\_combinations()* and *eval\_combination()* functions were ran on the eleven datasets in [Table 13](#page-30-0) multiple times for different target attributes. The *eval\_combinations()* function used the results from the *combinations()* experiments as it takes in a data.frame of results.

The following outputs present the printout that the user would see when they run the function.

All evaluation tests use linear regression with 10-cross fold validation.

#### *4.1.3.2 Experiments Output 1 - Evaluation of top n attribute combinations sorted by correlation*

<span id="page-35-2"></span>The *eval\_combinations()* function returns the MeanSquareError and Rsquared value for the original dataset model and for the added combinations model. The added combinations model is the original dataset model plus the top n combinations made from the *combinations* function. The lower the MeanSquareError value is, the better. For RSquared, the higher value is better. [Table 17](#page-35-0) contains the result from using the top 10 attribute combinations sorted by correlation from [Table 15.](#page-32-0)

Function call:*eval\_combinations(communitiesData,139,crimeia,10)*

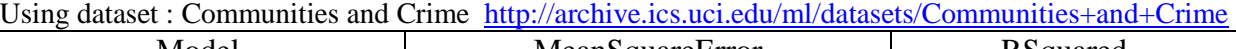

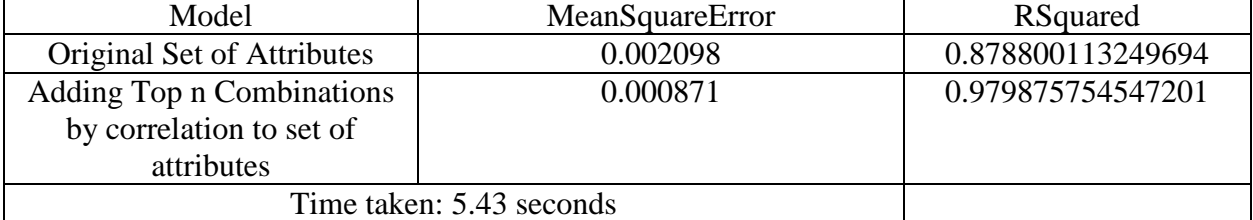

<span id="page-35-0"></span>**Table 17 :** *eval\_combinations* **results of top 10 sorted by correlation The results of running eval\_combinations with the top 10 results ordered by correlation from Figure 1.**

The added combinations model has a lower MeanSquareError than the original dataset model

which means that using the combinations improved the accuracy. The next section will look at the

evaluation of the top 10 results ordered by correlation gain to see which top 10 results reduced the

prediction error the most.

#### <span id="page-35-3"></span>*4.1.3.3 Experiments Output 2 - Evaluation of attribute combinations sorted by correlation gain*

In contrast with [Table 17,](#page-35-0) [Table 18](#page-35-1) shows the results of *eval\_combinations()* when using the top

10 results from correlation gain that come from [Table 16.](#page-33-0)

Function call: *eval\_combinations(communitiesData,139,crimeib,10)* Using dataset : Communities and Crime [http://archive.ics.uci.edu/ml/datasets/Communities+and+Crime](https://exchange.wpi.edu/owa/redir.aspx?C=VNyVMyEfGE2trHumCz_LHpfd8U3iSdIITVJB4hhhisBk_ttiGxaH46bwGmK4RHV8YNBxJmm95uA.&URL=http%3a%2f%2farchive.ics.uci.edu%2fml%2fdatasets%2fCommunities%2band%2bCrime)

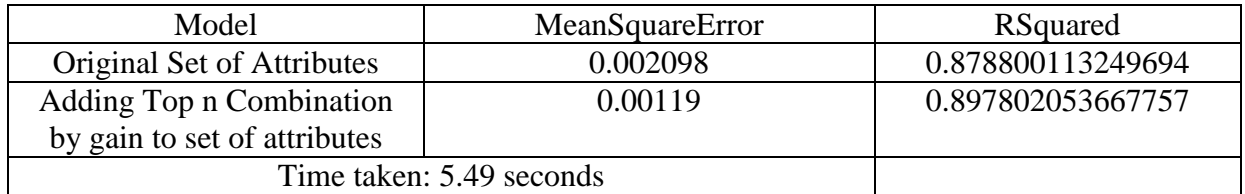

**Table 18:** *eval\_combinations* **results of top 10 sorted by correlation gain**

<span id="page-35-1"></span>The results of running eval combinations with the top 10 results ordered by correlation gain from Figure 1.
Once again the added combination set of attributes performed better than the original set of attributes. However comparing the MeanSquareError of the added combination sets of both [Table 17](#page-35-0) and [Table 18](#page-35-1) (0.000871 and 0.00119 respectively), the MeanSquareError of [Table 17](#page-35-0) is better which shows that the top 10 results sorted by correlation worked better than the top 10 results sorted by correlation gain for this dataset.

#### *4.1.3.4 Experiments Top 10 vs. Top 5 - Comparison to original model*

The Communities and Crime dataset had 18 different possible target attributes. This allowed for a way to test what ways of using the *combinations()* function provides better results. For this experiment, the *combinations()* function was ran for each of the 18 target attributes, with 4 different sets of customization. The four sets used were the top 10 correlation sorted results, the top 10 correlation gain sorted results, the top 5 correlation sorted results, and the top 5 correlation gain results. All of those different sets of combinations were ran through the *eval\_combinations()* function. The results of *eval\_*combinations were read to count how often the four different add models were better than the original model [\(Figure 4\)](#page-36-0).

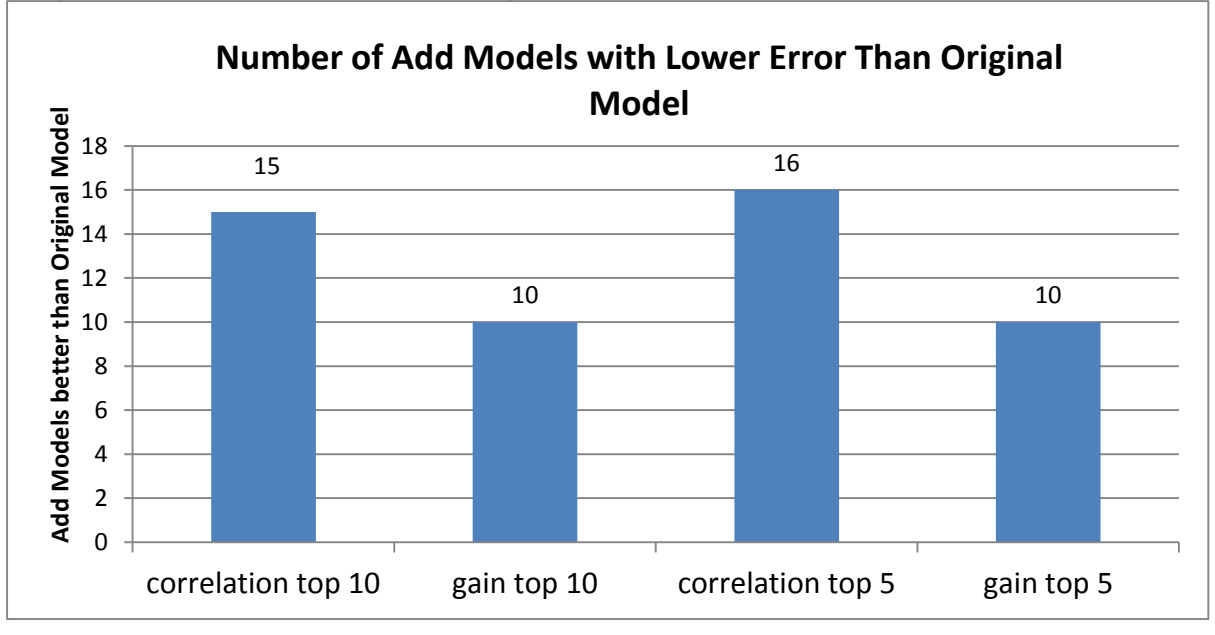

Using dataset : Communities and Crime [http://archive.ics.uci.edu/ml/datasets/Communities+and+Crime](https://exchange.wpi.edu/owa/redir.aspx?C=VNyVMyEfGE2trHumCz_LHpfd8U3iSdIITVJB4hhhisBk_ttiGxaH46bwGmK4RHV8YNBxJmm95uA.&URL=http%3a%2f%2farchive.ics.uci.edu%2fml%2fdatasets%2fCommunities%2band%2bCrime)

<span id="page-36-0"></span>**Figure 4: Number of Add Models with Lower Error than Original Model**

#### **The add model is the original dataset plus the top set of combinations created from the** *combinations function.* **This graph shows how many times the different top results performed better than the original model. The total amount of tests was 18.**

Overall correlation performed better than correlation gain, however it was interesting to note that the differences between using the top 10 or the top 5 did not seem to make a significant difference in the results in terms of the number of times the datasets with the added combinations are better than the original. We decided to then see whether is better to use the Top 10 or the Top 5 attribute combinations for those experiments in which adding top n attribute combinations produced a reduction in prediction error in comparison with the prediction error of the original attributes.

#### *4.1.3.5 Experiments Top 10 vs. Top 5 Comparison*

The next test was to find how often the top 5 results outperformed the the top 10 results when both sets of results performed better than the original dataset. There were 14 (out of 18) experiments in which adding the top n attribute combinations sorted by correlation performed better than the original attributes for both top 10 and top 5.There were 9 (out of 18) experiments in which adding the top n attribute combinations sorted by correlation gain performed better than the original attributes for both top 10 and top 5. The distribution of top 5 performing better than top 10 when both are better is even distributed for correlation( [Figure 5\)](#page-38-0)while this distribution was not even when looking at correlation gain. The top 10 results performed better than the top 5 for correlation gain in these cases [\(Figure 5\)](#page-38-0).

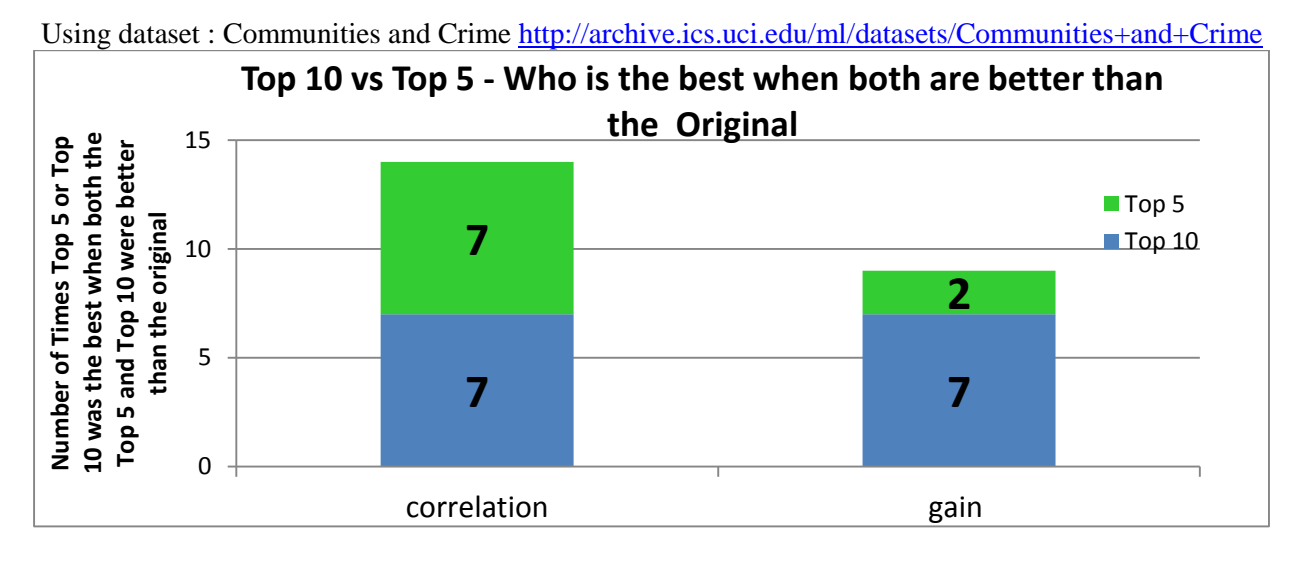

<span id="page-38-0"></span>**Figure 5: Top 10 vs Top 5 combinations evaluation results Top 5 and top 10 performed equally for correlation but favored the top 10 when using correlation gain. The order in which the top 5 and the top 10 results are stacked is irrelevant.**

#### *4.1.3.6 Experiments Replacing/Adding Top Attribute Combination*

Similar tests to those described in Section [4.1.3.2 Experiments Output 1 -](#page-35-2) Evaluation of top n [attribute combinations sorted by correlation](#page-35-2) were done with the 18 different target attributes, however in this case the *eval\_combination()* function was used instead of *eval\_combinations()*. The *eval\_combination()* function returns the MeanSquareError value for the original dataset model, the added combinations model, and the replace model. The added combinations model in *eval\_combination()* is the original dataset model plus the combination made through the parameters given to the *eval\_combination()* function. The replace model is the original dataset model plus the combination made through the parameters and the removal of the attributes that make up the combination. The lower the MeanSquareError value is, the better. For RSquared, the higher value is better.. For these experiments only the best combination is used from both correlation and correlation gain. [Figure 6](#page-39-0) shows that using just the top correlation combination or just the top correlation gain combination led to a fairly frequent

improvement over the original model. The top correlation attribute combination performed better than the top correlation gain attribute combination in our tests.

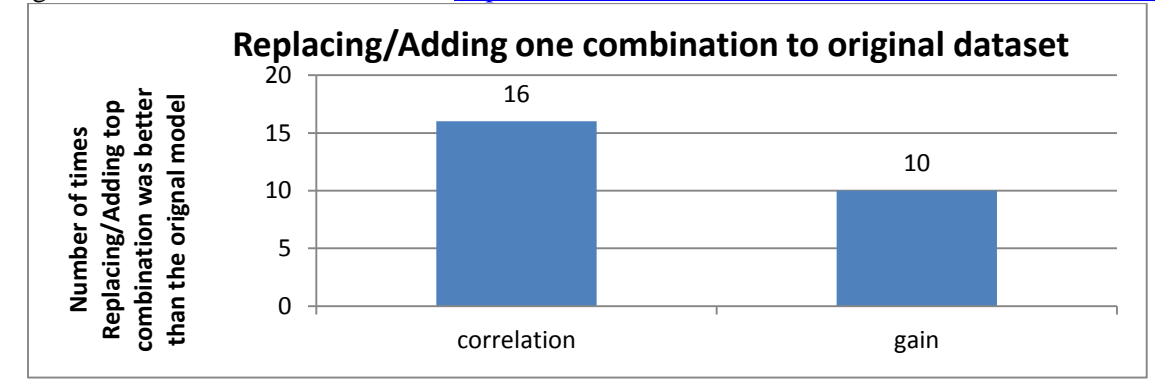

Using dataset : Communities and Crime [http://archive.ics.uci.edu/ml/datasets/Communities+and+Crime](https://exchange.wpi.edu/owa/redir.aspx?C=VNyVMyEfGE2trHumCz_LHpfd8U3iSdIITVJB4hhhisBk_ttiGxaH46bwGmK4RHV8YNBxJmm95uA.&URL=http%3a%2f%2farchive.ics.uci.edu%2fml%2fdatasets%2fCommunities%2band%2bCrime)

<span id="page-39-0"></span>**Figure 6: Replacing/Adding one combination This graph shows how either replacing or adding the best combination from the** *combinations* **function performed versus the original. There were 18 tests in total.**

#### <span id="page-39-1"></span>*4.1.3.7 Experiments Replacing Vs Adding - Correlation*

The next test was to see how often the add and replace models with the best correlation

combination were better than the original model. As shown in [Figure 6](#page-39-0) we know that correlation overall

performed better than the original model 16 times. However, when looking at the replacing and adding

when using the best correlation combination [\(Figure 7\)](#page-40-0) , both the add model and replace model were

better than the original model 14 times (out of 16 either of the models were better than the original) .

Using dataset: Communities and Crime [http://archive.ics.uci.edu/ml/datasets/Communities+and+Crime](https://exchange.wpi.edu/owa/redir.aspx?C=VNyVMyEfGE2trHumCz_LHpfd8U3iSdIITVJB4hhhisBk_ttiGxaH46bwGmK4RHV8YNBxJmm95uA.&URL=http%3a%2f%2farchive.ics.uci.edu%2fml%2fdatasets%2fCommunities%2band%2bCrime)

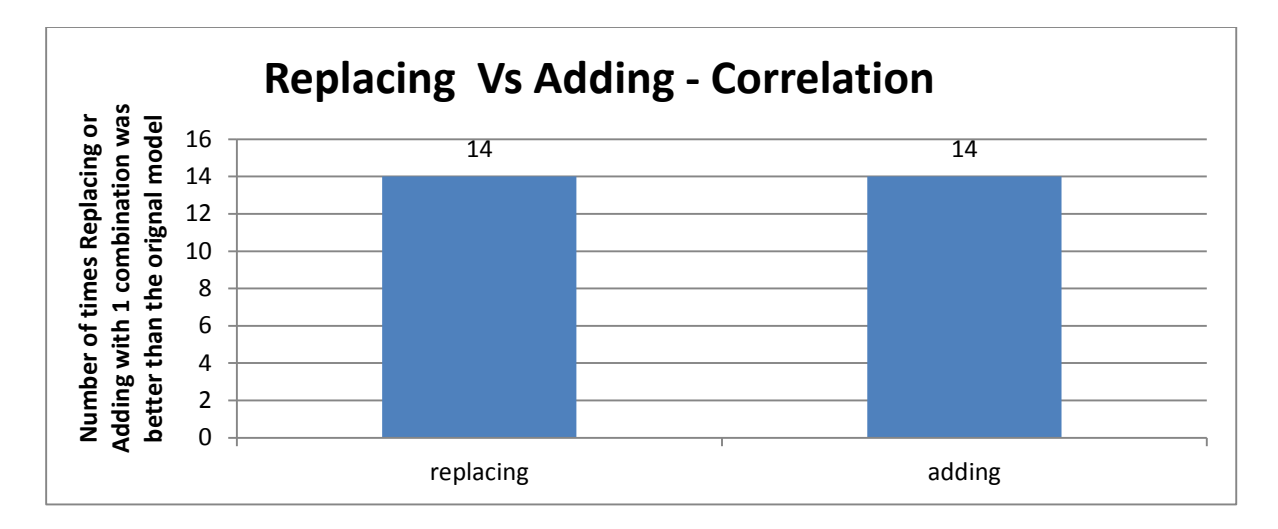

<span id="page-40-0"></span>**Figure 7: Replacing and Adding using the best correlation combination This graph shows that replacing and adding using the best correlation combination had the same number of times they were better than the original.**

#### *4.1.3.8 Experiments Replacing Vs Adding - Correlation Gain*

Similar to section 4.1.3.7 [Experiments Replacing Vs](#page-39-1) Adding - Correlation above, this experiment was done to see how often the add and replace models with the best correlation gain combination were better than the original model. From [Figure 6](#page-39-0) it was determined that correlation gain performed better than the original 10 times. However, when looking at the replacing and adding when using the best correlation gain combination [\(Figure 8\)](#page-41-0), replacing performed better than adding. Replacing was better than the original model 9 times (out of the 10 timeseither of the models were better than the original) while adding was better than the original model only 6. Additionaly, there was only one case where replacing did not perform better than the original in the cases where correlation gain was better. This may give indication that when using the singular best result from correlation gain, replacing works better than adding the combination to the dataset.

Using dataset: Communities and Crime [http://archive.ics.uci.edu/ml/datasets/Communities+and+Crime](https://exchange.wpi.edu/owa/redir.aspx?C=VNyVMyEfGE2trHumCz_LHpfd8U3iSdIITVJB4hhhisBk_ttiGxaH46bwGmK4RHV8YNBxJmm95uA.&URL=http%3a%2f%2farchive.ics.uci.edu%2fml%2fdatasets%2fCommunities%2band%2bCrime)

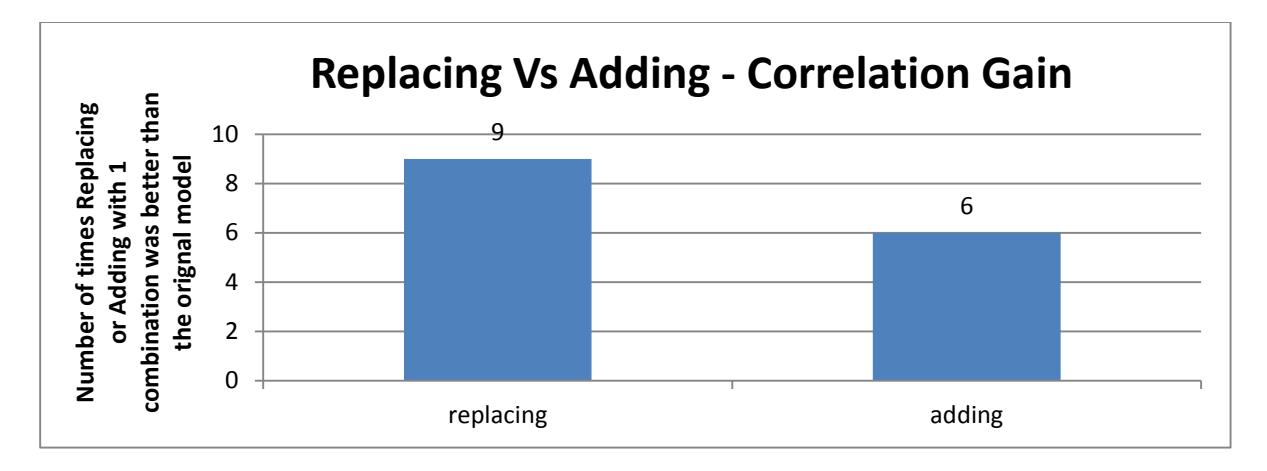

<span id="page-41-0"></span>**Figure 8: Replacing and Adding using the best correlation gain combination This graph shows replacing and adding using the best correlation gain combination. Replacing was better than the original 3 more times than adding was.** 

## **4.2 Attribute Clustering**

#### **4.2.1 Overview**

The clustering algorithm was run on a series of categorical and mixed datasets containing both categorical and other types of attributes to evaluate its performance and utility. Results from these experiments are included in the table below. Generally classification techniques such as Logistic Regression, Naïve Bayes, and Decision Trees perform comparably when given the entire dataset and when given only the best attributes from each cluster (in addition to any numeric attributes not considered in the clustering) as input. The resulting loss in accuracy is typically between 1% and 0.5%, and usually results in a reduction in the number of attributes considered by a factor of two. Additionally, as shown in [Figure 9: Runtime of AttributeClustering vs Attributes in a Dataset](#page-43-0) the runtime of the algorithm seems to scale polynomially based on the number of attributes in the dataset. In some cases the clusters produced by our algorithm resulted in an increase in predictive accuracy. Specifically interesting are the results for the Chess and Tic-Tac-Toe datasets. These datasets represent all possible new positions a move could generate at certain points in the game (which point changes between the datasets) and what the outcome would be of those moves. For these types of data sets we see that the use of Decision Trees, Naïve Bayes, and Logistic Regression combined with our clusters results in a significant drop in classification accuracy. This suggests that the clustering approach is not well suited for this type of dataset, which follows the intuition that when evaluating all positions attempting to group those positions based on which row or column they fall in is unlikely to be very productive for chess and tic-tac-toe.

## **4.2.2 Attribute Clustering Results**

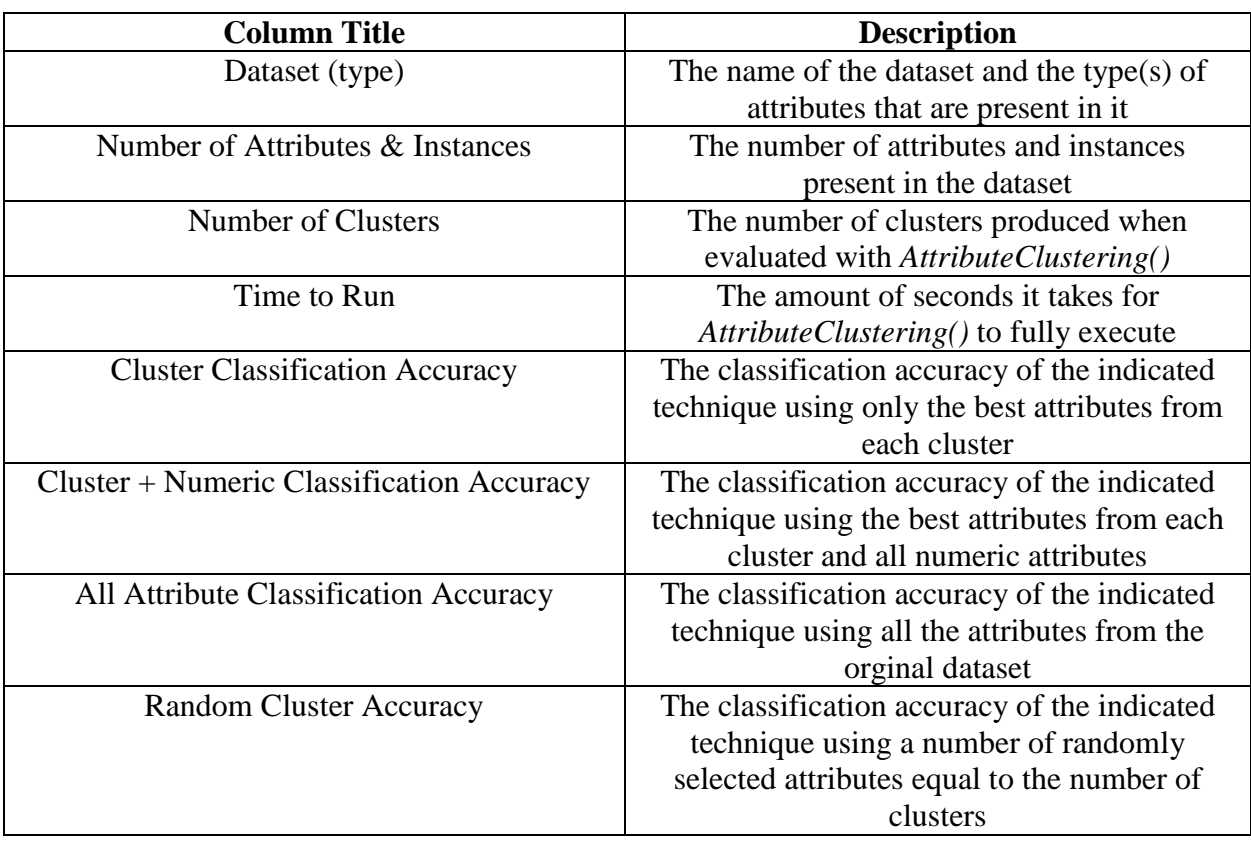

#### **Table 19: Clustering Results Column Descriptions**

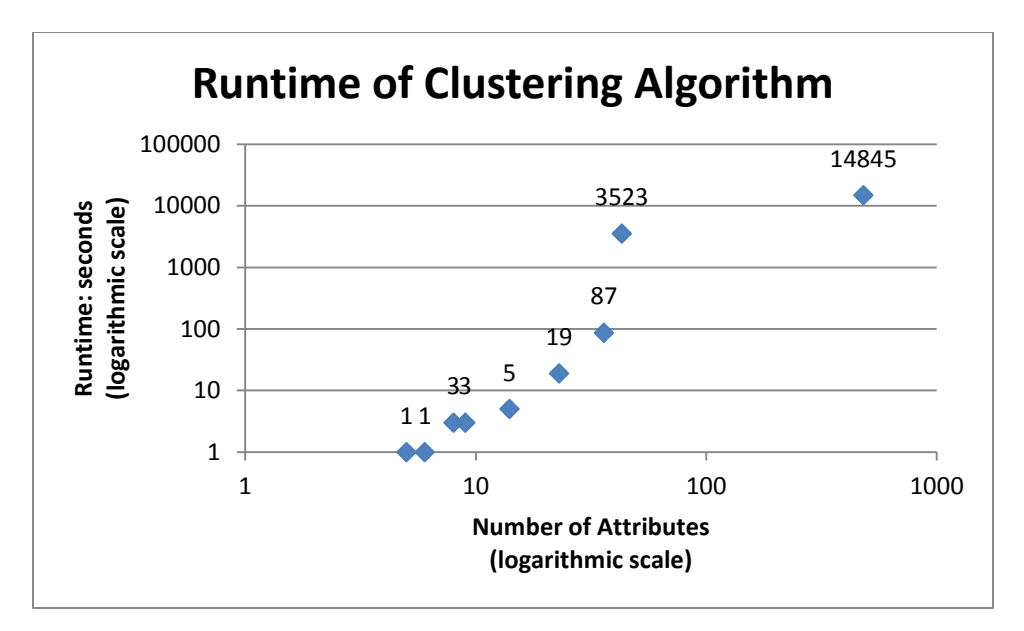

<span id="page-43-0"></span>**Figure 9: Runtime of AttributeClustering vs Attributes in a Dataset The x axis contains the number of attributes in the dataset and the y axis represents the run time (in seconds). The runtime above represents the total runtime of the clustering algorithm taken on a Windows 7 desktop running an Intel Core i7-3960X CPU @ 3.30 GHz with 16 GB of Ram.**

The full runtime of the clustering algorithm is determined primarily by the number of attributes. The algorithm itself suggests that the runtime will be  $O(n^3m)$  bounded, where *n* is the number of attributes in a given dataset and *m* is the number of data instances. The more computationally complex pieces of the algorithm such as calculation of the Bell number and generation of the code table have been optimized, resulting in an increase in performance from the naïve implementation. The most extreme such improvement in runtime is the change from a runtime of approximately one hour for the Census Income dataset (14 attributes, 32000 instances) to around 5 seconds. In addition to the time complexity shown, there are several boundaries on the size of datasets that our algorithm has been capable of processing. Several datasets with more than 1000 attributes and more than 200,000 instances were experimented on using the algorithm in R Studio however due to the size of these data sets the amount of memory allocated to the process governing R Studio was exceeded, causing the evaluation to fail.

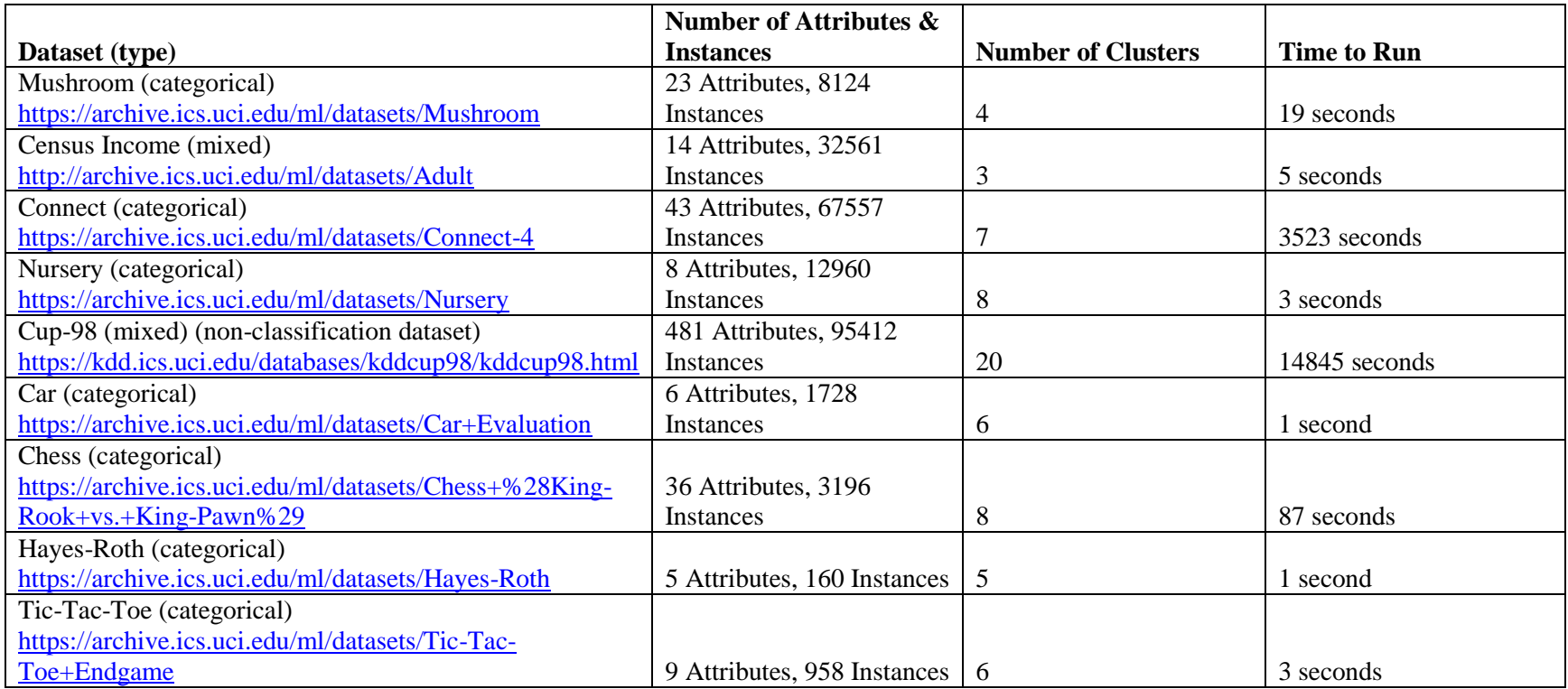

**Table 20: Attribute Clustering Resluts: Datasets and Runtimes**

**This figure contains information for the attribute clustering algorithm's runtime and results for different datsets as well as some information about that dataset such as what types of attributes are present, where it can be found, and the number of clusters generated.**

The Cup-98 dataset is a non-classification dataset and does not have a designated target attribute. It was evaluated here as a test for scalability but has no meaningful results to report for classification accuracy and therefore is not included in the figures below.

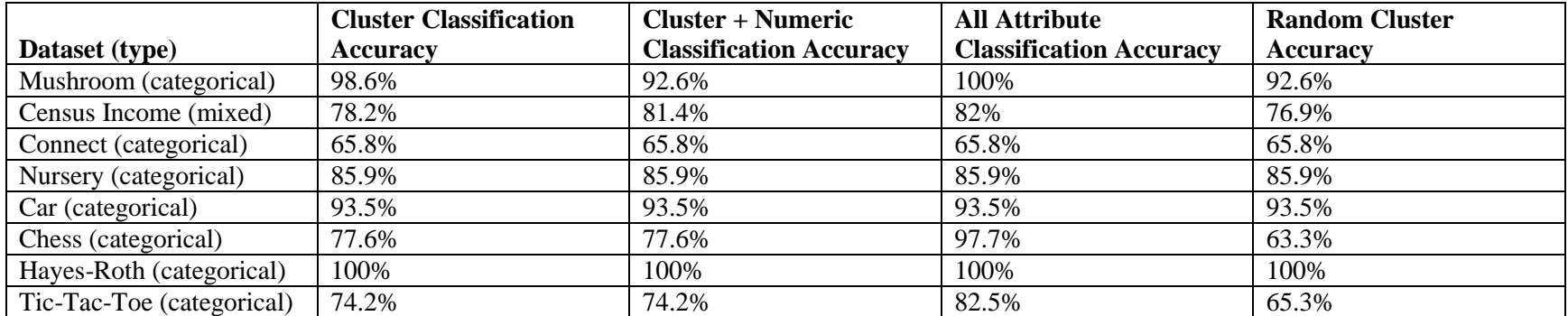

**Table 21: Attribute Clustering Results: Decision Tree Classification Accuracy**

**This figure contains information from the evaluation of the classification accuracy of decision trees using the clustering described in [3.2 Attribute](#page-24-0)  [Clustering.](#page-24-0)**

Classification accuracy for the Cup-98 dataset was not applicable because the decision tree creation algorithms implemented in *R* that

were used were incapable of processing several of the attributes in the dataset due to the number of levels present.

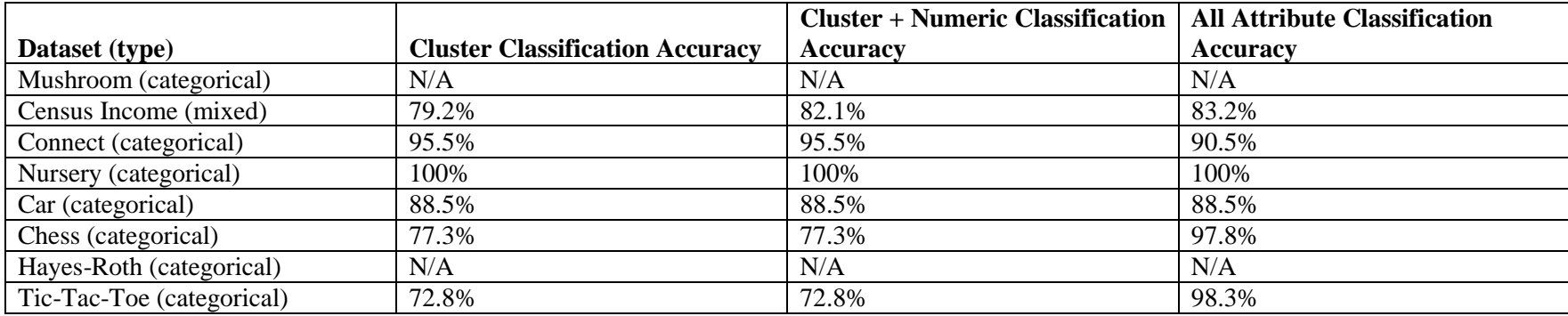

**Table 22: Attribute Clustering Results: Logistic Regression Classification Accuracy**

**This figure contains information from the evaluation of the classification accuracy of logistic regression using the clustering described i[n 3.2 Attribute](#page-24-0)** 

**[Clustering.](#page-24-0)**

The datasets designated N/A were unable to be evaluated using Logistic Regression because of the number of factor levels of one or more attributes. These datasets were left unevaluated because transforming them to use Logistic Regression for evaluation would change the dataset from the original and render such evaluation meaningless as a measure of the original dataset.

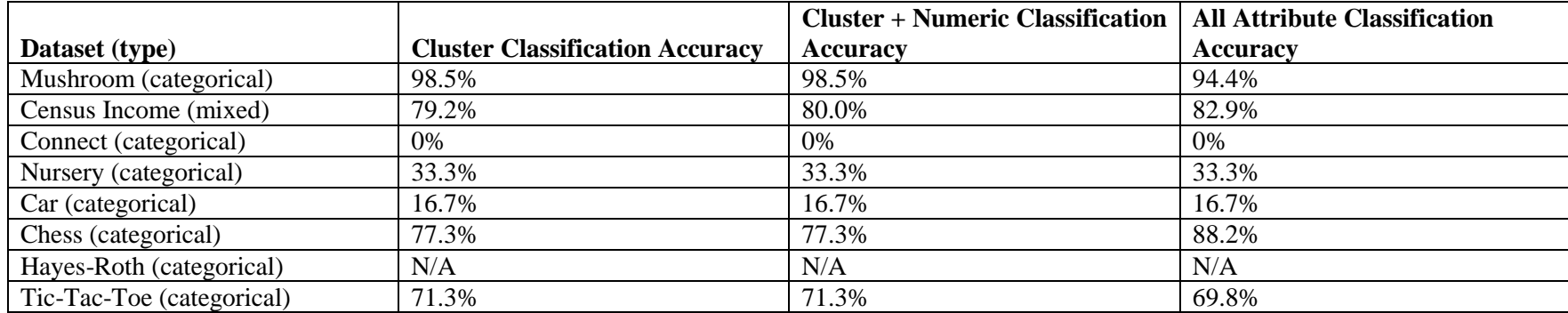

**Table 23: Attribute Clustering Results: Naïve Bayes Classification Accuracy**

**This figure contains information from the evaluation of the classification accuracy of naïve bayes using the clustering described in [3.2 Attribute](#page-24-0)  [Clustering.](#page-24-0)**

The results here show that in some cases the attribute clustering used resulted in improved performace with the Naïve Bayes classification technique. Also shown is that in the cases where Naïve Bayes performed very poorly the clustering was unable to overcome what is apparently an inherently bad fit for Naïve Bayes. In general the clustering yielded either superior or comparable results for the Naïve Bayes classification technique.

# **4.2.3 Attribute Clustering Report Output**

The *AttributeClusteringReport* function is capable of returning both a verbose mode containing the frequently occurring attribute value combinations for the cluster and of just listing the attributes in each cluster. Table 24: Attribute [Clustering Report Verbose Output](#page-47-0) shows the

output for the function with the verbose flag set to TRUE. This provides analysts with the predictive accuracy of the most frequently occurring attribute value combinations for the attributes in each cluster with more than a single attribute.

The output below is taken from the results for the Mushroom dataset. This dataset is available online at the UCI Machine Learning

Repository. The dataset describes hypothetical samples of 23 different species of gilled mushrooms in the Agaricus and Lepiota Family. The

samples are all classified as either safely edible or unsafe to eat, where unsafe to eat means either that the mushroom is definitively poisonous or

that its edibility is unknown and therefore the mushroom is unsafe to eat for risk of accidentally ingesting a poisonous mushroom.

#### Cluster 2: capsurface capcolor gillattachment stalkcolorabovering veilcolor population

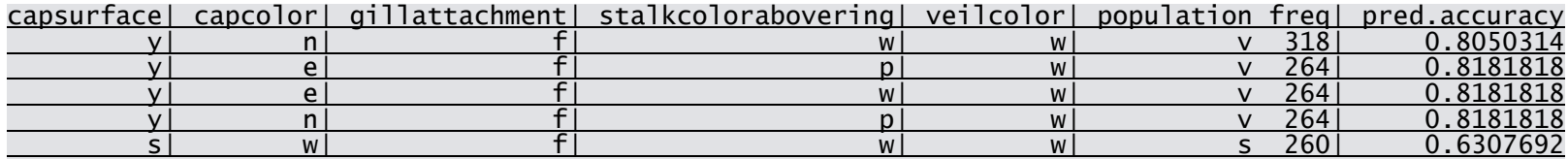

Cluster 3: bruises odor gillspacing gillsize gillcolor stalkshape stalkroot stalksurfaceabovering stalksurf acebelowring stalkcolorbelowring ringnumber ringtype sporeprintcolor habitat

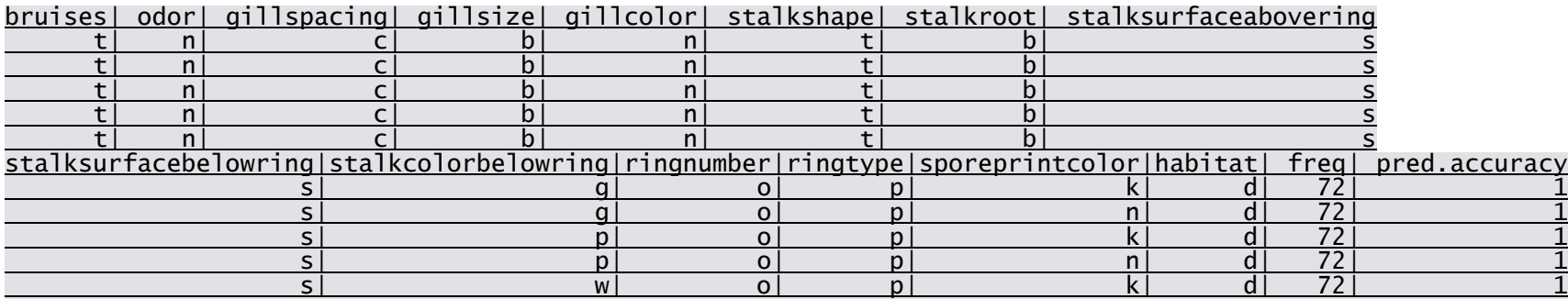

**Table 24: Attribute Clustering Report Verbose Output**

<span id="page-47-0"></span>**The output displayed above contains the 5 most frequently occurring attribute value combinations in the clusters indicated as well as the predictive accuracy of those attribute values when all present together.**

In addition to the verbose setting the *AttributeClusteirngReport* function also has the option to only output the names of the attributes in each cluster. This is intended to let the analyst to more easily work with the attributes in each cluster than the normal *AttributeClustering* output would allow.

**Attributes in Dataset:** capshape, capsurface, capcolor, gillattachment, stalkcolorabovering, veilcolor, population, bruises, odor, gillspacing, gillsize, gillcolor, stalkshape, stalkroot, stalksurfaceabovering, stalksurfacebelowring, stalkcolorbelowring, ringnumber, ringtype, sporeprintcolor, habitat, veiltype

### **Cluster 1:** capshape

**Cluster 2:** capsurface, capcolor, gillattachment, stalkcolorabovering, veilcolor, population

**Cluster 3:** bruises, odor, gillspacing, gillsize, gillcolor, stalkshape, stalkroot, stalksurfaceabovering, stalksurfacebelowring, stalkcolorbelowring, ringnumber, ringtype, sporeprintcolor, habitat

**Cluster 4:** veiltype

#### **4.2.4 Clustering on Datasets with Categorical Attributes and Other Attribute Types**

We also evaluated the use of Factor Analysis to group numeric attributes in a manner roughly conceptually comparable to the clustering performed on categorical attributes in our algorithm. In evaluating Factor Analysis we had explored the possibility of using all factors produced as their own cluster as well as the notion of each factor representing a single attribute in the cluster of numeric attributes. In practice neither of these results created particularly meaningful improvements. Of the mixed datasets we tested with, the chi squared goodness-of-fit test rejected all possible numbers of factors that could be generated over those datasets' numeric attributes as "statistically insignificant", indicating the fit was poor. This test for goodness-of-fit was reported by using the summary function on the logistic regression model generated by the function in *R*. The values of this test were in the range of  $10^{-23}$ to 10−71, indicating an extremely poor fit in the cases tested. Additionally, if this value was ingnored and the factors were used with the clusters to predict the target regardless the accuracy gained by this approach was less than 1%. Because of this indication that Factor Analysis was often not a suitable tool to group numeric attributes on the datasets we tested, we decided not to pursue this approach any further and tofocus primarily on the clustering of the categorical attributes.

## **5 Conclusion**

The techniques presented in this paper represent a significant addition to the tools available to a data analyst. Although our techniques are not capable of replacing any of the traditional and more established techniques, they are capable of providing valuable insight about the dataset that would otherwise be unavailable or infeasible to discover. Our attribute combinations techniques allow for an automatic method of trying many possible combinations which will help analysts from having to try and test these combinations on their own. In addition to the value provided by examining combinations, our R package allows analysts to investigate the relationships between attributes by clustering categorical attributes in the dataset. These clusters are relatively computationally inexpensive to generate and provide insight about which attributes are similar predictors of the target class in the data set. Additionally, when using the clusters generated as a basis for future experiments the classification accuracy of techniques such as Logistic Regression and Decision Tree generation is typically preserved to within one percent of the classification accuracy of performing these techniques on the original dataset, while also significantly reducing the dimensional complexity of the dataset. This clustering also allows frequently occurring value combinations of attributes that fulfill a similar predictive role to be discovered, which can serve to identify patterns accross similar attributes in the data set. Overall we expect our package to provide additional insight to analysts for evaluating datasets and discovering patterns therein.

## **Bibliography**

- Inc, S. (2004). *Cluster Analysis*. Retrieved March 2015, from University of Texas Arlington: http://www.uta.edu/faculty/sawasthi/Statistics/stcluan.html
- Janssen, C. (n.d.). *Data Preprocessing*. Retrieved March 2015, from techopedia: http://www.techopedia.com/definition/14650/data-preprocessing
- Lane, D. M. (2013, October). *Values of the Pearson Correlation*. Retrieved March 2015, from OnlineStatBook: http://onlinestatbook.com/2/describing\_bivariate\_data/pearson.html
- Lund, A., & Lund, M. (2015). *Pearson Product-Moment Correlation - When you should run this test, the range of values the coefficienct can take and how to measure strength of association*. Retrieved March 2015, from Laerd statistics: https://statistics.laerd.com/statistical-guides/pearson-correlation-coefficient-statisticalguide.php
- Mampacy, M., & Vreeken, J. (2013). Summarizing Categorical Data by Clustering Attributes. *Data Mining and Knowledge Discovery Journal*, 130-173.
- McCormick, K., Abbott, D., Brown, M. S., Khabaza, T., & Mutchler, S. R. (2013). *IBM SPSS Modeler Cookboo.* Packt Publishing Ltd.
- N, V., & Vitanyi, P. (2004). Kolmogorov's structure functions and model selection. In *IEEE Transactions on Information Theory* (pp. 3265-3290).
- *R Project*. (n.d.). Retrieved from R Project: http://www.r-project.org/
- Rouse, M. (2013, February). *Correlation Coefficient*. Retrieved March 2015, from WhatIs.com: http://whatis.techtarget.com/definition/correlation-coefficient
- Vereshchagin N, V. P. (2004). Kolmogorov's structure functions and model selection. *Transactions on Information Theory*, 50(12):3265-3290. IEEE.

# **Appendix A: Combinations Creation Function Manual**

Appendicies A through F follow the format used in (McCormick, Abbott, Brown, Khabaza, & Mutchler, 2013).

### **Running the combinations creation function**

The combination creation function will create combinations of attributes and rank them based on a target attribute. It will report back a data.frame containing details of the top combinations. An example of this data.frame can be seen in [Table 15](#page-32-0).

## **Getting ready**

The *combinations* function requires a data.frame of the dataset the user wishes to analyze, as well as knowing what the index of the target attribute is. The user should also be aware of whether or not they want to just have the results print out or if the user wants to store the results in a variable to use for *eval\_combinations*.

### **How to do it**

- 1. The user will need to fill in the parameters of the *combinations* function. The parameters are as follows (data,target,num\_top,list\_by). We will address each one individually.
- 2. data The data parameter needs to be a data.frame. data.frames can be created in many different ways such as using a function to read in other datasets as a data.frame. Some common examples are reading in an excel file, a CSV file, or an SPSS model. Each method has parameters that allow for reading the top row of the dataset as column titles, which is necessary for using the combinations function.

a. Excel file:

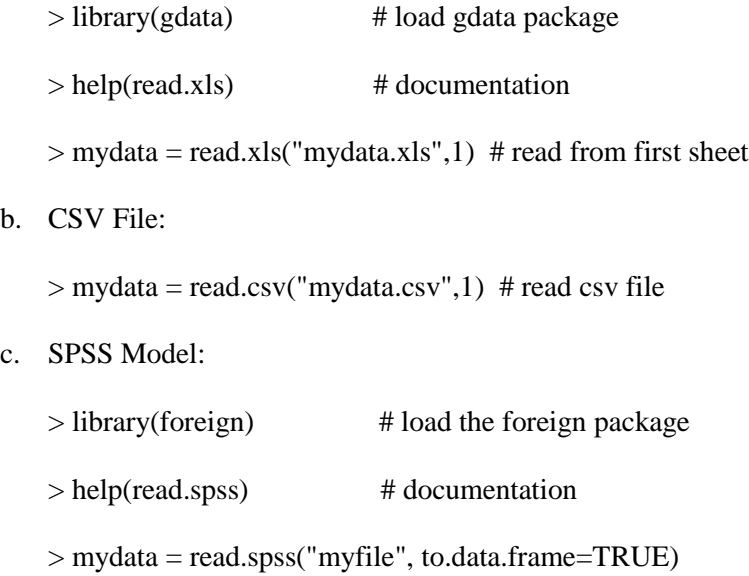

- 3. Target This parameter is the index number which corresponds to what column number the target attribute is.
- 4. num\_top This parameter is a number that represents the number of combinations the user wants displayed. The function will display the top results ranked by one of two values which is decided in *list\_by*
- 5. list\_by This parameter is either the number 1 or 2 which represents the method in which the combinations are ranked.  $1 =$  Correlation,  $2 =$  Correlation Gain
- 6. Once you have all of the parameters set and you've read in the dataset, you call the function. We recommend setting a variable equal to the result of the function so the user can refer back to the result easily as well as it is necessary for using the *eval\_combinations* method.
	- a. Setting the result of the function equal to a variable: >result = combinations(data,target,num\_top,1ist\_by)
	- b. Running the function without setting the results to a variable. >combinations(data, target, num\_top, list\_by)
- 7. View the results
	- a. If you set a variable to the result of the function, it will not initially print the results. You can view the top results simply by entering the name of the variable. In the case of example 6a you would just type: >result
	- b. If you ran the function without setting the results to a variable the top results will print automatically when the function ends

## **How it works**

The combinations we create contain two attributes which we will refer to as A and B. The arithmetic operations that are used include  $A+B$ ,  $A-B$ ,  $A*B$ ,  $A/B$ ,  $A*B/(A+B)$ , and  $(A+B)/(A*B)$ . These six operations are calculated for every pair of numeric attributes that are not the target attribute.

The combinations are then ranked by their correlation to the target attribute, or the correlation

gain. The correlation gain is calculated using the following formula

*corr gain = |corr (combination(A,B),Target)| - max(|corr (A,Target)|, | corr (B,Target)|)*

The function then returns the combinations sorted with the ranking chosen by the user with the

parameter list\_by.

## **There's more...**

There are three files that are written every time the combinations function is ran.

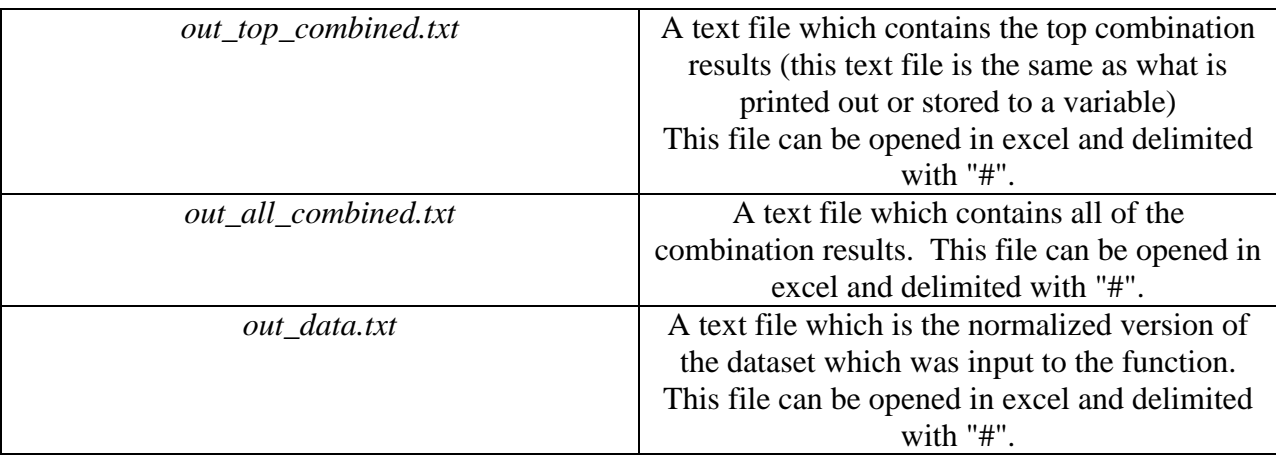

# **Appendix B: Combinations Evaluations Function 1 Manual**

## **Running the combinations evaluations function #1**

The first combination evaluation function will evaluation combinations of attributes based on the data.frame created by the *combinations* function. It will report back a data.frame of results of the linear regression tests comparing the original dataset and the original dataset with the addition of the top combinations given to the dataset. The data.frame will look like [Table 17](#page-35-0).

## **Getting ready**

The *eval* combinations function requires a data.frame of the dataset the user wishes to analyze, as well as knowing what the index of the target attribute is. Most importantly, the *eval\_combinations*  function requires the data.frame created by the *combinations* function. This data.frame contains the top N combinations depending on how many the user chose when running the combinations function.

## **How to do it**

- 1. The user will need to fill in the parameters of the *eval\_combinations* function. The parameters are as follows (data,target,top n result,num fold). We will address each one individually.
- 2. data The data parameter needs to be a data.frame. data.frames can be created in many different ways such as using a function to read in other datasets as a data.frame. Some common examples are reading in an excel file, a CSV file, or an SPSS model. Each method has parameters that allow for reading the top row of the dataset as column titles, which is necessary for using the combinations function.
	- a. Excel file:

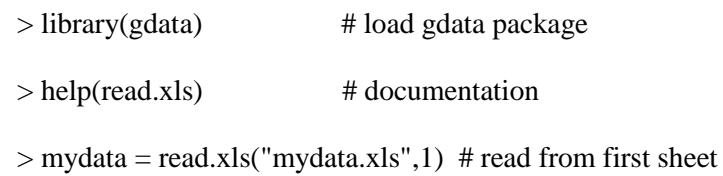

b. CSV File:

 $>$  mydata = read.csv("mydata.csv",1) # read csv file

c. SPSS Model:

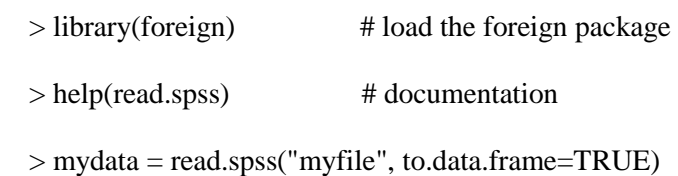

- 3. Target This parameter is the index number which corresponds to what column number the target attribute is.
- 4. top\_n\_result This parameter is a data.frame that was returned by the combinations function which you wish to evaluate. This data.frame is the top n combinations based on what the user chose in the combinations function
- 5. num\_fold This parameter is a number that will be number of k-fold cross validations ran with linear regression
- 6. Once you have all of the parameters set and you've read in the dataset, you call the function. We recommend setting a variable equal to the result of the function so the user can refer back to the result easily.
	- a. Setting the result of the function equal to a variable:

> Eval\_Result = eval\_combinations(data,target,top\_n\_result,num\_fold)

b. Running the function without setting the results to a variable.

> eval\_combinations(data,target,top\_n\_result,num\_fold)

- 7. View the results
	- a. If you set a variable to the result of the function, it will not initially print the results. You can view the top results simply by entering the name of the variable. In the case of example 6a you would just type: > Eval\_Result
	- b. If you ran the function without setting the results to a variable the top results will print automatically when the function ends

# **How it works**

The *eval\_combinations* function takes the top results that were created with the *combinations* (An example result of the function can be seen in [Table 15\)](#page-32-0) function and runs linear regressions tests to compare if the dataset with these new combinations is a better predictor of the target attribute. The linear regression test was already created and usable in R.

## **There's more...**

There are two files that are written every time the combinations function is ran.

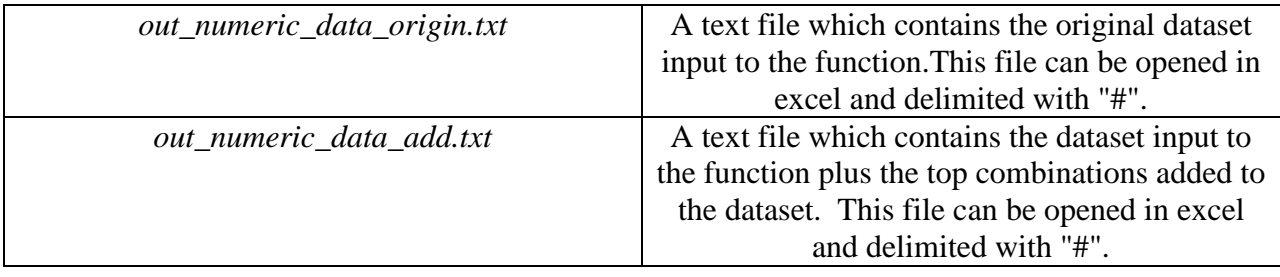

# **Appendix C: Combinations Evaluations Function 2 Manual Running the combinations evaluations function #2**

The second combination evaluation function will evaluation a single combination of attributes input specifically into the function parameters. It will report back a data.frame of results of the linear regression tests comparing the original dataset, the original dataset with the addition of the this input combination, and the original dataset plus this input combination and the removal of the two attributes that are used to create the combination.

## **Getting ready**

The *eval\_combination* function requires a data.frame of the dataset the user wishes to analyze, as well as knowing what the index of the target attribute is. It also requires the user to have a combination in mind to use for this test.

## **How to do it**

- 1. The user will need to fill in the parameters of the *eval\_combination* function. The parameters are as follows (data,target,indexA,indexB,func\_option,num\_fold). We will address each one individually.
- 2. data The data parameter needs to be a data.frame. data.frames can be created in many different ways such as using a function to read in other datasets as a data.frame. Some common examples are reading in an excel file, a CSV file, or an SPSS model. Each method has parameters that allow for reading the top row of the dataset as column titles, which is necessary for using the combinations function.
	- a. Excel file:

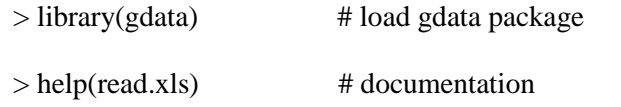

 $>$  mydata = read.xls("mydata.xls",1) # read from first sheet

b. CSV File:

 $>$  mydata = read.csv("mydata.csv",1) # read csv file

c. SPSS Model:

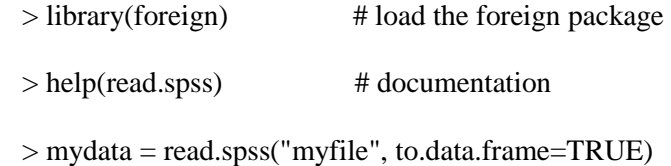

- 3. Target This parameter is the index number which corresponds to what column number the target attribute is.
- 4. indexA This parameter is the index number of attribute A for the combination the user will be making.
- 5. indexB This parameter is the index number of attribute B for the combination the user will be making.
- 6. func\_option This parameter is a number number which ranges from one to six based on the six different possible arithmetic combinations. This number is shown in output from the combinations function as well as in several pieces of documentation

1:=A+B, 2:=A-B, 3:=A\*B, 4:=A/B, 5:=A\*B/(A+B), 6:=(A+B)/(A\*B)

- 7. num\_fold This parameter is a number that will be number of k-fold cross validations ran with linear regression
- 8. Once you have all of the parameters set and you've read in the dataset, you call the function. We recommend setting a variable equal to the result of the function so the user can refer back to the result easily.
	- a. Setting the result of the function equal to a variable:

> Eval\_Result = eval\_combination(data,target,indexA,indexB,func\_option,num\_fold)

b. Running the function without setting the results to a variable.

> eval\_combination(data,target,indexA,indexB,func\_option,num\_fold)

9. View the results

- a. If you set a variable to the result of the function, it will not initially print the results. You can view the top results simply by entering the name of the variable. In the case of example 8a you would just type: > Eval\_Result
- b. If you ran the function without setting the results to a variable the top results will print automatically when the function ends

## **How it works**

The *eval\_combination* function takes the parameters given to create one combination and runs linear regressions tests to compare if the dataset with this new combination is a better predictor of the target attribute. It runs tests on these three models: the original dataset, the original dataset with the addition of the this input combination, and the original dataset plus this input combination and the removal of the two attributes that are used to create the combination. The linear regression test was already created and usable in R.

## **There's more...**

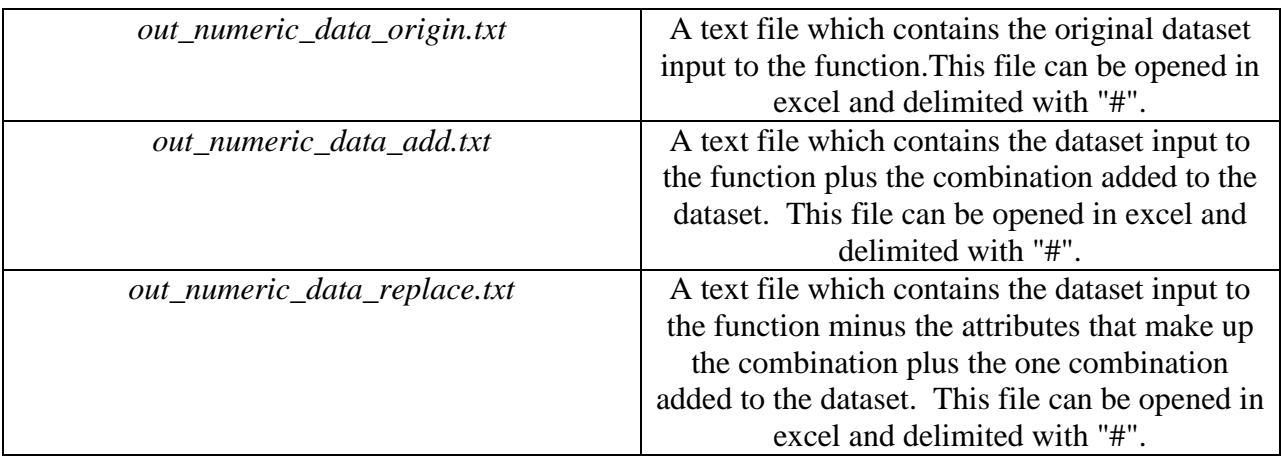

There are three files that are written every time the combinations function is ran.

# **Appendix D: Attribute Clustering Function Manual**

## **Running the attribute clustering function**

The attribute clustering function will create clusters for the categorical attributes in a dataset and will return these clusters as a list of lists of integers with the integers indicating the attribute corresponding to that column number in the original dataset.

## **Getting ready**

The *AttributeClustering* function requires a data.frame of the dataset the user wishes to analyze. Categorical attributes must be designated as such in the data frame for datasets with multiple types of attributes. The target attribute is assumed to be the last one in the data.frame.

## **How to do it**

- 1. The user will need to fill in the parameters of the *AttributeClustering* function. The only parameter is (dataset) and is the data.frame containing the dataset to be analyzed. This data.frame can be populated in a number of ways.
	- a. Excel file:

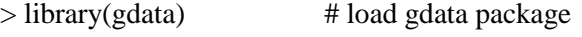

 $>$  help(read.xls) # documentation

 $>$  mydata = read.xls("mydata.xls",1) # read from first sheet

b. CSV File:

 $>$  mydata = read.csv("mydata.csv",1) # read csv file

c. SPSS Model:

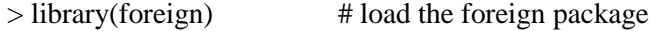

 $>$  help(read.spss) # documentation

> mydata = read.spss("myfile", to.data.frame=TRUE)

2. Once you have all of the parameters set and you've read in the dataset, you call the function. We recommend setting a variable equal to the result of the function so the user can refer back to the result easily as well as it is necessary for using the *AttirbuteClusteringReport* and *AttributeClusterAnalysis* methods. This can be done with the code

>clusters = *AttributeClustering*(dataset)

3. To view the results we recommend running the *AttributeClusteringReport* function with the verbose parameter set to FALSE.

## **How it works**

The clustering function See Section **Error! Reference source not found.** for more details.

*AttributeClustering(dataset);*

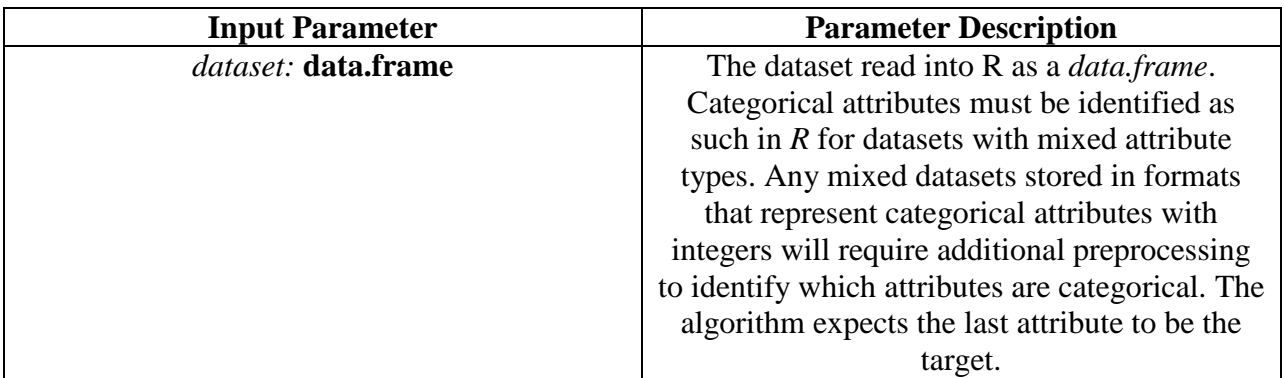

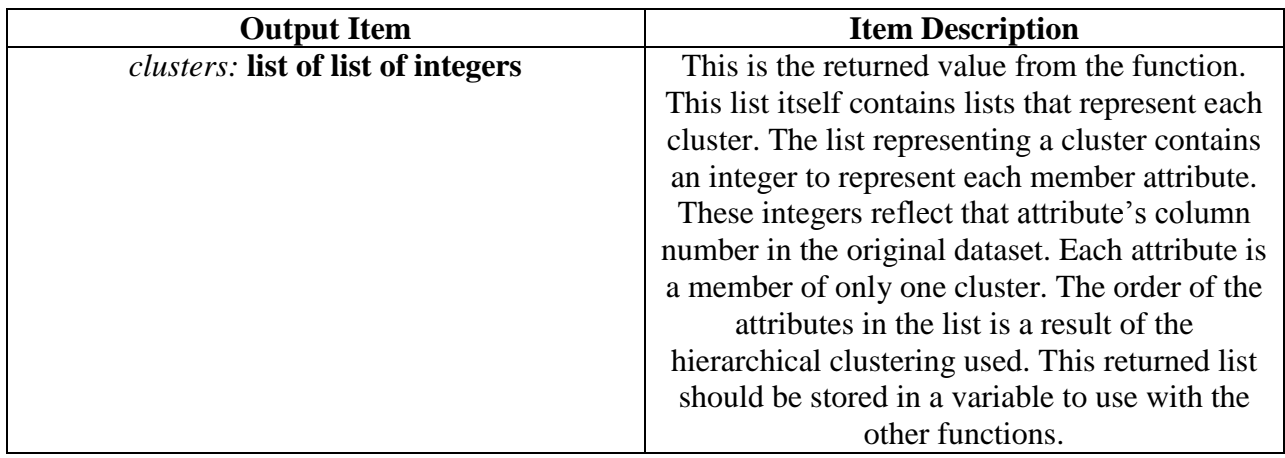

# **Appendix E: Attribute Clustering Report Function Manual**

# **Running the attribute clustering report function**

The attribute clustering report function will report information on the attribute clusters created by the *AttributeClustering* function. There are two settings for this function, verbose = TRUE and verbose = FALSE. The output is printed to the terminal.

## **Getting ready**

The *AttributeClusteringReport* function requires a data.frame of the dataset the user wishes to analyze. Additionally it requires clusters associated with the dataset in the format returned by *AttributeClustering*.

## **How to do it**

- 1. The user will need to fill in the parameters of the *AttributeClustering* function. The first parameter is (clusters) and is the attribute clustering associated with the dataset that is being reported on. This uses the same format as the return value from the *AttributeClustering* function.
- 2. The second parameter is (dataset) and is the data.frame containing the dataset to be analyzed. This data.frame can be populated in a number of ways.
	- a. Excel file:
		- > library(gdata) # load gdata package
		- $>$  help(read.xls) # documentation
		- $>$  mydata = read.xls("mydata.xls",1) # read from first sheet
	- b. CSV File:
		- $>$  mydata = read.csv("mydata.csv",1) # read csv file
	- c. SPSS Model:

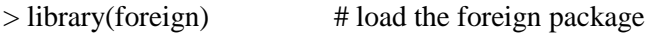

> help(read.spss) # documentation

> mydata = read.spss("myfile", to.data.frame=TRUE)

- 3. The final parameter is (verbose). This parameter accepts TRUE or FALSE and indicates whether or not additional information about the frequently occurring attribute value combinations for each cluster is desired.
- 4. Once you have all of the parameters set and you've read in the dataset, you call the function. This can be done with the code

>*AttributeClusteringReport*(clusters, dataset, verbose)

# **How it works**

The function iterates over the attributes in each cluster to convert them into a more human-

readable format.

*AttributeClusteringReport(clusters, dataset);*

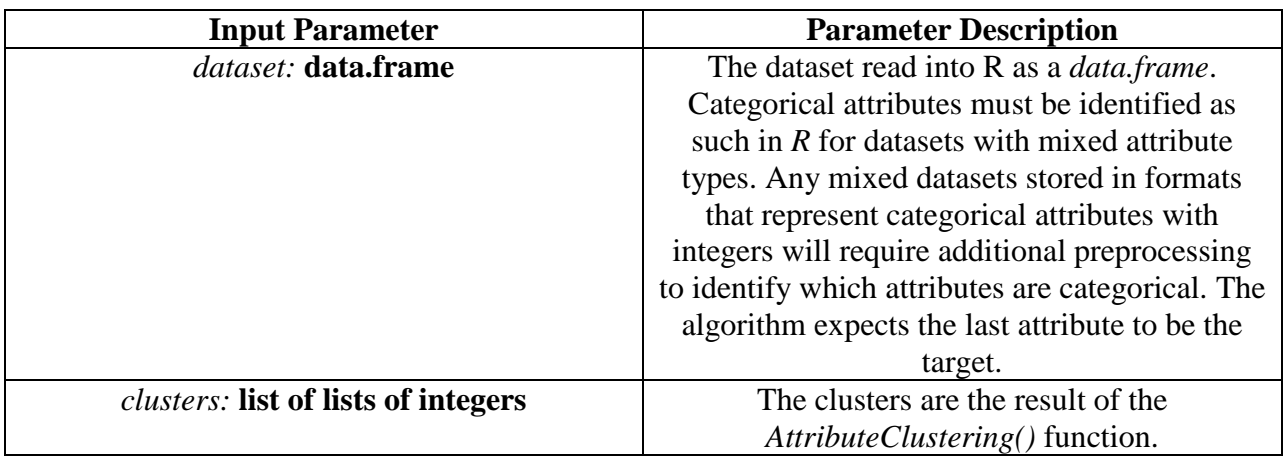

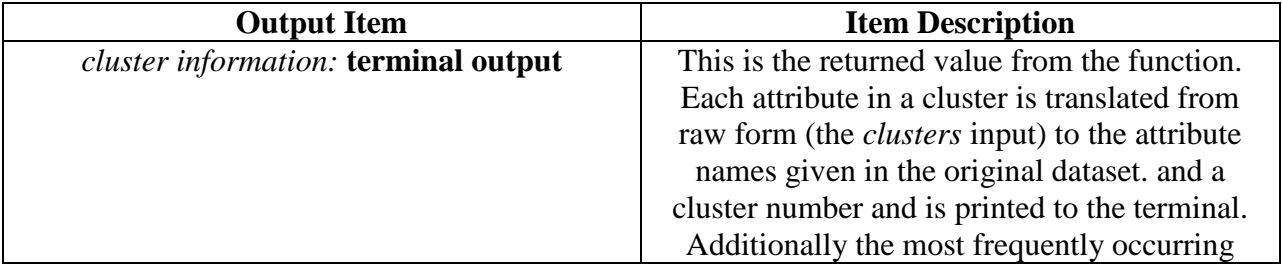

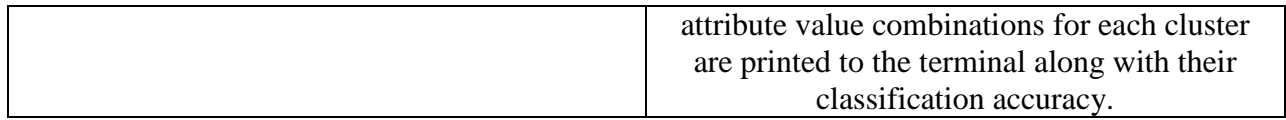

# **Appendix F: Attribute Cluster Analysis Function Manual**

### **Running the attribute cluster analysis function**

The attribute cluster analysis function will order the attributes in clusters based on their predictive accuracy as well as evaluate their classification accuracy using Decision Trees , Naïve Bayes, and Logistic Regression. The classification accuracy output is printed to the terminal and the ordered clusters are returned as a list of lists of pairs of integers and floating point numbers representing the attribute corresponding to the column indicated by the integer in the orginal dataset and the predictive accuracy of that attribute. The data.frame required for this function is subject to the same constraints as in the *AttributeClustering* function.

## **Getting ready**

The *AttributeClusterAnalysis* function requires a data.frame of the dataset the user wishes to analyze. Additionally it requires clusters associated with the dataset in the format returned by *AttributeClustering*.

### **How to do it**

- 1. The user will need to fill in the parameters of the *AttributeClustering* function. The first parameter is (clusters) and is the attribute clustering associated with the dataset that is being reported on. This uses the same format as the return value from the *AttributeClustering* function.
- 2. The second parameter is (dataset) and is the data.frame containing the dataset to be analyzed. This data.frame can be populated in a number of ways.
	- a. Excel file:

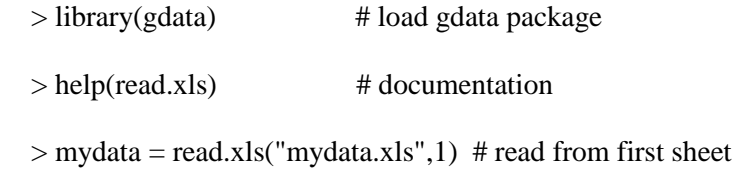

b. CSV File:

 $>$  mydata = read.csv("mydata.csv",1) # read csv file

c. SPSS Model:

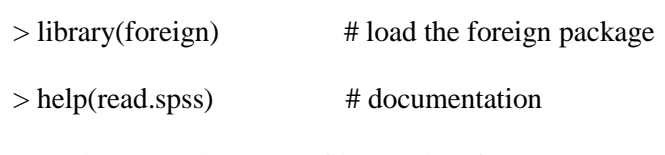

> mydata = read.spss("myfile", to.data.frame=TRUE)

3. Once you have all of the parameters set and you've read in the dataset, you call the function. We

recommend storing the clusters returned in a variable for possible future use.This can be done

with the code

>orderedclusters = *AttributeClusterReport*(clusters, dataset, verbose)

## **How it works**

The function iterates over each cluster to evaluate it and order the attributes contained within.

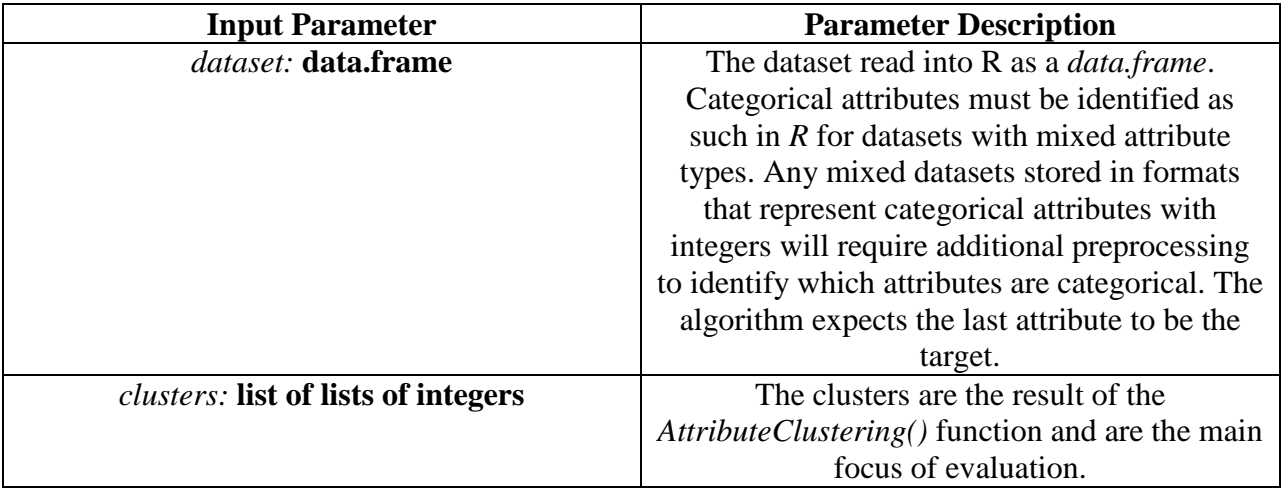

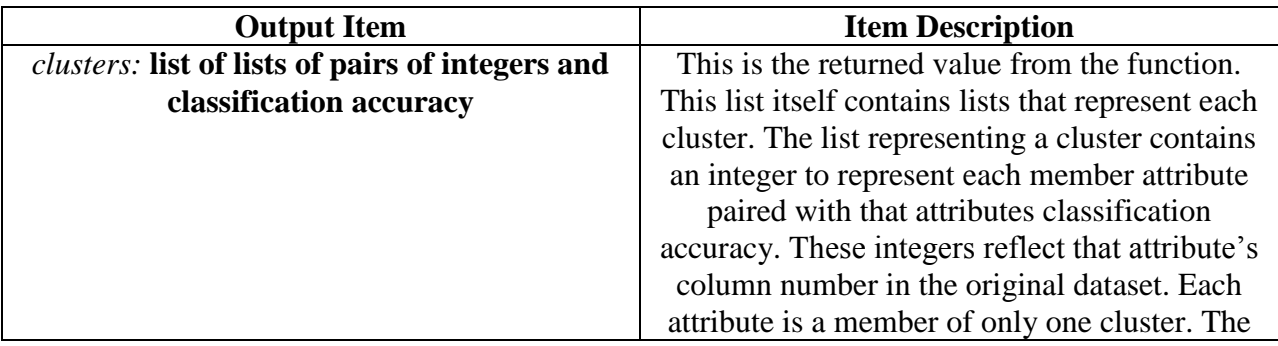

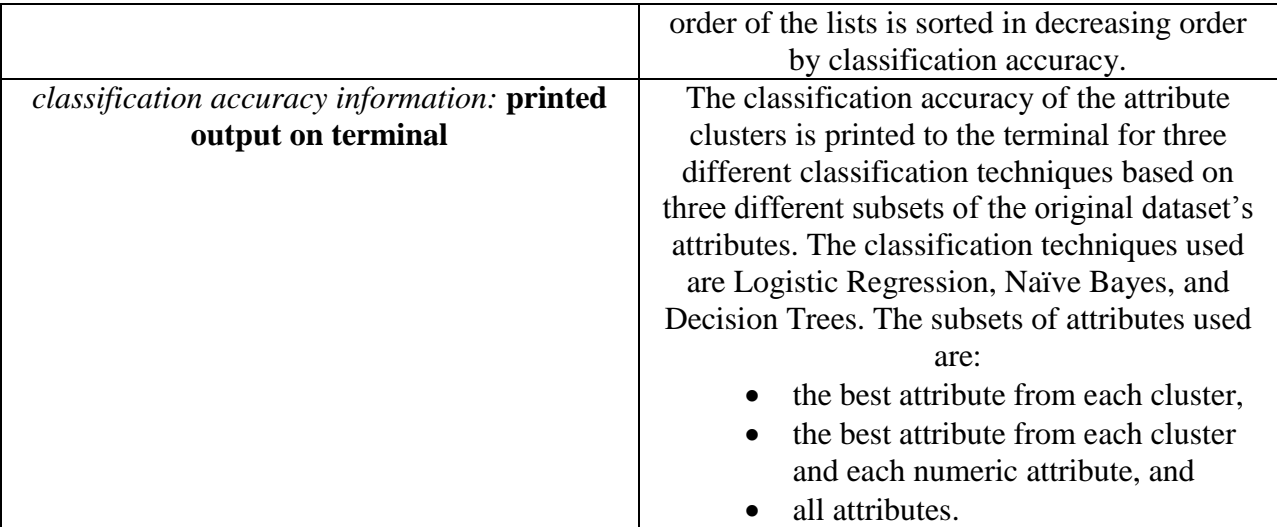

# **Appendix G: Combination Creation Additional Tests**

**Combination Creation Additional Tests - Creating top 10 and top 5 correlation and correlation gain** 

# **combinations for 18 different target attributes**

Using dataset : Communities and Crime [http://archive.ics.uci.edu/ml/datasets/Communities+and+Crime](https://exchange.wpi.edu/owa/redir.aspx?C=VNyVMyEfGE2trHumCz_LHpfd8U3iSdIITVJB4hhhisBk_ttiGxaH46bwGmK4RHV8YNBxJmm95uA.&URL=http%3a%2f%2farchive.ics.uci.edu%2fml%2fdatasets%2fCommunities%2band%2bCrime)

To help easy the readability of these results, note that the naming of the variables matches the following format.

crimeLetter1Letter2

Letter 1 is the set of test. This letter ranges from a to r for the 18 different target attributes.

Letter2 is for what type of combination creation is made and ranges from a to d.

 $a = top 10$  sorted by correlation

 $b = top 10$  sorted by correlation gain

 $c = top 5$  sorted by correlation

 $d = top 5$  sorted by correlation gain

The command executive will be displayed above each table:

 $c$ rimera = combinations(dat4,130,10,1)

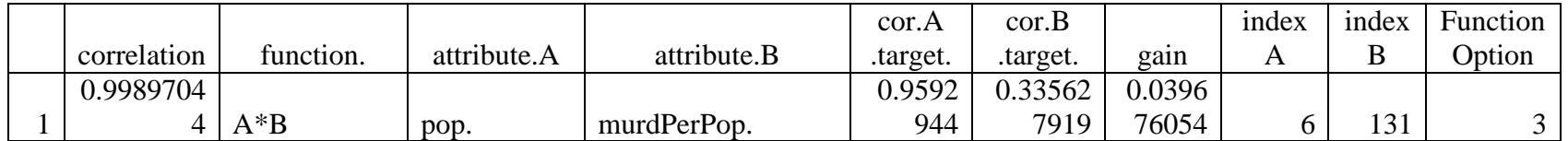

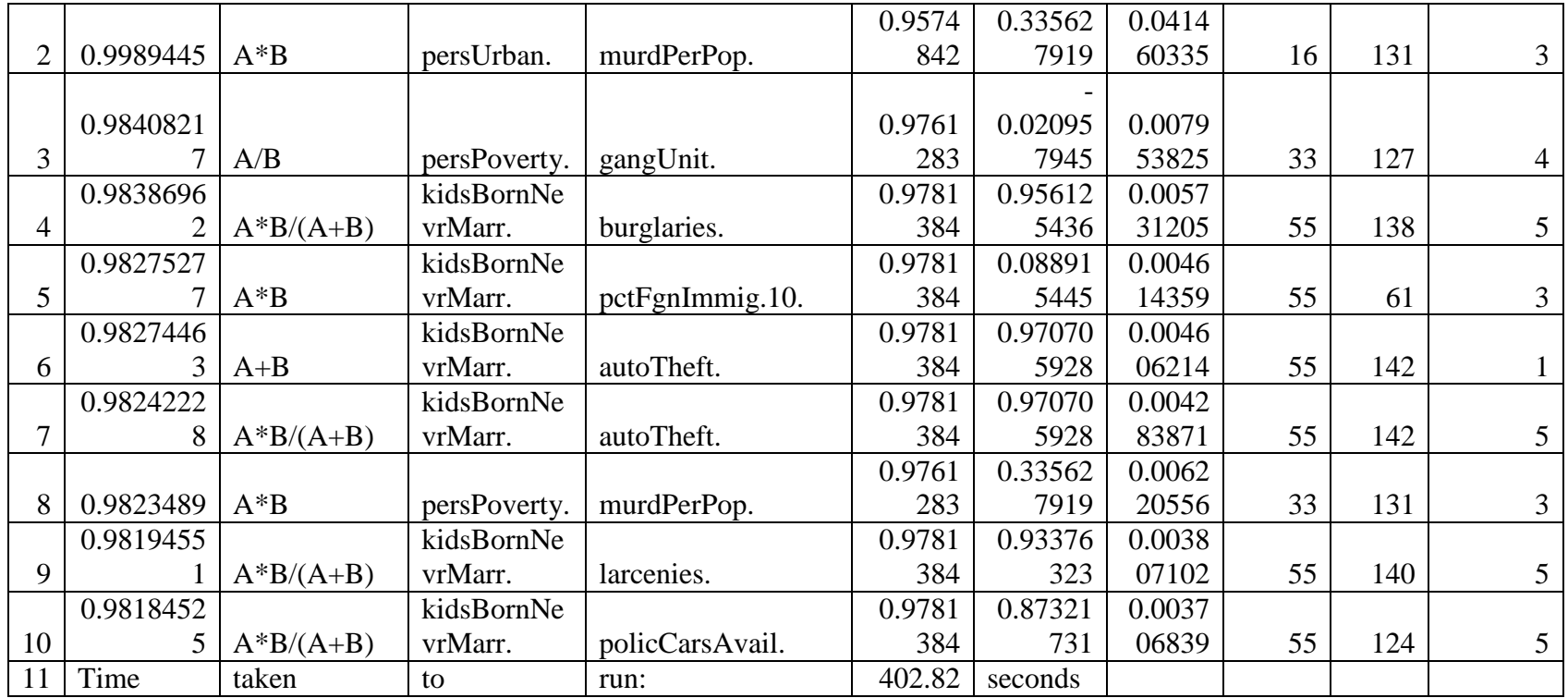

 $c$ rimerb = combinations(dat4,130,10,2)

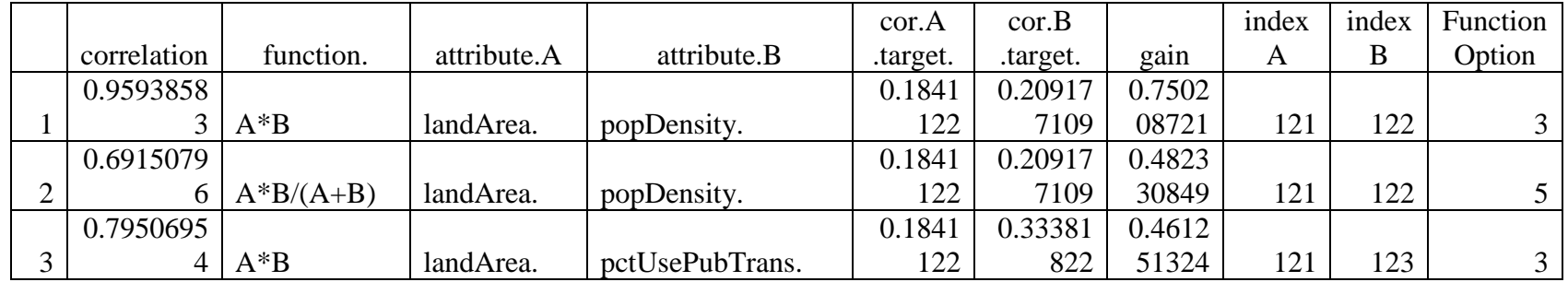

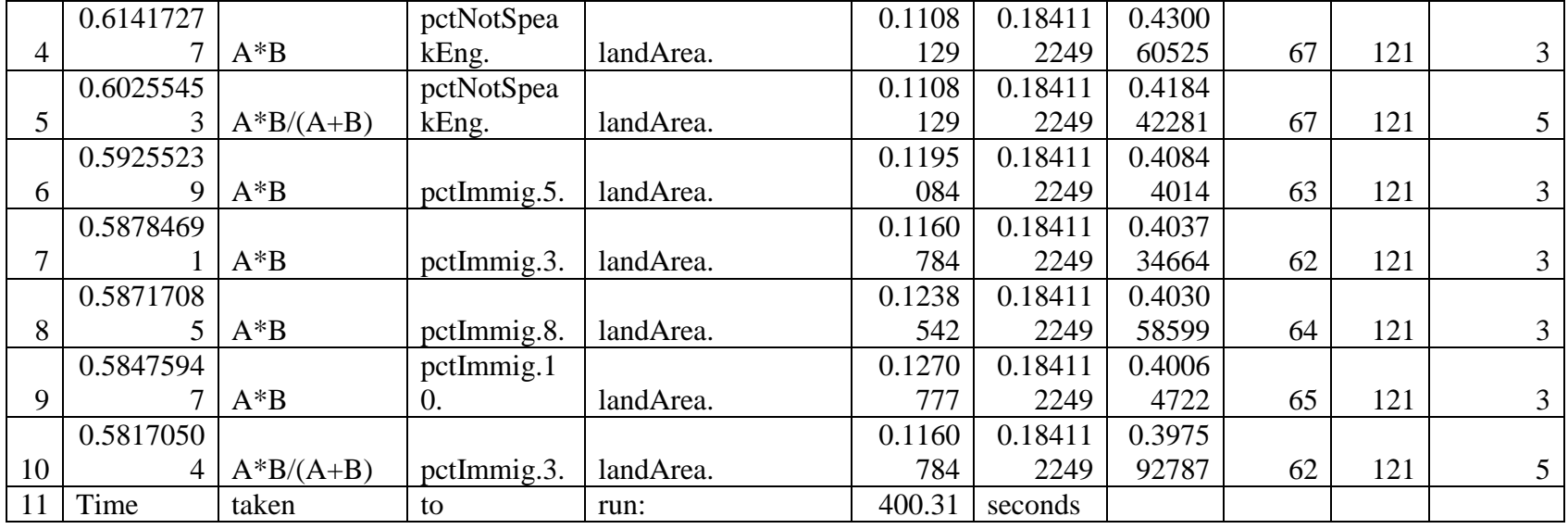

 $c$ rimerc = combinations(dat4,130,5,1)

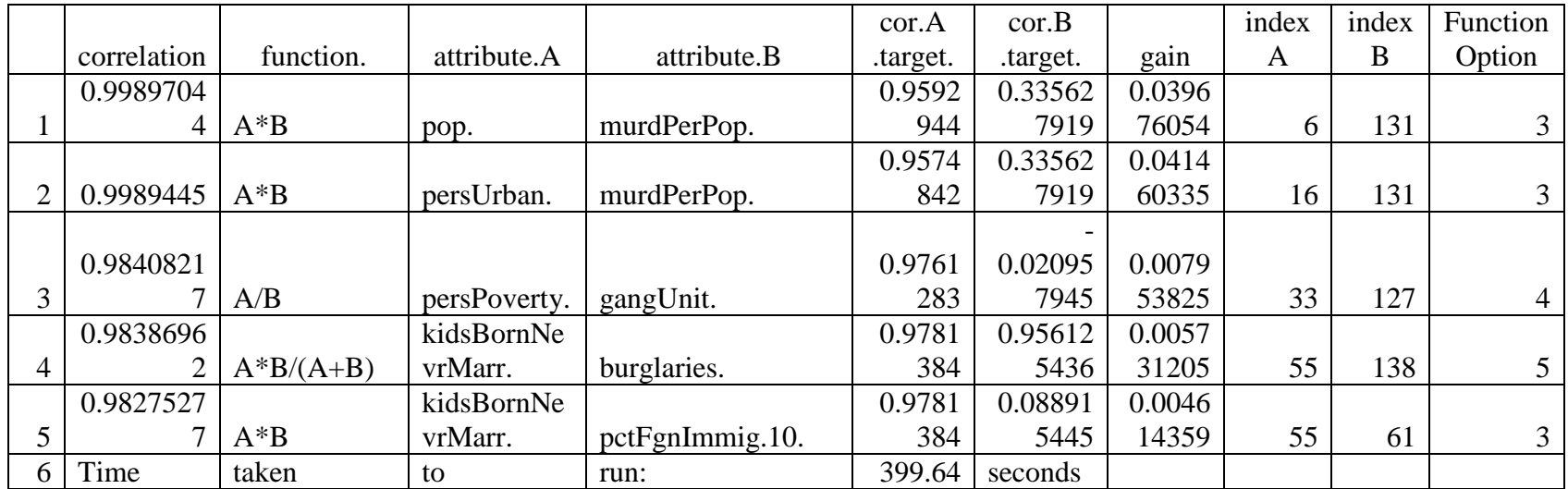
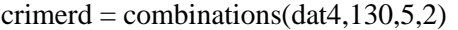

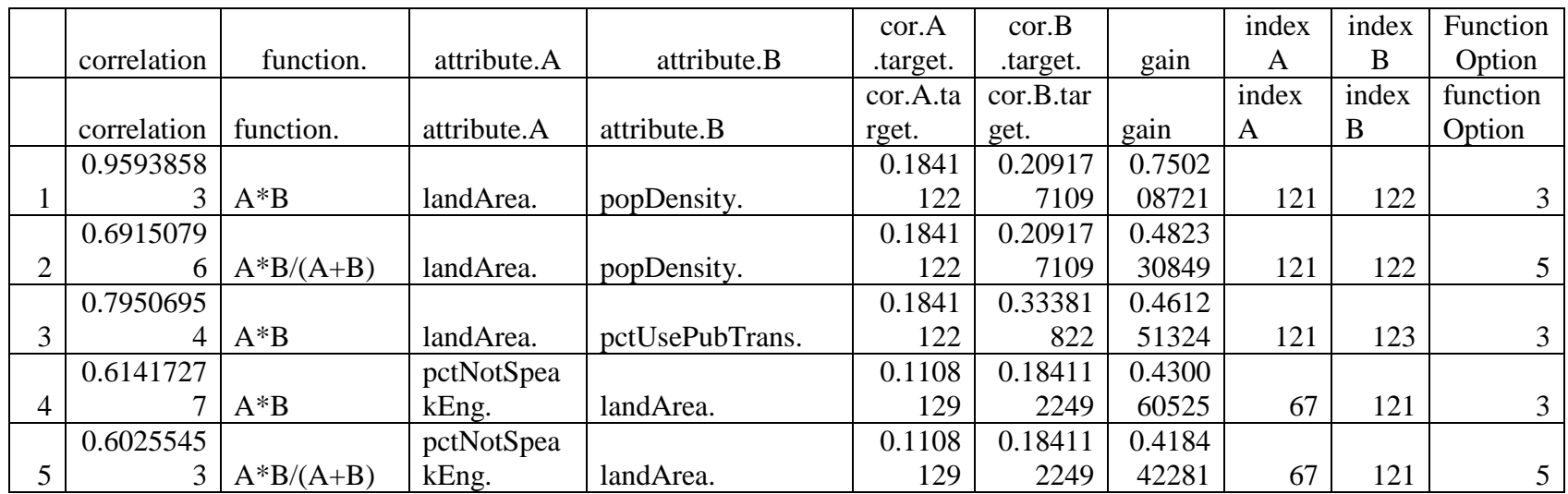

## crimeaa = combinations(dat4,131,10,1)crimeaa

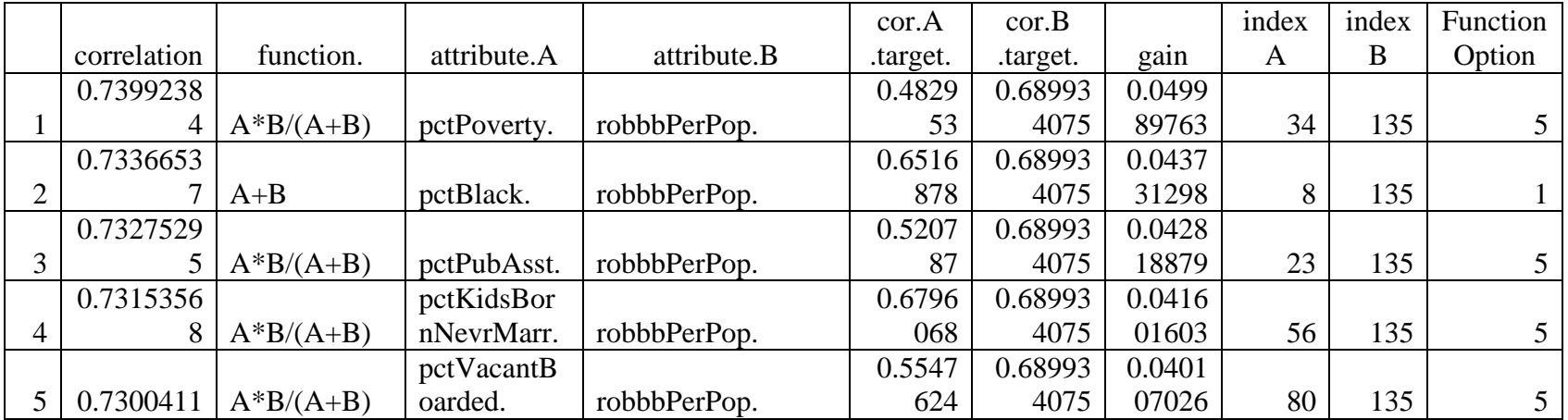

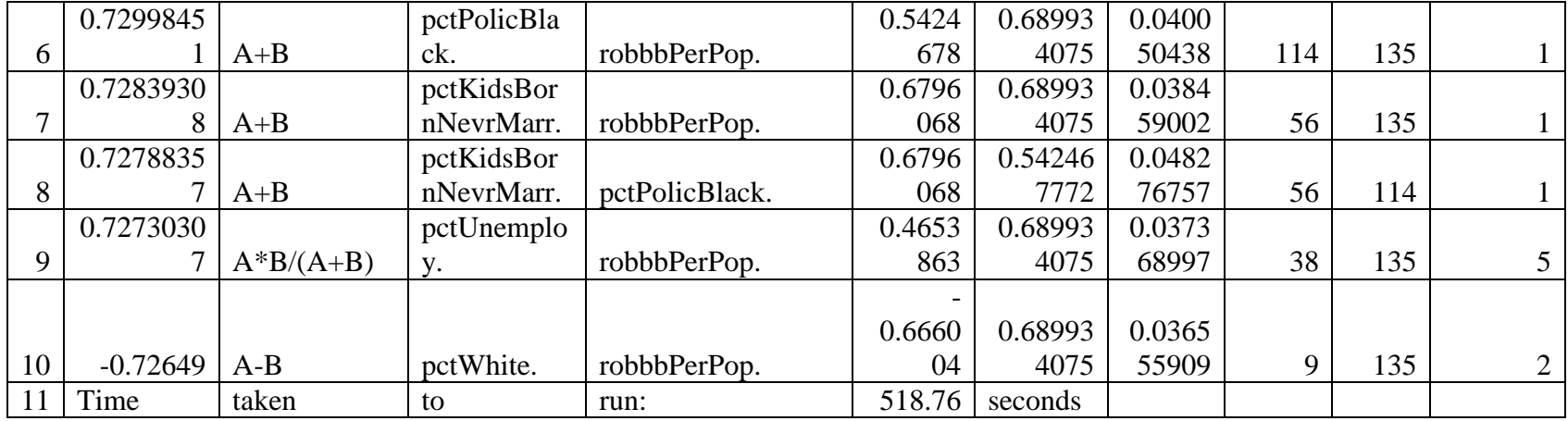

 $crimeab = combinations(data, 131, 10, 2)$ 

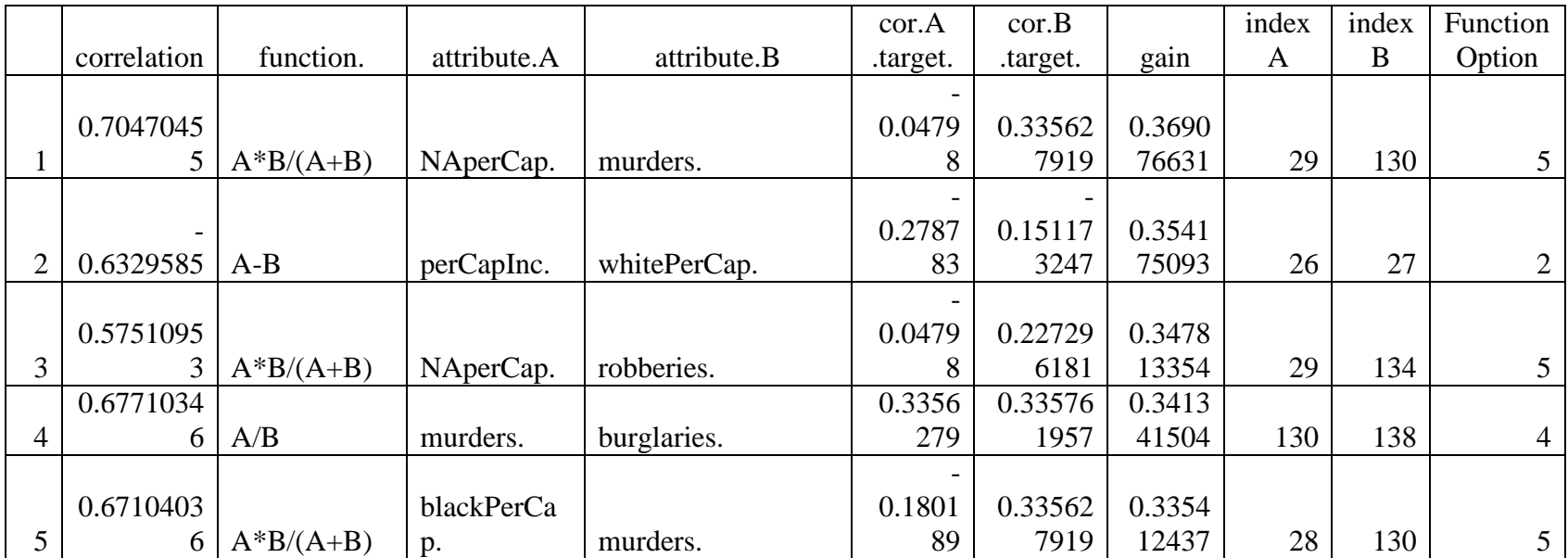

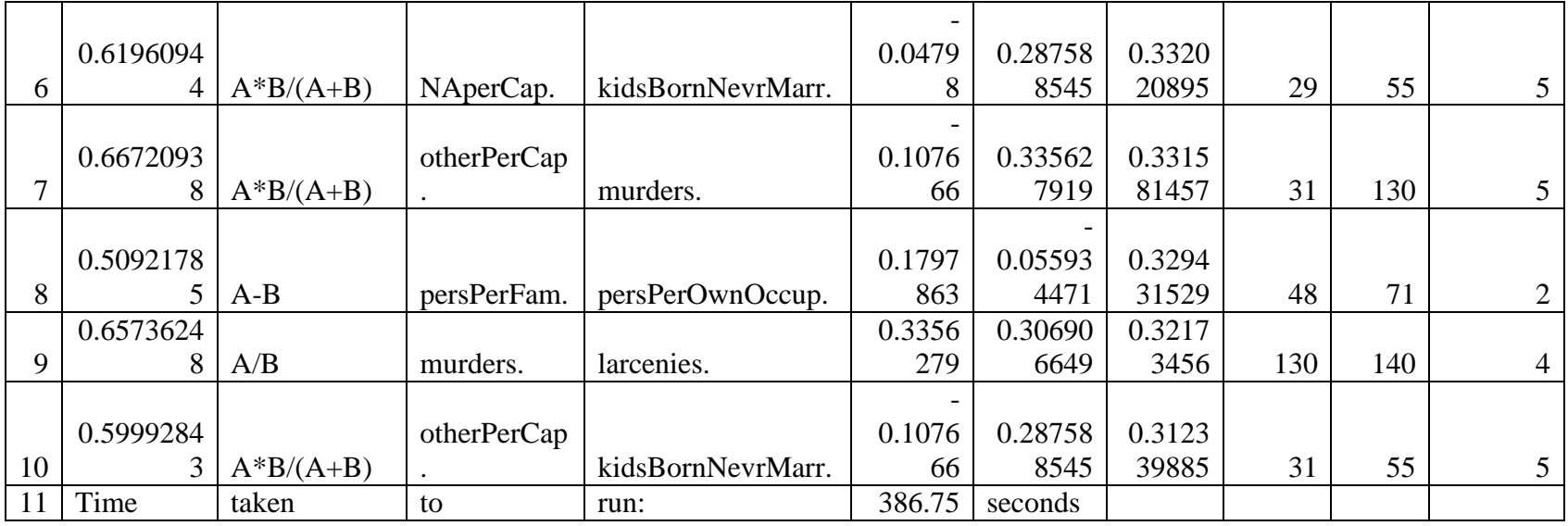

 $c$ rimeac = combinations(dat4,131,5,1)

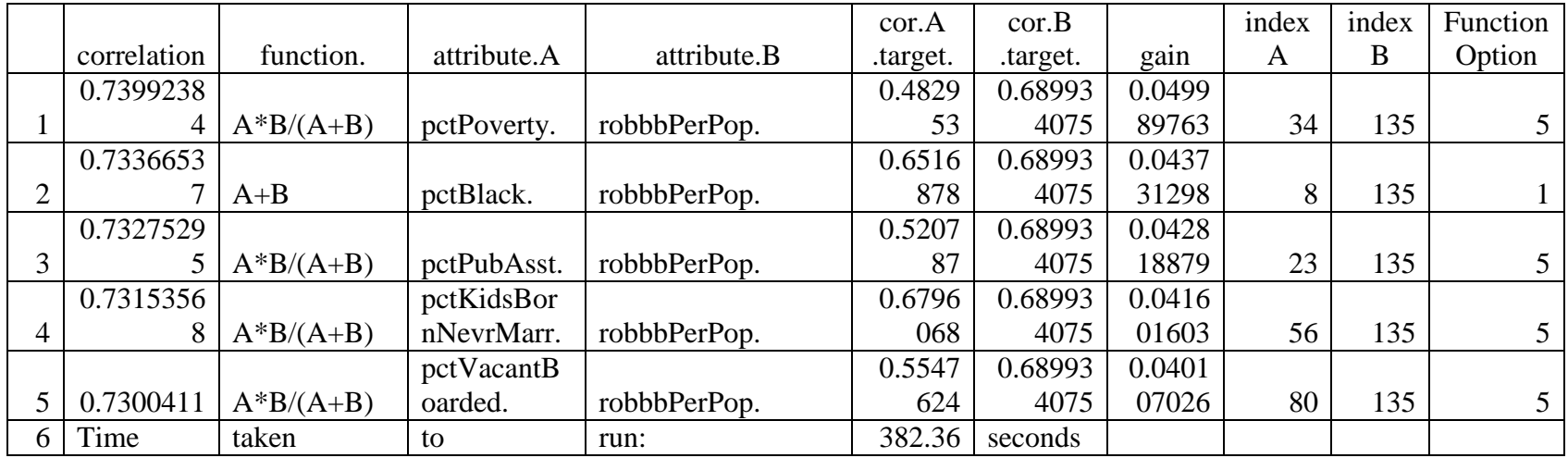

 $critical = combinations(data, 131, 5, 2)$ 

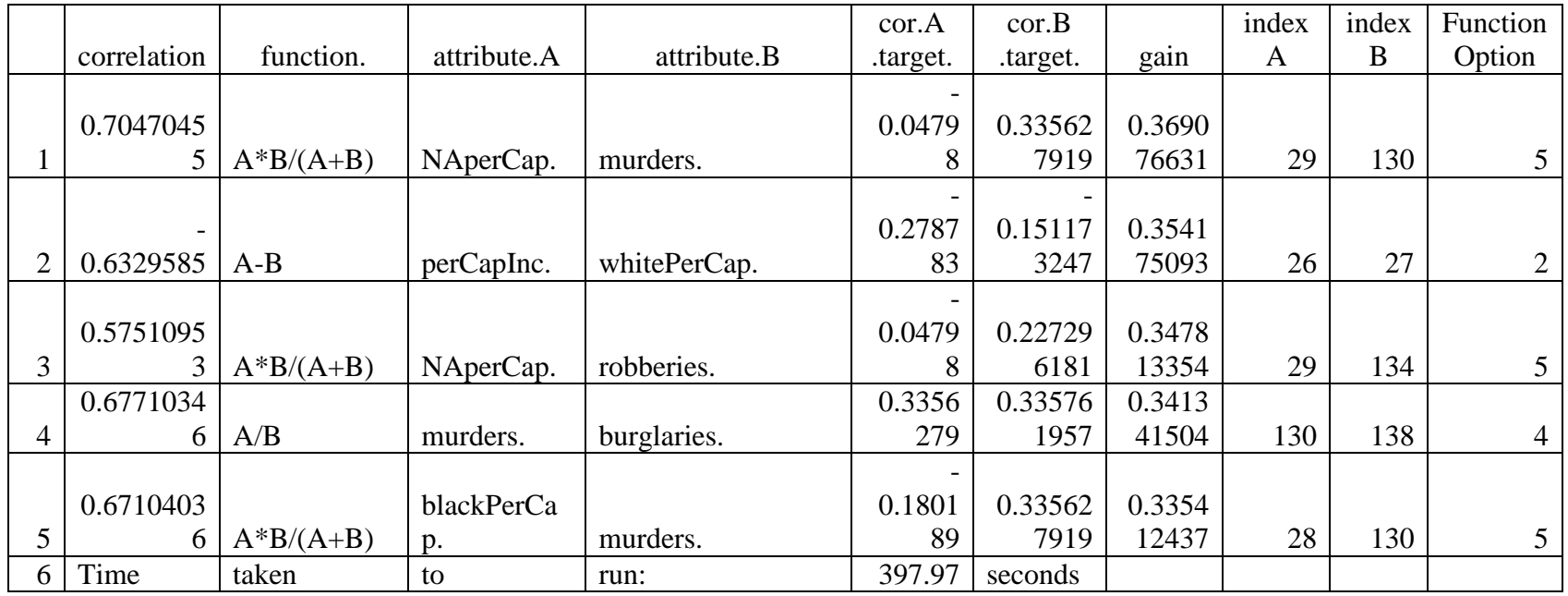

 $crimeba = combinations(data, 132, 10, 1)$ 

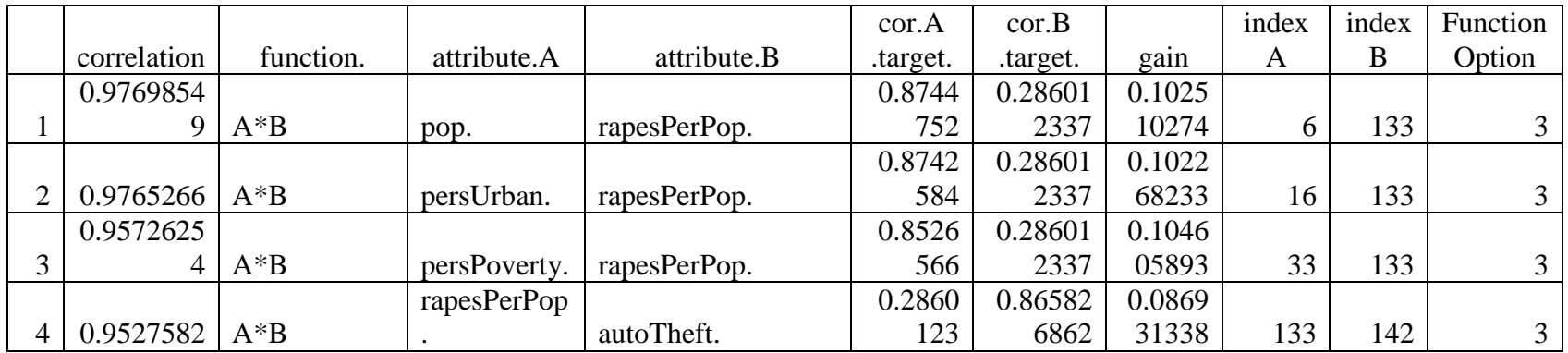

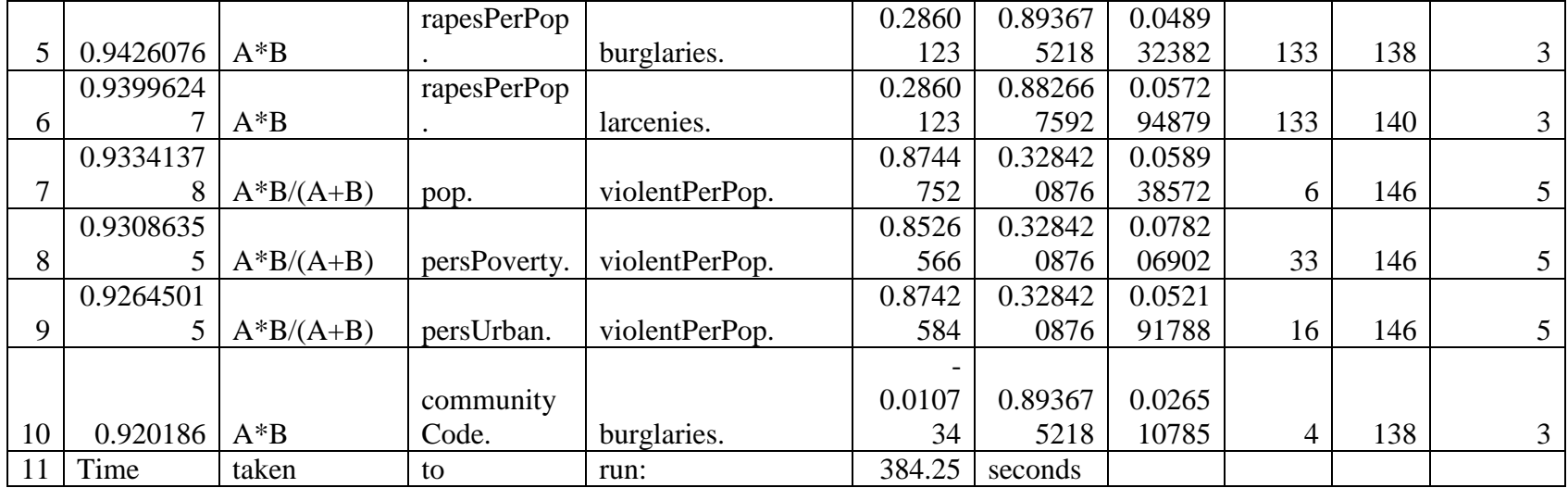

 $crimebb = combinations(data, 132, 10, 2)$ 

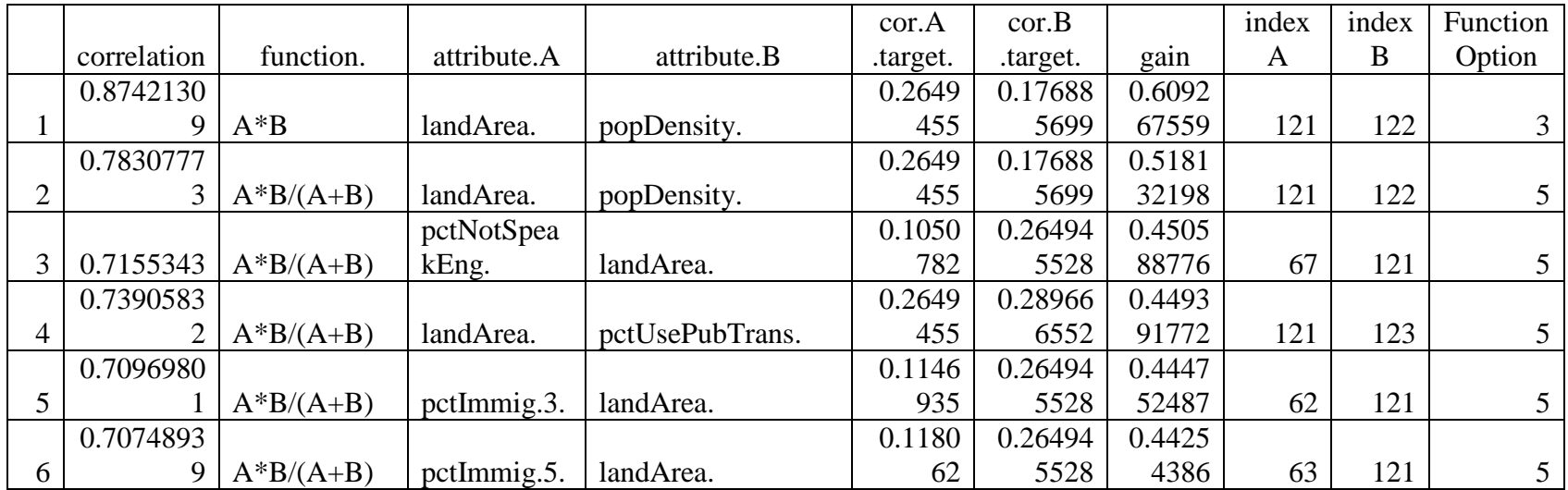

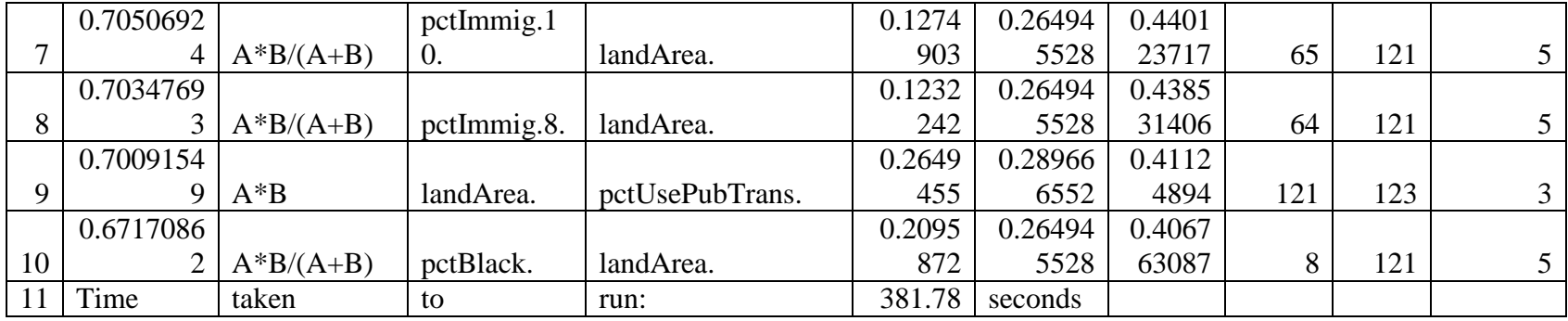

 $c$ rimebc = combinations(dat4,132,5,1)

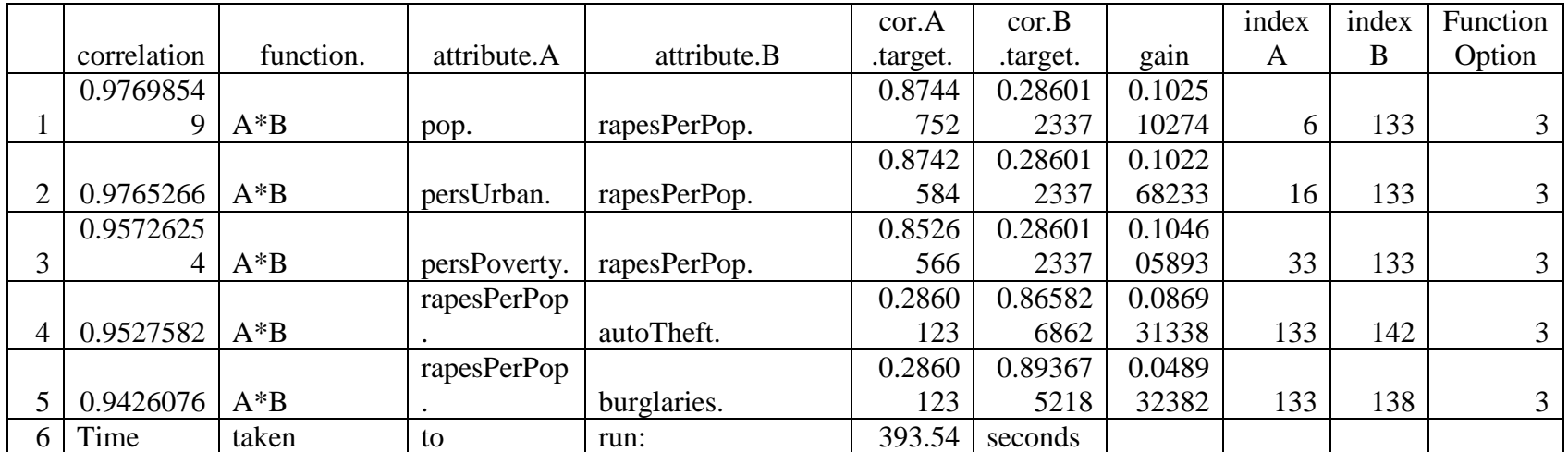

 $crimebd = combinations(data, 132, 5, 2)$ 

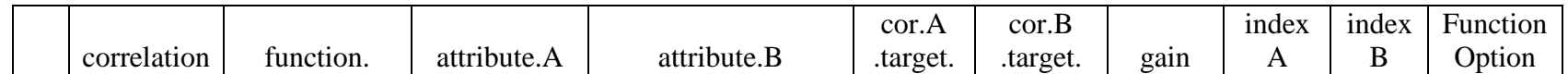

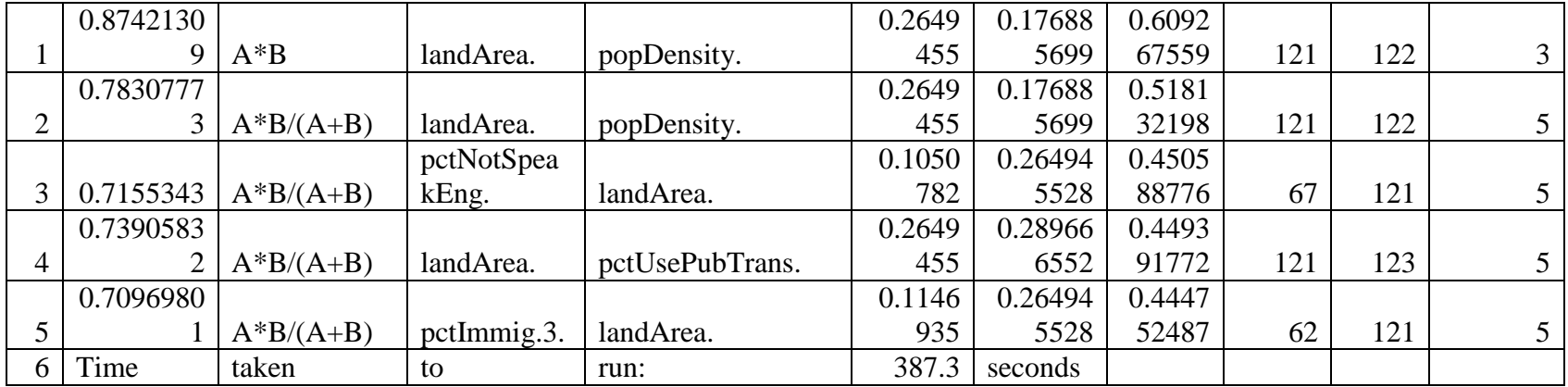

 $c$ rimeca = combinations(dat4,133,10,1)

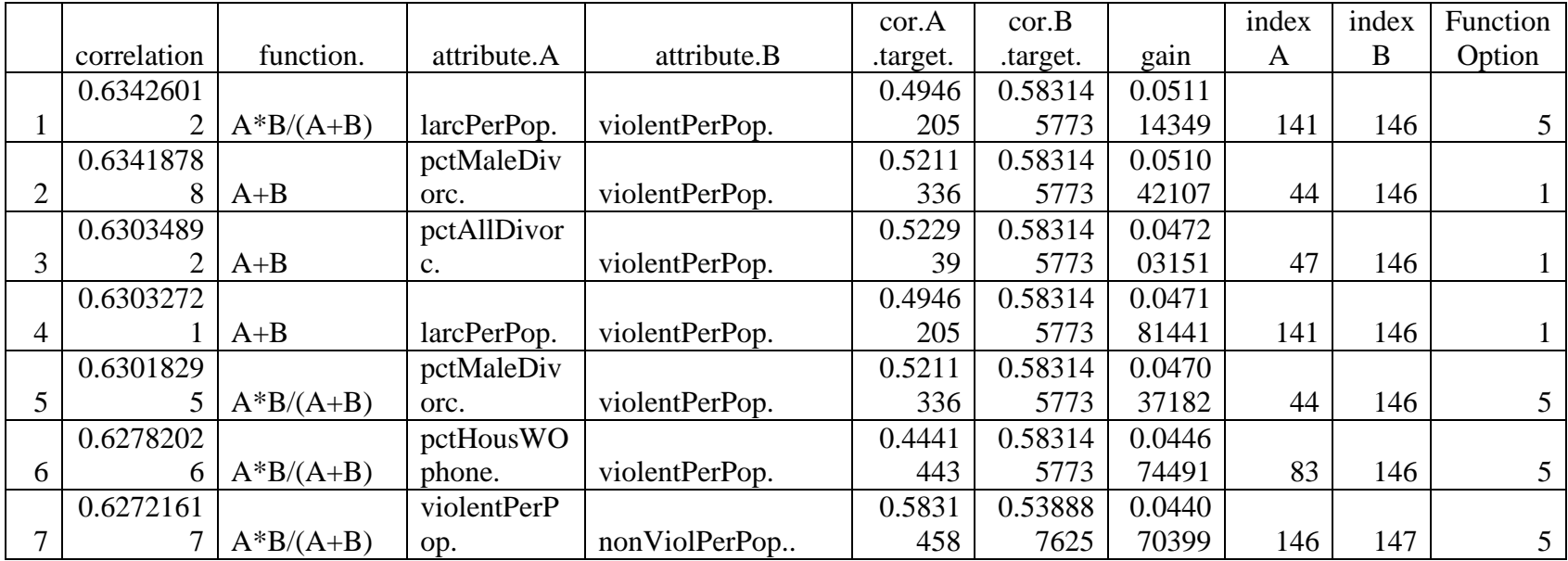

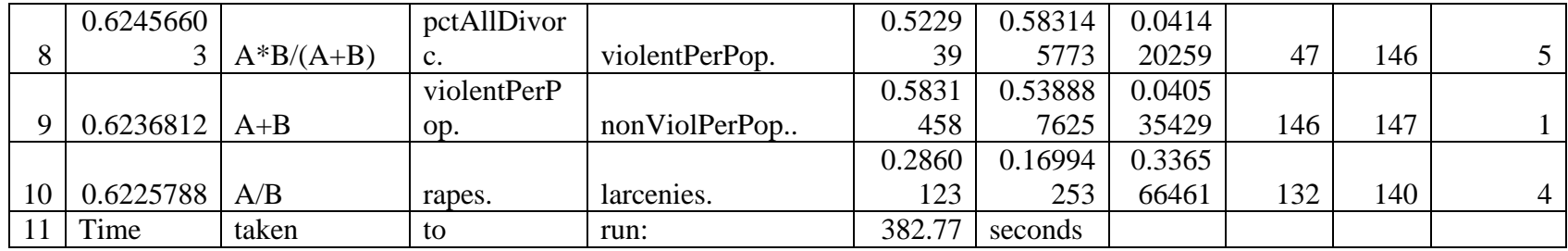

 $c$ rimec $b =$ combinations(dat4,133,10,2)

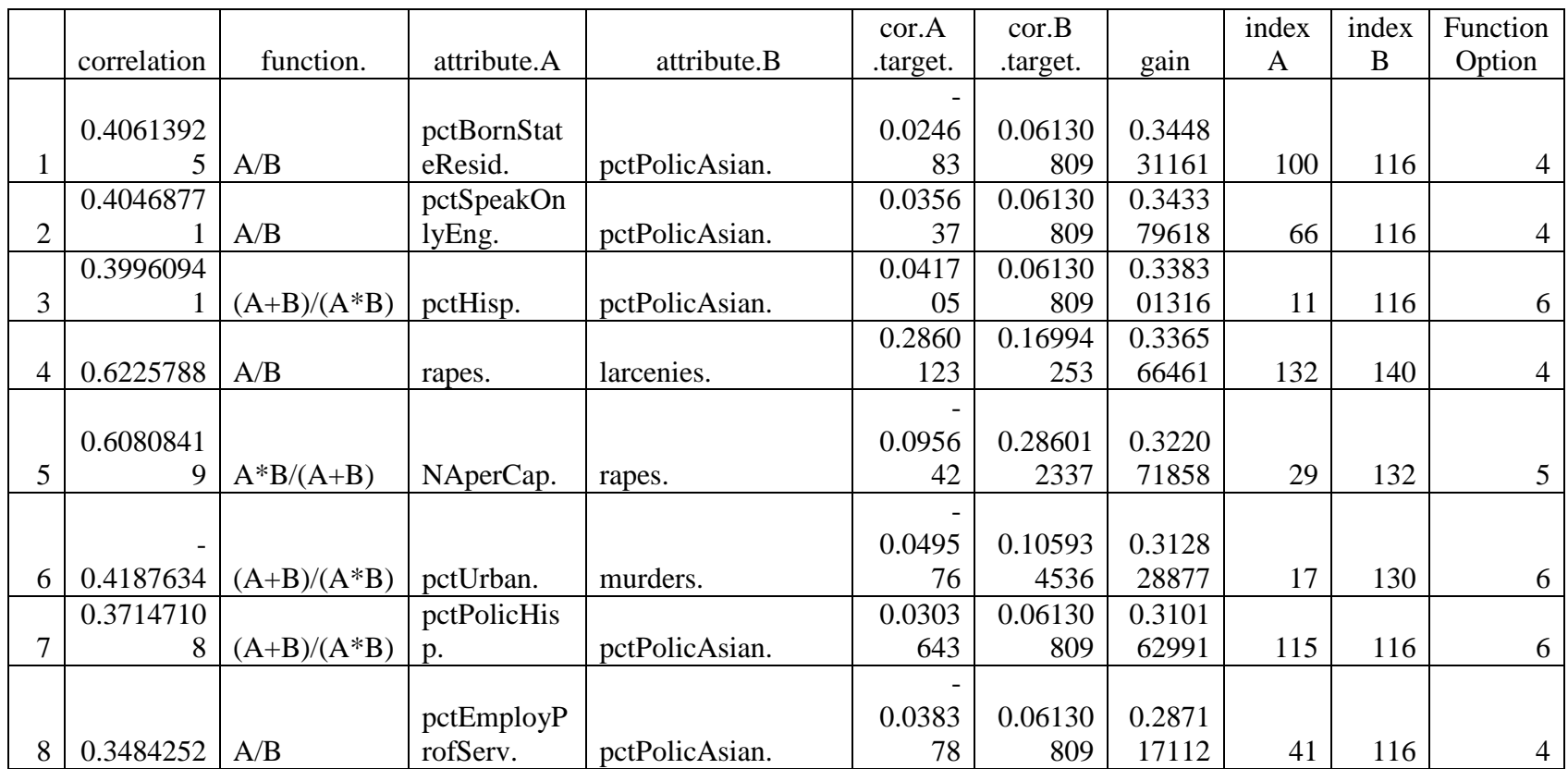

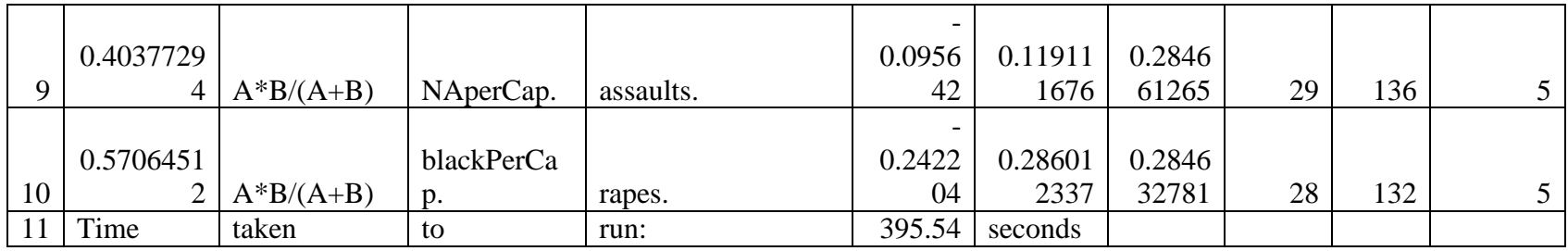

 $c$ rimecc = combinations(dat4,133,5,1)

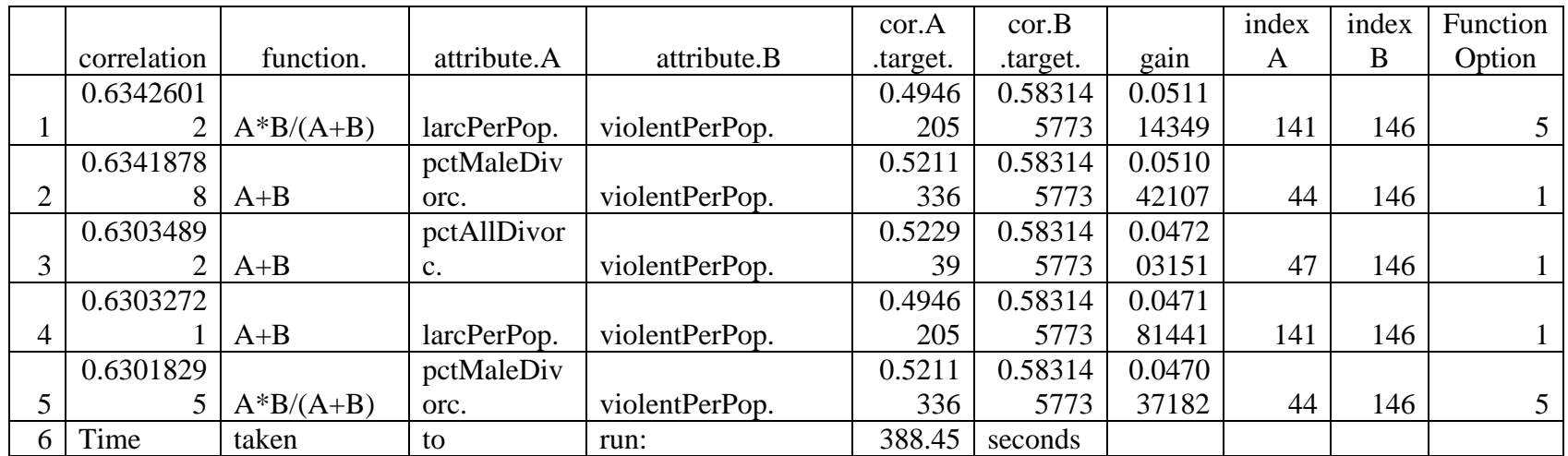

 $c$ rimecd = combinations(dat4,133,5,2)

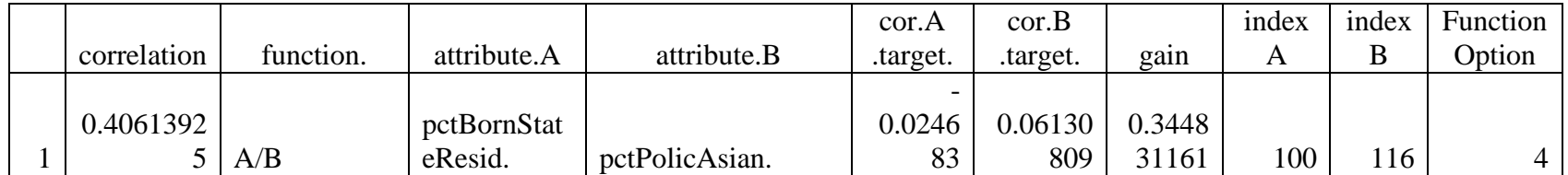

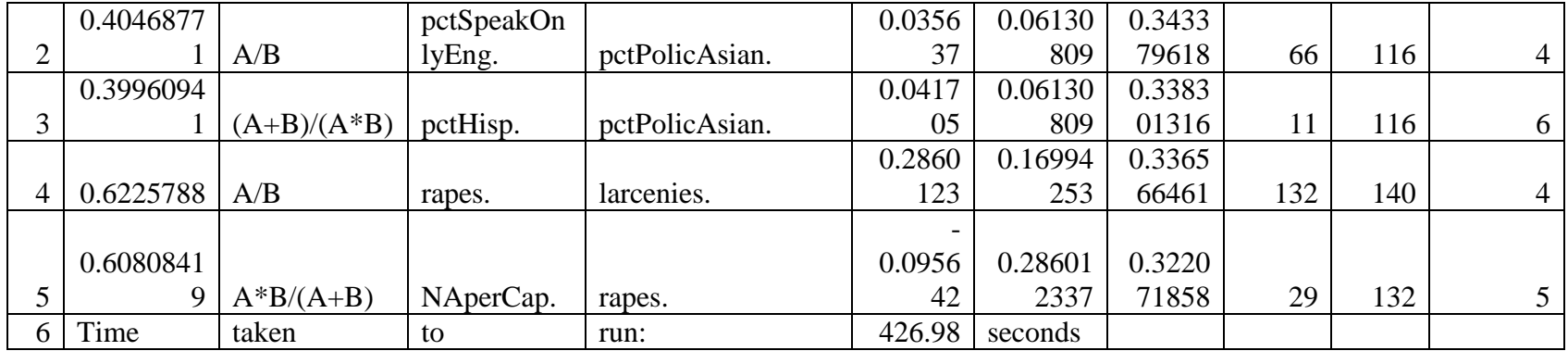

crimeda= combinations(dat4,134,10,1)

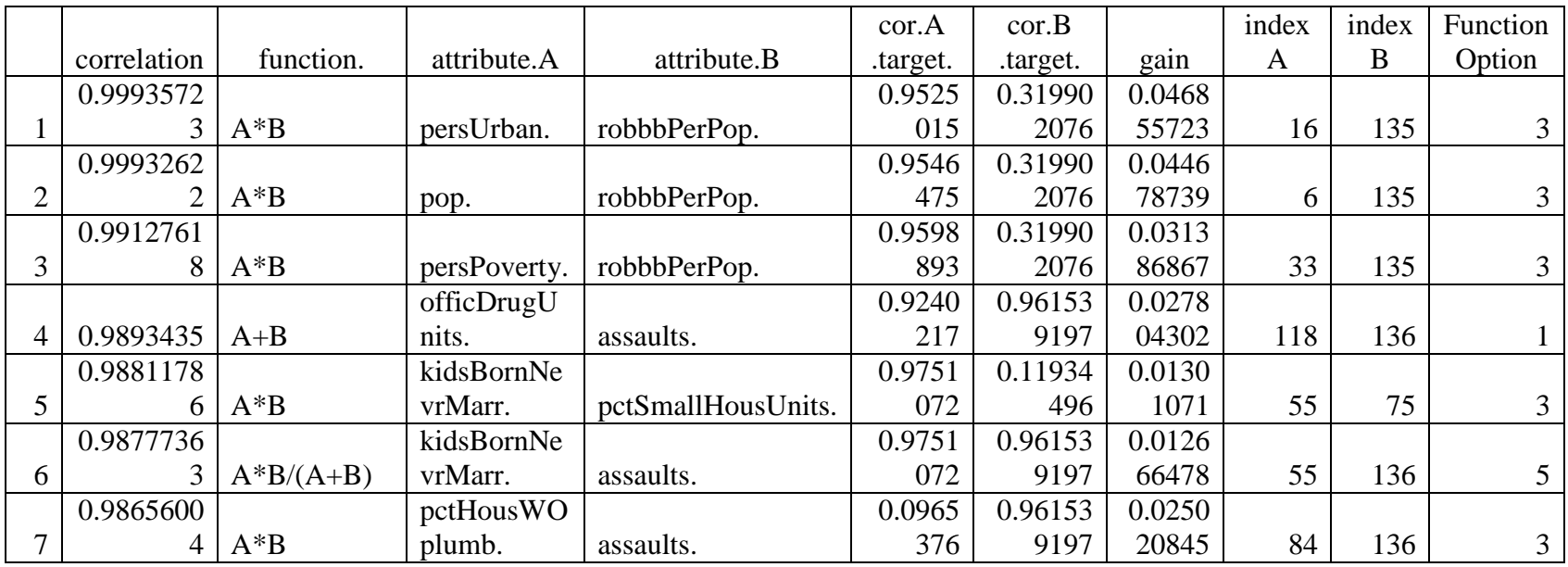

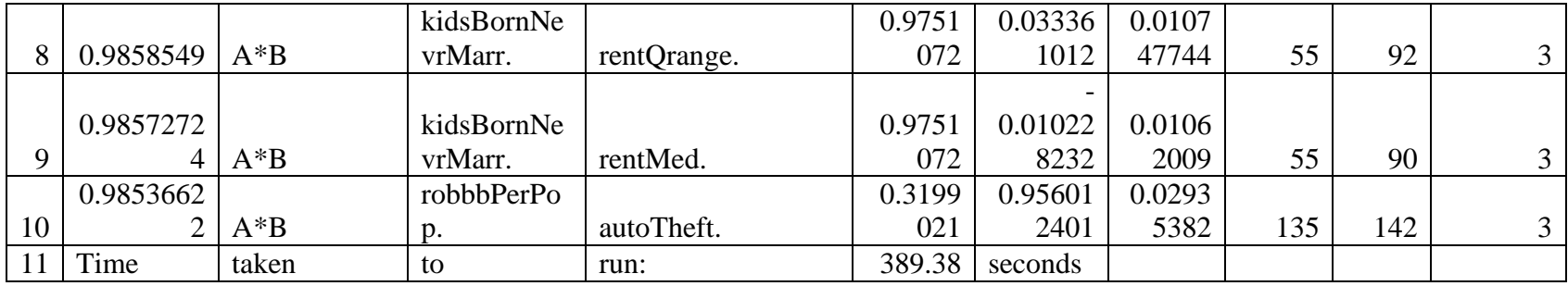

 $crimedb = combinations(data, 134, 10, 2)$ 

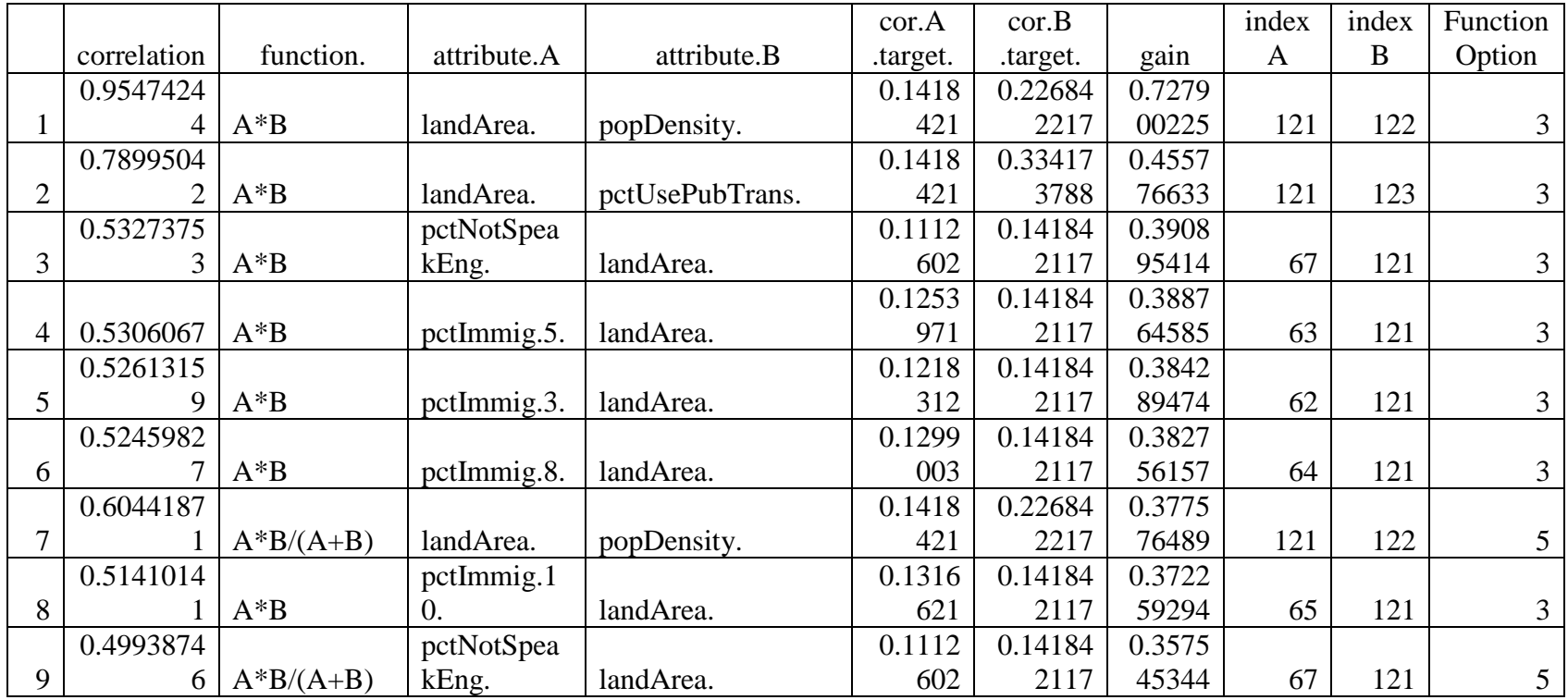

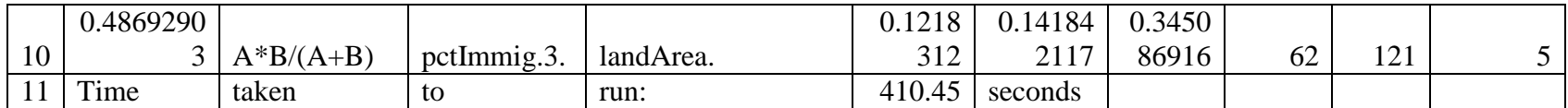

 $crimedc = combinations(data, 134, 5, 1)$ 

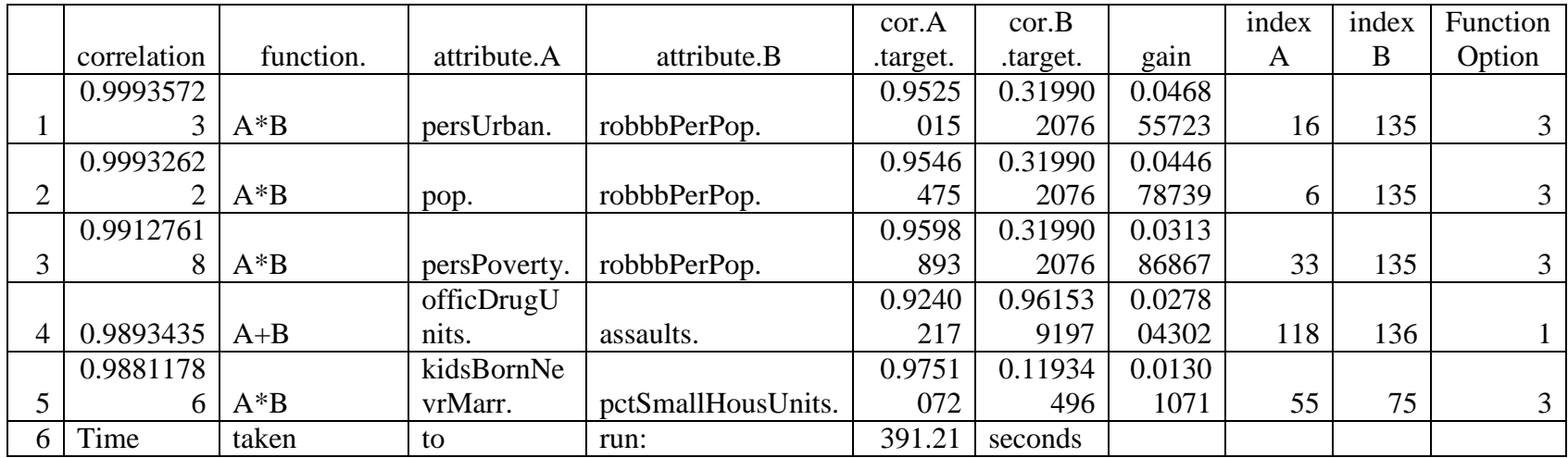

 $critical = combinations(data, 134, 5, 2)$ 

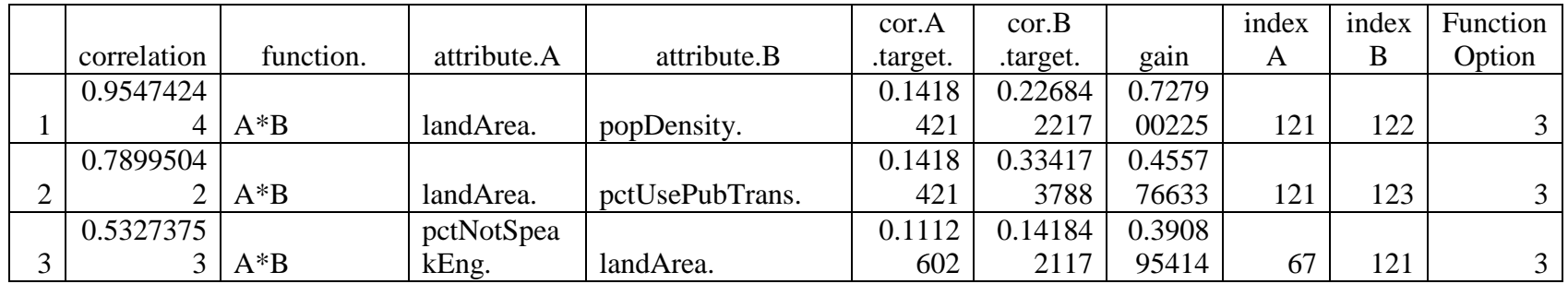

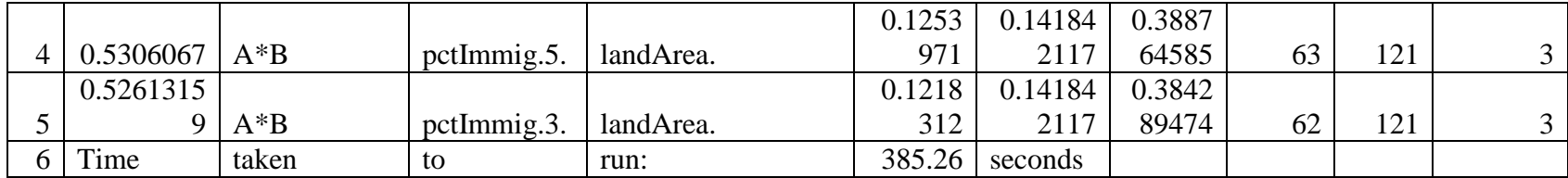

 $c$ rimeea = combinations(dat4,135,10,1)

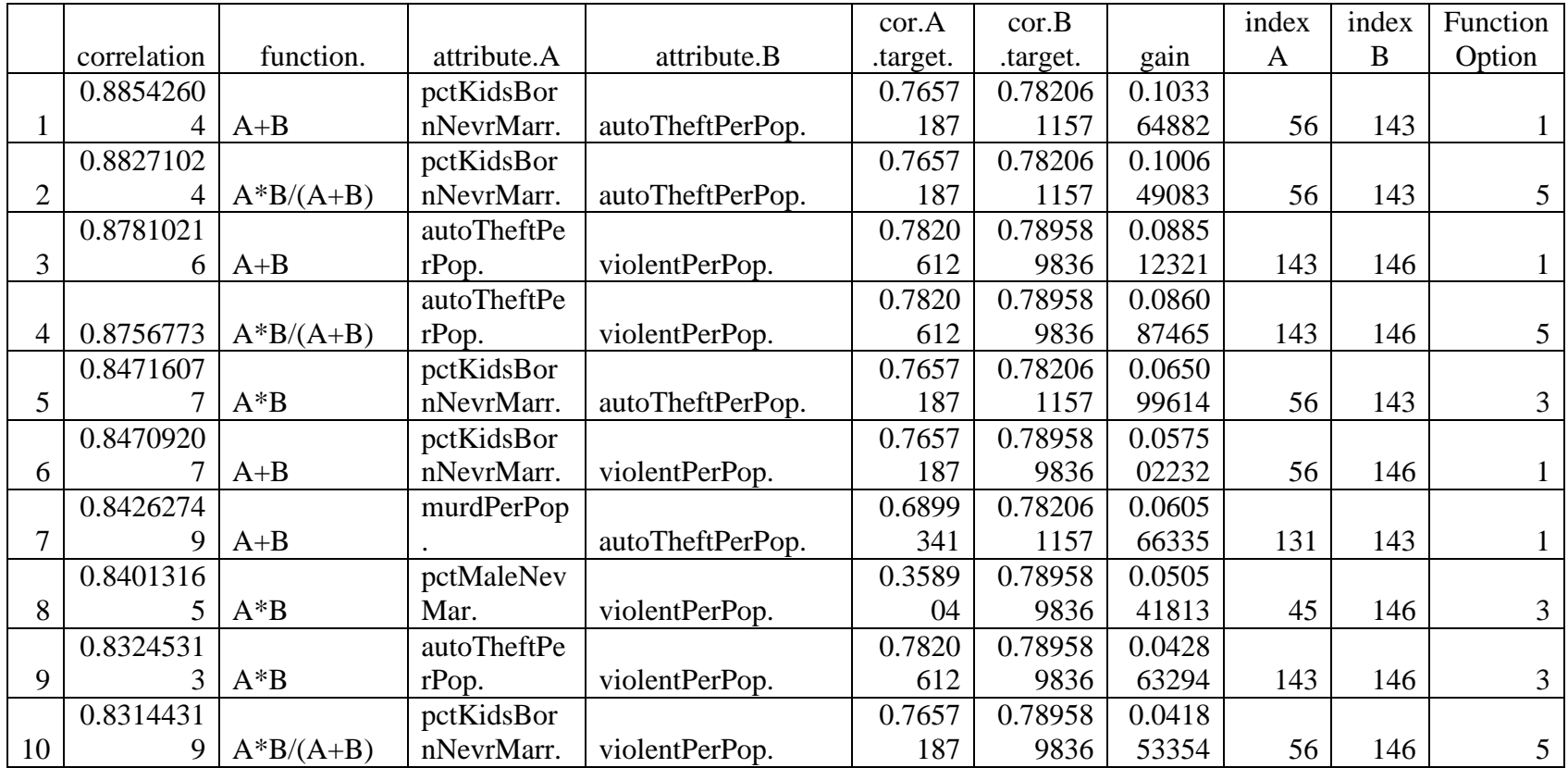

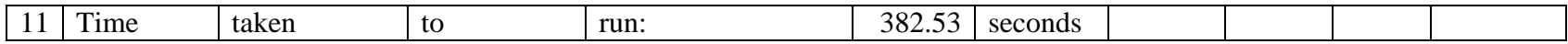

 $c$ rimeeb = combinations(dat $4,135,10,2$ )

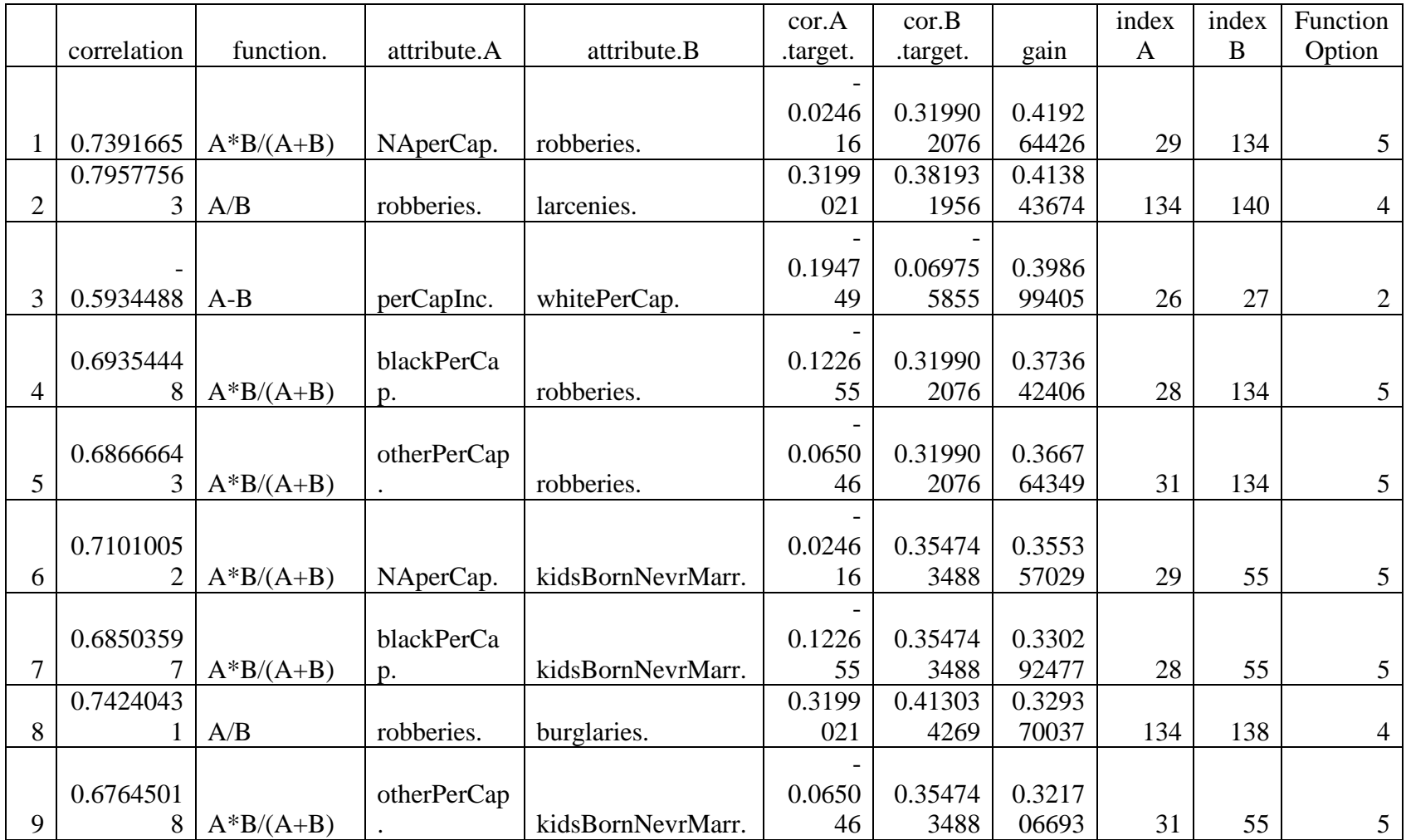

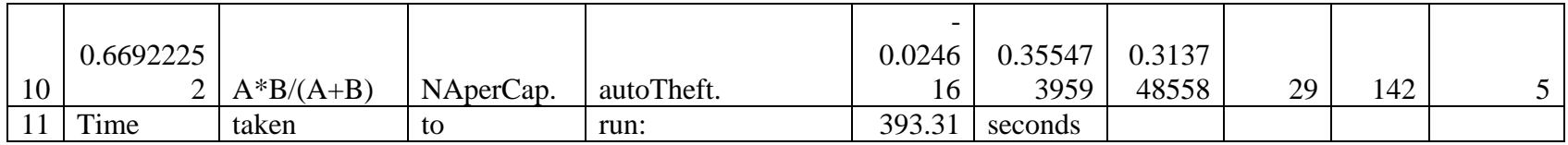

 $c$ rimeec = combinations(dat4,135,5,1)

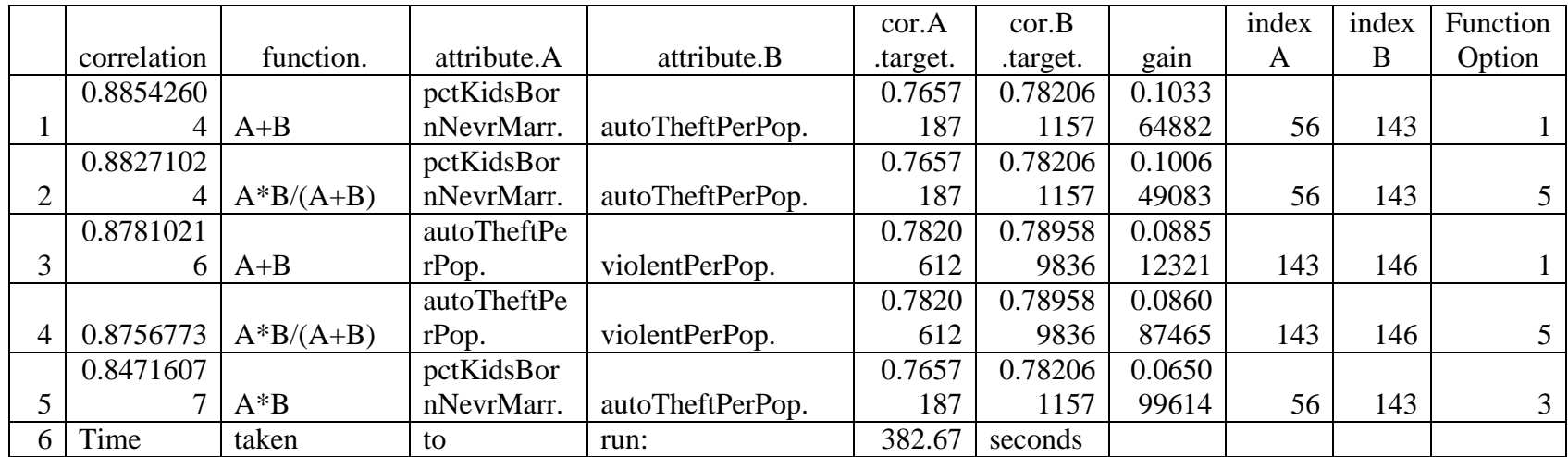

 $c$ rimeed = combinations(dat4,135,5,2)

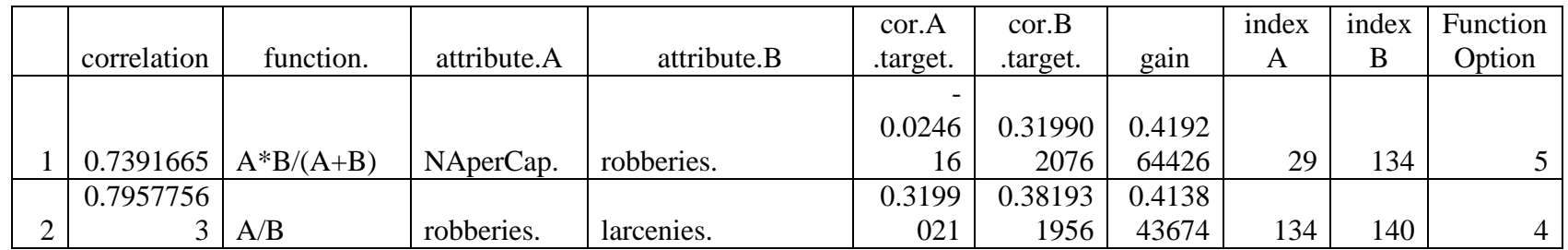

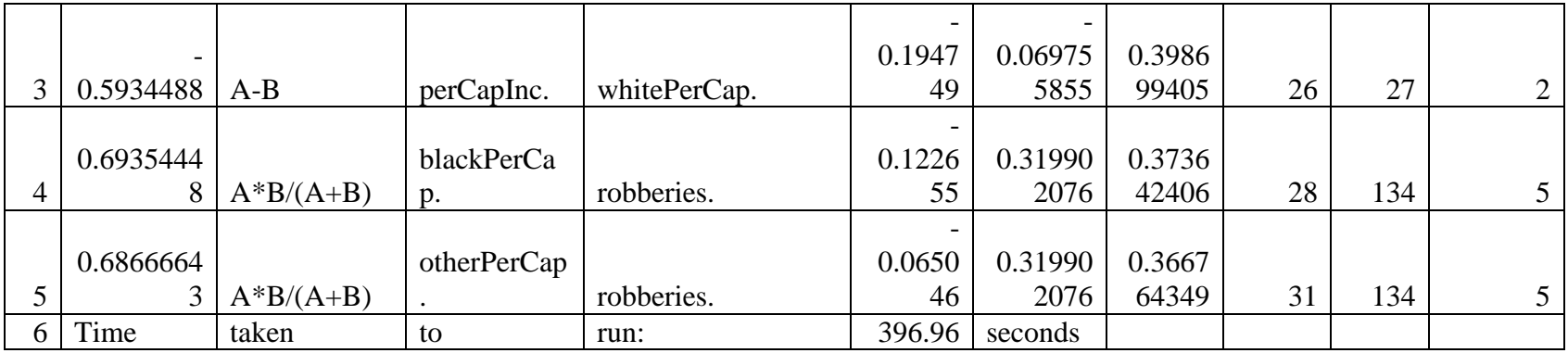

 $c$ rimefa = combinations(dat4,136,10,1)

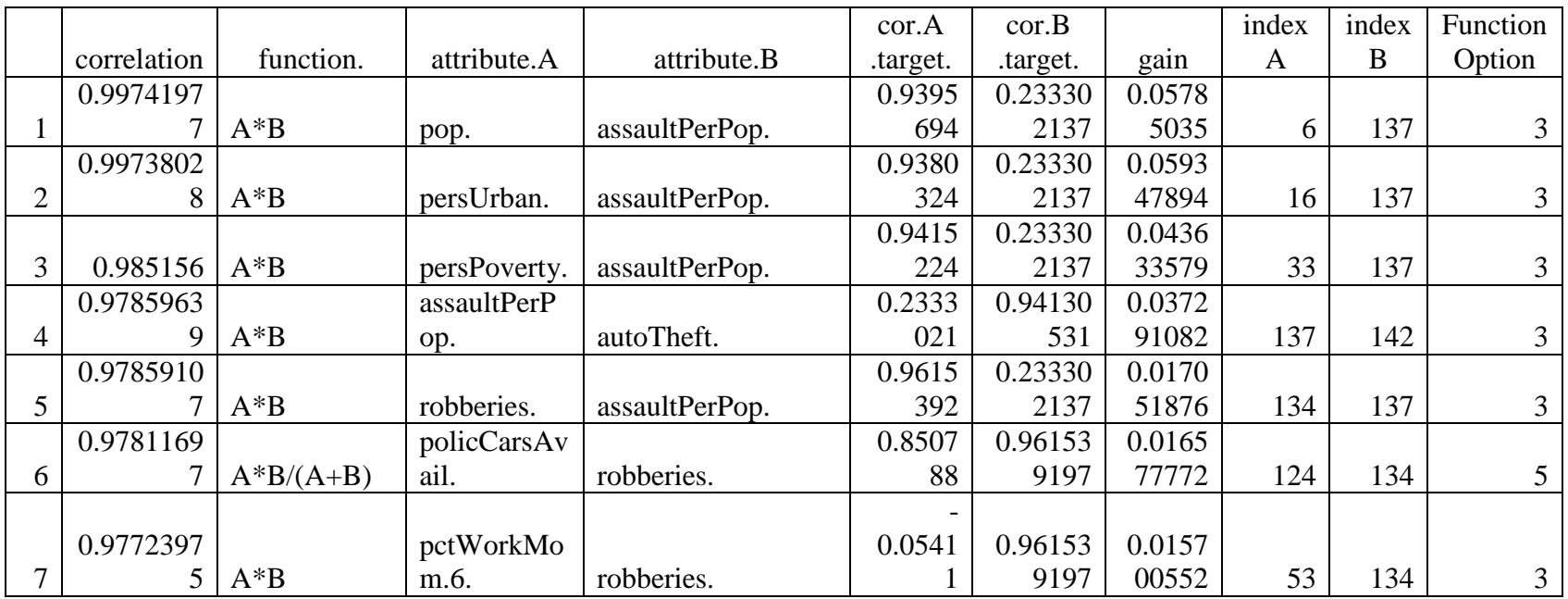

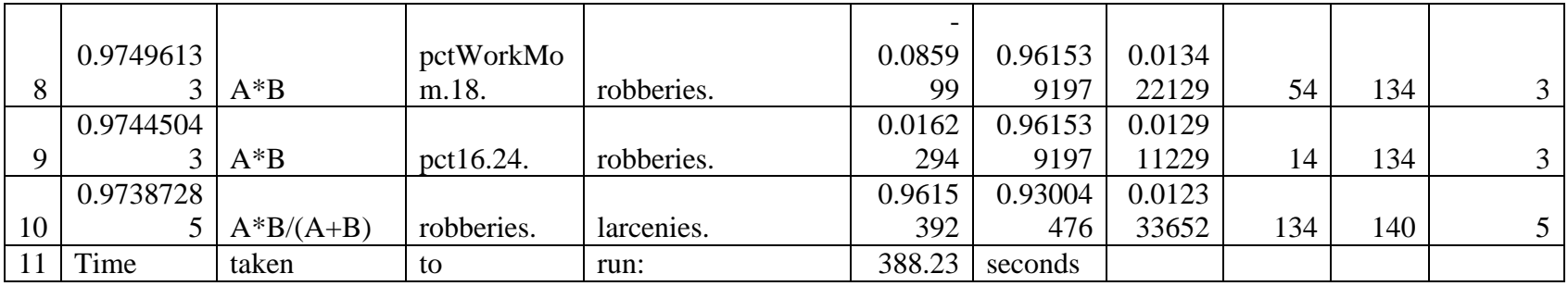

 $c$ rimefb = combinations(dat4,136,10,2)

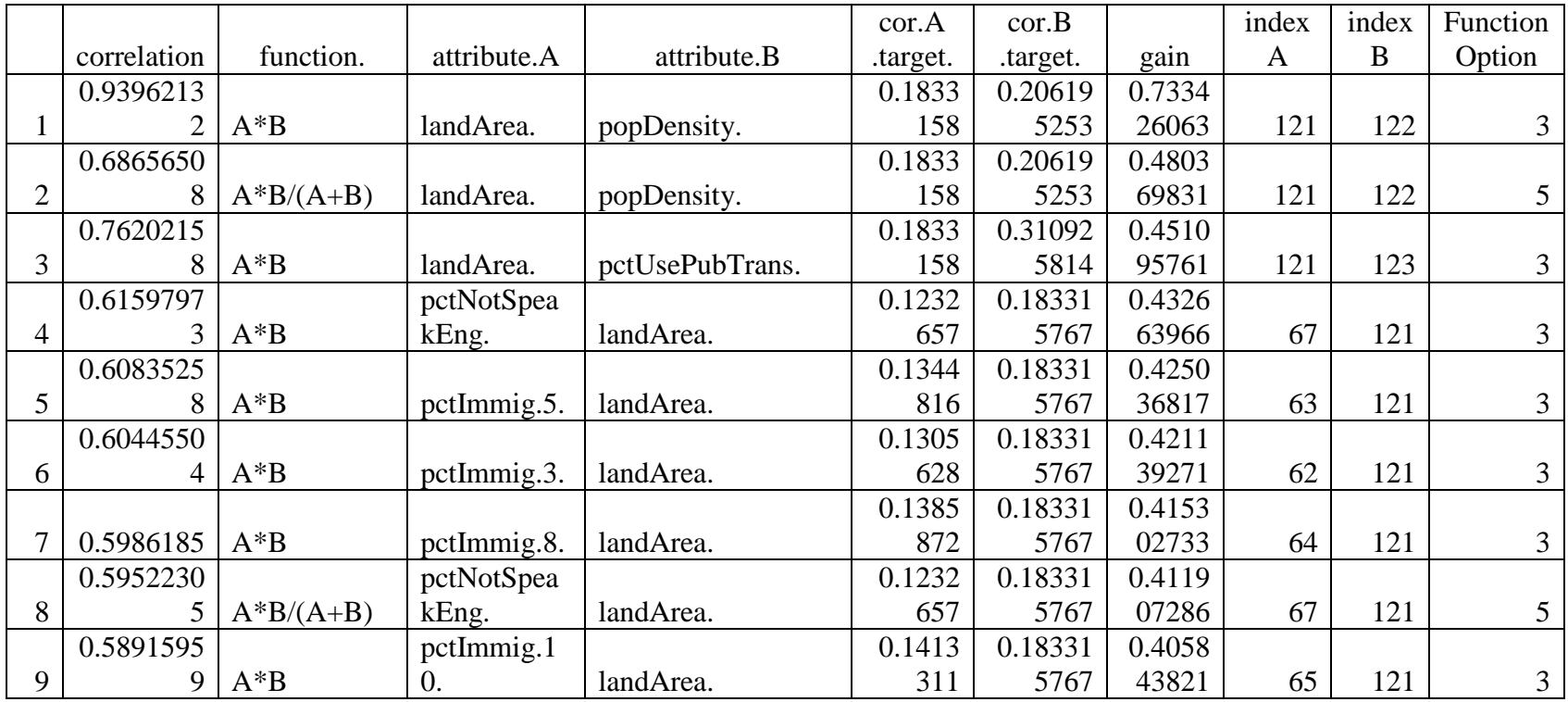

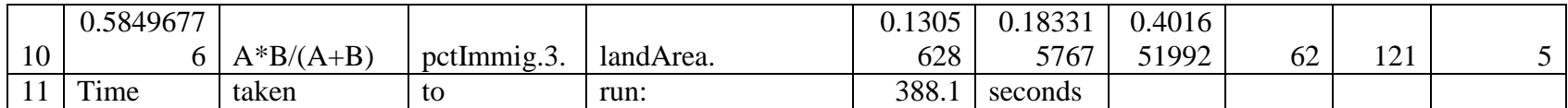

 $c$ rimef $c$  = combinations(dat4,136,5,1)

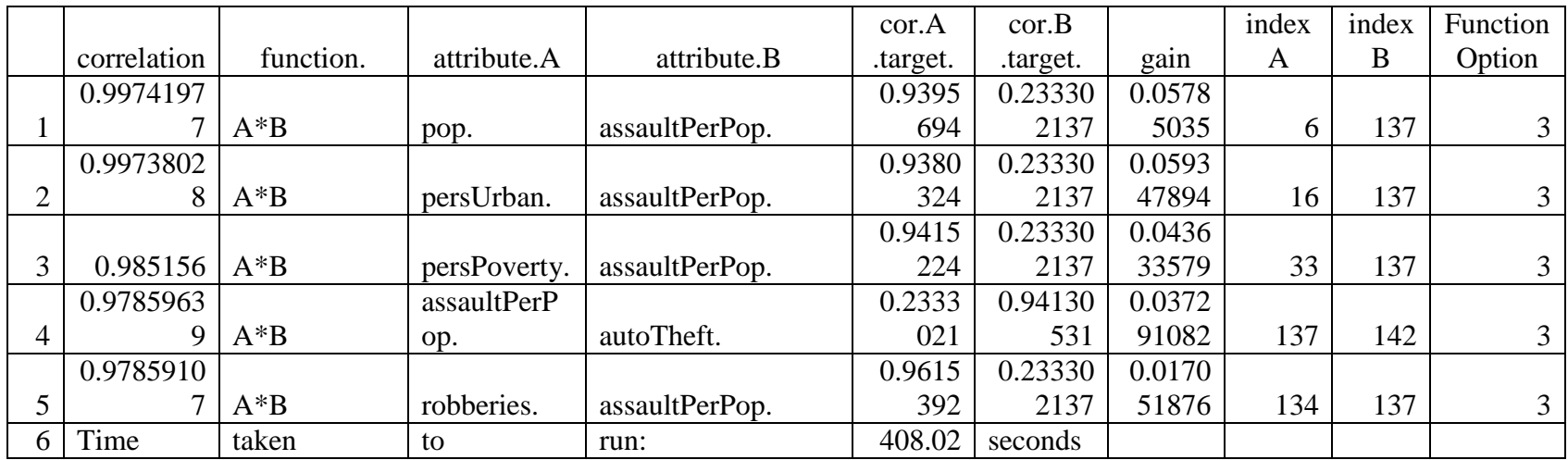

 $c$ rimefd = combinations(dat4,136,5,2)

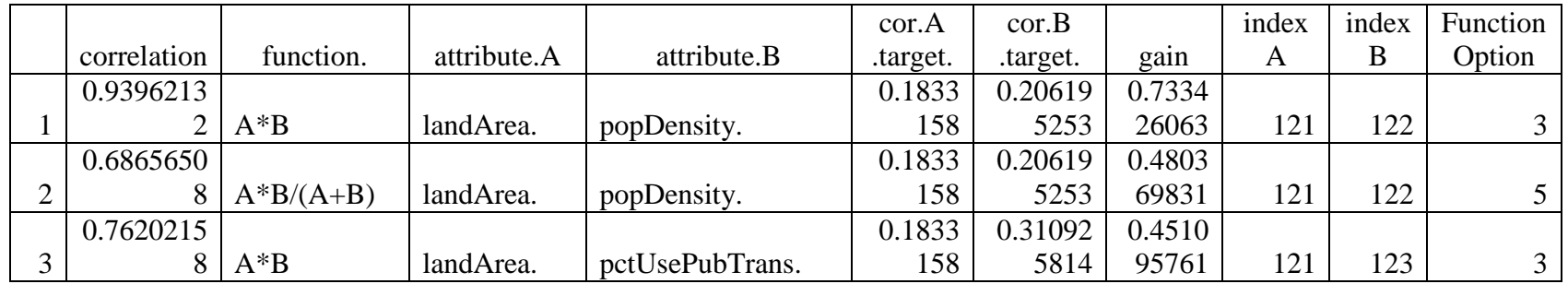

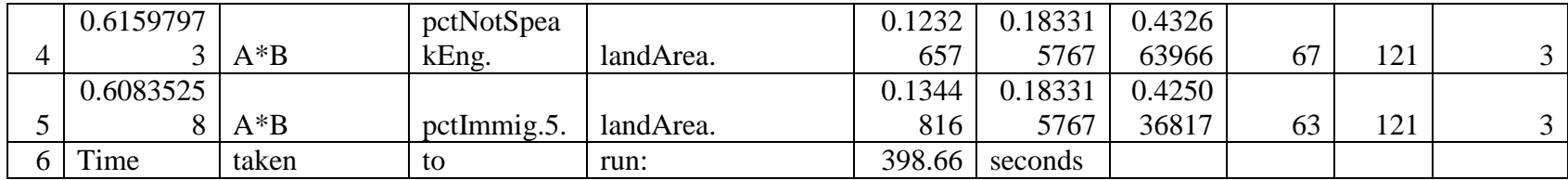

 $c$ rimega = combinations(dat4,137,10,1)

|   |             |             |              |                | cor.A    | cor.B    |        | index | index | Function |
|---|-------------|-------------|--------------|----------------|----------|----------|--------|-------|-------|----------|
|   | correlation | function.   | attribute.A  | attribute.B    | .target. | .target. | gain   | A     | B     | Option   |
|   |             |             |              |                |          |          |        |       |       |          |
|   | 0.8493075   |             | pctSameStat  |                | 0.0186   | 0.85207  | 0.0027 |       |       |          |
|   | 8           | $A*B$       | e.5.         | violentPerPop. | 727      | 9677     | 72097  | 103   | 146   | 3        |
|   |             |             |              |                |          |          |        |       |       |          |
|   | 0.8481966   |             | pctPolicWhi  |                | 0.2134   | 0.85207  | 0.0038 |       |       |          |
| 2 |             | $A^*B$      | te.          | violentPerPop. |          | 9677     | 8307   | 113   | 146   | 3        |
|   |             |             |              |                |          |          |        |       |       |          |
|   | 0.8453486   |             | pctPolicPatr |                | 0.0988   | 0.85207  | 0.0067 |       |       |          |
| 3 | 8           | $A^*B$      | ol.          | violentPerPop. | 2        | 9677     | 30993  | 126   | 146   | 3        |
|   |             |             |              |                |          |          |        |       |       |          |
|   | 0.8449149   |             | pctSameStat  |                | 0.0186   | 0.85207  | 0.0071 |       |       |          |
| 4 | 7           | $A*B/(A+B)$ | e.5.         | violentPerPop. | 727      | 9677     | 64708  | 103   | 146   | 5        |
|   |             |             |              |                |          |          |        |       |       |          |
|   |             |             | officDrugU   |                | 0.0774   | 0.85207  | 0.0090 |       |       |          |
|   | 0.8430336   | $A-B$       | nits.        | violentPerPop. | 935      | 9677     | 46094  | 118   | 146   |          |
|   |             |             |              |                |          |          |        |       |       |          |
|   |             |             | persHomele   |                | 0.0796   | 0.85207  | 0.0092 |       |       |          |
| 6 | 0.8427894   | $A-B$       | SS.          | violentPerPop. | 193      | 9677     | 90306  | 98    | 146   | 2        |

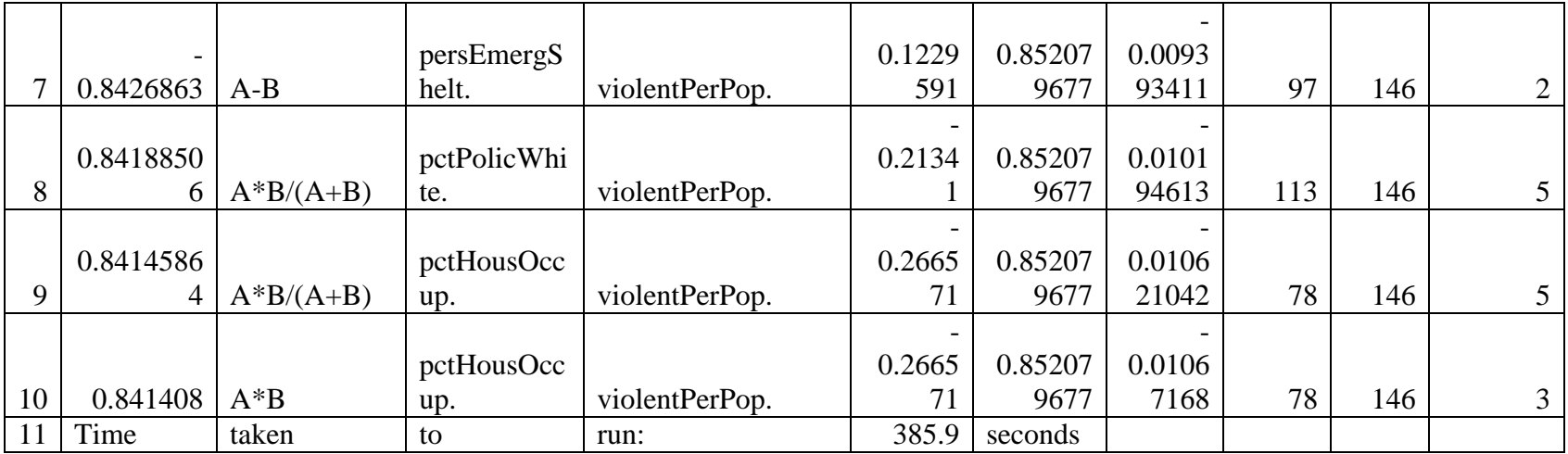

 $c$ rimegb = combinations(dat $4,137,10,2$ )

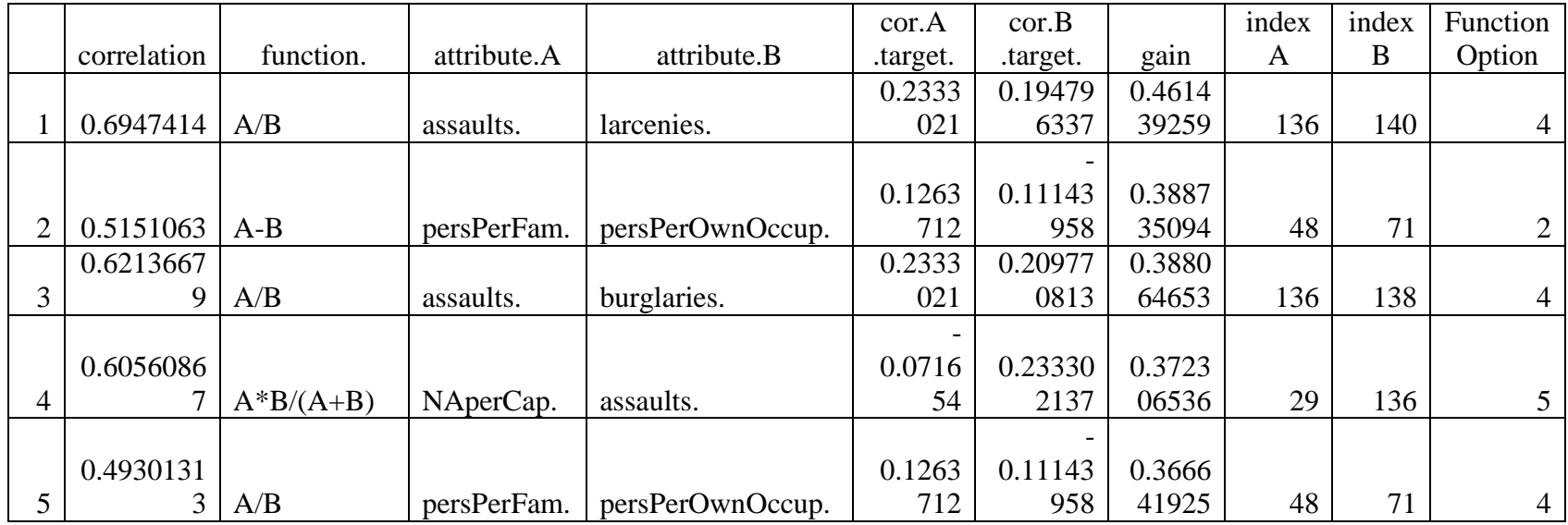

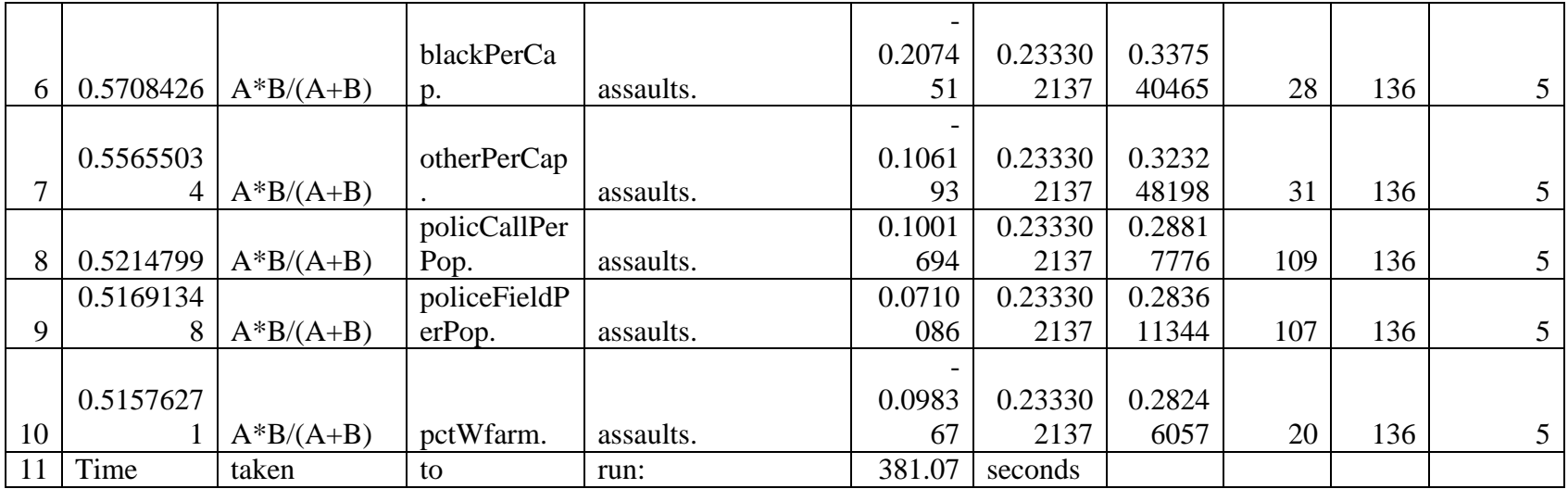

 $c$ rimeg $c$  = combinations(dat4,137,5,1)

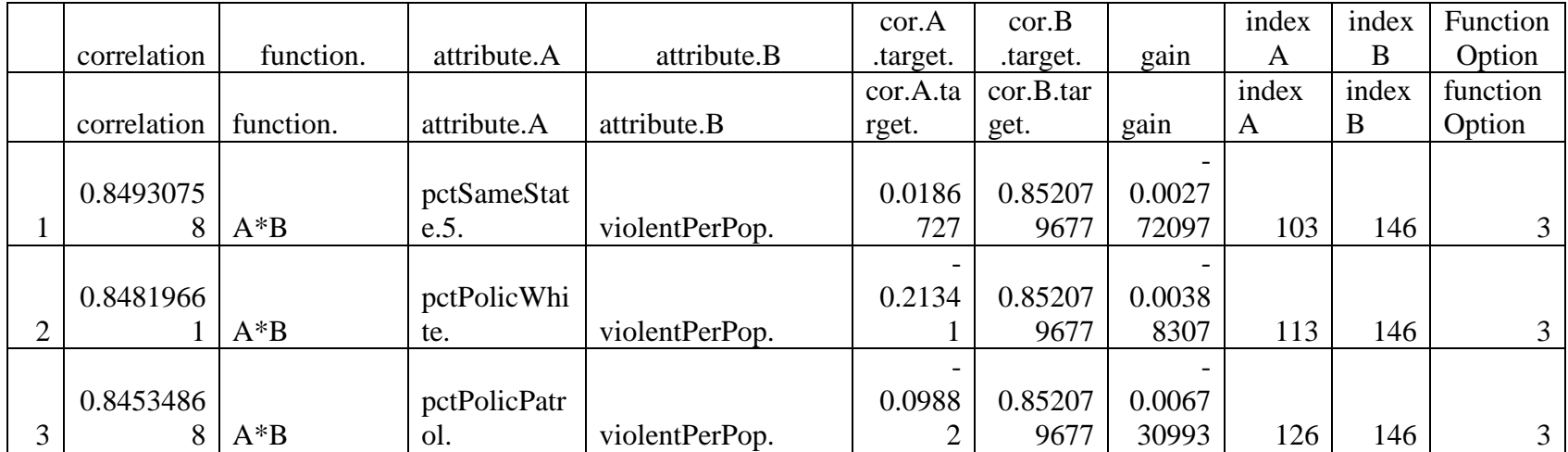

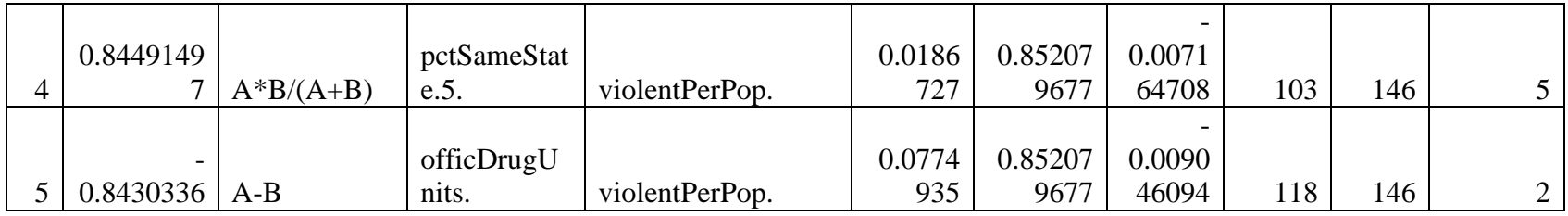

 $c$ rimegd = combinations(dat4,137,5,2)

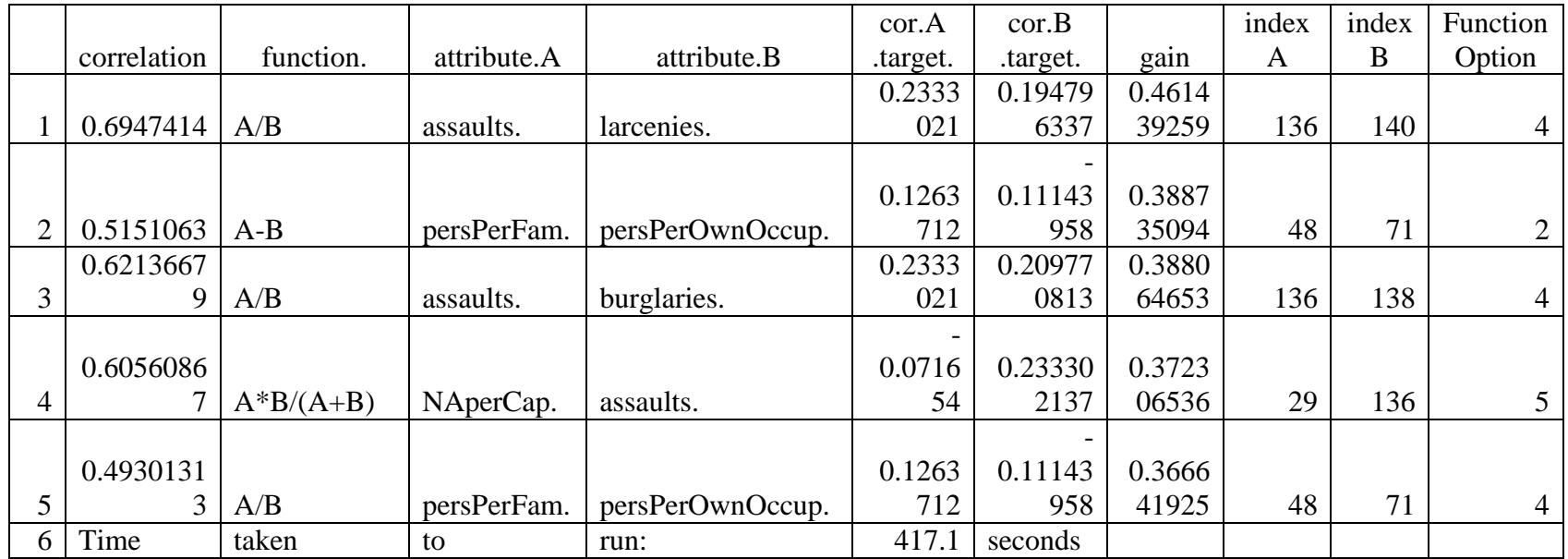

 $c$ rimeha = combinations(dat $4,138,10,1$ )

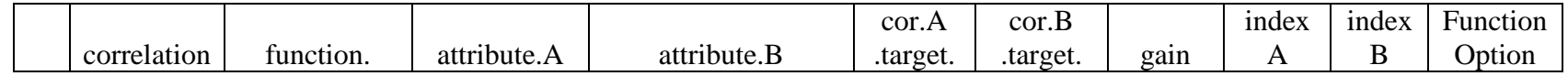

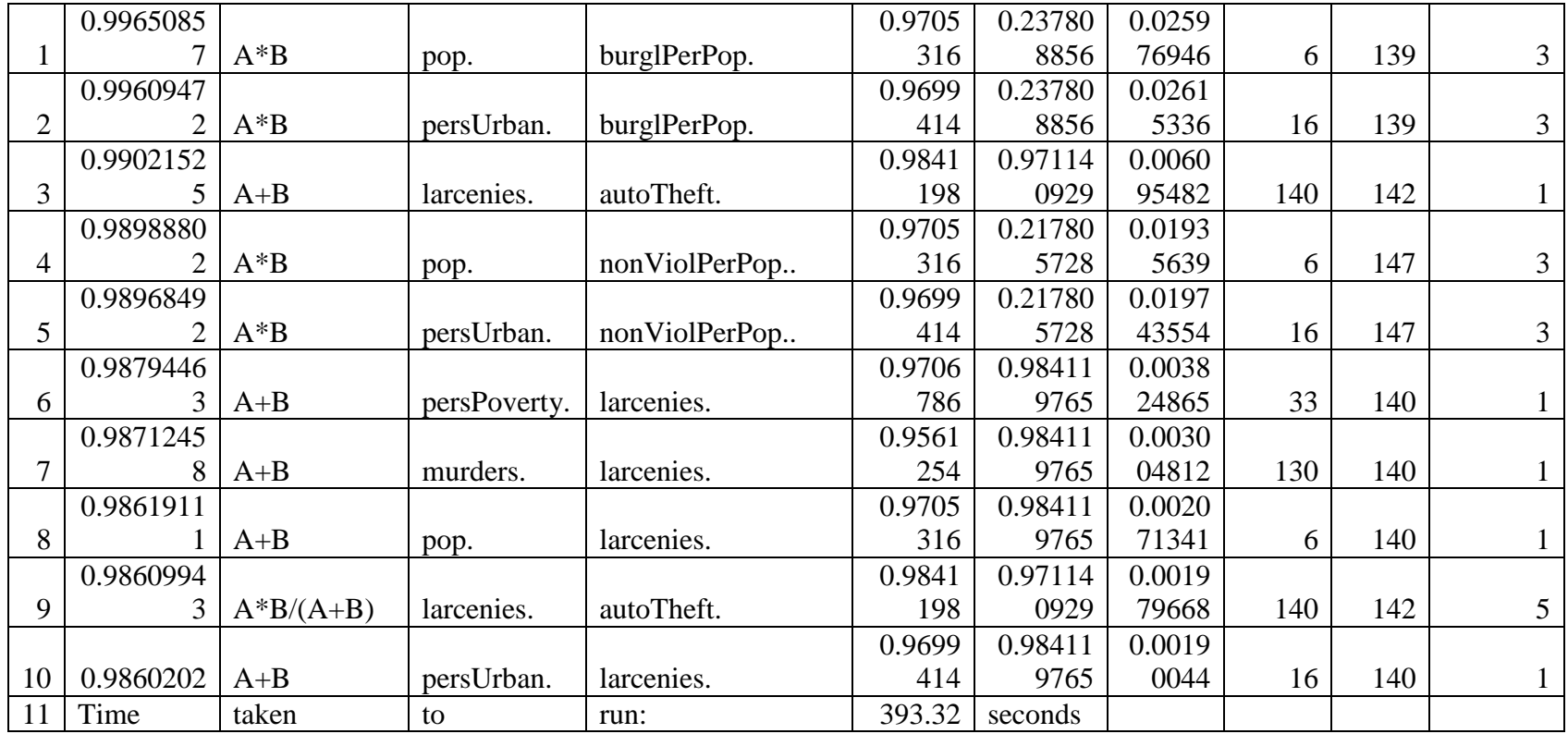

 $crimehb = combinations(data, 138, 10, 2)$ 

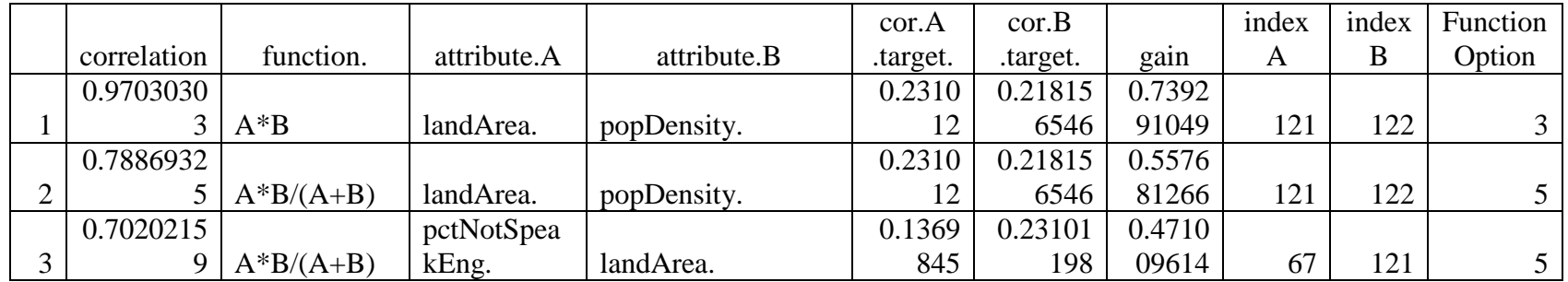

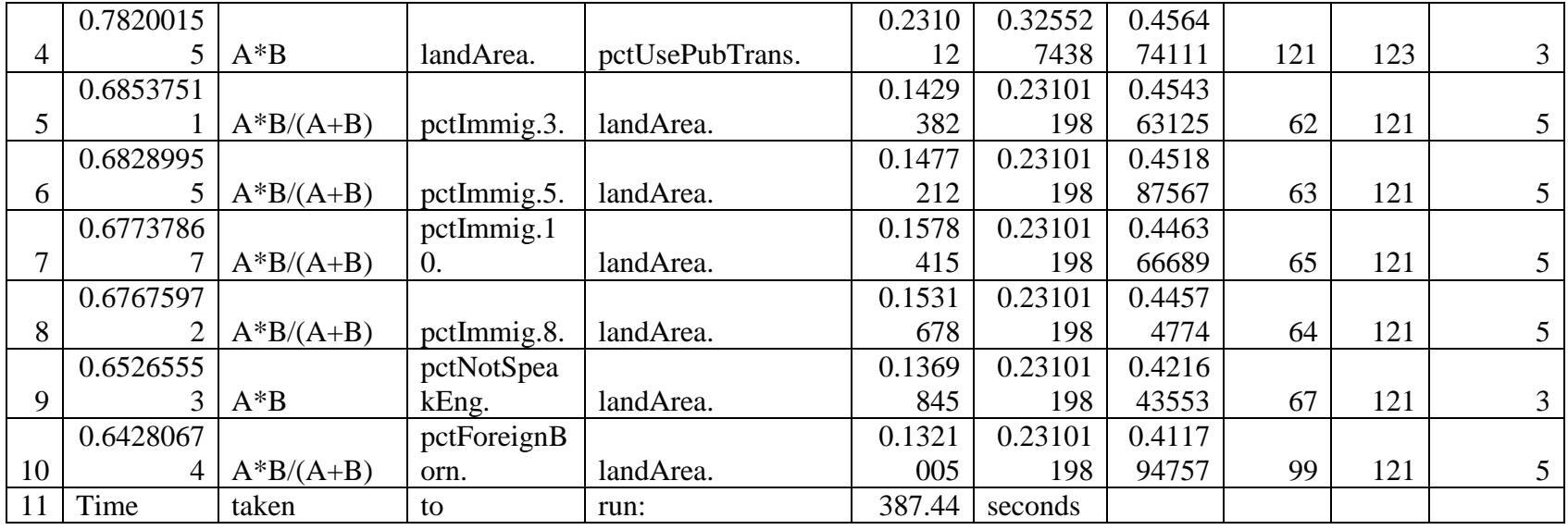

 $c$ rimehc = combinations(dat4,138,5,1)

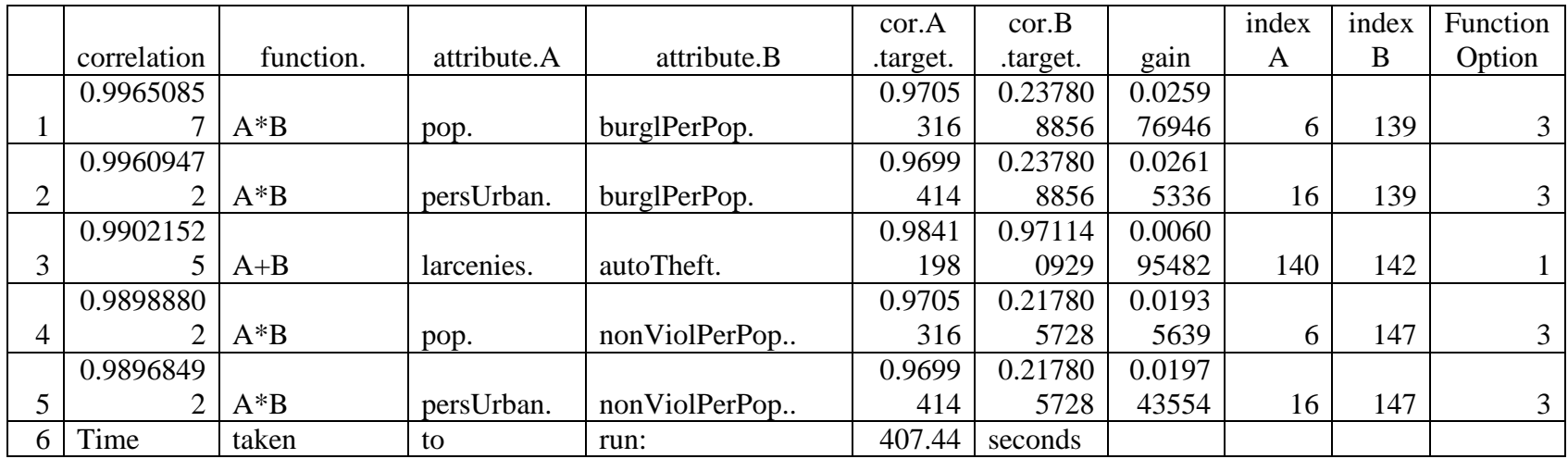

 $c$ rimehd = combinations(dat4,138,5,2)

|                |             |             |             |                 | cor.A    | cor.B    |        | index | index | Function |
|----------------|-------------|-------------|-------------|-----------------|----------|----------|--------|-------|-------|----------|
|                | correlation | function.   | attribute.A | attribute.B     | .target. | .target. | gain   | A     | B     | Option   |
|                | 0.9703030   |             |             |                 | 0.2310   | 0.21815  | 0.7392 |       |       |          |
|                | 3           | $A^*B$      | landArea.   | popDensity.     | 12       | 6546     | 91049  | 121   | 122   |          |
|                | 0.7886932   |             |             |                 | 0.2310   | 0.21815  | 0.5576 |       |       |          |
| $\overline{2}$ | 5           | $A*B/(A+B)$ | landArea.   | popDensity.     | 12       | 6546     | 81266  | 121   | 122   |          |
|                | 0.7020215   |             | pctNotSpea  |                 | 0.1369   | 0.23101  | 0.4710 |       |       |          |
| 3 <sub>1</sub> | 9           | $A*B/(A+B)$ | kEng.       | landArea.       | 845      | 198      | 09614  | 67    | 121   |          |
|                | 0.7820015   |             |             |                 | 0.2310   | 0.32552  | 0.4564 |       |       |          |
| $\overline{4}$ | 5           | $A^*B$      | landArea.   | pctUsePubTrans. | 12       | 7438     | 74111  | 121   | 123   |          |
|                | 0.6853751   |             |             |                 | 0.1429   | 0.23101  | 0.4543 |       |       |          |
| 5              |             | $A*B/(A+B)$ | pctImmig.3. | landArea.       | 382      | 198      | 63125  | 62    | 121   |          |
| 6              | Time        | taken       | to          | run:            | 424.99   | seconds  |        |       |       |          |

crimeia = combinations(dat4,139,10,1)

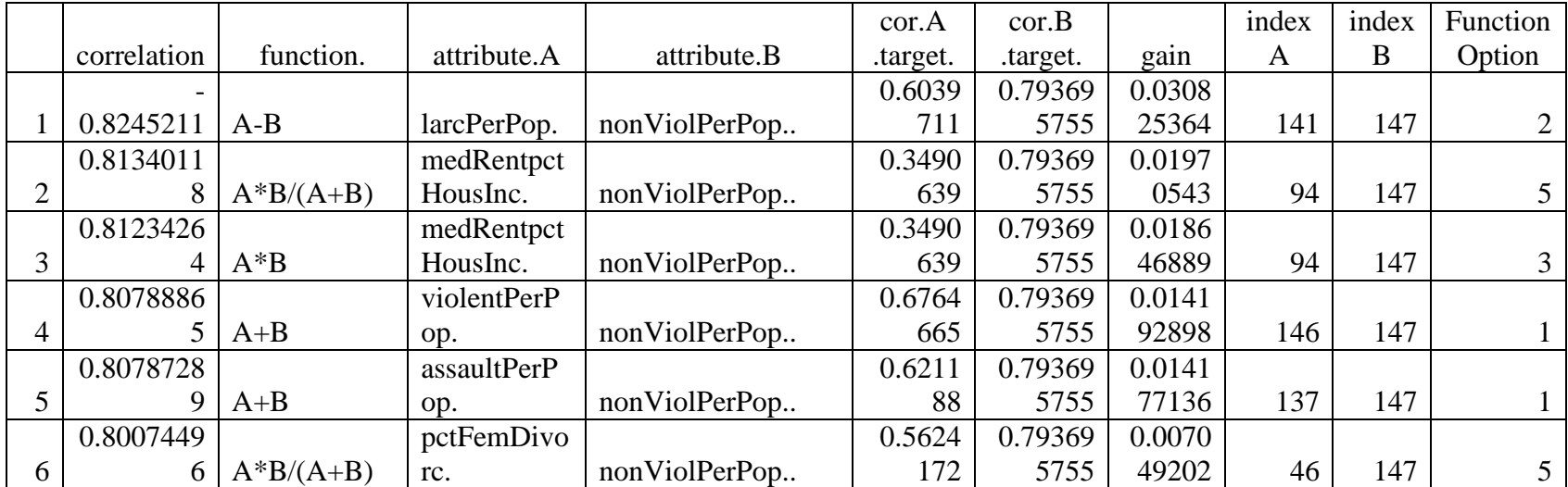

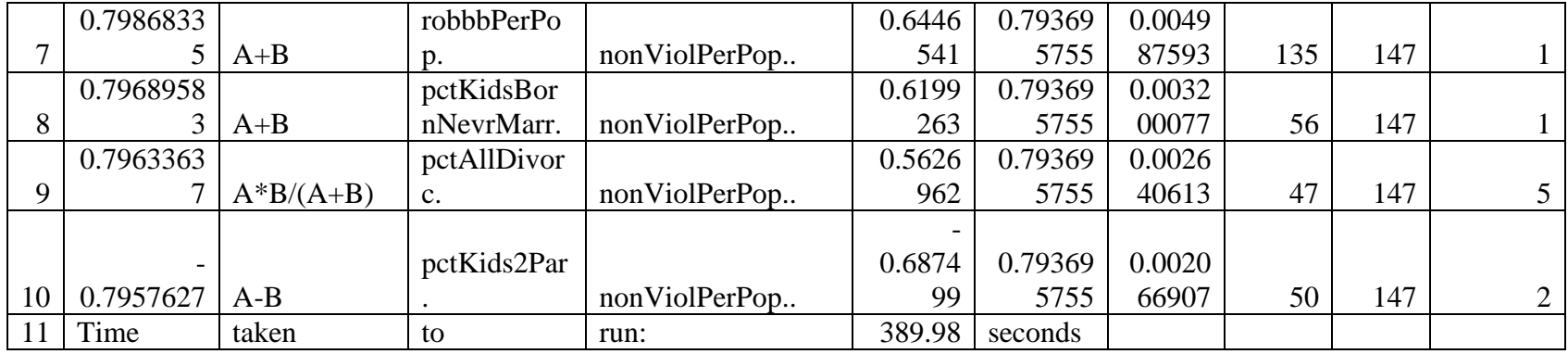

 $c$ rimeib = combinations(dat4,139,10,2)

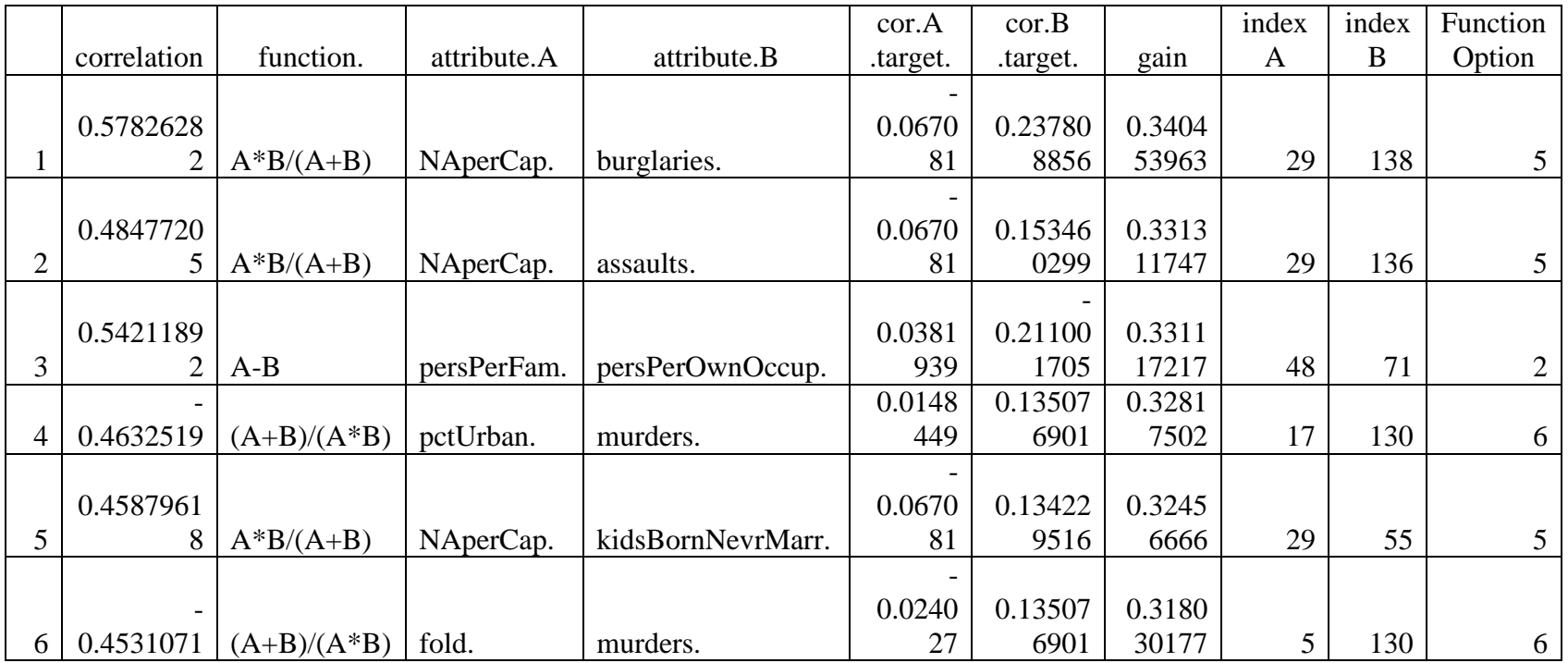

|    |           |             |             |                  | 0.0670 | 0.09487 | 0.3144 |    |     |   |
|----|-----------|-------------|-------------|------------------|--------|---------|--------|----|-----|---|
|    | 0.4093411 | A/B         | NAperCap.   | pctPolicAsian.   | 81     | 5315    | 65786  | 29 | 116 | 4 |
|    |           |             |             |                  |        |         |        |    |     |   |
|    | 0.4166527 |             |             |                  | 0.0670 | 0.10374 | 0.3129 |    |     |   |
| 8  | 7         | $A*B/(A+B)$ | NAperCap.   | robberies.       | 81     | 5792    | 06975  | 29 | 134 |   |
|    |           |             |             |                  |        |         |        |    |     |   |
|    | 0.4584318 |             |             |                  | 0.0670 | 0.14712 | 0.3113 |    |     |   |
| 9  | 3         | $A*B/(A+B)$ | NAperCap.   | persPoverty.     | 81     | 4157    | 07669  | 29 | 33  |   |
|    |           |             |             |                  |        |         |        |    |     |   |
|    | 0.5161933 |             |             |                  | 0.0381 | 0.21100 | 0.3051 |    |     |   |
| 10 | 9         | A/B         | persPerFam. | persPerOwnOccup. | 939    | 1705    | 91681  | 48 | 71  | 4 |
|    | Time      | taken       | to          | run:             | 385.42 | seconds |        |    |     |   |

 $c$ rimeic = combinations(dat4,139,5,1)

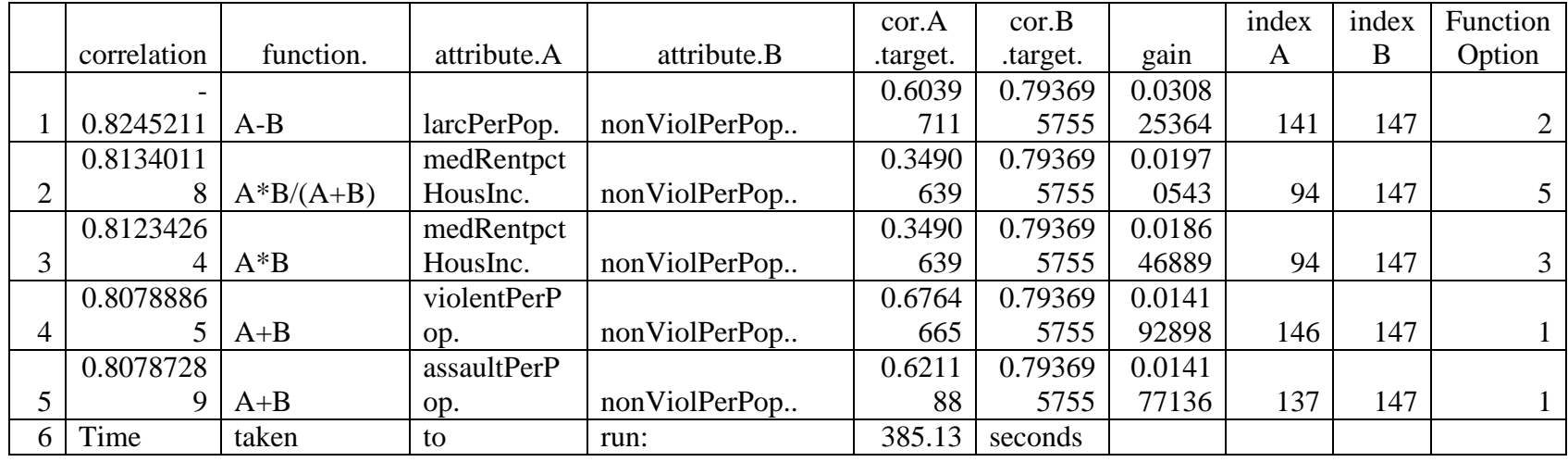

 $c$ rimeid = combinations(dat4,139,5,2)

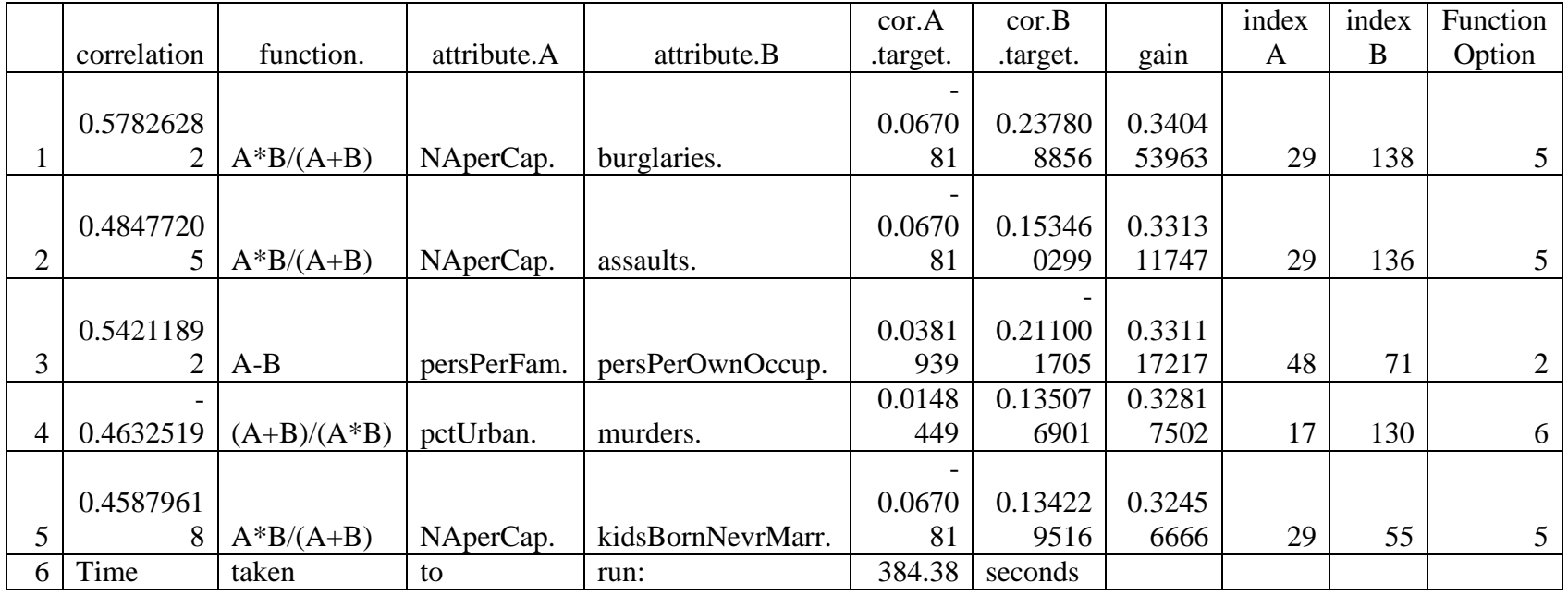

 $crimeja = combinations(data4,140,10,1)$ 

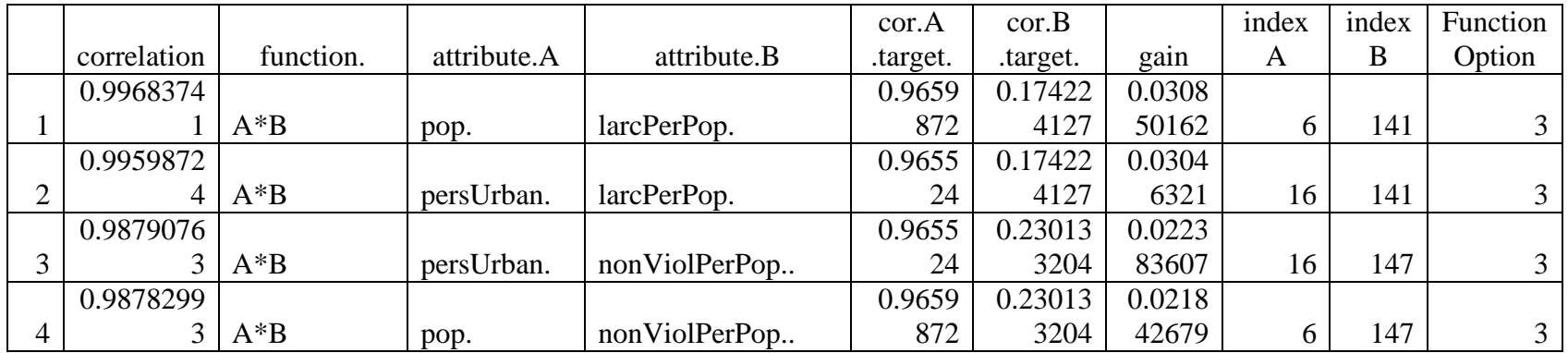

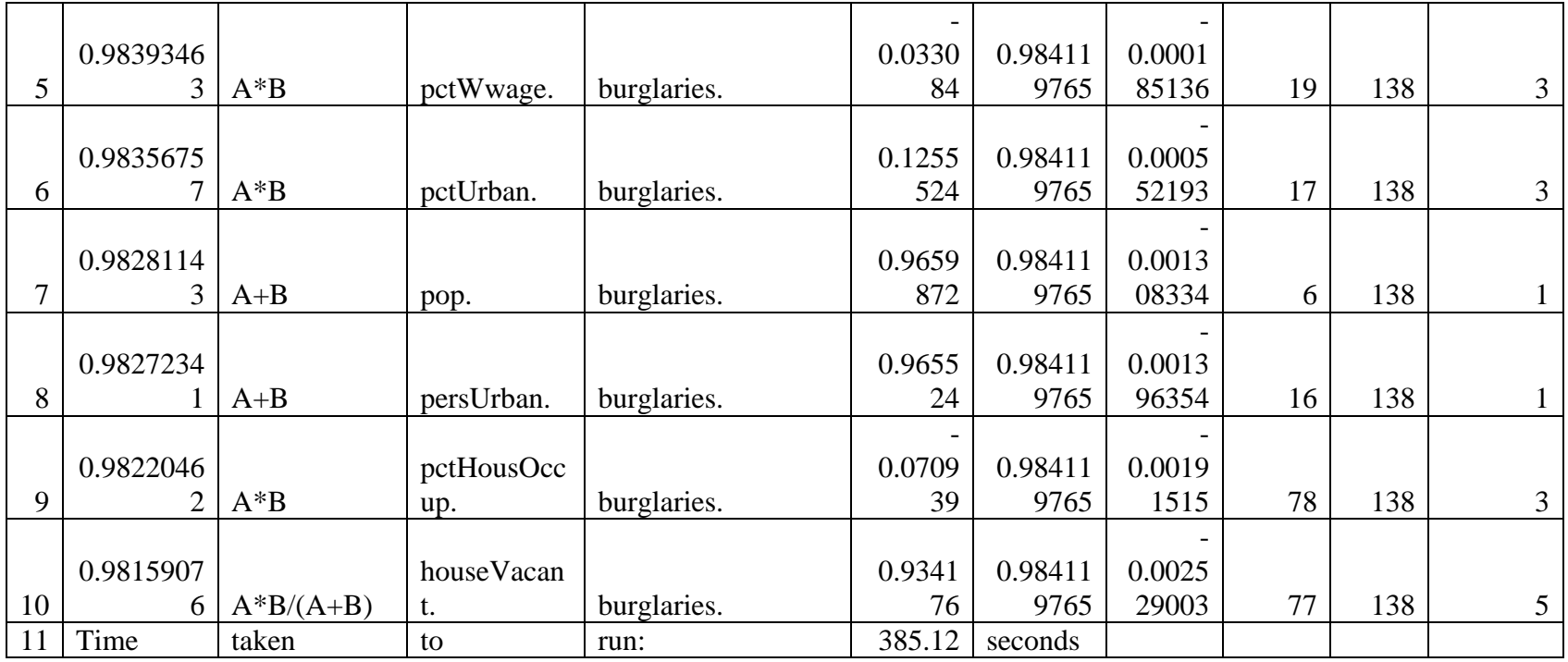

 $c$ rimejb = combinations(dat $4,140,10,2$ )

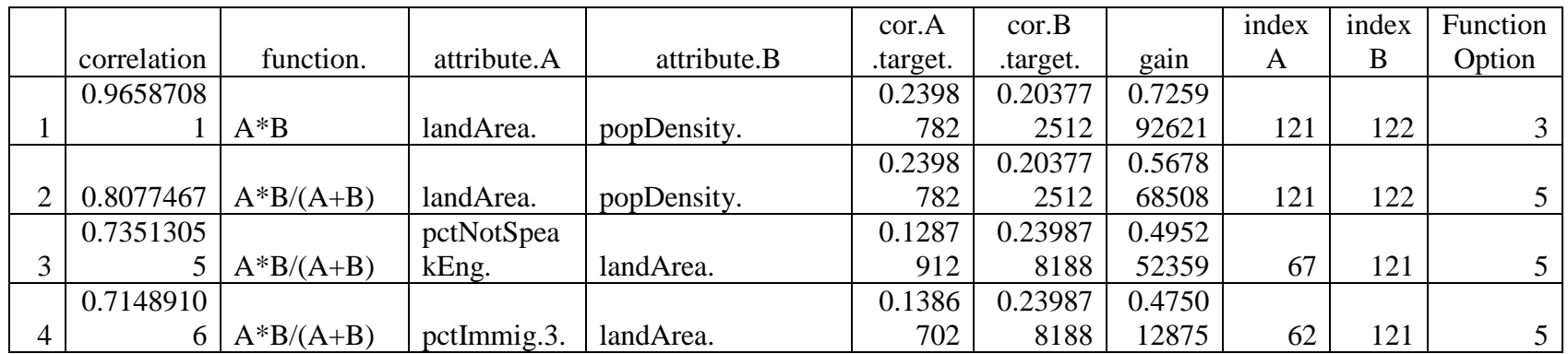

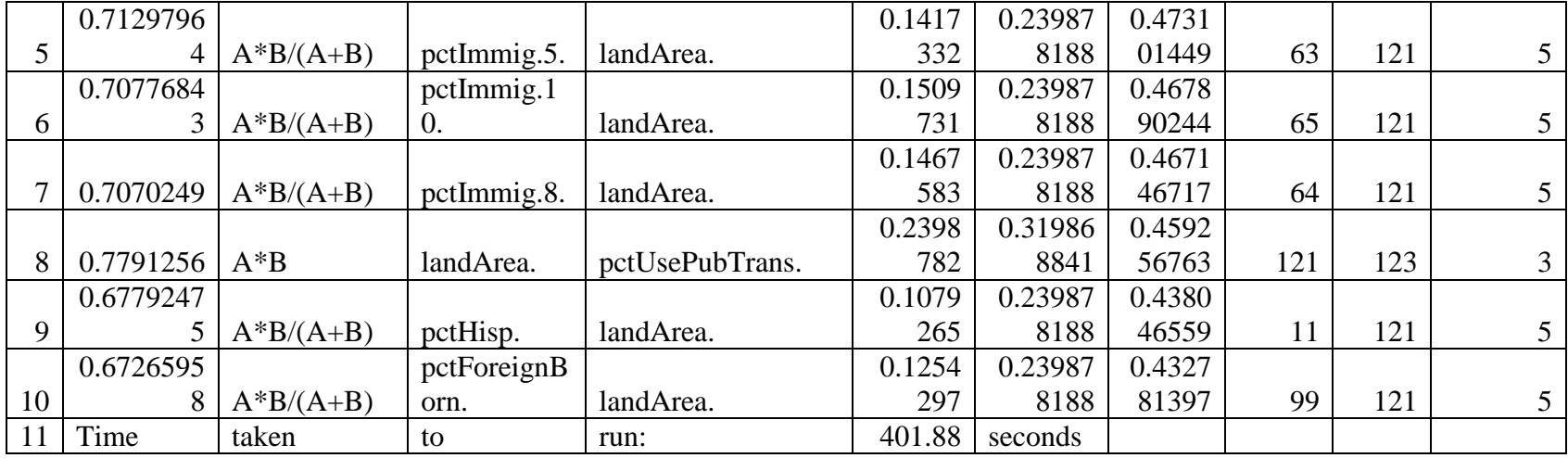

 $c$ rimejc = combinations(dat $4,140,5,1$ )

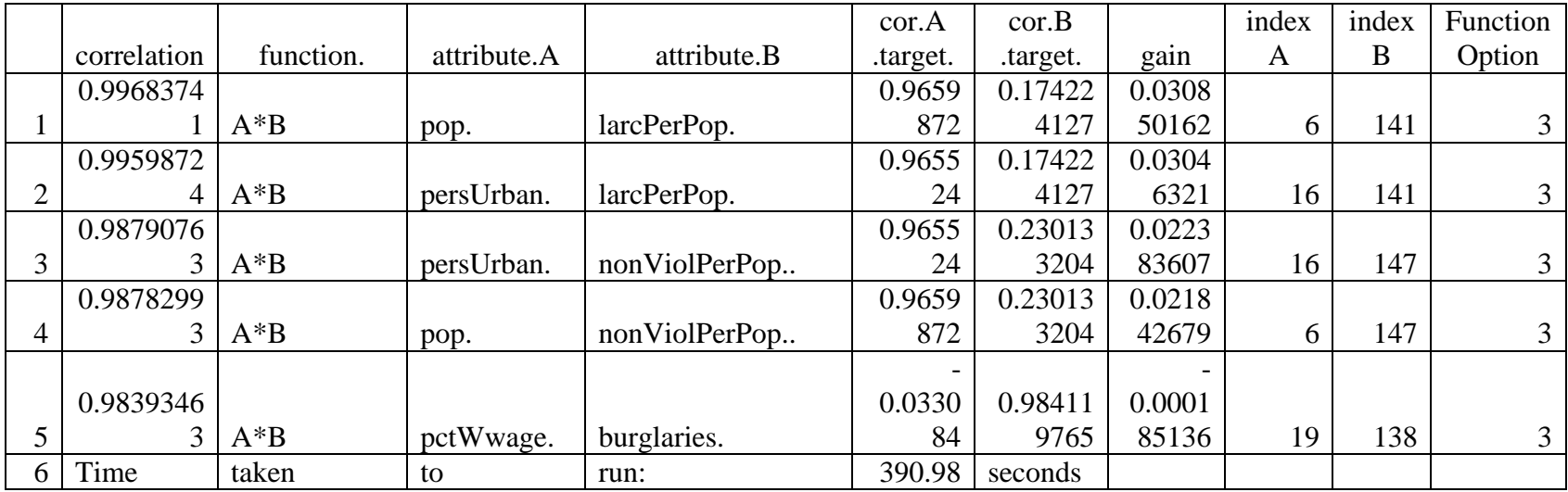

 $c$ rimejd = combinations(dat4,140,5,2)

|                |             |             |             |             | cor.A    | cor.B    |        | index | index | Function |
|----------------|-------------|-------------|-------------|-------------|----------|----------|--------|-------|-------|----------|
|                | correlation | function.   | attribute.A | attribute.B | .target. | .target. | gain   | A     | B     | Option   |
|                | 0.9658708   |             |             |             | 0.2398   | 0.20377  | 0.7259 |       |       |          |
|                |             | $A^*B$      | landArea.   | popDensity. | 782      | 2512     | 92621  | 121   | 122   |          |
|                |             |             |             |             | 0.2398   | 0.20377  | 0.5678 |       |       |          |
|                | 0.8077467   | $A*B/(A+B)$ | landArea.   | popDensity. | 782      | 2512     | 68508  | 121   | 122   |          |
|                | 0.7351305   |             | pctNotSpea  |             | 0.1287   | 0.23987  | 0.4952 |       |       |          |
| 3 <sub>1</sub> | 5           | $A*B/(A+B)$ | kEng.       | landArea.   | 912      | 8188     | 52359  | 67    | 121   |          |
|                | 0.7148910   |             |             |             | 0.1386   | 0.23987  | 0.4750 |       |       |          |
| $\overline{4}$ | 6           | $A*B/(A+B)$ | pctImmig.3. | landArea.   | 702      | 8188     | 12875  | 62    | 121   |          |
|                | 0.7129796   |             |             |             | 0.1417   | 0.23987  | 0.4731 |       |       |          |
| 5              | 4           | $A*B/(A+B)$ | pctImmig.5. | landArea.   | 332      | 8188     | 01449  | 63    | 121   |          |
| 6              | Time        | taken       | to          | run:        | 385.34   | seconds  |        |       |       |          |

 $crimeka = combinations(data, 141, 10, 1)$ 

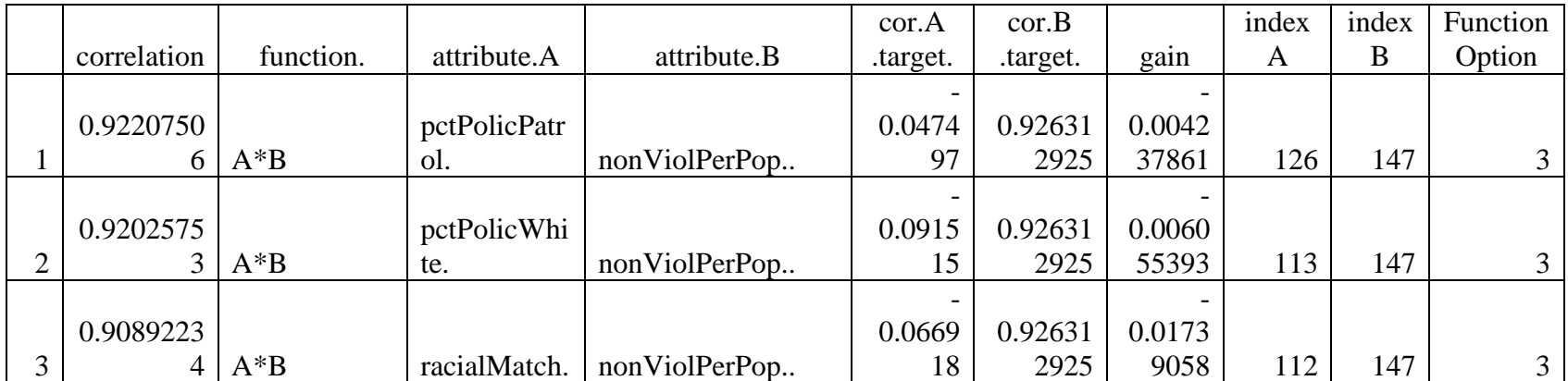

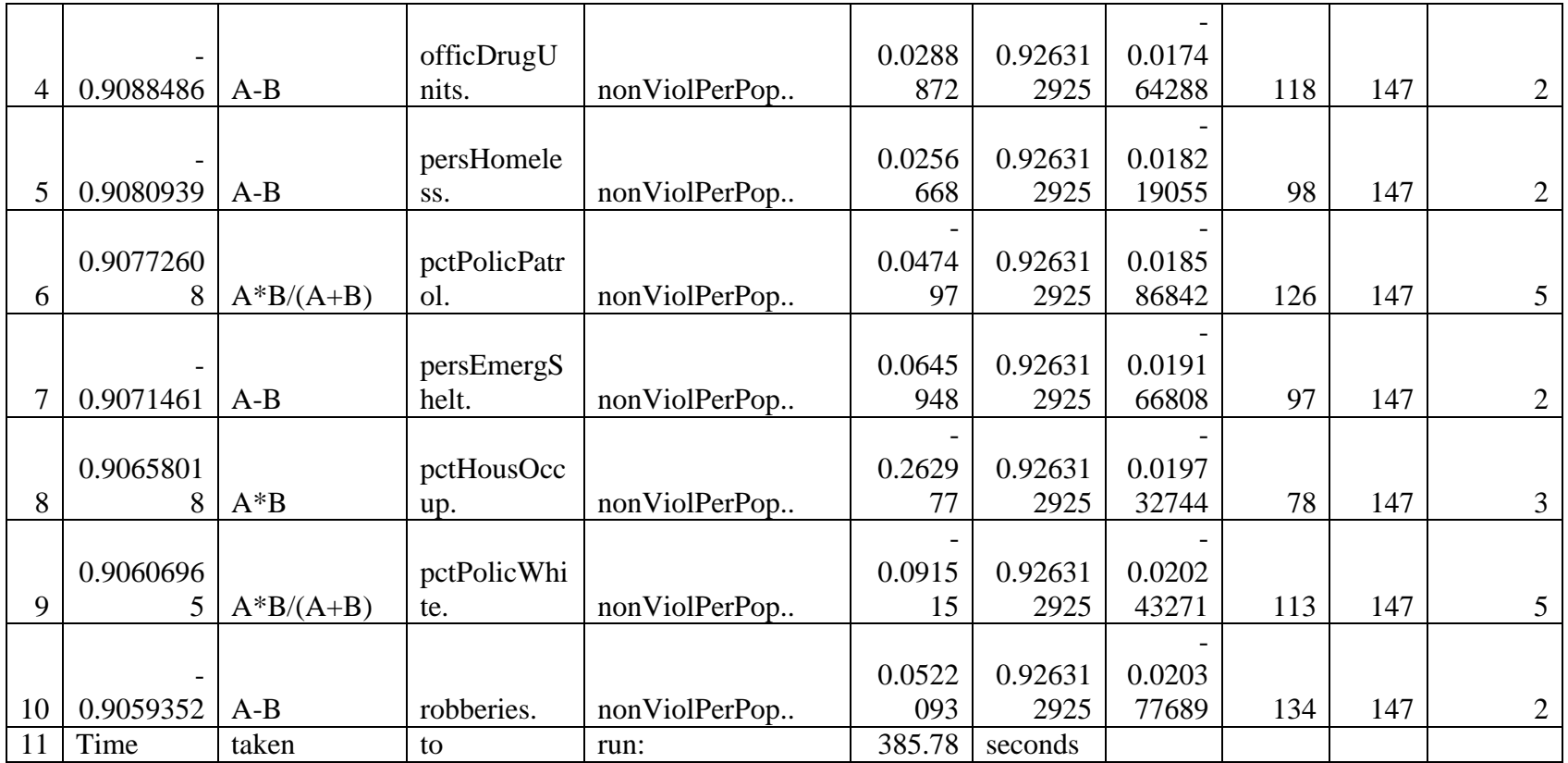

 $crimekb = combinations(data, 141, 10, 2)$ 

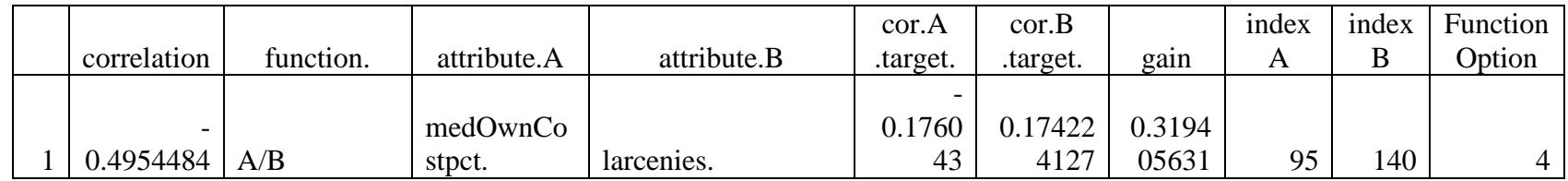

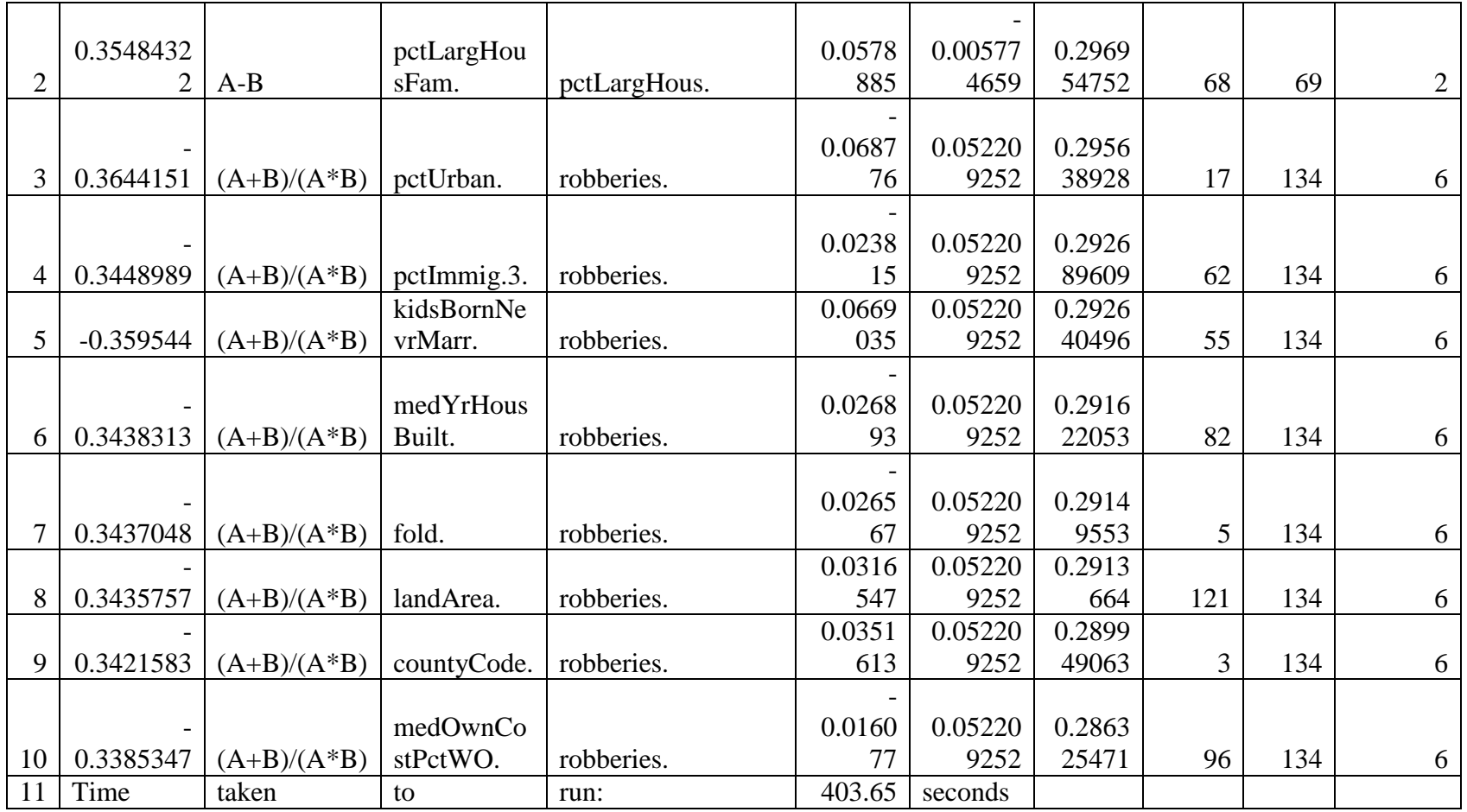

 $c$ rimekc = combinations(dat4,141,5,1)

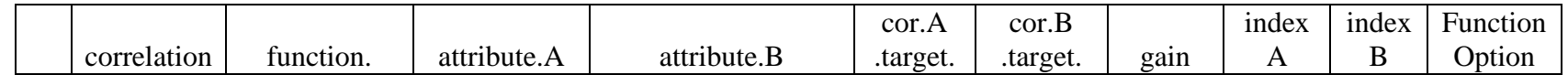

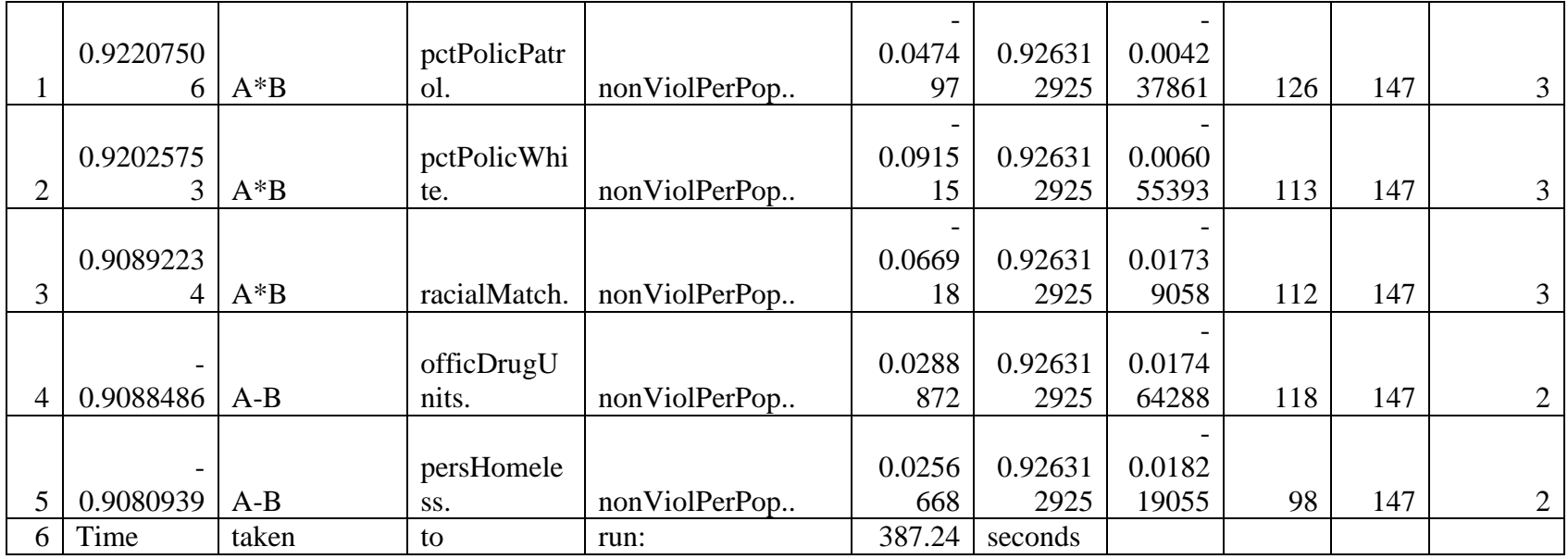

 $crimekd = combinations(data, 141, 5, 2)$ 

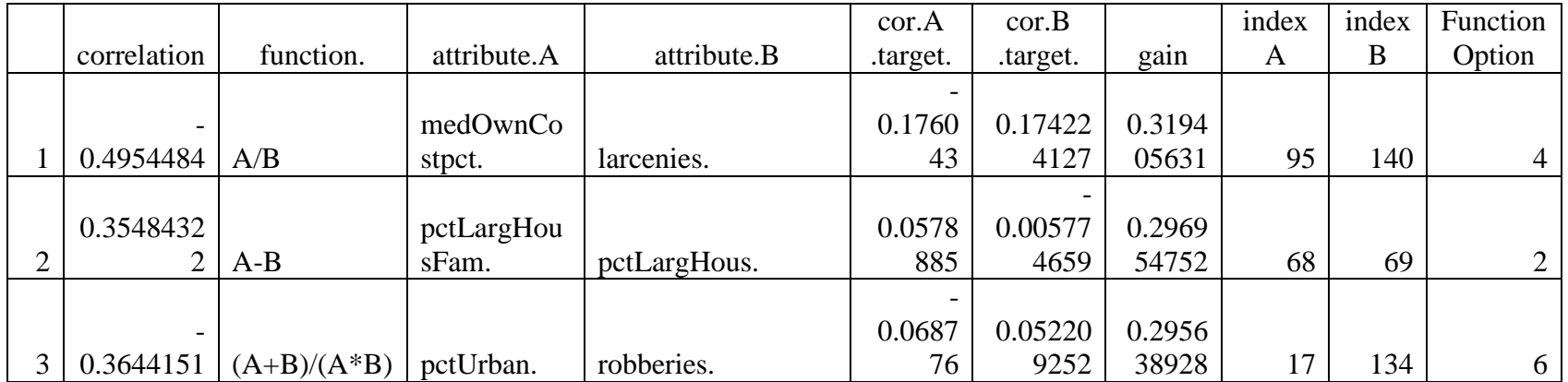

|             |               |             |            | 0.0238 | 0.05220 | 0.2926 |    |     |    |
|-------------|---------------|-------------|------------|--------|---------|--------|----|-----|----|
| 4 0.3448989 | $(A+B)/(A*B)$ | pctImmig.3. | robberies. |        | 9252    | 89609  | 62 | 134 | O. |
|             |               | kidsBornNe  |            | 0.0669 | 0.05220 | 0.2926 |    |     |    |
| $-0.359544$ | $(A+B)/(A*B)$ | vrMarr.     | robberies. | 035    | 9252    | 40496  | 55 | 134 | O. |
| Time        | taken         | to          | run:       | 383.53 | seconds |        |    |     |    |

 $crimela = combinations(data, 142, 10, 1)$ 

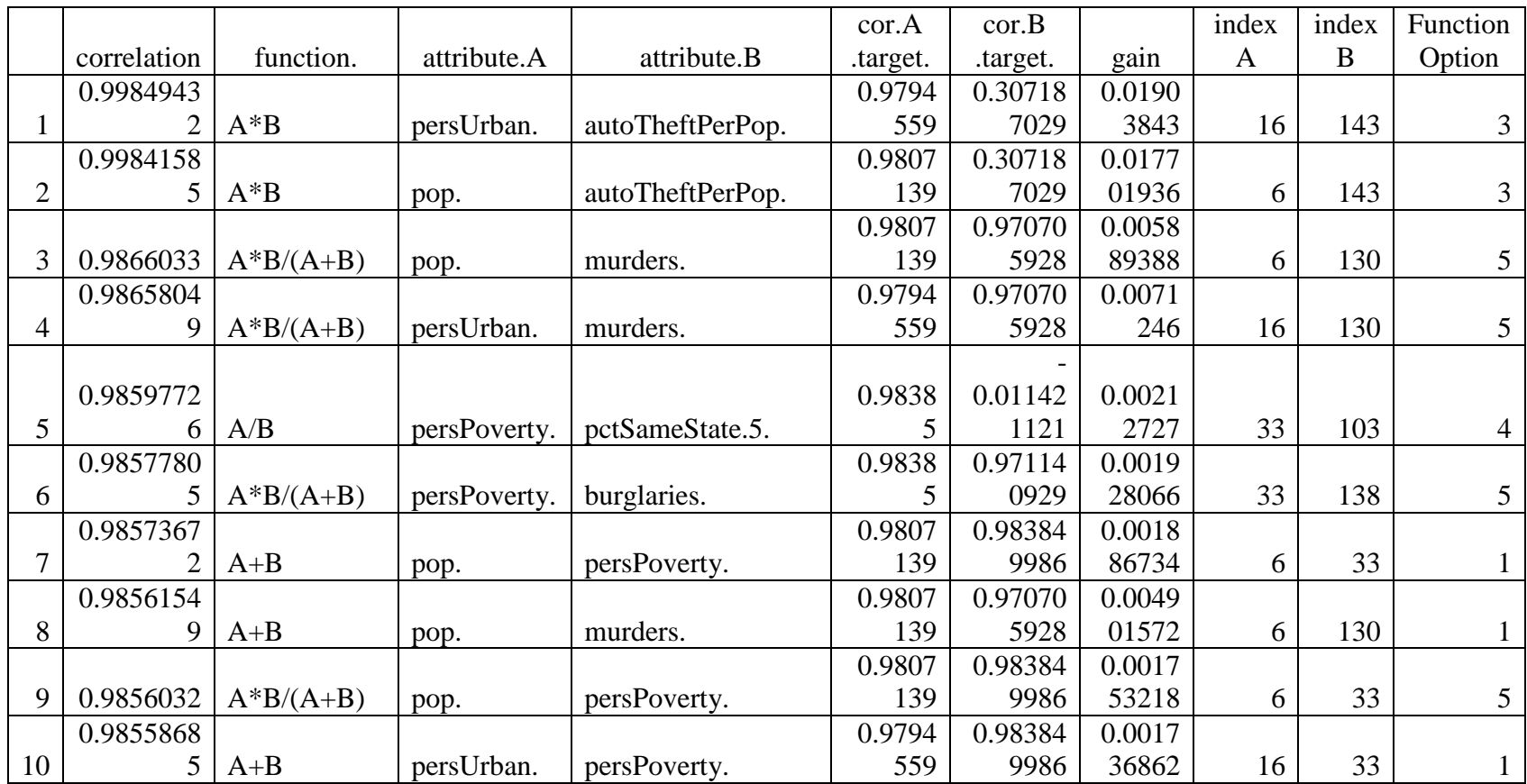

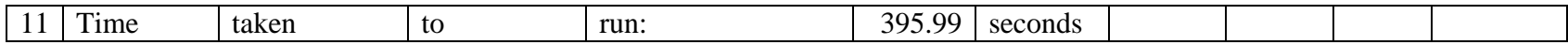

 $crimelb = combinations(data, 142, 10, 2)$ 

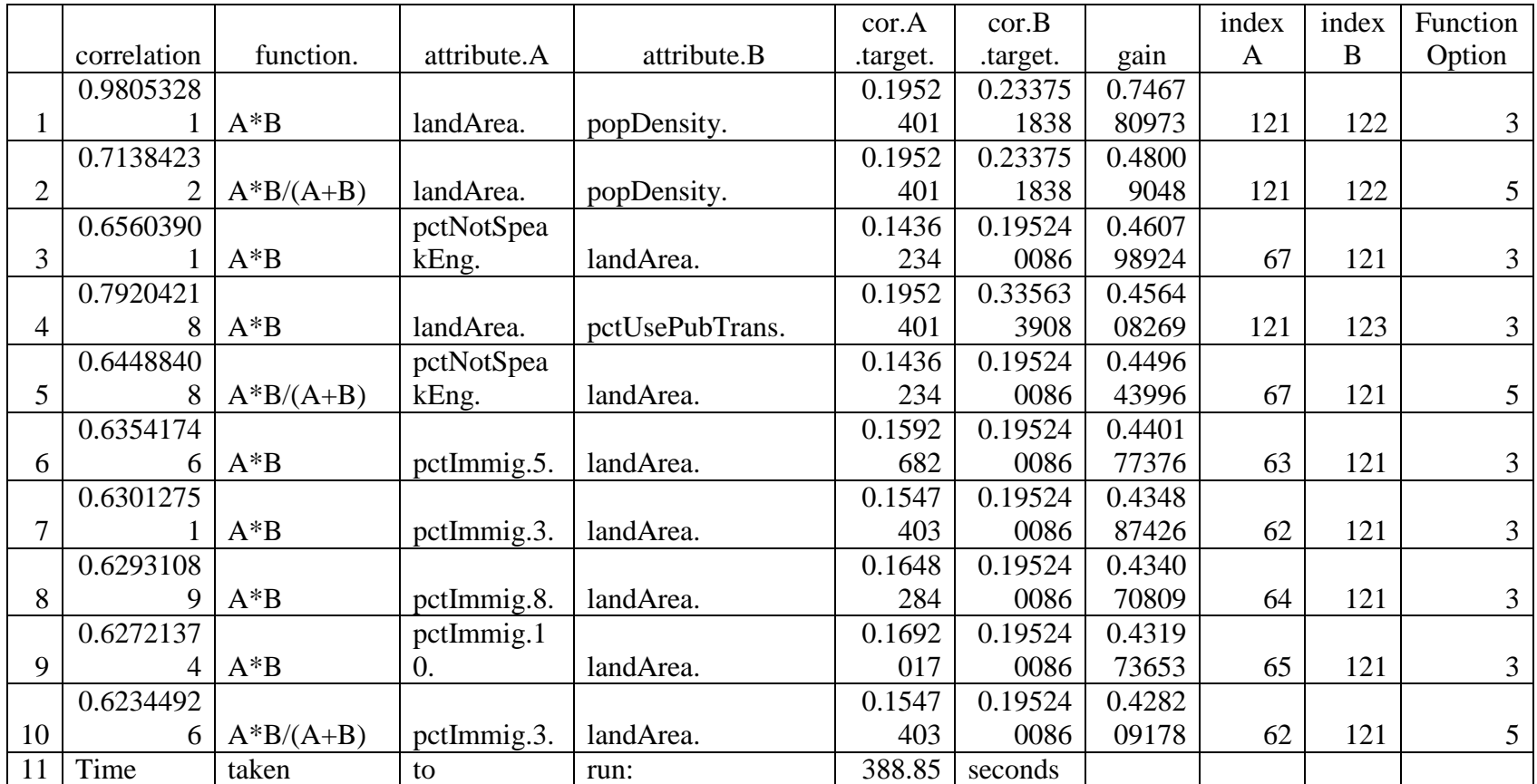

 $crimelc = combinations(data, 142, 5, 1)$
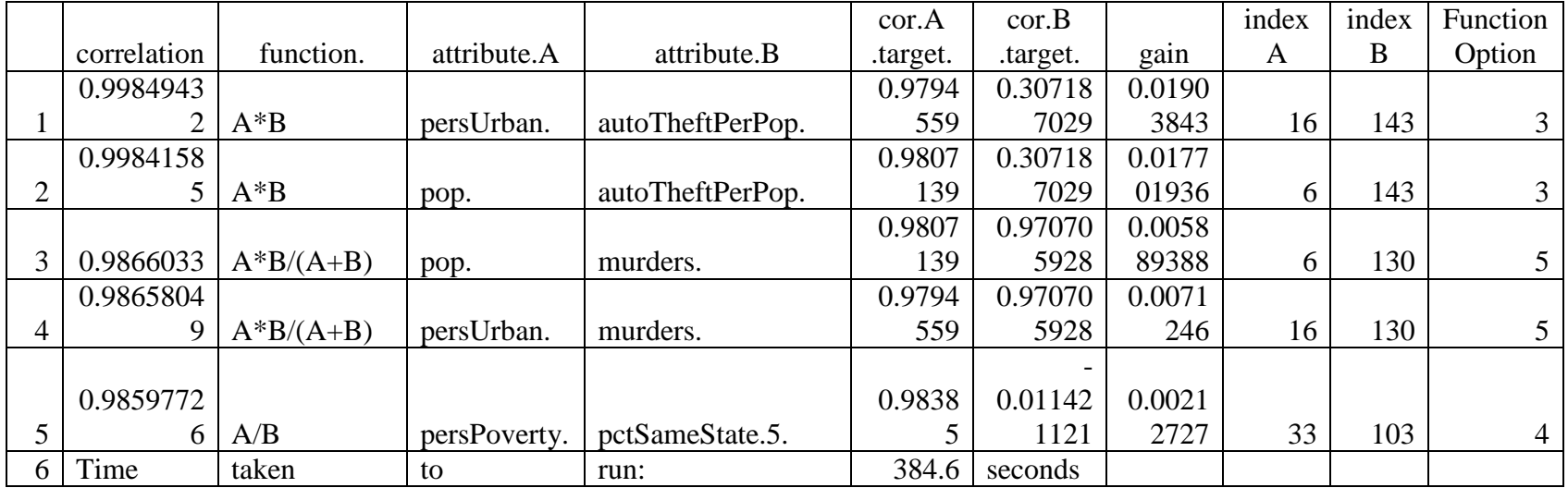

 $crimeld = combinations(data, 142, 5, 2)$ 

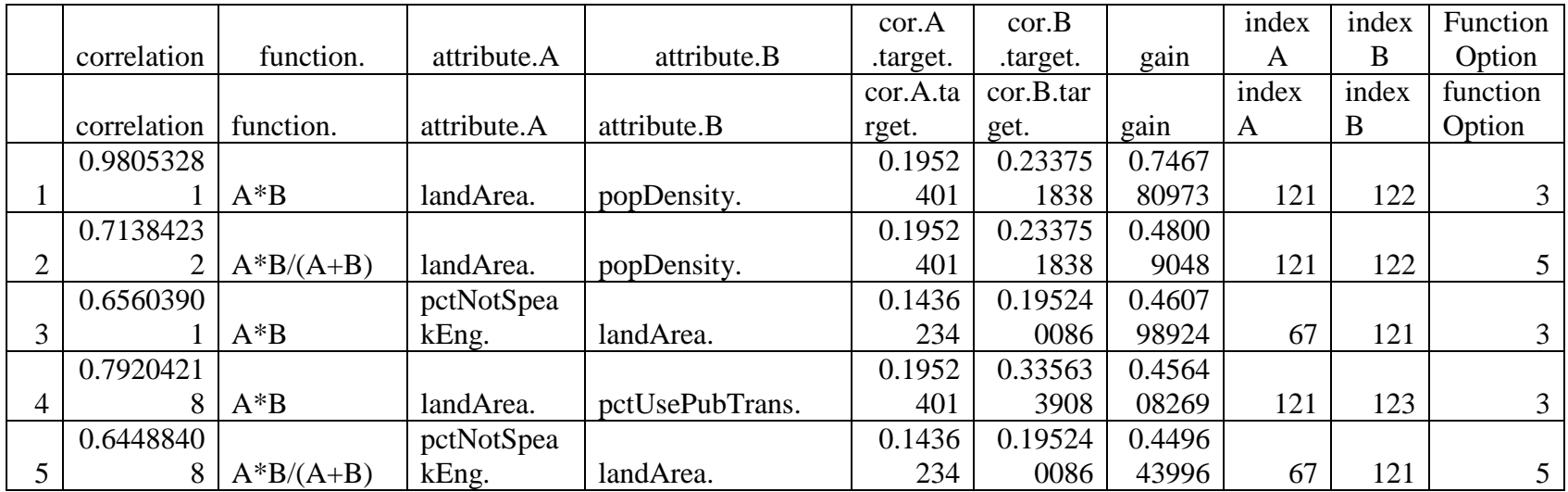

## $c$ rimema = combinations(dat4,143,10,1)

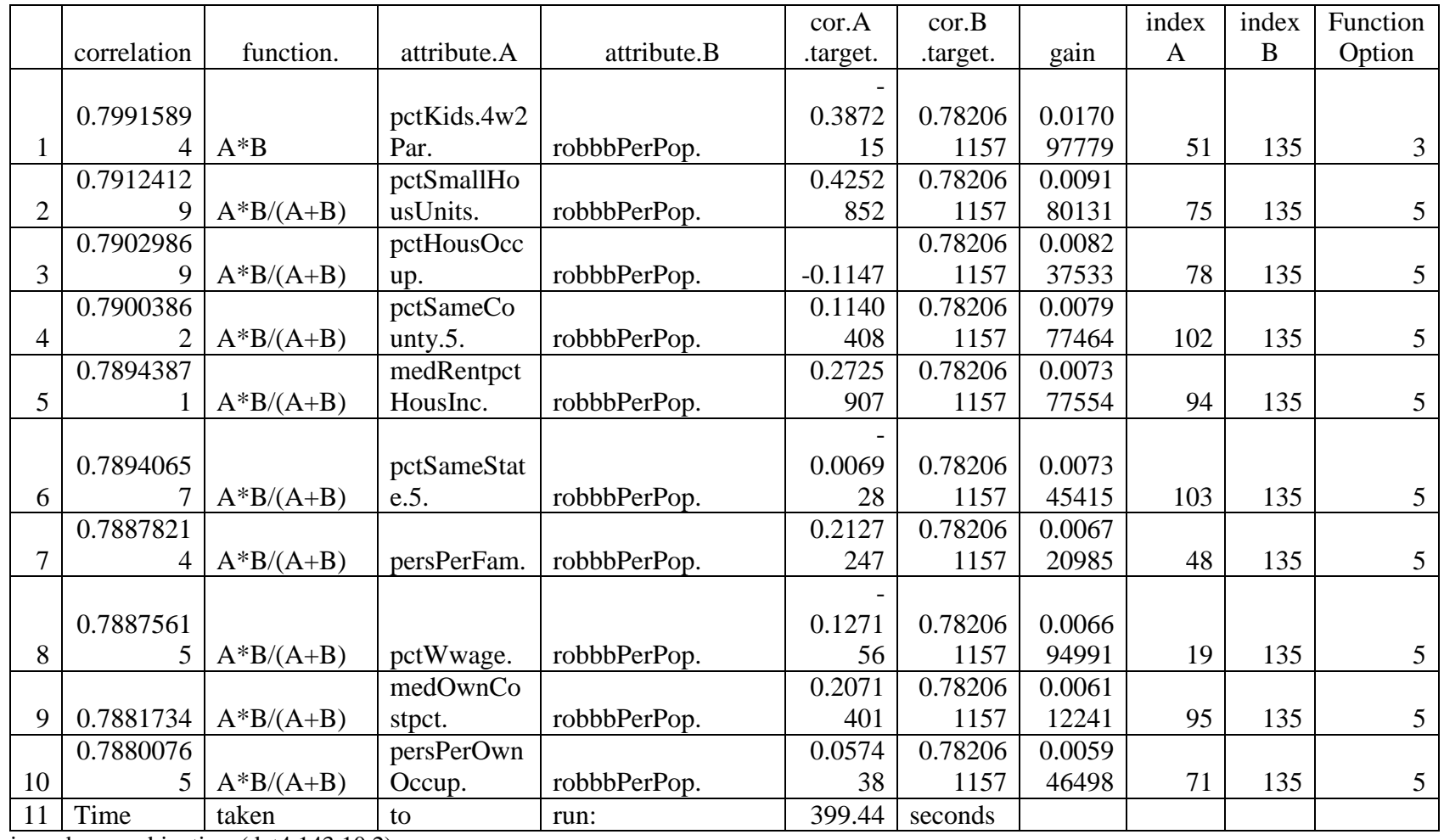

 $c$ rimemb = combinations(dat4,143,10,2)

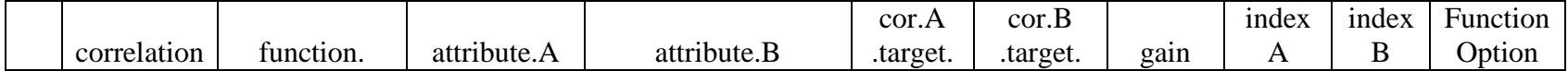

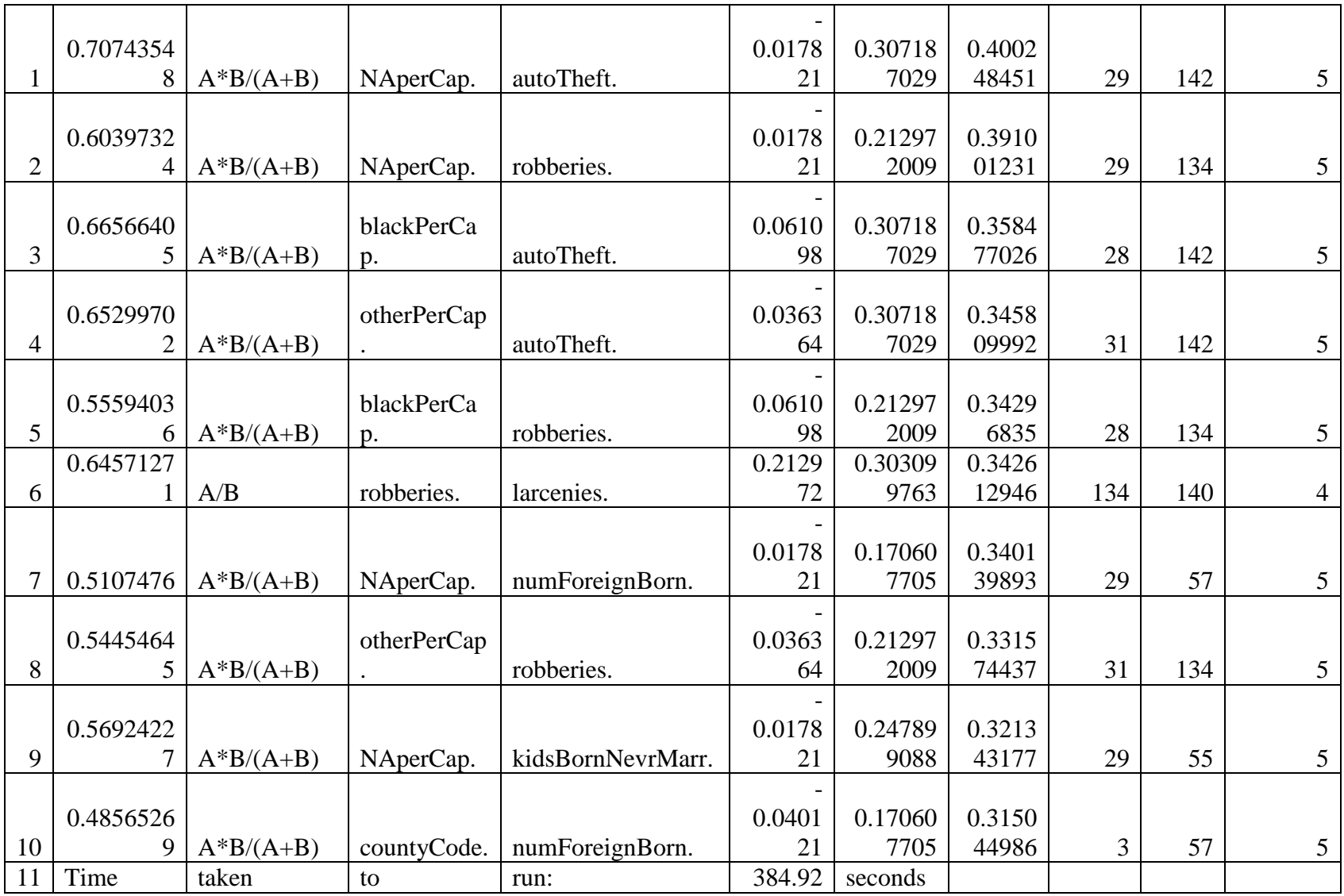

crimemc = combinations(dat $4,143,5,1$ )

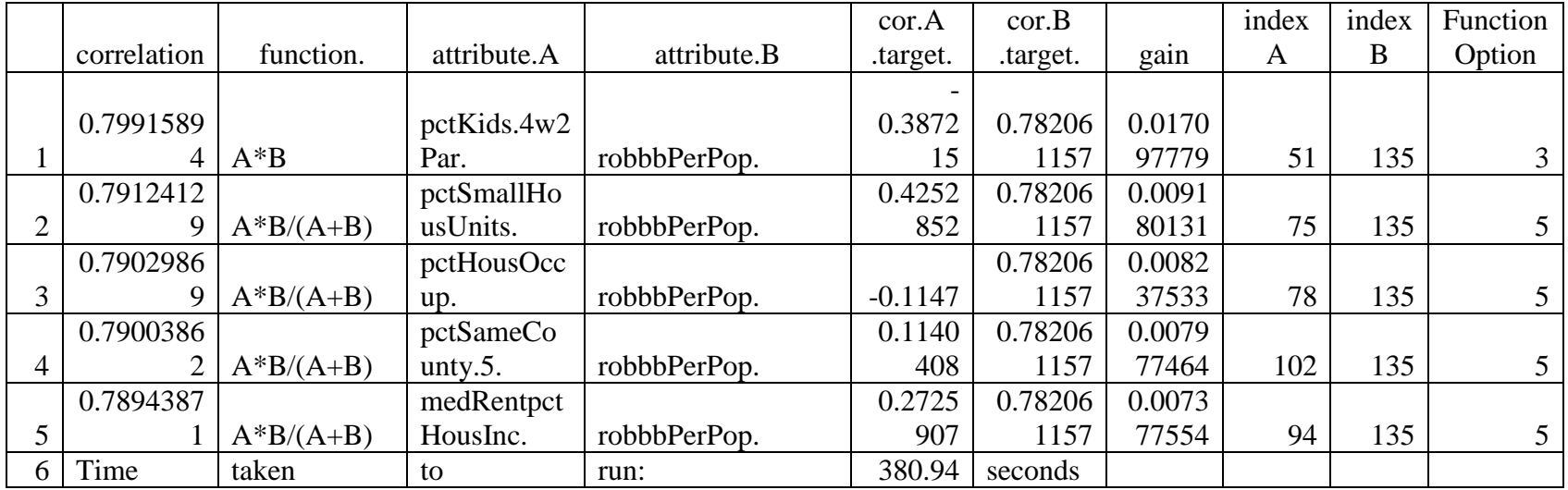

 $crimemd = combinations(data, 143, 5, 2)$ 

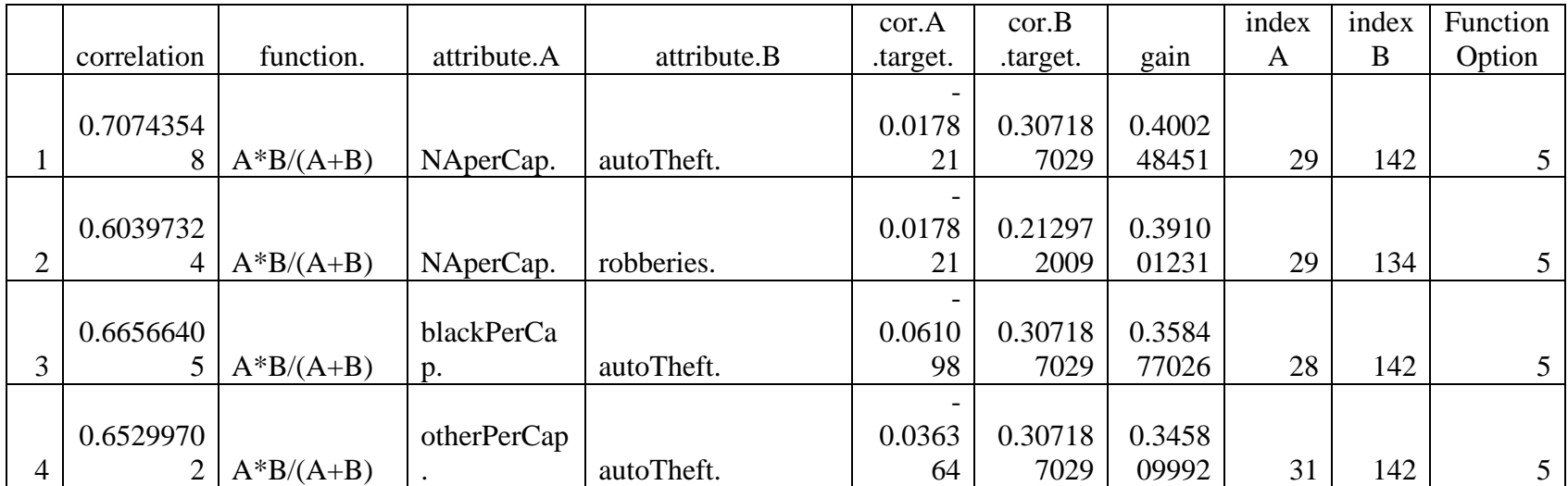

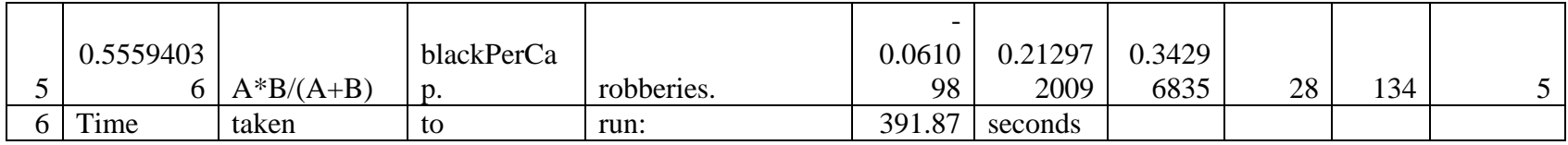

 $c$ rimena = combinations(dat $4,144,10,1$ )

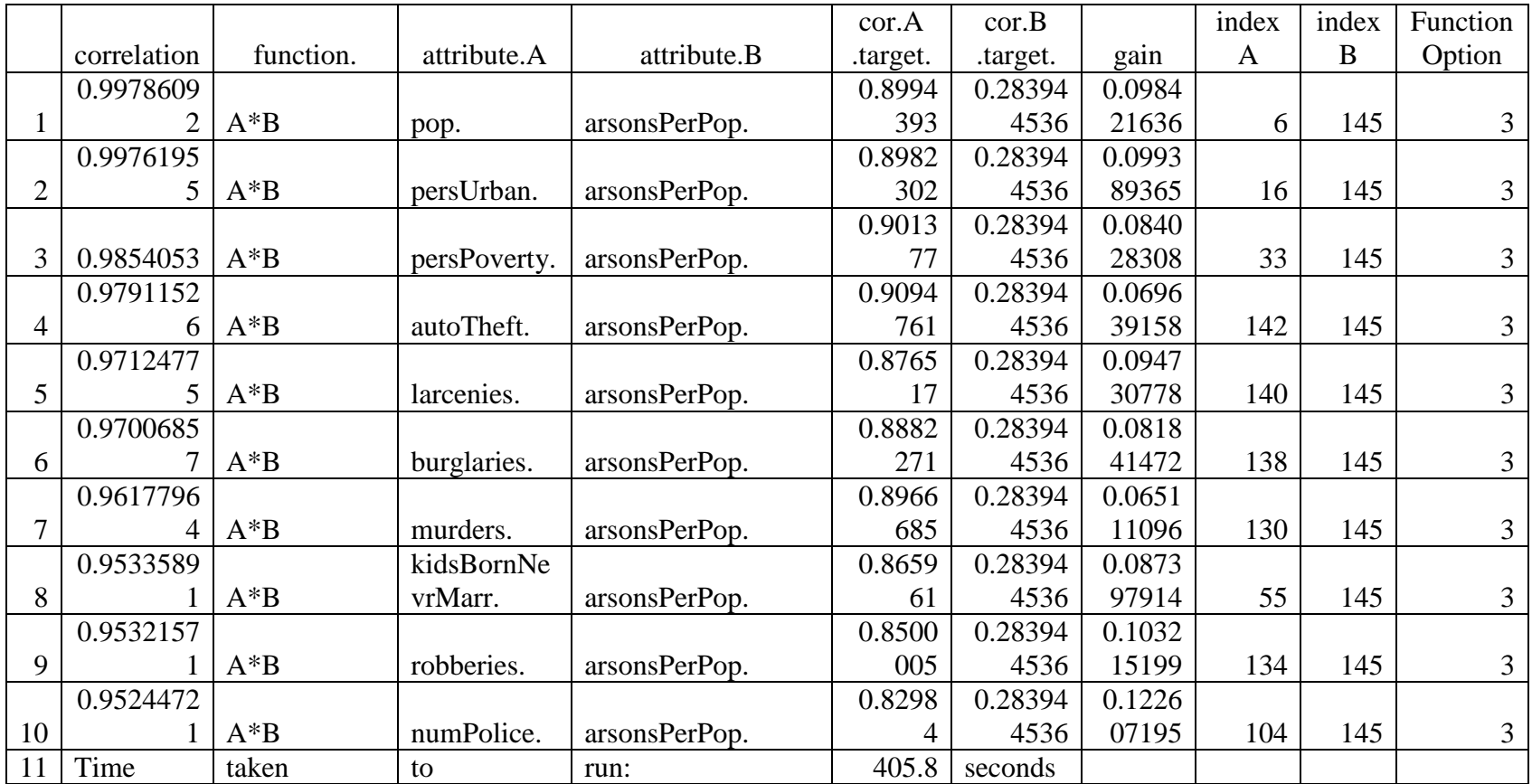

 $c$ rimenb = combinations(dat4,144,10,2)

|    |                |             |             |             | cor.A    | cor.B    |        | index | index | Function |
|----|----------------|-------------|-------------|-------------|----------|----------|--------|-------|-------|----------|
|    | correlation    | function.   | attribute.A | attribute.B | .target. | .target. | gain   | A     | B     | Option   |
|    | 0.8994552      |             |             |             | 0.2061   | 0.18620  | 0.6933 |       |       |          |
|    |                | $A^*B$      | landArea.   | popDensity. | 309      | 5973     | 24352  | 121   | 122   | 3        |
|    | 0.7441623      |             | pctNotSpea  |             | 0.1305   | 0.20613  | 0.5380 |       |       |          |
| 2  | 8              | $A^*B$      | kEng.       | landArea.   | 464      | 0856     | 31521  | 67    | 121   | 3        |
|    | 0.7229023      |             |             |             | 0.2061   | 0.18620  | 0.5167 |       |       |          |
| 3  | 4              | $A*B/(A+B)$ | landArea.   | popDensity. | 309      | 5973     | 71481  | 121   | 122   | 5        |
|    | 0.7111790      |             |             |             | 0.1398   | 0.20613  | 0.5050 |       |       |          |
| 4  | 6              | $A^*B$      | pctImmig.5. | landArea.   | 002      | 0856     | 48204  | 63    | 121   | 3        |
|    | 0.7087582      |             |             |             | 0.1365   | 0.20613  | 0.5026 |       |       |          |
| 5  | 4              | $A^*B$      | pctImmig.3. | landArea.   | 175      | 0856     | 27387  | 62    | 121   | 3        |
|    | 0.7003695      |             | pctImmig.1  |             | 0.1479   | 0.20613  | 0.4942 |       |       |          |
| 6  | $\overline{2}$ | $A^*B$      | 0.          | landArea.   | 556      | 0856     | 38665  | 65    | 121   | 3        |
|    |                |             |             |             | 0.1441   | 0.20613  | 0.4937 |       |       |          |
|    | 0.6998923      | $A^*B$      | pctImmig.8. | landArea.   | 103      | 0856     | 61449  | 64    | 121   | 3        |
|    | 0.6814649      |             | pctNotSpea  |             | 0.1305   | 0.20613  | 0.4753 |       |       |          |
| 8  |                | $A*B/(A+B)$ | kEng.       | landArea.   | 464      | 0856     | 34118  | 67    | 121   | 5        |
|    |                |             |             |             | 0.1365   | 0.20613  | 0.4489 |       |       |          |
| 9  | 0.6550942      | $A*B/(A+B)$ | pctImmig.3. | landArea.   | 175      | 0856     | 63341  | 62    | 121   | 5        |
|    | 0.6509030      |             |             |             | 0.1398   | 0.20613  | 0.4447 |       |       |          |
| 10 | 3              | $A*B/(A+B)$ | pctImmig.5. | landArea.   | 002      | 0856     | 72171  | 63    | 121   | 5        |
| 11 | Time           | taken       | to          | run:        | 446.57   | seconds  |        |       |       |          |

 $c$ rimenc = combinations(dat4,144,5,1)

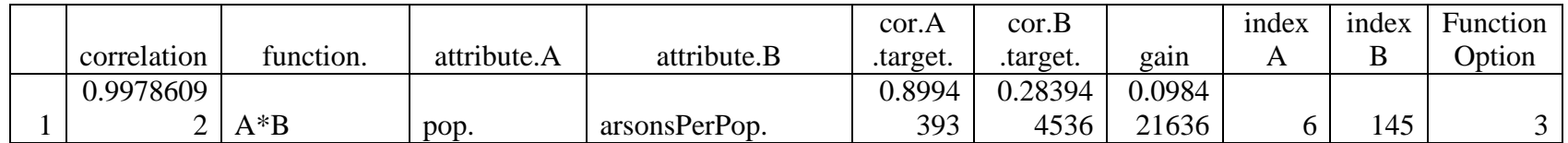

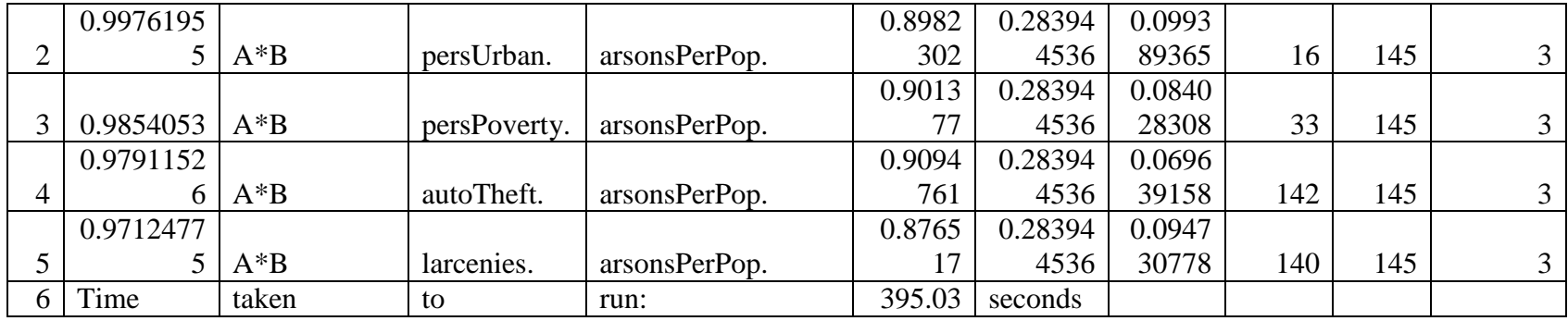

 $c$ rimend = combinations(dat4,144,5,2)

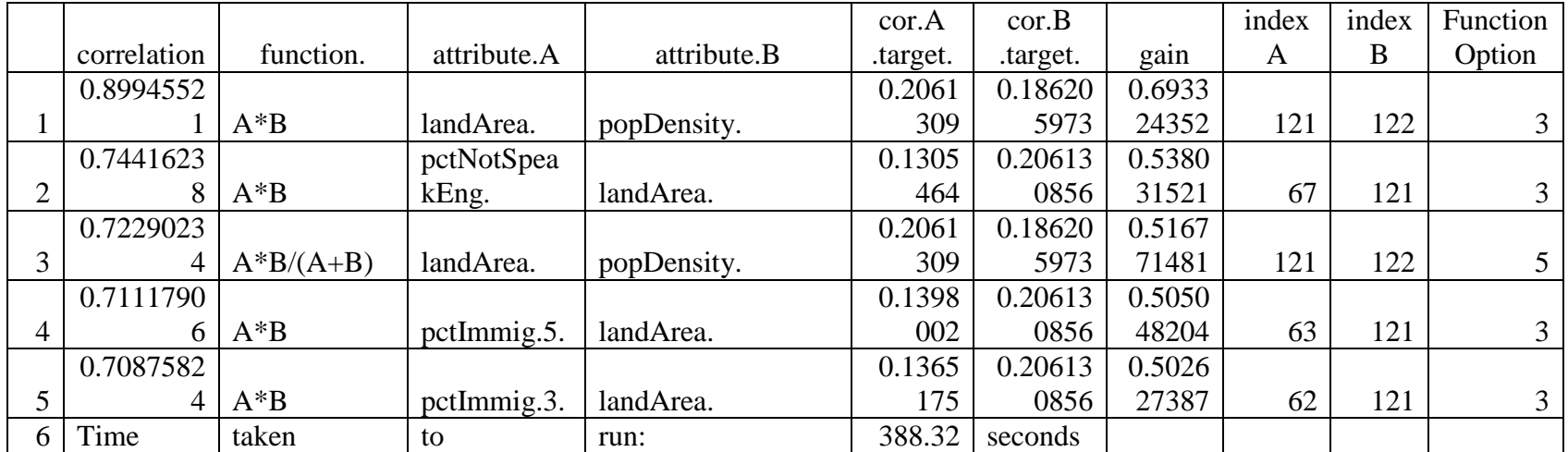

 $crimeoa = combinations(data, 145, 10, 1)$ 

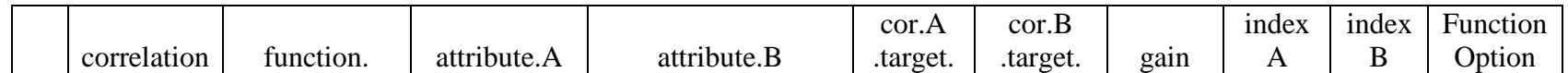

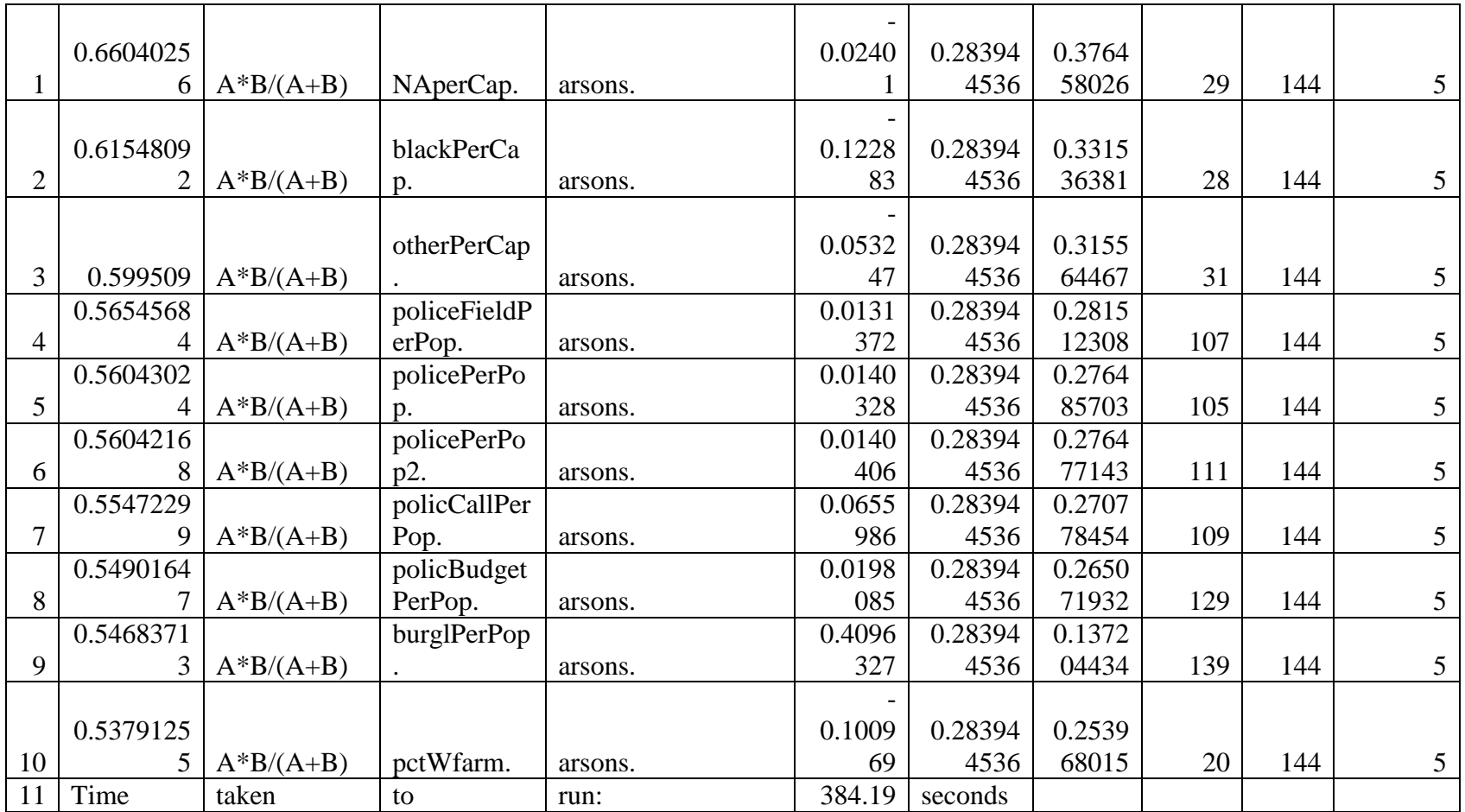

 $crimeob = combinations(data, 145, 10, 2)$ 

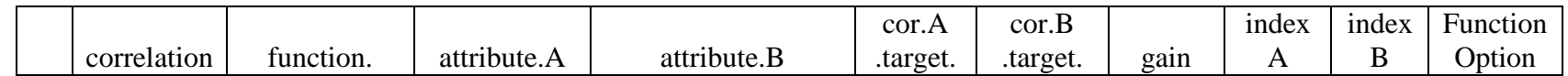

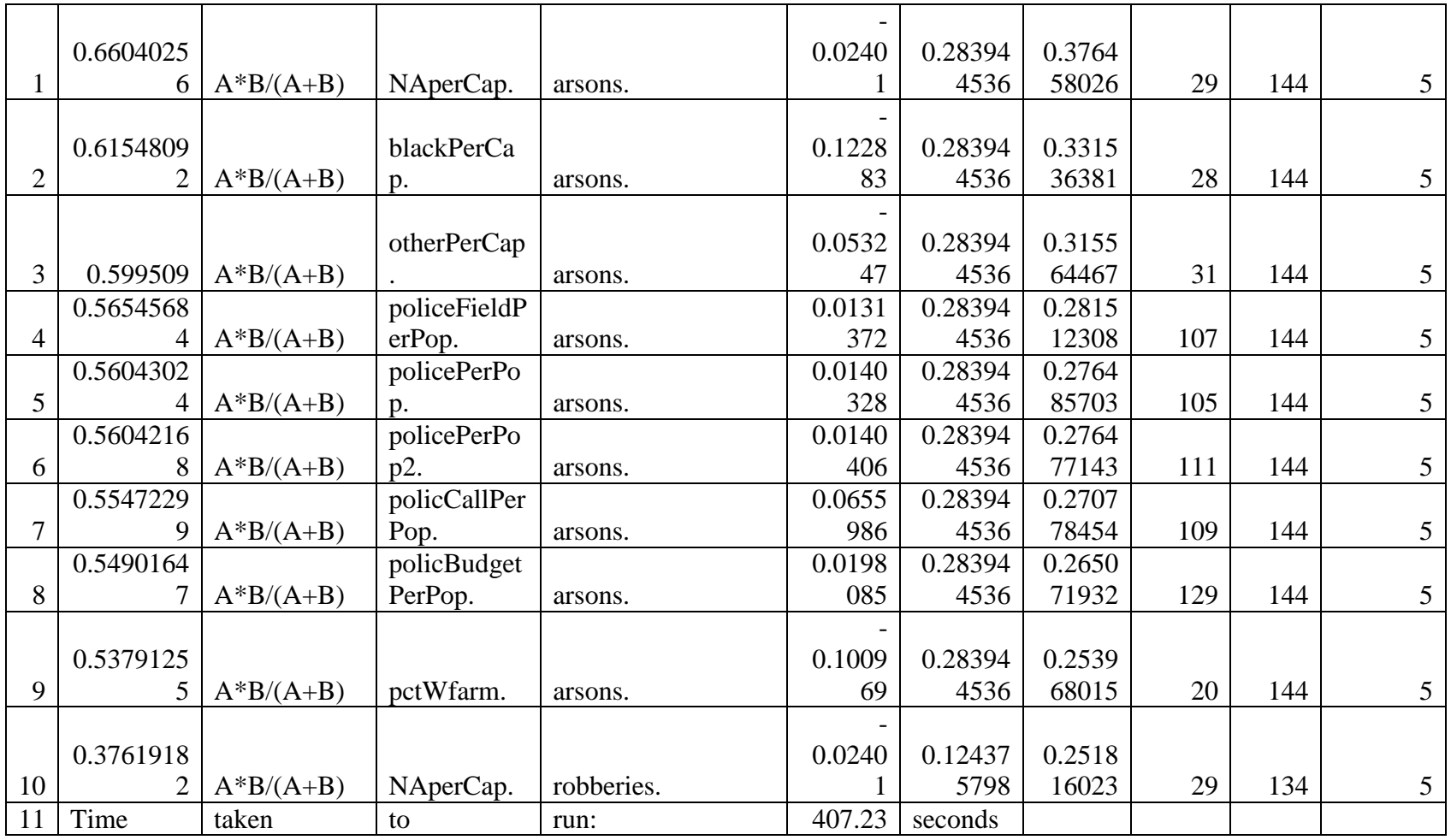

 $c$ rimeoc = combinations(dat4,145,5,1)

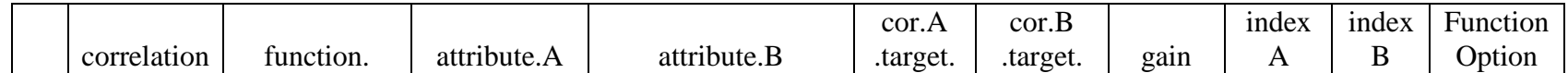

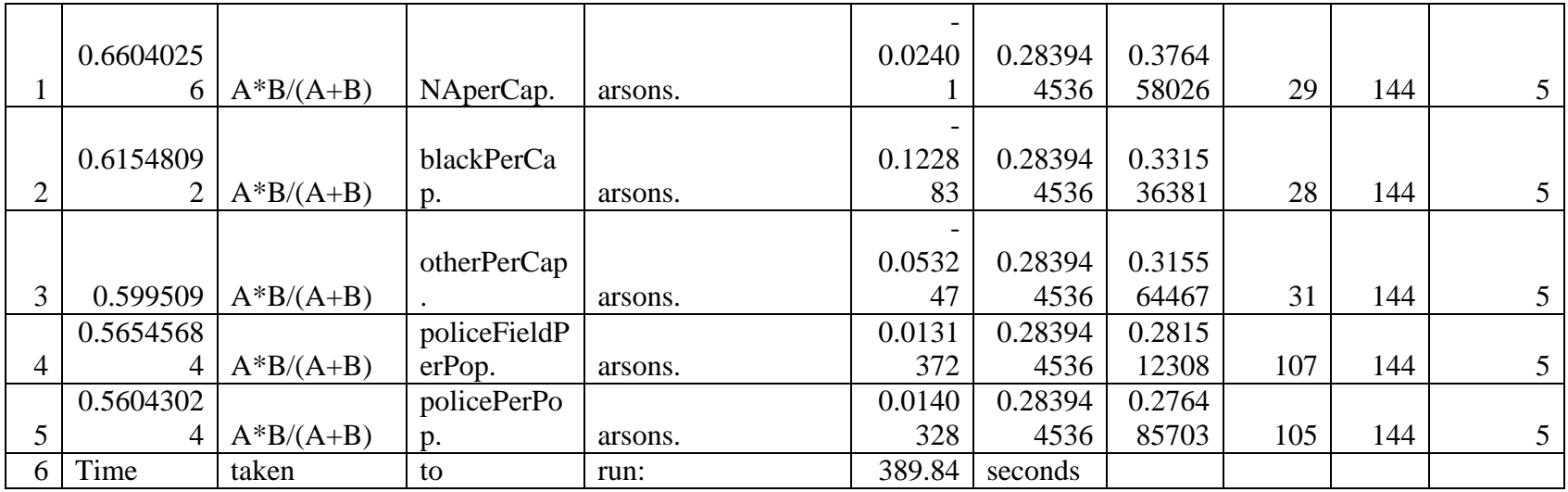

 $crimed = combinations(data, 145, 5, 2)$ 

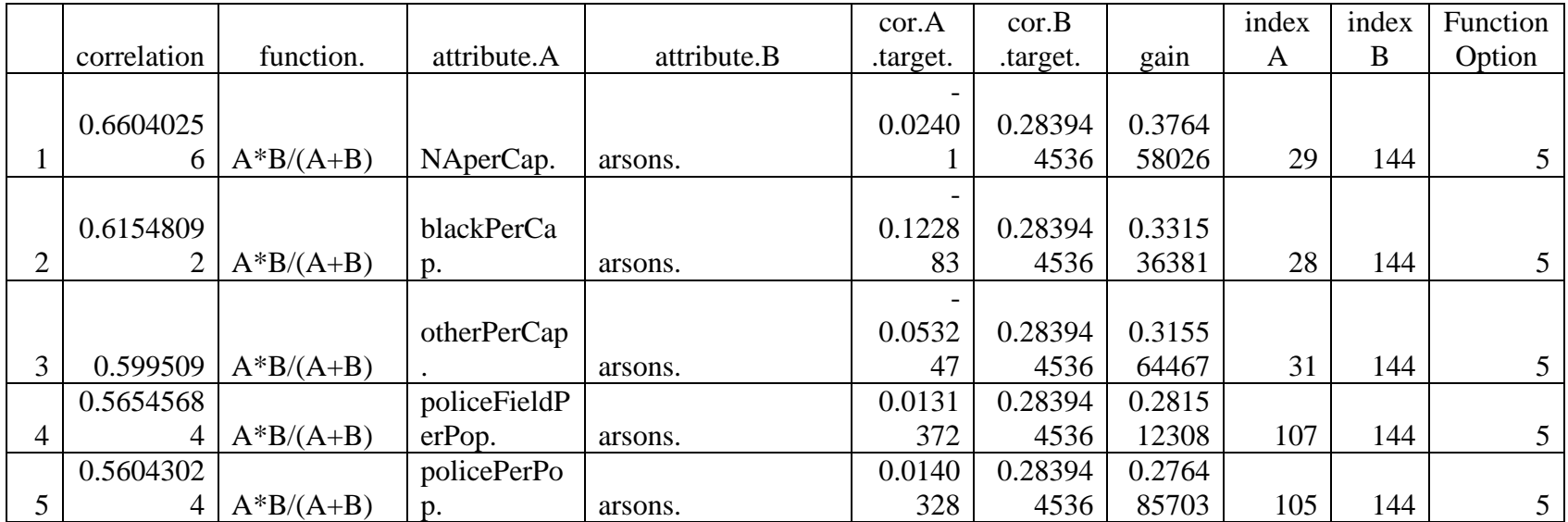

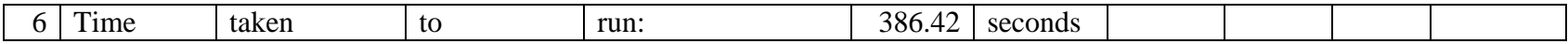

crimepa = combinations(dat4,146,10,1)

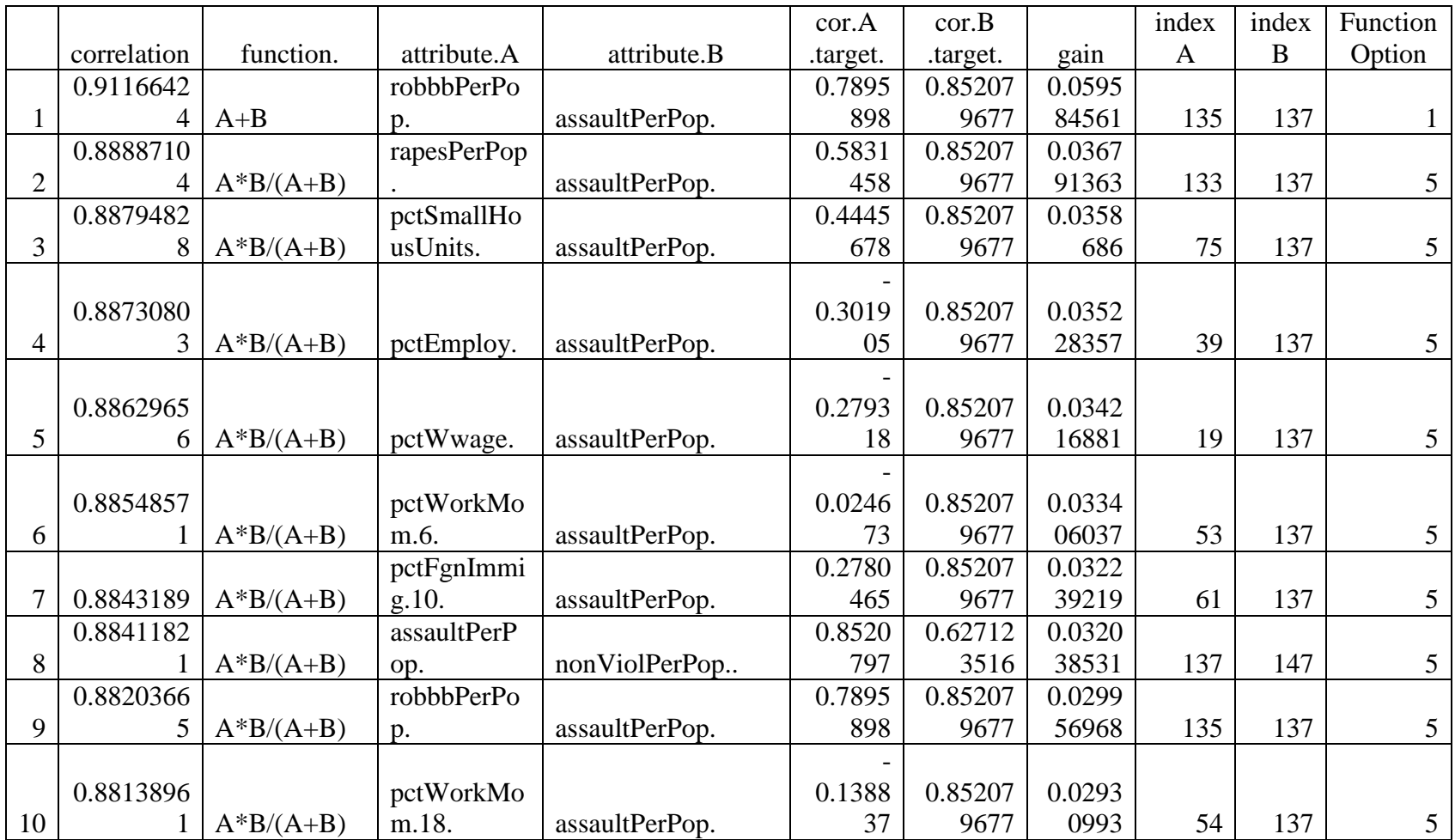

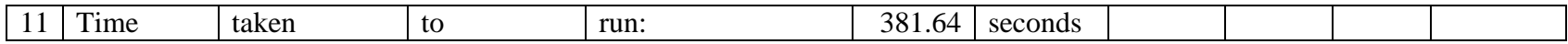

 $crimepb = combinations(data, 146, 10, 2)$ 

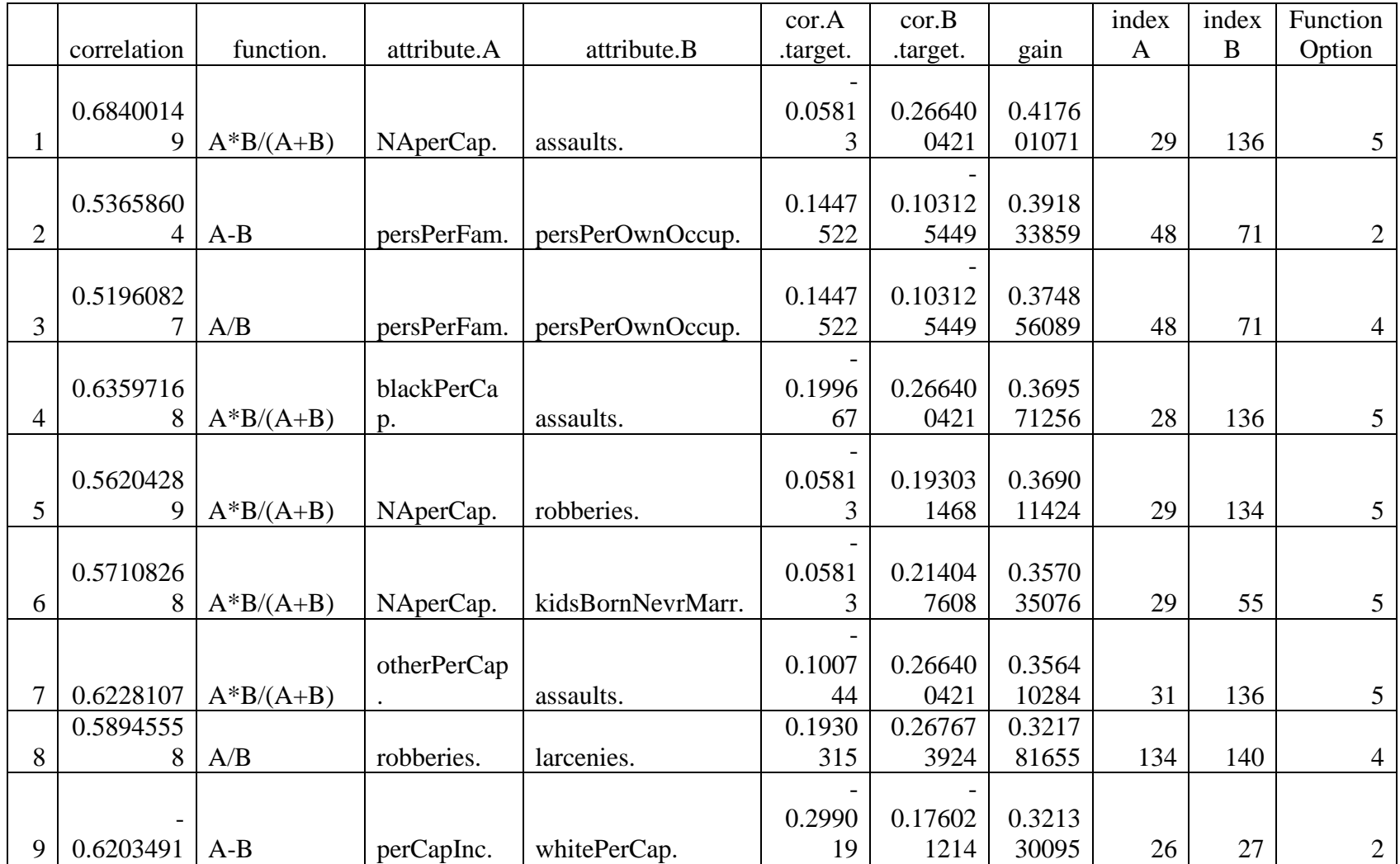

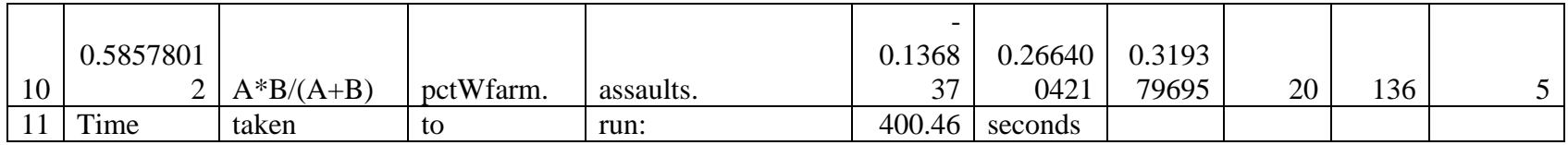

 $c$ rimepc = combinations(dat4,146,5,1)

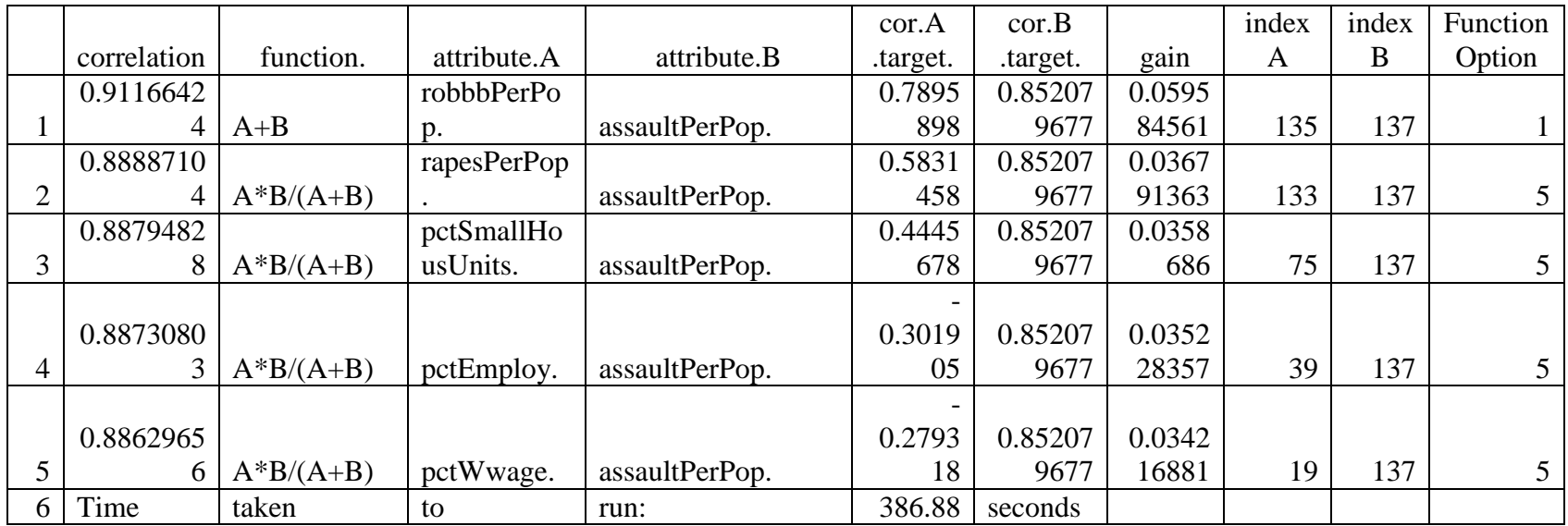

 $crimepd = combinations(data, 146, 5, 2)$ 

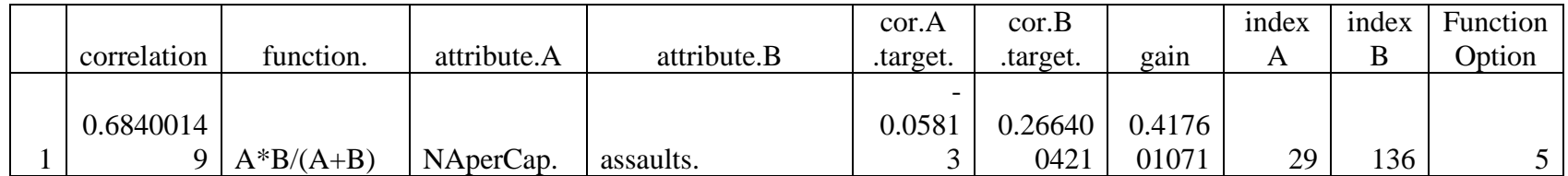

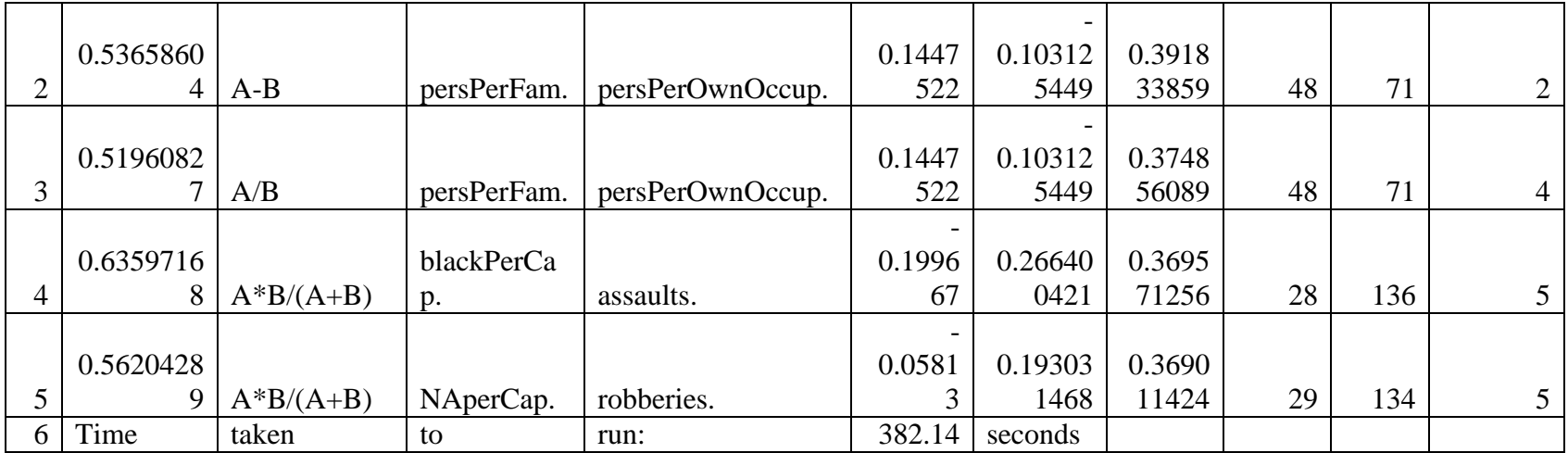

 $c$ rimeqa = combinations(dat $4,147,10,1$ )

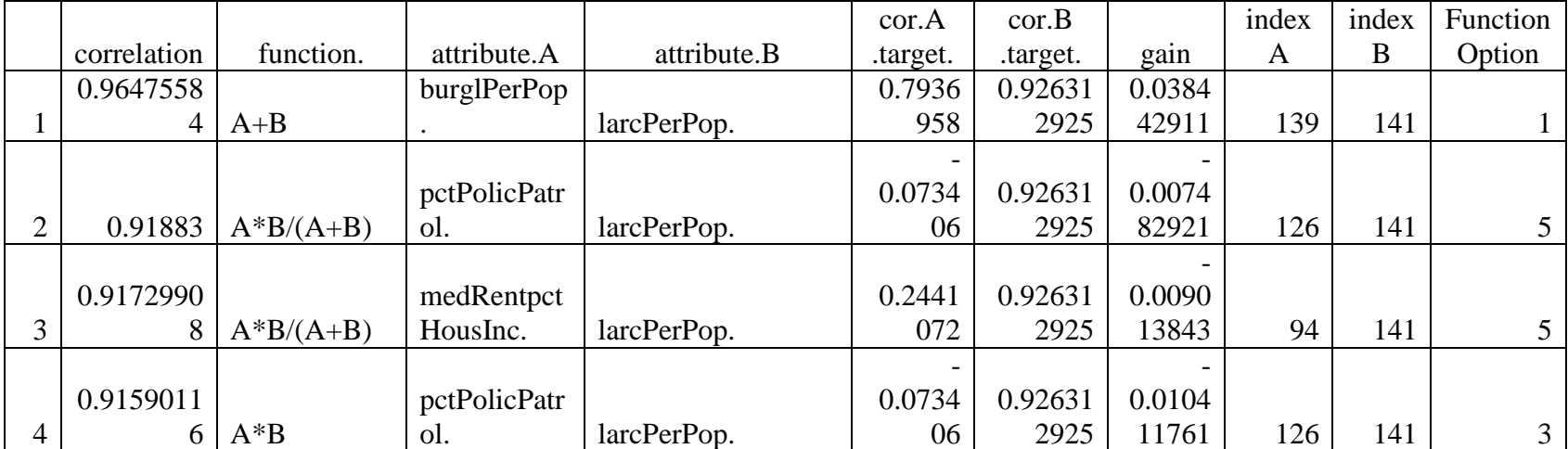

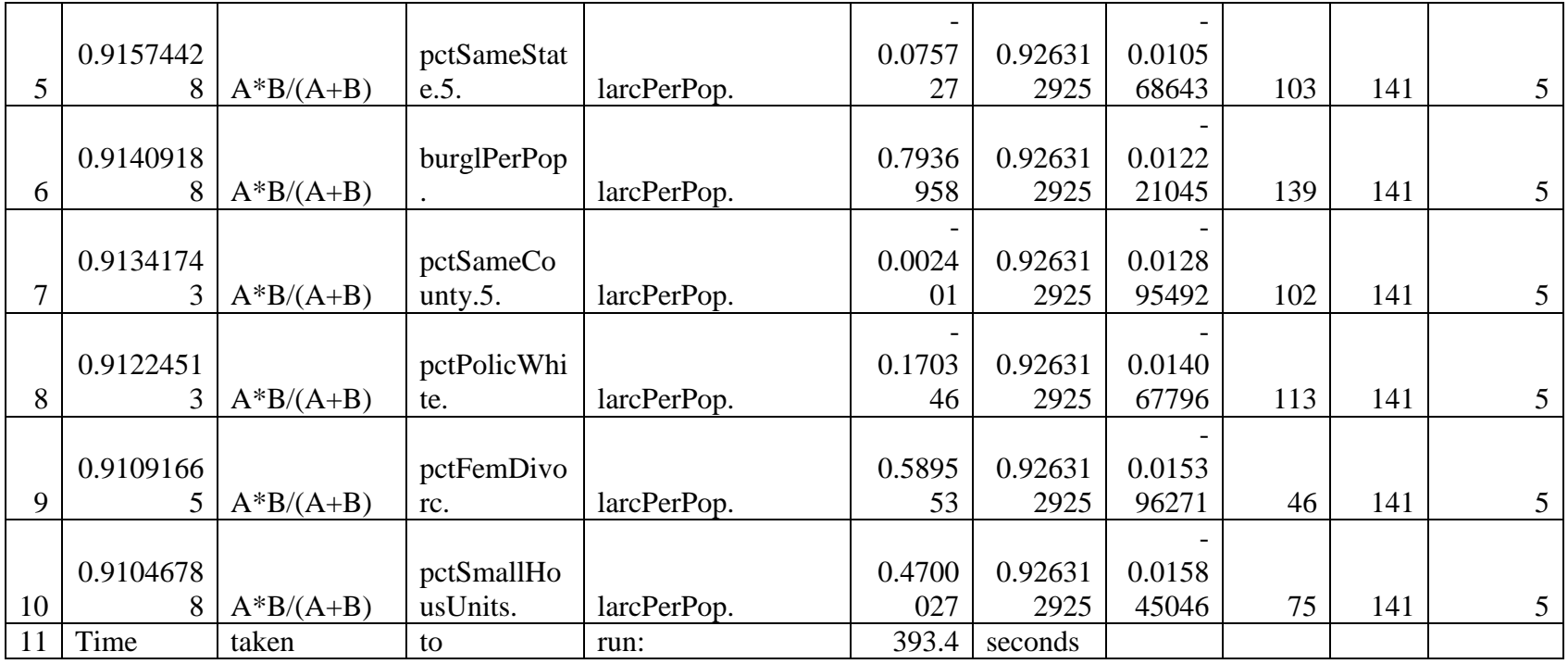

 $crimeqb = combinations(data, 147, 10, 2)$ 

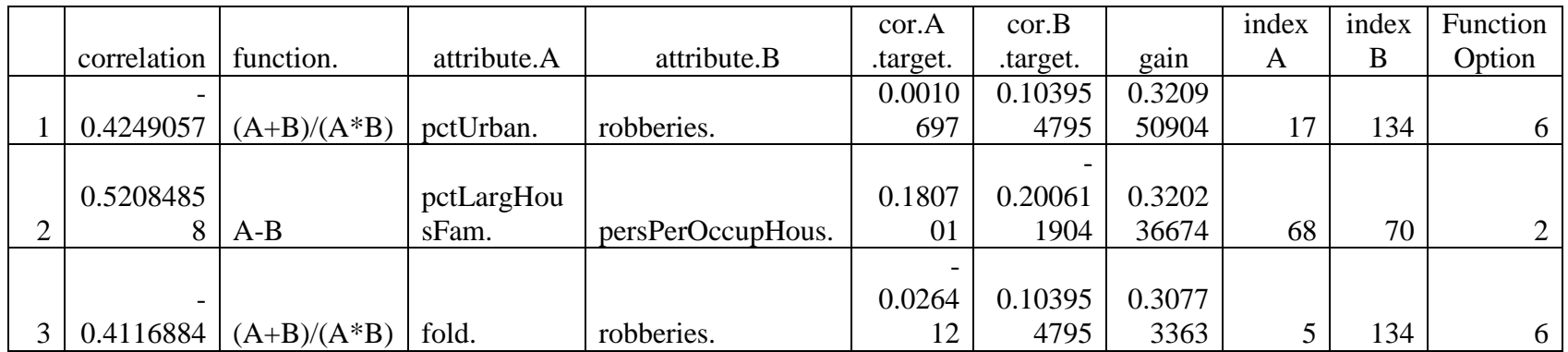

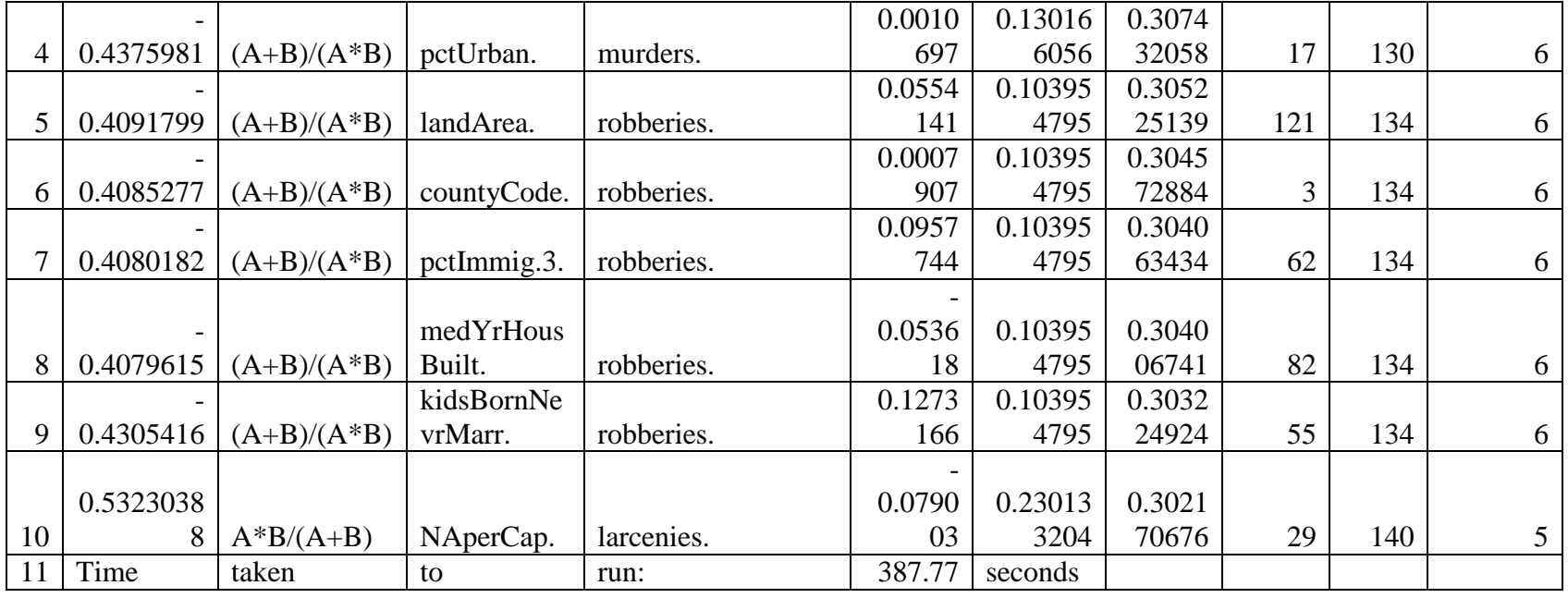

 $c$ rimeqc = combinations(dat4,147,5,1)

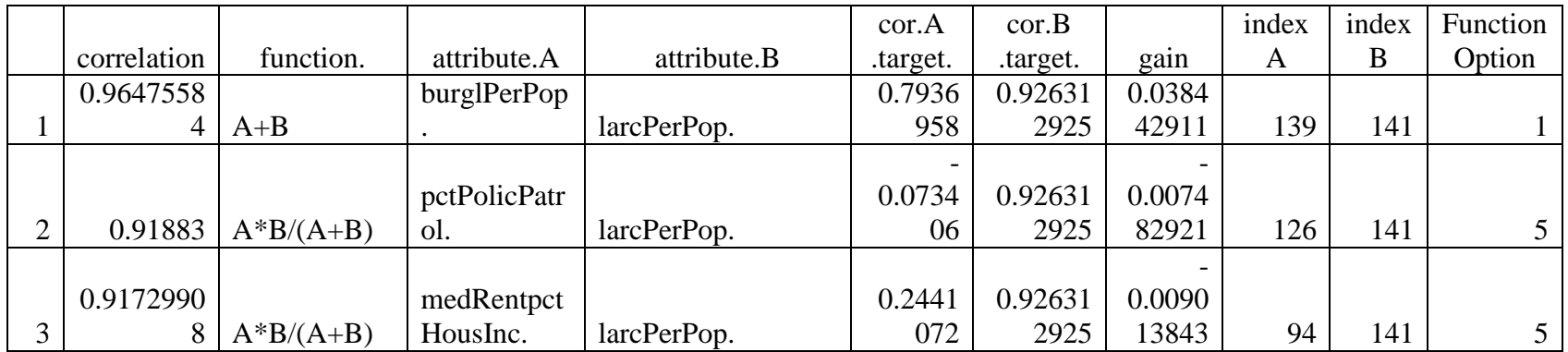

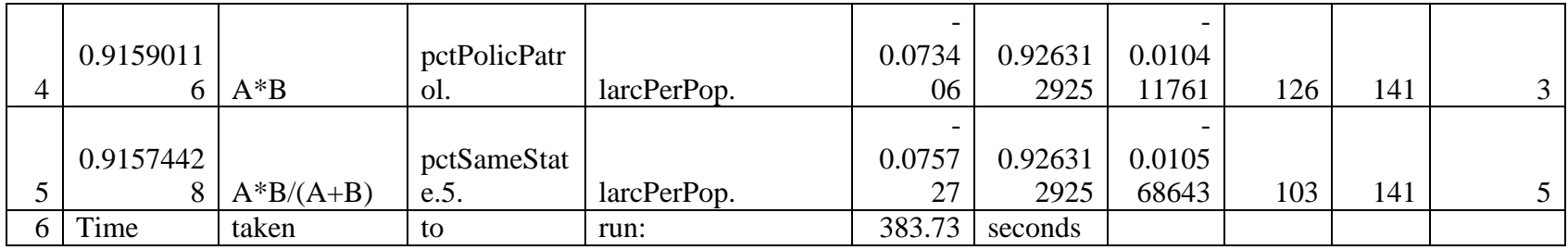

 $crimed = combinations(data, 147, 5, 2)$ 

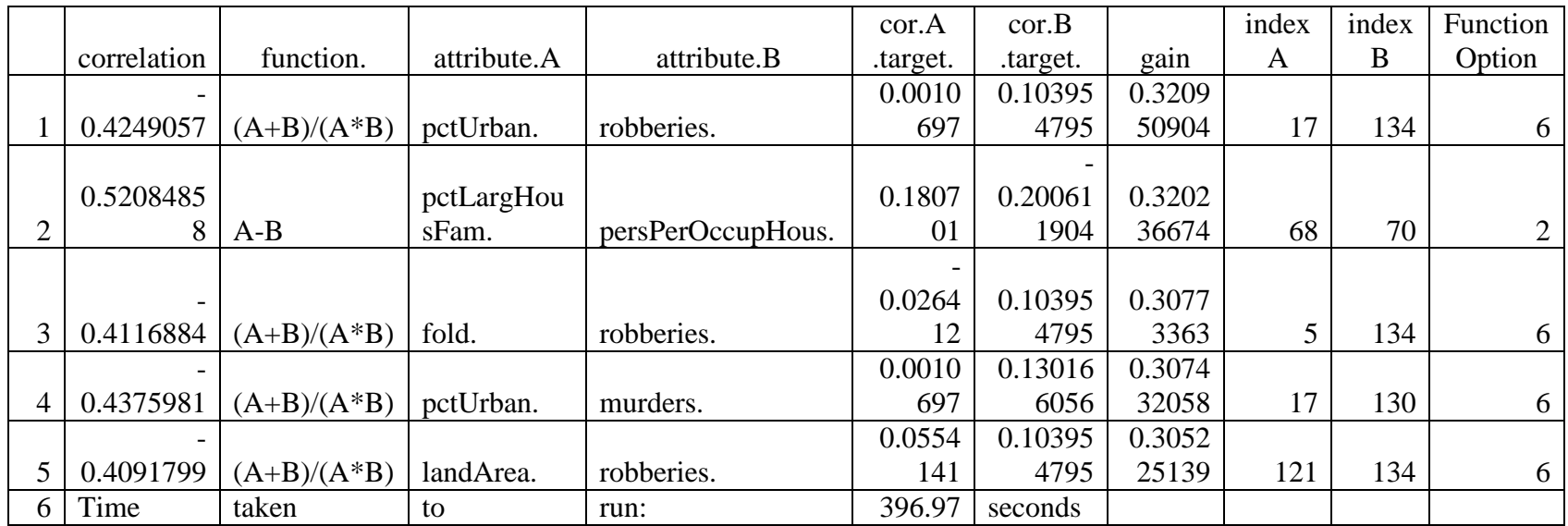

# **Appendix H: Combination Evaluations Additional Tests**

Combination Creation Additional Tests - Evaluating top 10 and top 5 correlation and correlation gain combinations for 18 different target attributes

Using dataset : Communities and Crime [http://archive.ics.uci.edu/ml/datasets/Communities+and+Crime](https://exchange.wpi.edu/owa/redir.aspx?C=VNyVMyEfGE2trHumCz_LHpfd8U3iSdIITVJB4hhhisBk_ttiGxaH46bwGmK4RHV8YNBxJmm95uA.&URL=http%3a%2f%2farchive.ics.uci.edu%2fml%2fdatasets%2fCommunities%2band%2bCrime) To help easy the readability of these results, note that the naming of the variables matches the following format.

eval\_crimeLetter1Letter2

Letter 1 is the set of test. This letter ranges from a to r for the 18 different target attributes.

Letter2 is for what combinations were used and ranges from a to d.

 $a = top 10$  sorted by correlation

 $b = top 10$  sorted by correlation gain

 $c = top 5$  sorted by correlation

 $d = top 5$  sorted by correlation gain

The command executive will be displayed above each table:

eval\_crimeaa = eval\_combinations(dat4,131,crimeaa,10)

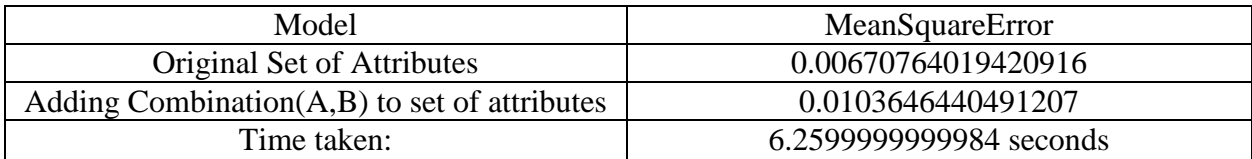

eval crimeab = eval combinations(dat4,131,crimeab,10)

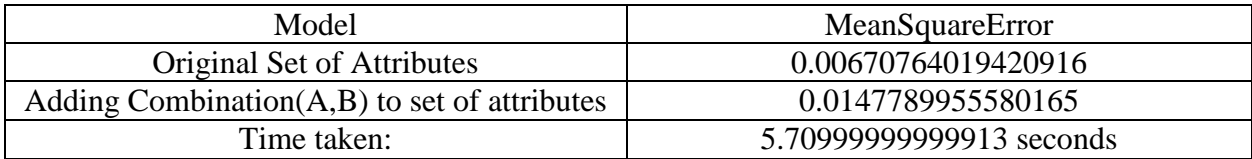

eval\_crimeac = eval\_combinations(dat4,131,crimeac,10)

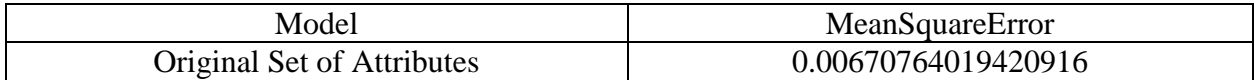

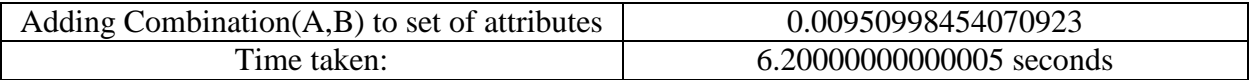

eval\_crimead = eval\_combinations(dat4,131,crimead,10)

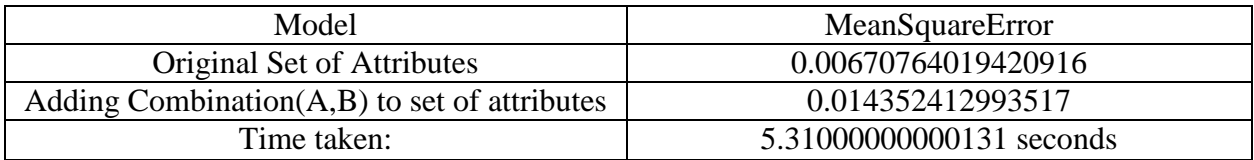

#### eval\_crimeba = eval\_combinations(dat4,132,crimeba,10)

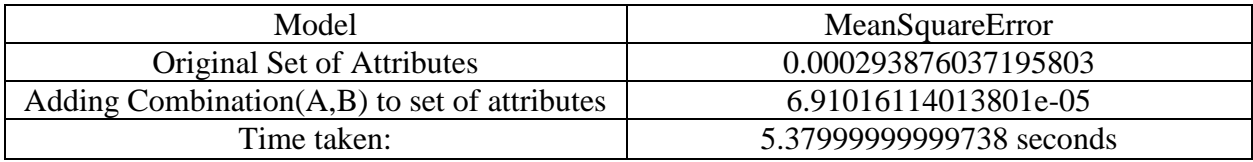

eval\_crimebb = eval\_combinations(dat4,132,crimebb,10)

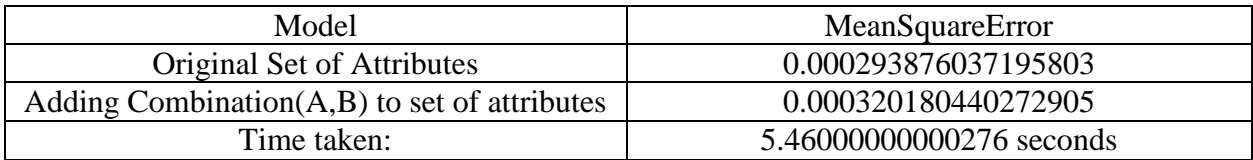

eval\_crimebc = eval\_combinations(dat4,132,crimebc,10)

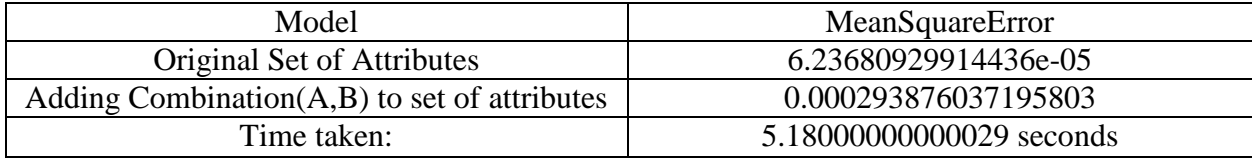

eval\_crimebd = eval\_combinations(dat4,132,crimebd,10)

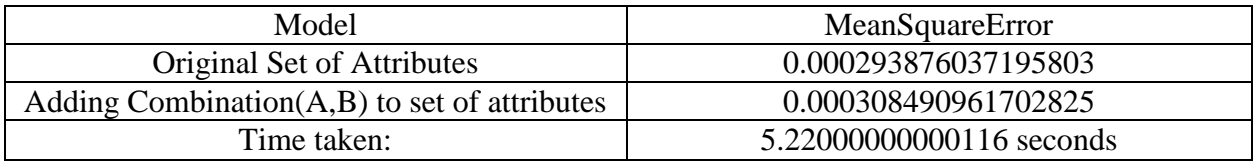

eval\_crimeca = eval\_combinations(dat4,133,crimeca,10)

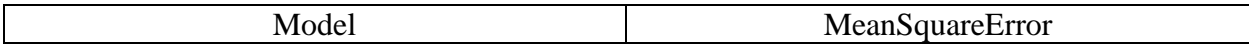

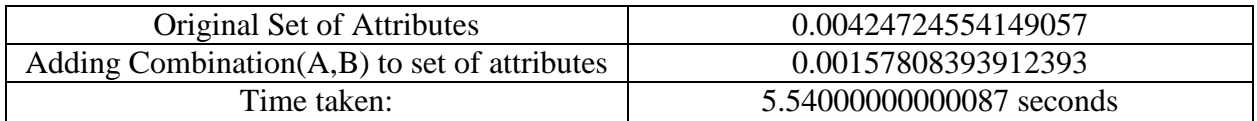

#### eval\_crimecb = eval\_combinations(dat4,133,crimecb,10)

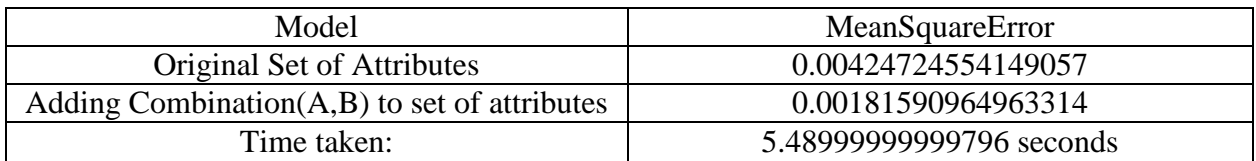

#### eval\_crimecc = eval\_combinations(dat4,133,crimecc,10)

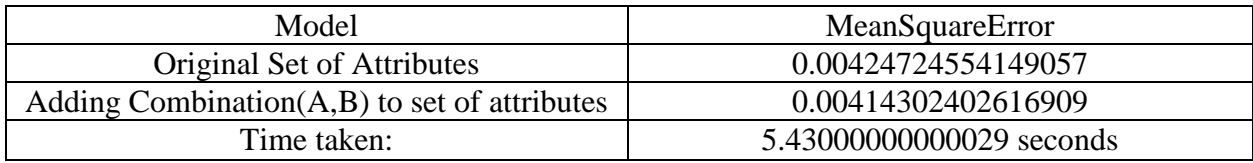

#### eval\_crimecd = eval\_combinations(dat4,133,crimecd,10)

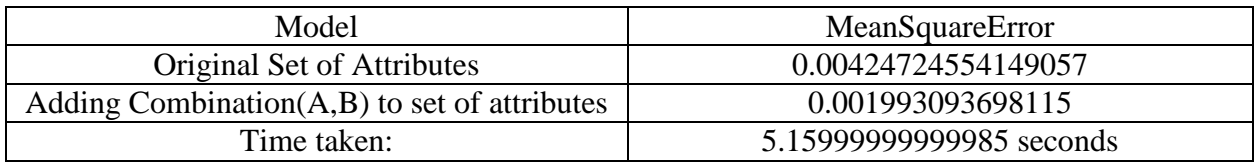

## eval\_crimeda = eval\_combinations(dat4,134,crimeda,10)

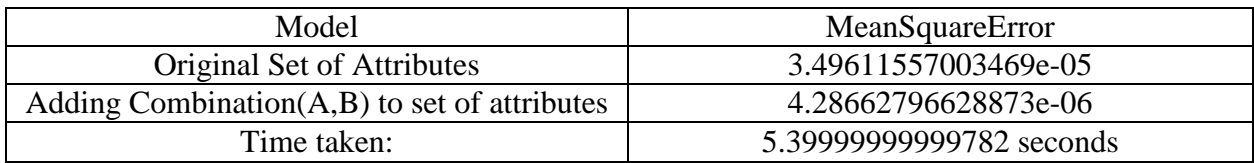

eval\_crimedb = eval\_combinations(dat4,134,crimedb,10)

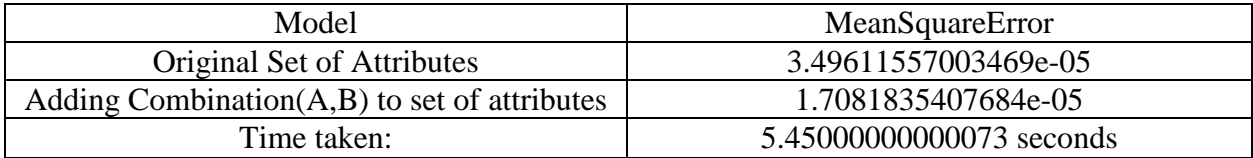

eval\_crimedc = eval\_combinations(dat4,134,crimedc,10)

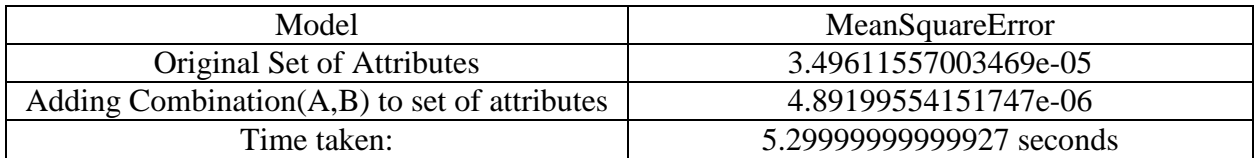

## eval\_crimedd = eval\_combinations(dat4,134,crimedd,10)

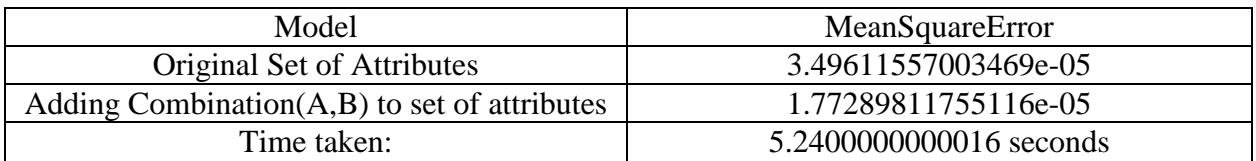

#### eval\_crimeea = eval\_combinations(dat4,135,crimeea,10)

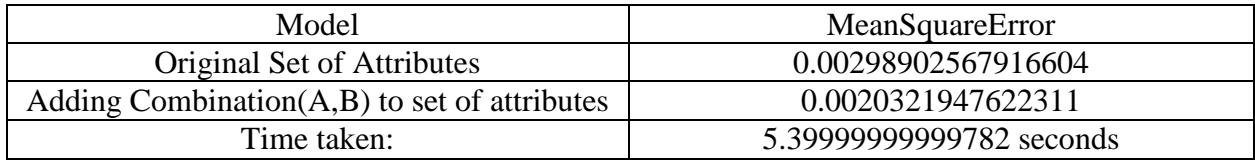

#### eval\_crimeeb = eval\_combinations(dat4,135,crimeeb,10)

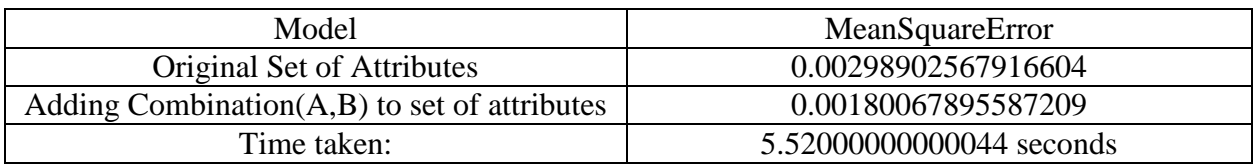

#### eval\_crimeec = eval\_combinations(dat4,135,crimeec,10)

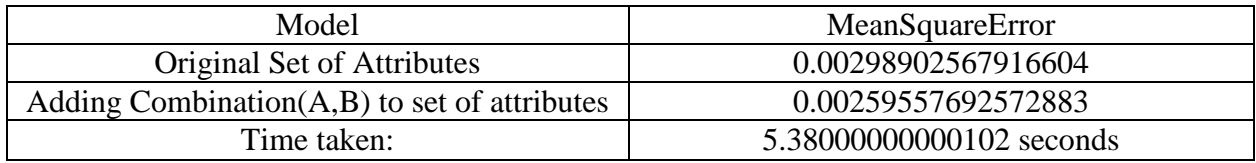

#### eval\_crimeed = eval\_combinations(dat4,135,crimeed,10)

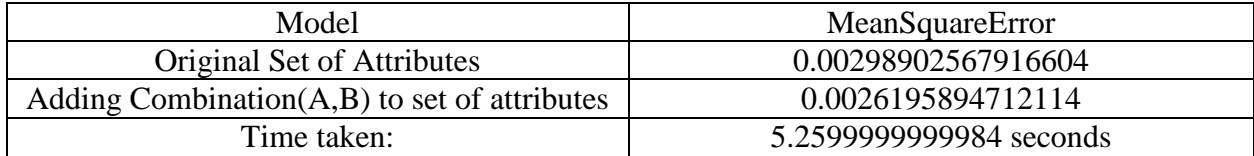

eval\_crimefa = eval\_combinations(dat4,136,crimefa,10)

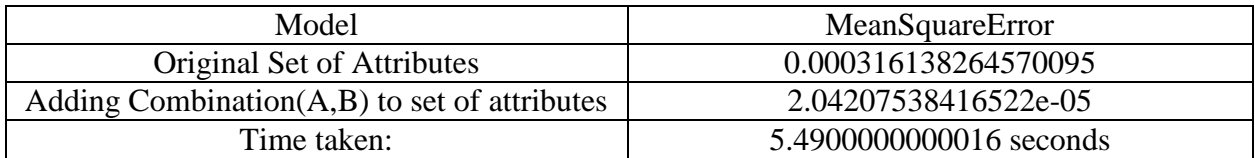

## eval\_crimefb = eval\_combinations(dat4,136,crimefb,10)

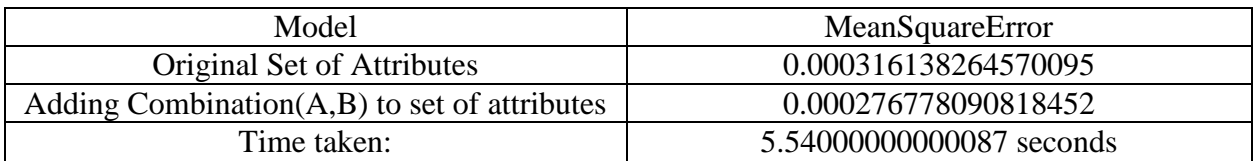

eval\_crimefc = eval\_combinations(dat4,136,crimefc,10)

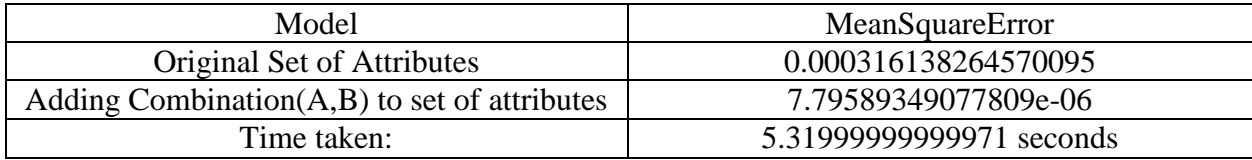

#### eval\_crimefd = eval\_combinations(dat4,136,crimefd,10)

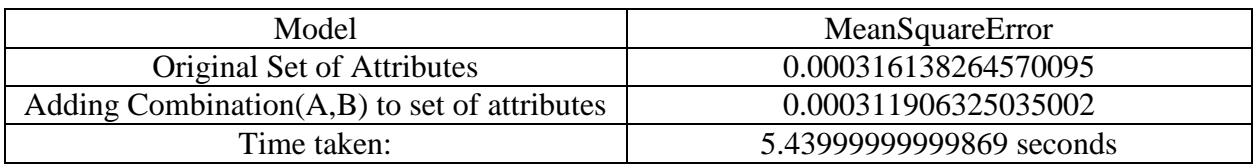

#### eval\_crimega = eval\_combinations(dat4,137,crimega,10)

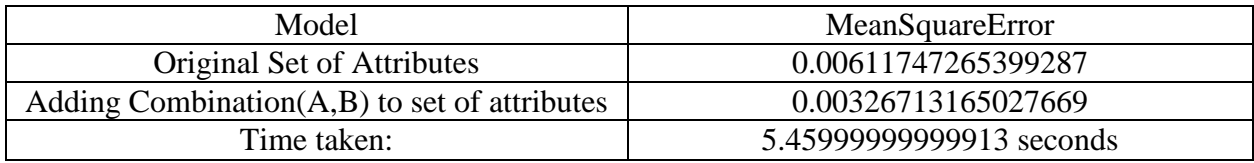

## eval\_crimegb = eval\_combinations(dat4,137,crimegb,10)

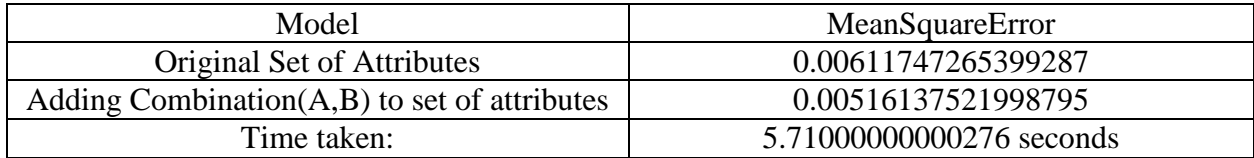

eval\_crimegc = eval\_combinations(dat4,137,crimegc,10)

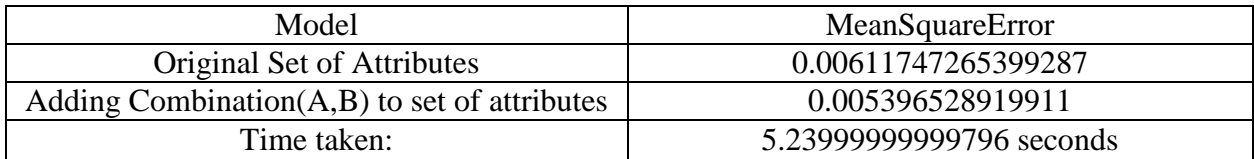

## eval\_crimegd = eval\_combinations(dat4,137,crimegd,10)

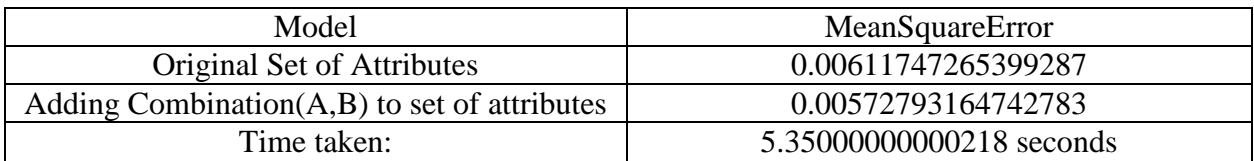

eval\_crimeha = eval\_combinations(dat4,138,crimeha,10)

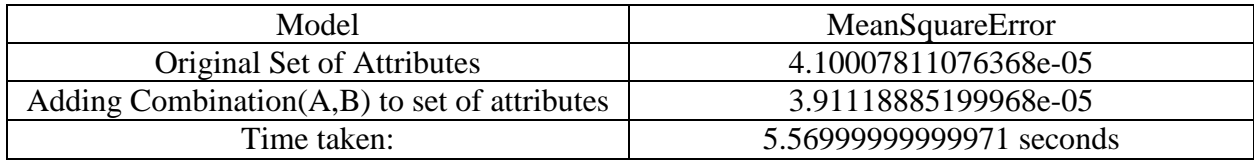

#### eval\_crimehb = eval\_combinations(dat4,138,crimehb,10)

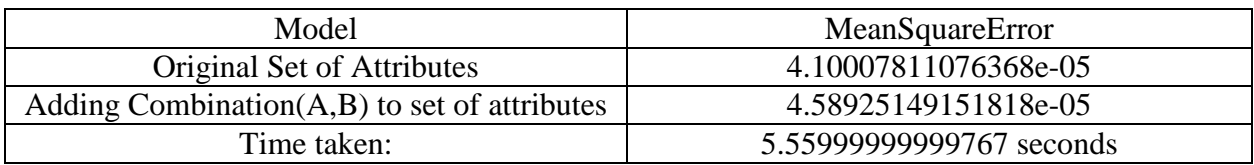

eval\_crimehc = eval\_combinations(dat4,138,crimehc,10)

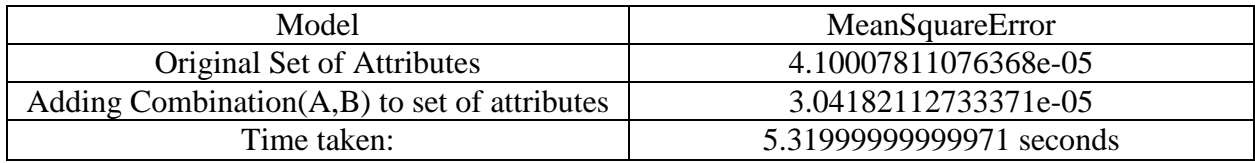

#### eval\_crimehd = eval\_combinations(dat4,138,crimehd,10)

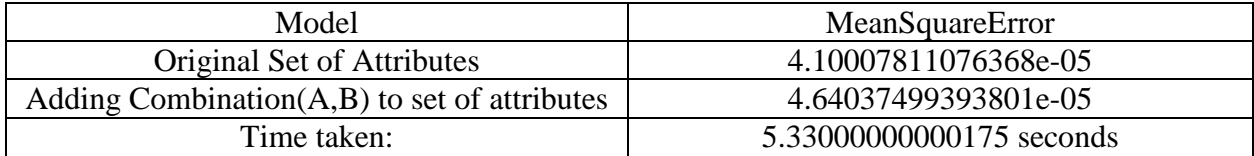

eval\_crimeia = eval\_combinations(dat4,139,crimeia,10)

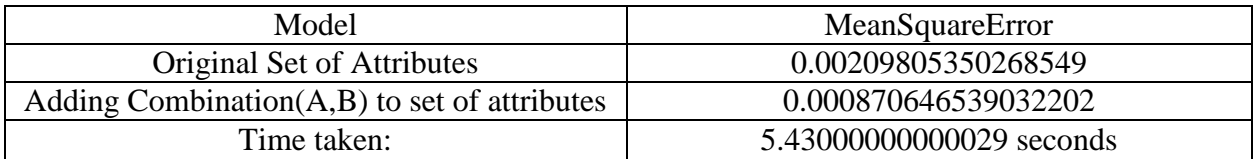

## eval\_crimeib = eval\_combinations(dat4,139,crimeib,10)

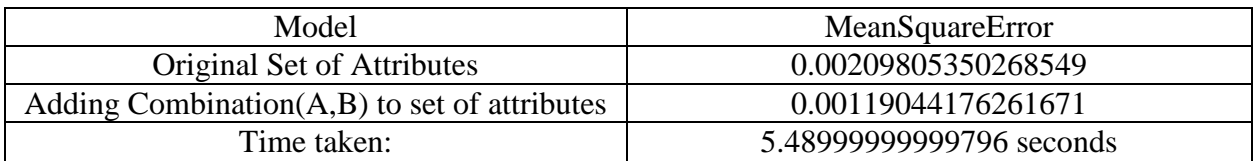

eval\_crimeic = eval\_combinations(dat4,139,crimeic,10)

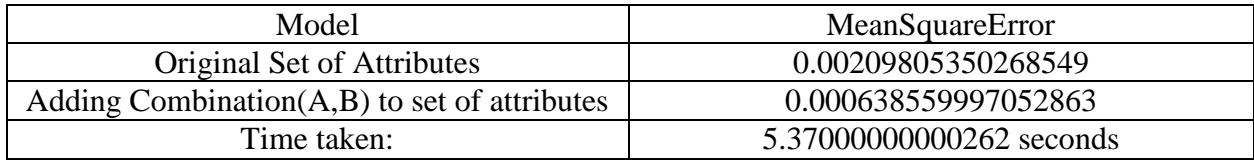

#### eval\_crimeid = eval\_combinations(dat4,139,crimeid,10)

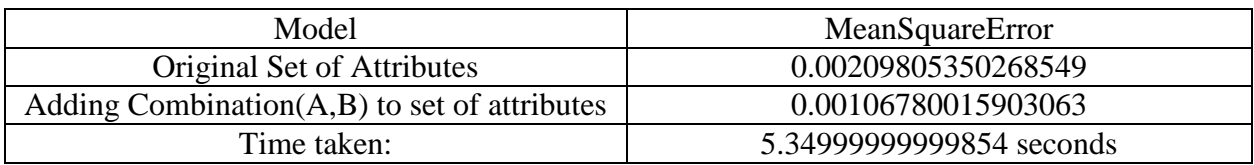

eval\_crimeja = eval\_combinations(dat4,140,crimeja,10)

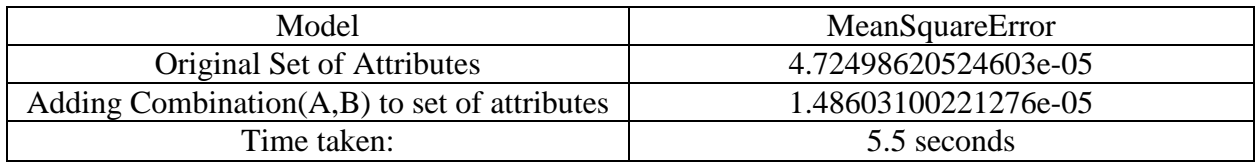

#### eval\_crimejb = eval\_combinations(dat4,140,crimejb,10)

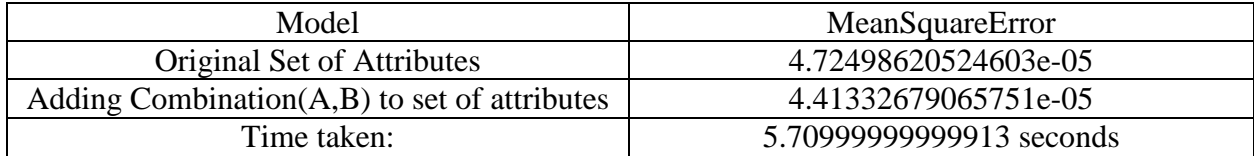

 $eval\_c$ rimejc = eval\_combinations(dat4,140,crimejc,10)

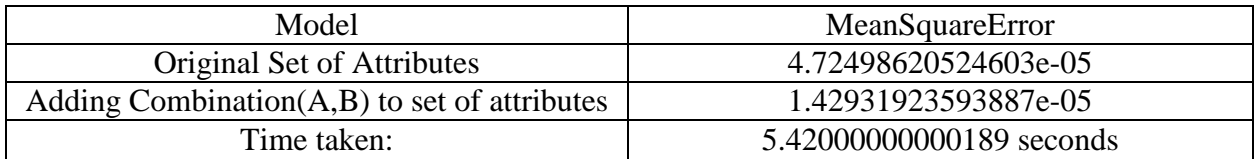

## eval\_crimejd = eval\_combinations(dat4,140,crimejd,10)

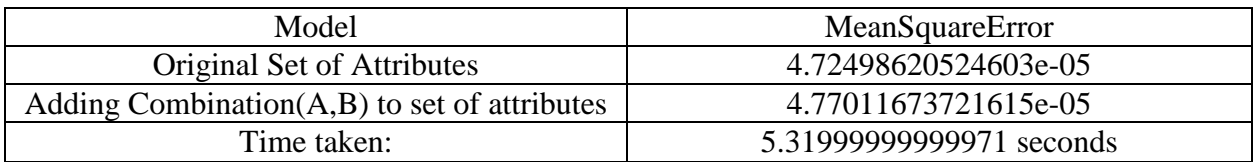

eval\_crimeka = eval\_combinations(dat4,141,crimeka,10)

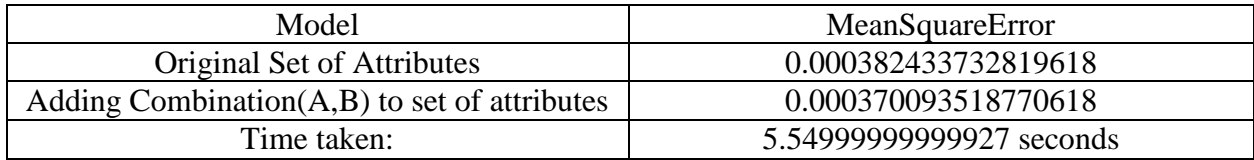

#### eval\_crimekb = eval\_combinations(dat4,141,crimekb,10)

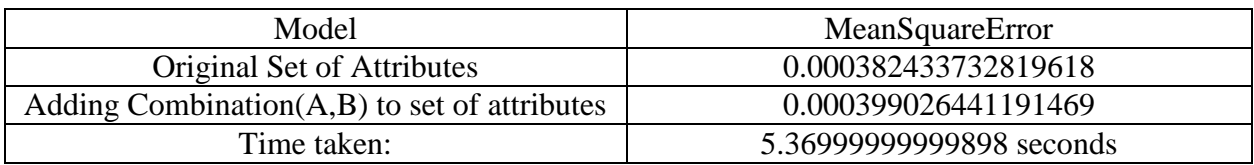

#### $eval\_crimekc = eval\_combinations(data, 141, crimekc, 10)$

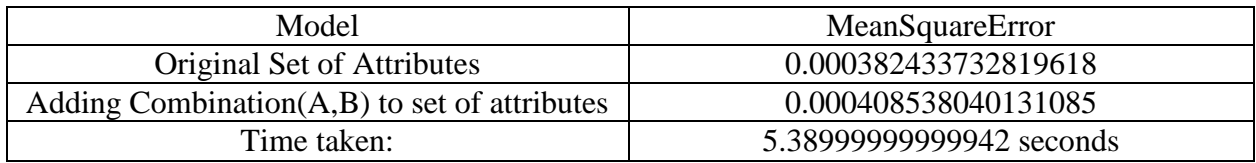

#### eval\_crimekd = eval\_combinations(dat4,141,crimekd,10)

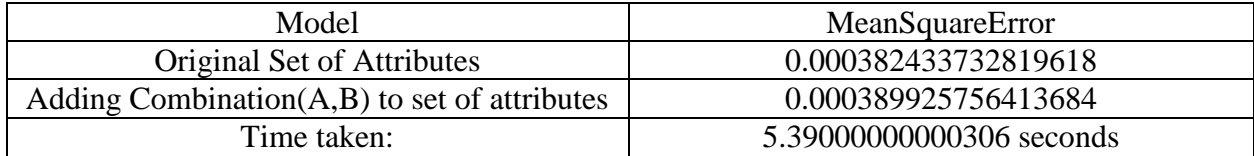

eval\_crimela = eval\_combinations(dat4,142,crimela,10)

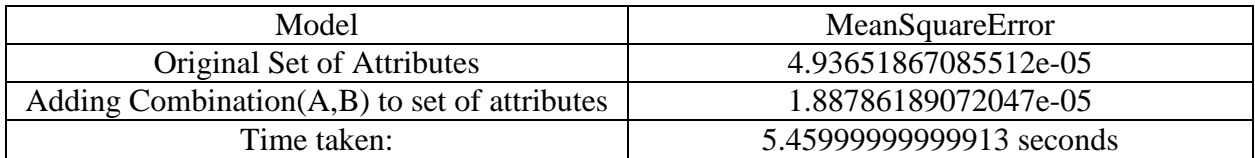

#### eval\_crimelb = eval\_combinations(dat4,142,crimelb,10)

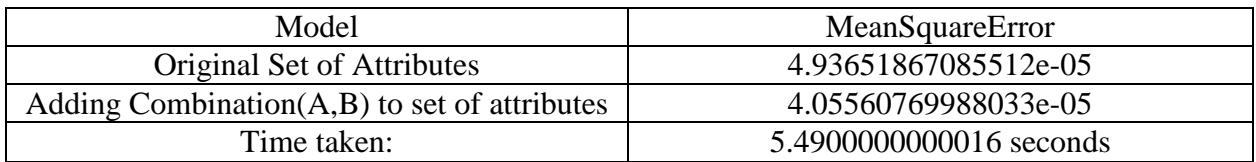

eval\_crimelc = eval\_combinations(dat4,142,crimelc,10)

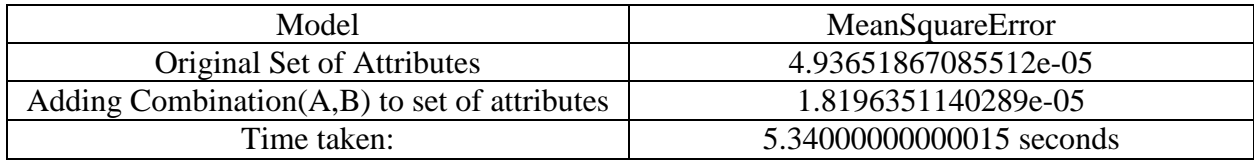

#### eval\_crimeld = eval\_combinations(dat4,142,crimeld,10)

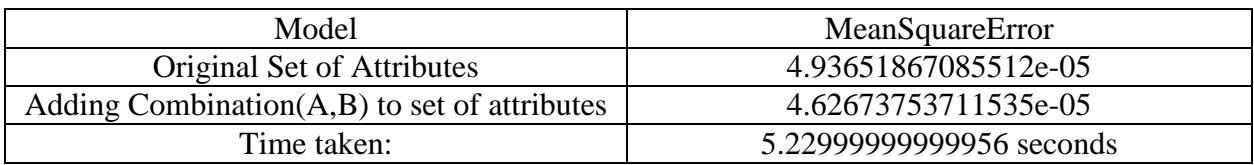

eval\_crimema = eval\_combinations(dat4,143,crimema,10)

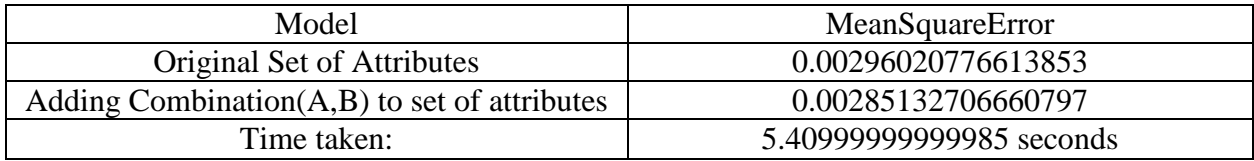

#### eval\_crimemb = eval\_combinations(dat4,143,crimemb,10)

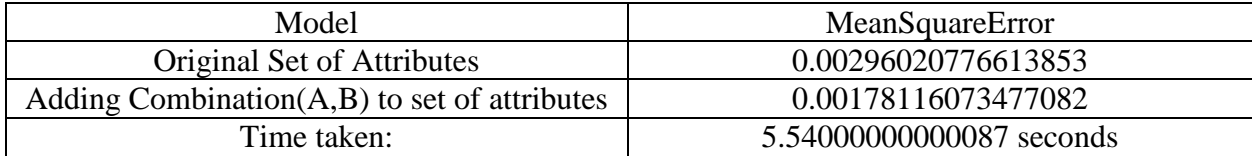

eval\_crimemc = eval\_combinations(dat4,143,crimemc,10)

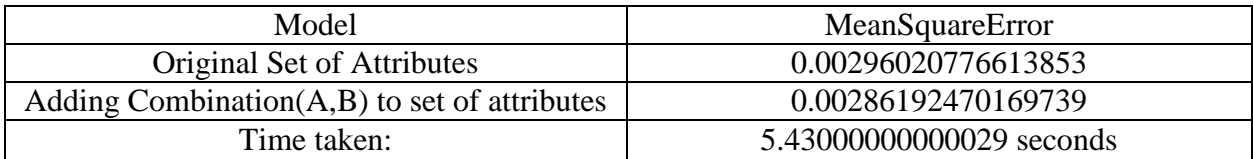

eval\_crimemd = eval\_combinations(dat4,143,crimemd,10)

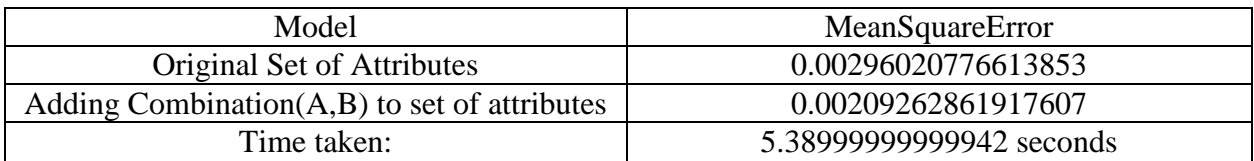

eval\_crimena = eval\_combinations( $dat4,144$ ,crimena,10)

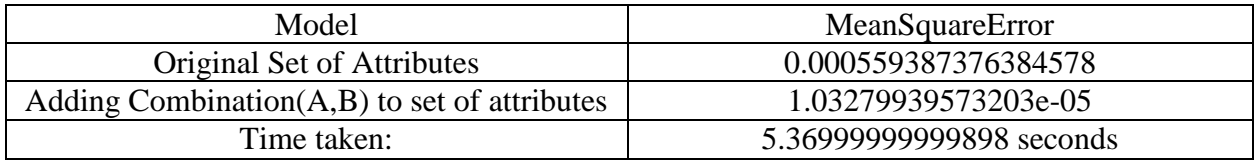

eval\_crimenb = eval\_combinations(dat4,144,crimenb,10)

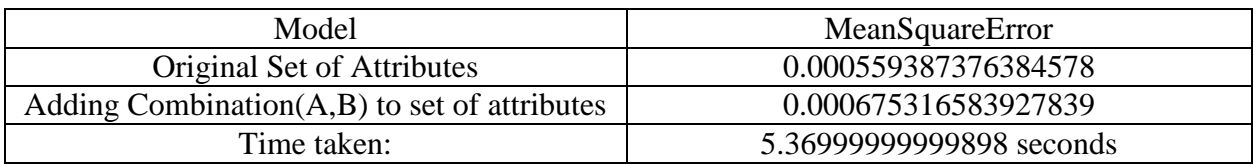

eval\_crimenc = eval\_combinations(dat4,144,crimenc,10)

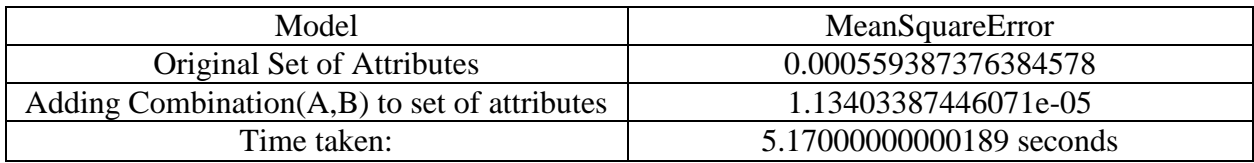

eval\_crimend = eval\_combinations(dat4,144,crimend,10)

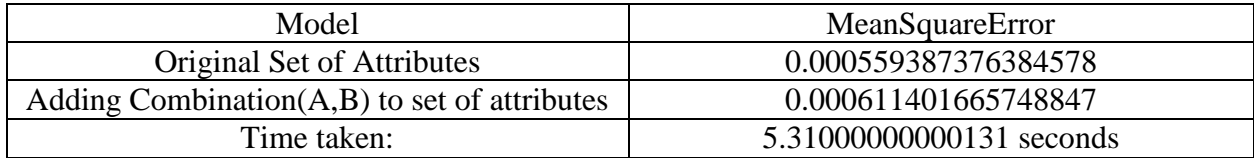

eval\_crimeoa = eval\_combinations(dat4,145,crimeoa,10)

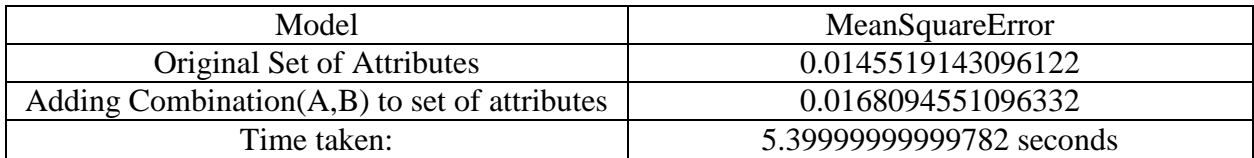

## eval\_crimeob = eval\_combinations(dat4,145,crimeob,10)

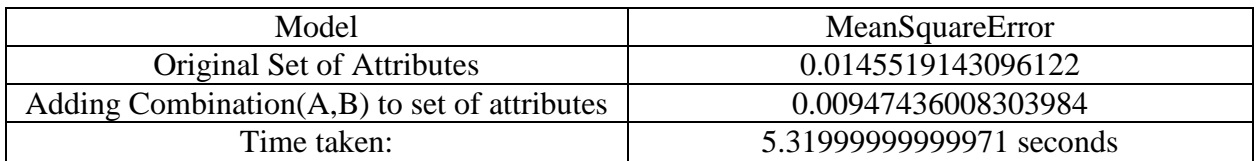

eval\_crimeoc = eval\_combinations(dat4,145,crimeoc,10)

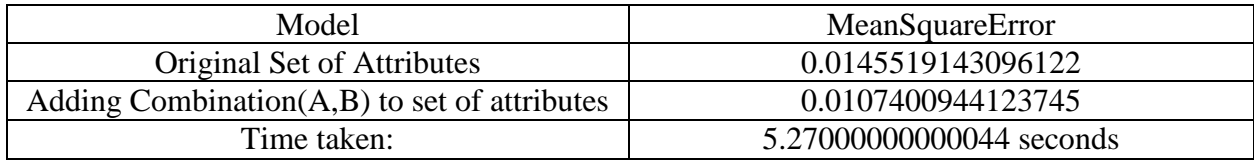

#### eval\_crimeod = eval\_combinations(dat4,145,crimeod,10)

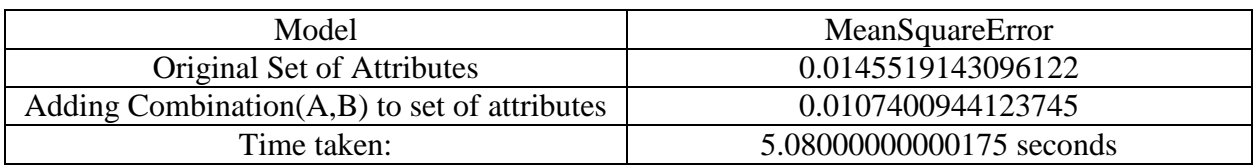

#### eval\_crimepa = eval\_combinations(dat4,146,crimepa,10)

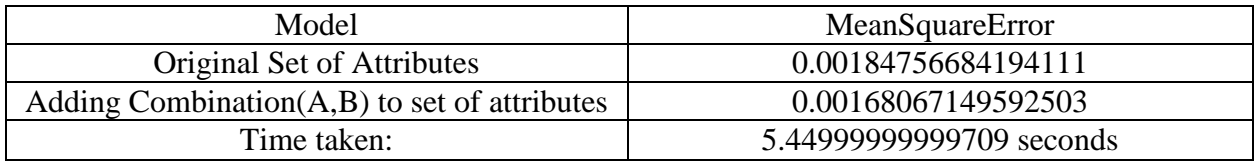

## eval\_crimepb = eval\_combinations(dat4,146,crimepb,10)

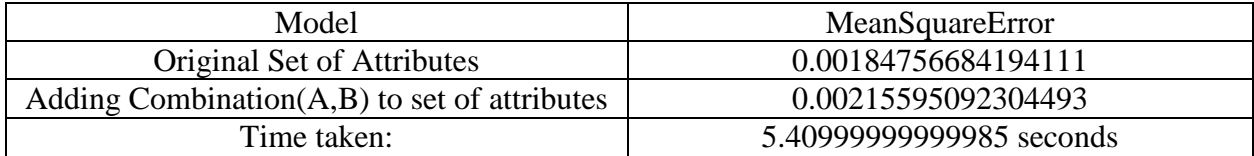

 $eval\_c$ rimepc = eval\_combinations(dat4,146,crimepc,10)

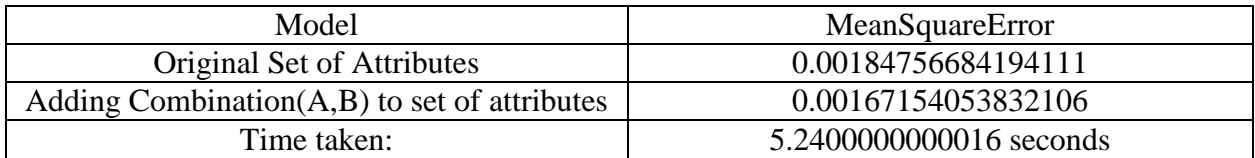

## eval\_crimepd = eval\_combinations(dat4,146,crimepd,10)

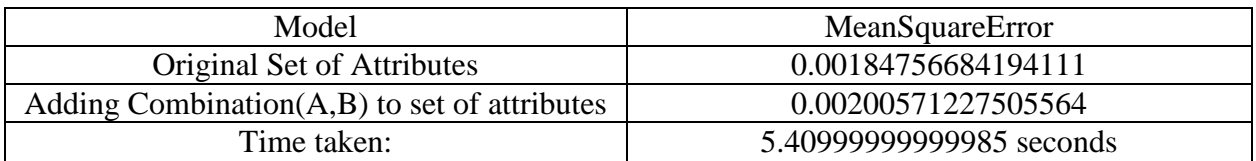

eval\_crimeqa = eval\_combinations(dat4,147,crimeqa,10)

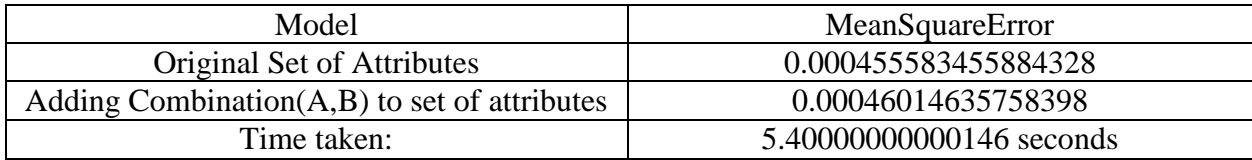

#### eval\_crimeqb = eval\_combinations(dat4,147,crimeqb,10)

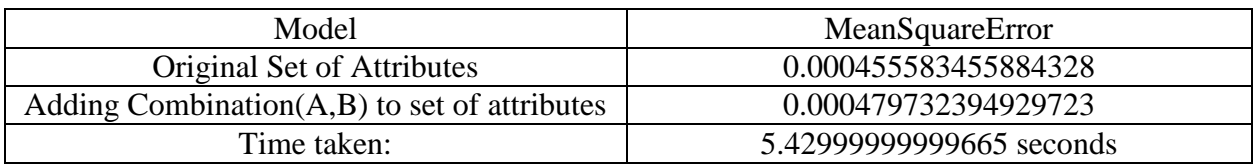

eval\_crimeqc = eval\_combinations(dat4,147,crimeqc,10)

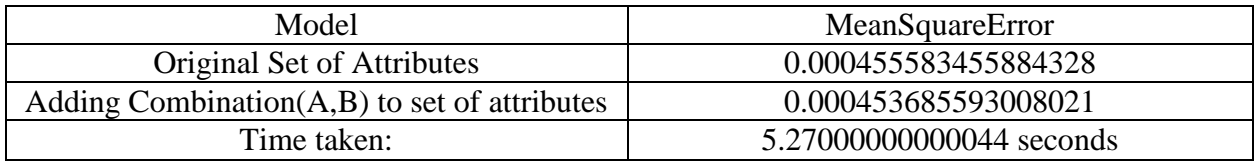

## eval\_crimeqd = eval\_combinations(dat4,147,crimeqd,10)

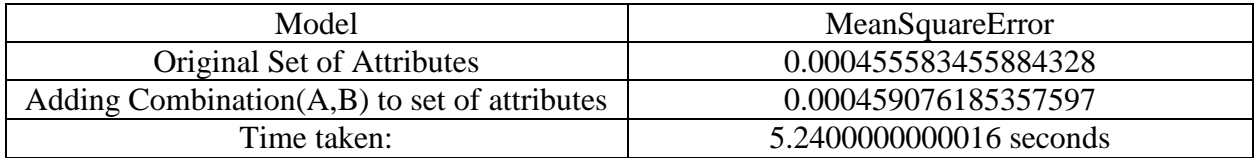

eval\_crimera = eval\_combinations(dat4,130,crimera,10)

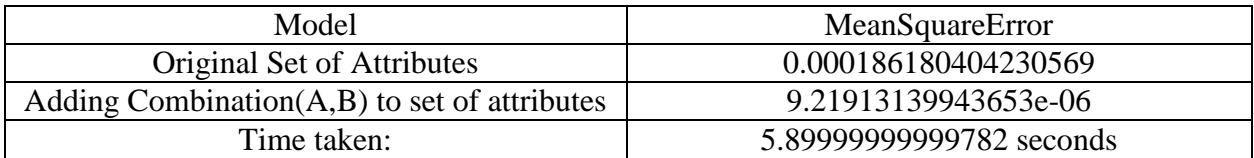

## eval\_crimerb = eval\_combinations(dat4,130,crimerb,10)

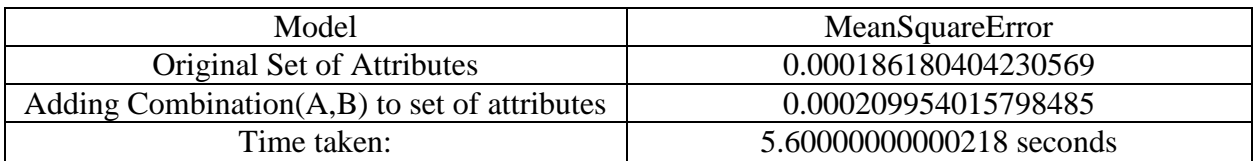

eval\_crimerc = eval\_combinations(dat4,130,crimerc,10)

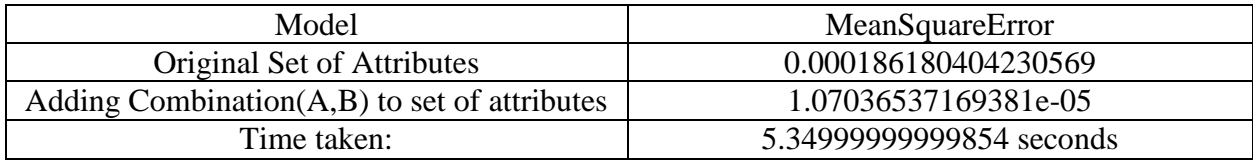

## eval\_crimerd = eval\_combinations(dat4,130,crimerd,10)

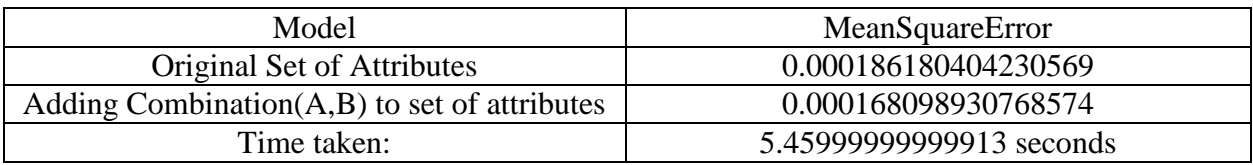

# **Appendix I: Combination Evaluation Additional Tests**

Combination Evaluation Additional Tests - Evaluating the top combination of correlation and correlation gain for 18 different target attributes

Using dataset : Communities and Crime [http://archive.ics.uci.edu/ml/datasets/Communities+and+Crime](https://exchange.wpi.edu/owa/redir.aspx?C=VNyVMyEfGE2trHumCz_LHpfd8U3iSdIITVJB4hhhisBk_ttiGxaH46bwGmK4RHV8YNBxJmm95uA.&URL=http%3a%2f%2farchive.ics.uci.edu%2fml%2fdatasets%2fCommunities%2band%2bCrime) To help easy the readability of these results, note that the naming of the variables matches the following format.

eval\_crimeLetterNumber

Letter is the set of test. This letter ranges from a to r for the 18 different target attributes.

Number is for what type of combination s were used and ranges from nothing to 2 .

Empty = top correlation combination

 $2 =$  top correlation gain combionation

The command executive will be displayed above each table:

eval\_crimea = eval\_combination(dat4,130,6,131,3,10)

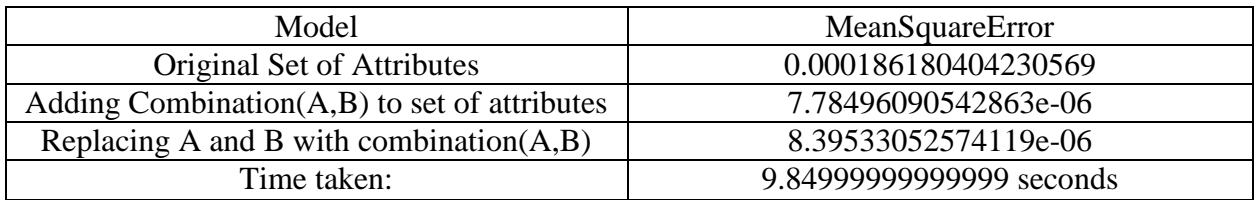

 $eval\_crimea2 = eval\_combination(data, 130, 121, 122, 3, 10)$ 

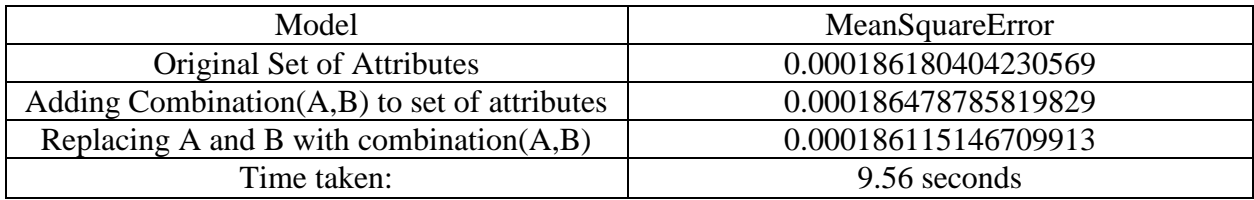

 $eval\_crimeb = eval\_combination(data4, 131, 34, 135, 5, 10)$ 

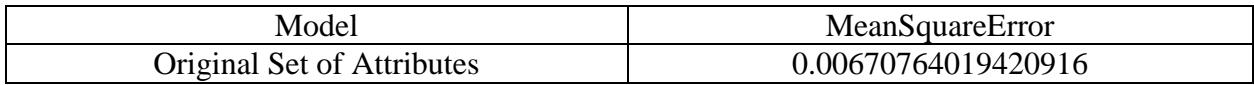

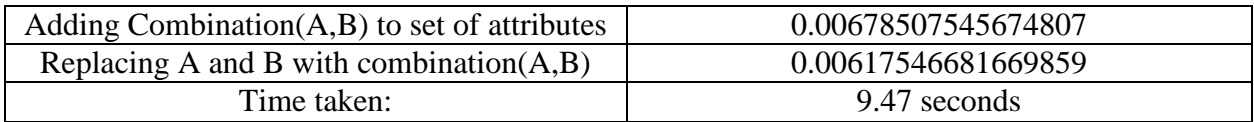

#### $eval\_crimeb2 = eval\_combination(data4, 131, 29, 130, 5, 10)$

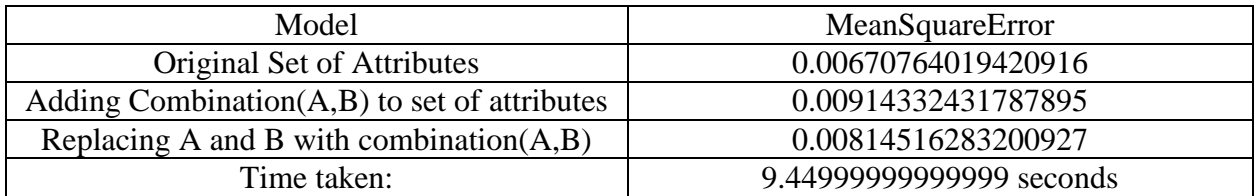

## $eval\_c$ rimec = eval\_combination(dat4,132,6,133,3,10)

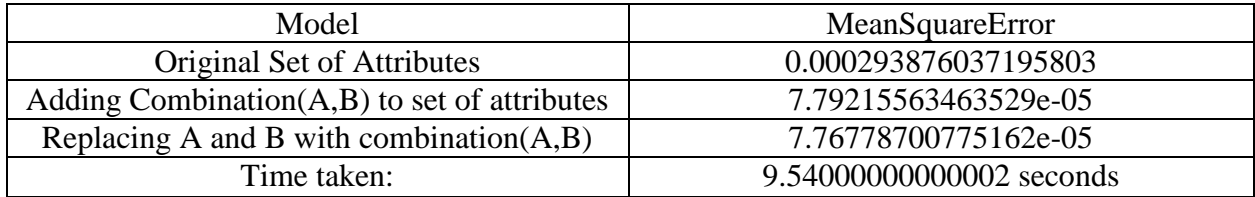

#### $eval\_c$ rimec $2 = eval\_combination(data, 132, 121, 122, 3, 10)$

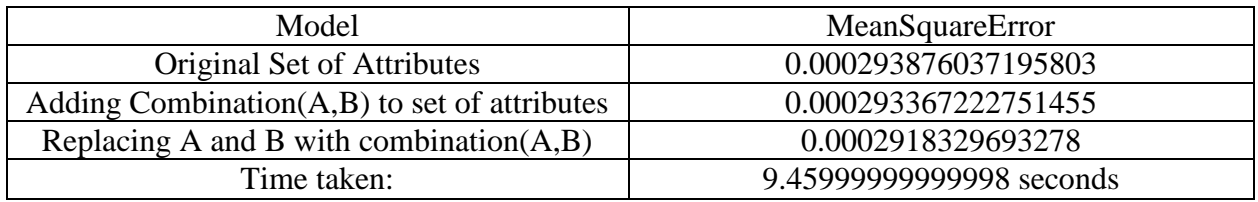

#### eval\_crimed = eval\_combination(dat4,133,141,146,5,10)

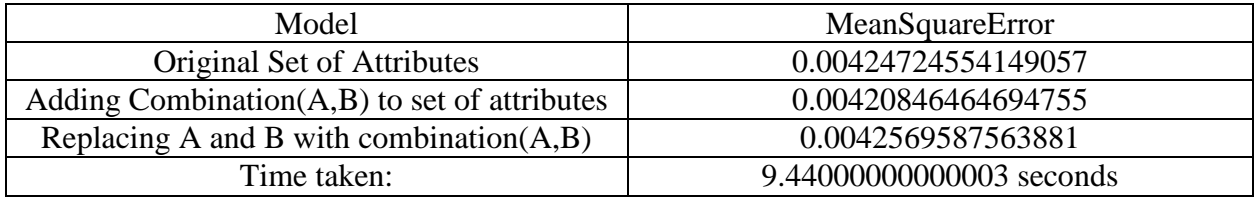

## eval\_crimed $2 = eval_{combination(data, 133, 100, 116, 4, 10)}$

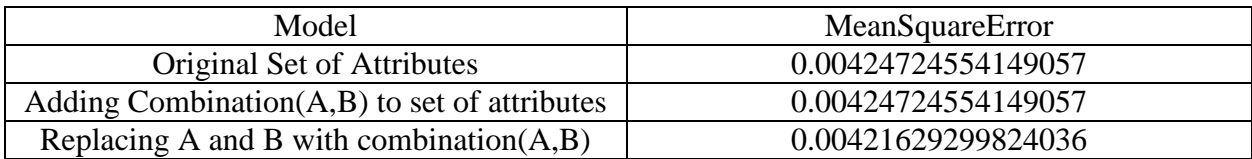

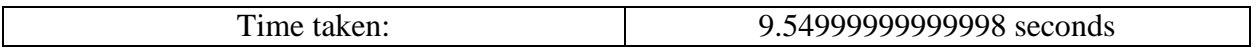

eval\_crimee = eval\_combination(dat4,134,16,135,3,10)

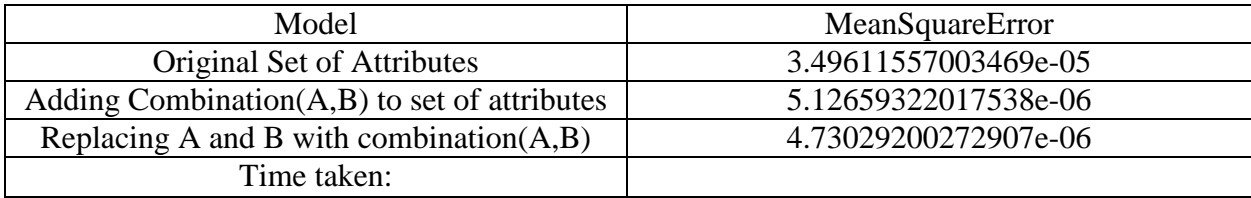

#### $eval\_c$ rimee $2 = eval\_combination(data, 134, 121, 122, 3, 10)$

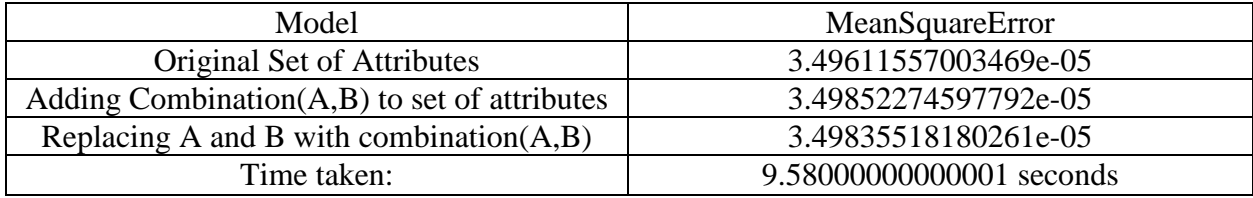

## eval\_crimef = eval\_combination( $dat4,135,56,143,1,10$ )

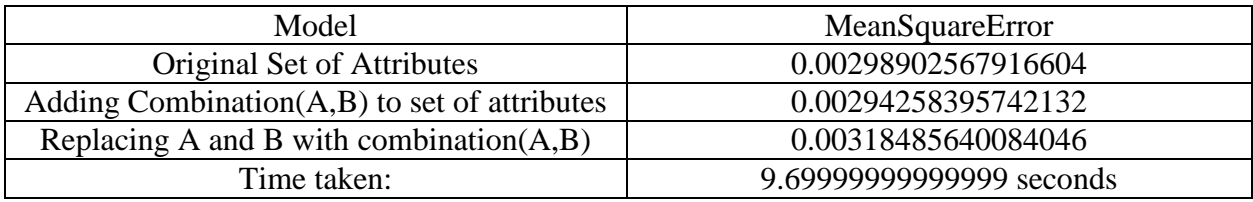

## eval\_crimef2 = eval\_combination(dat4,135,29,134,5,10)

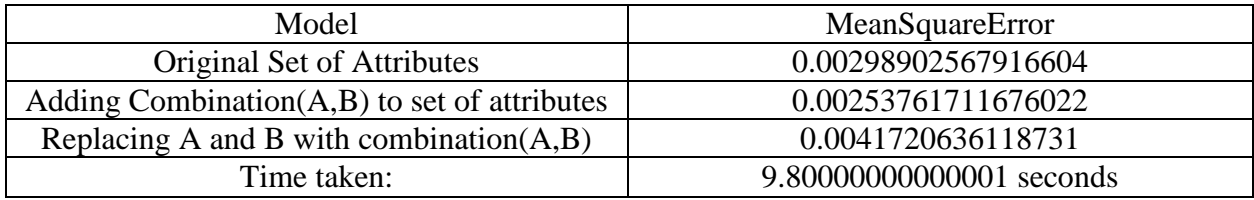

eval\_crimeg = eval\_combination(dat4,136,6,137,3,10)

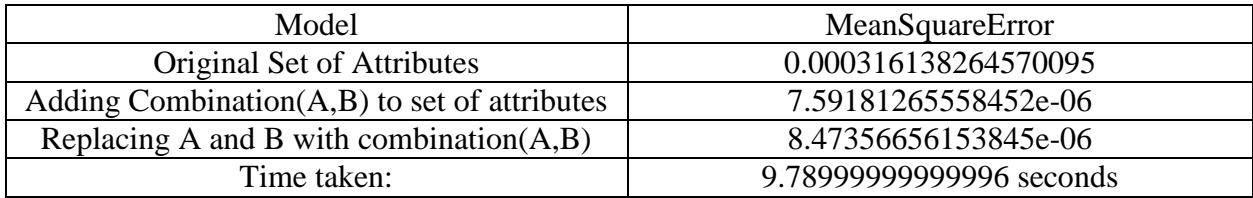

eval\_crimeg2 = eval\_combination(dat4,136,121,122,3,10)

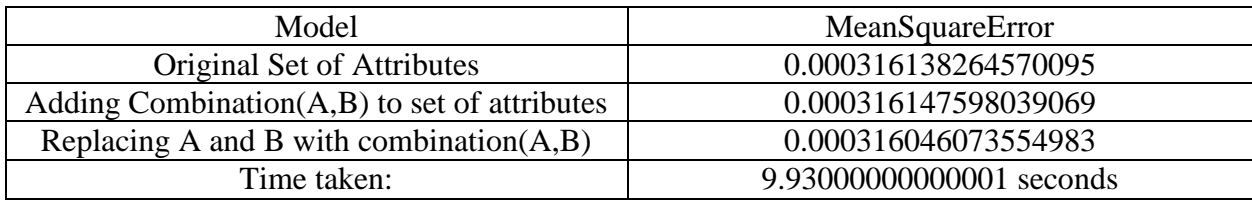

eval\_crimeh = eval\_combination(dat $4,137,103,146,3,10$ )

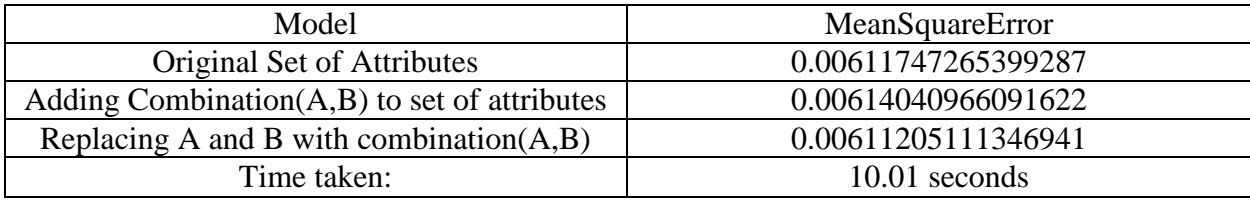

eval\_crimeh2 = eval\_combination(dat4,137,136,140,4,10)

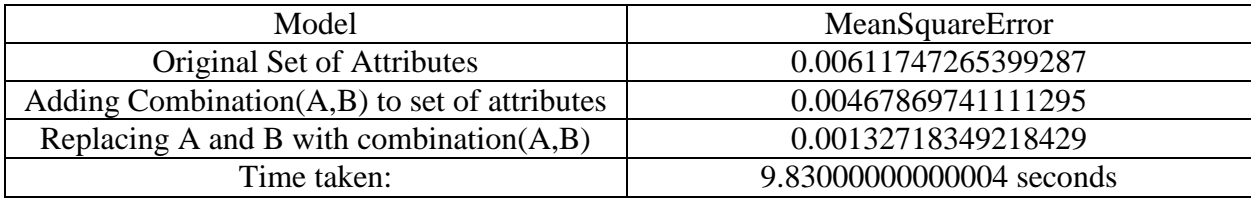

eval\_crimei = eval\_combination(dat4,138,6,139,3,10)

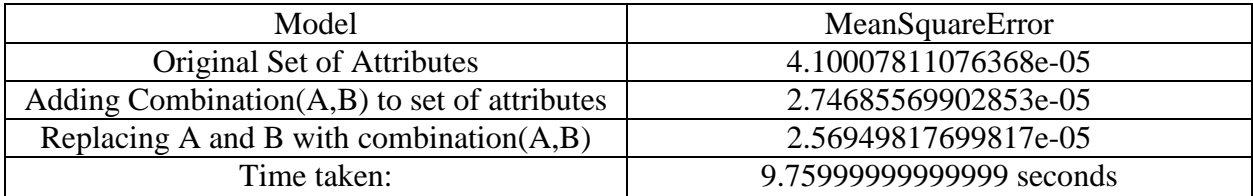

 $eval\_crimei2 = eval\_combination(data, 138, 121, 122, 3, 10)$ 

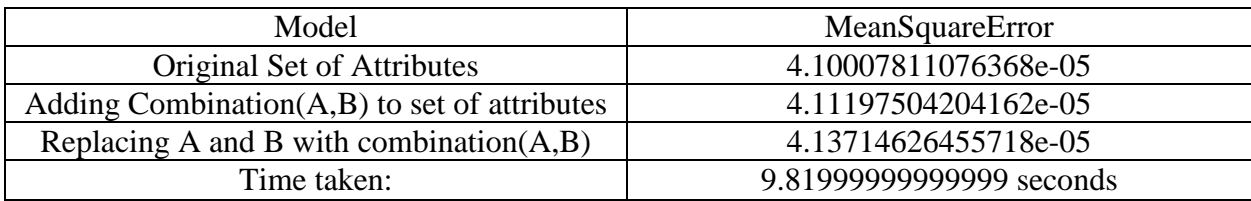

eval\_crimej = eval\_combination(dat4,139,141,147,2,10)

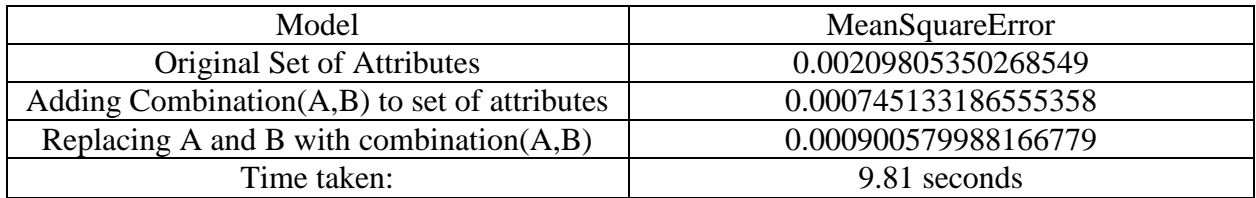

eval\_crimej2 = eval\_combination(dat4,139,29,138,5,10)

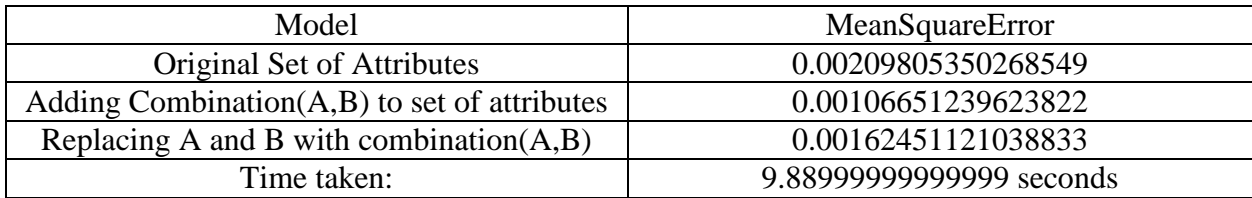

 $eval\_crimek = eval\_combination(data4,140,6,141,3,10)$ 

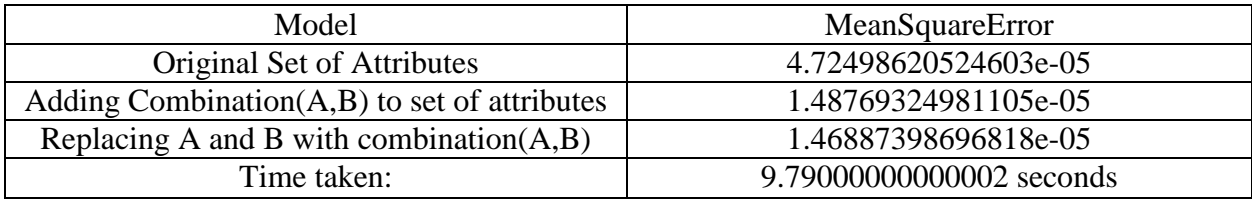

 $eval\_crimek2 = eval\_combination(data, 140, 121, 122, 3, 10)$ 

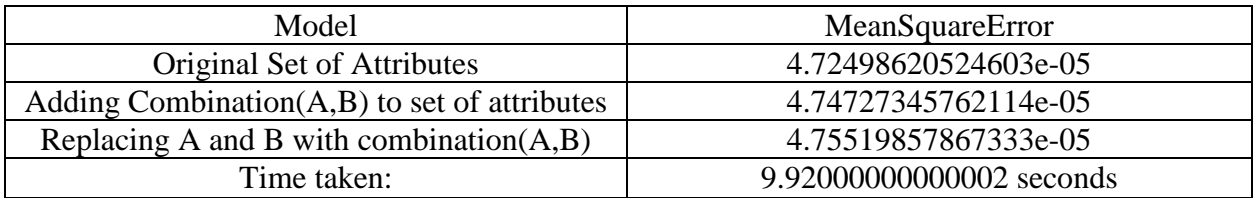

eval\_crimel = eval\_combination(dat4,141,126,147,3,10)

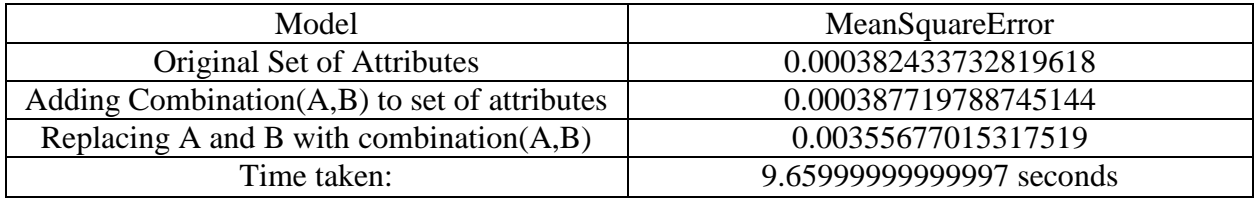

 $eval\_crimel2 = eval\_combination(data, 141, 95, 140, 4, 10)$ 

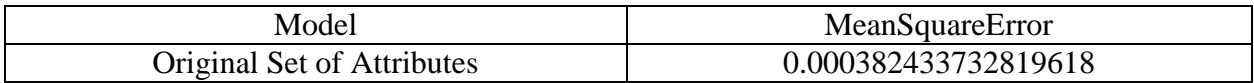

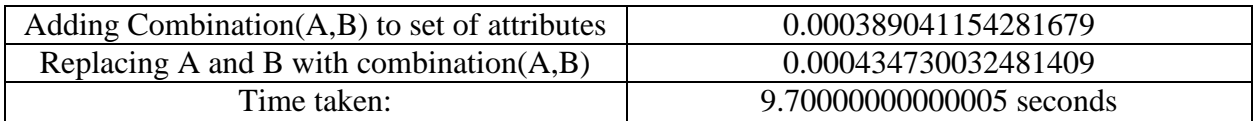

#### $eval_crimem = eval_ccombination(data, 142, 16, 143, 3, 10)$

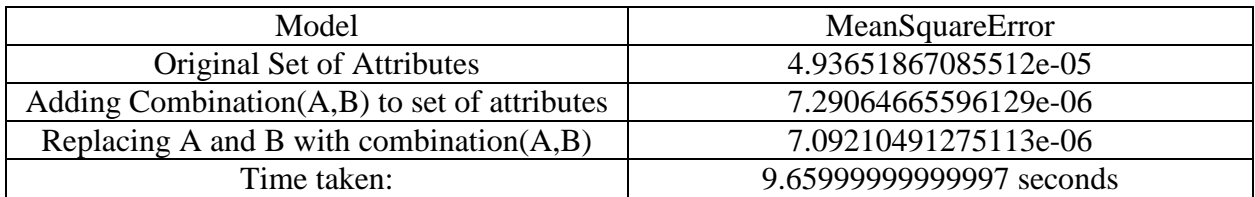

## eval\_crimem $2 = eval_{combination}(dat4, 142, 121, 122, 3, 10)$

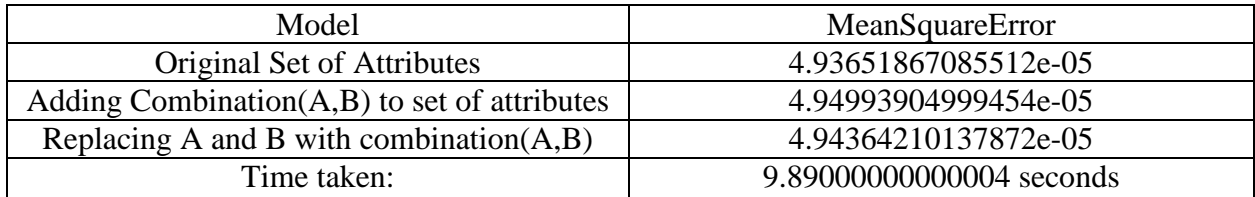

#### eval\_crimen = eval\_combination(dat4,143,51,135,3,10)

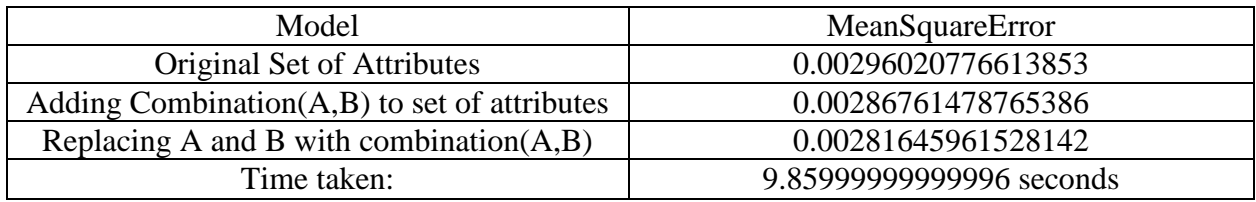

#### eval\_crimen2 = eval\_combination(dat4,143,29,142,5,10)

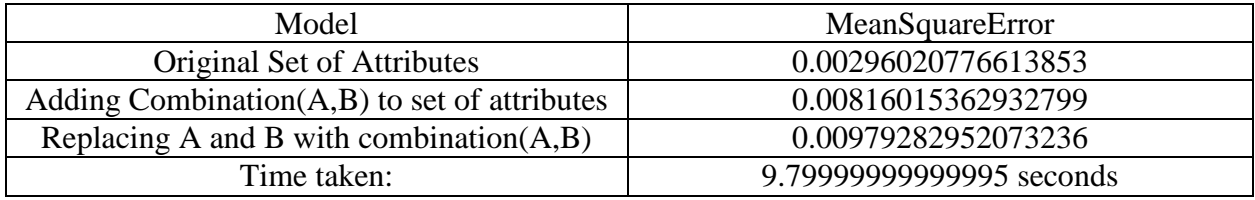

## $eval\_crimeo = eval\_combination(data, 144, 6, 145, 3, 10)$

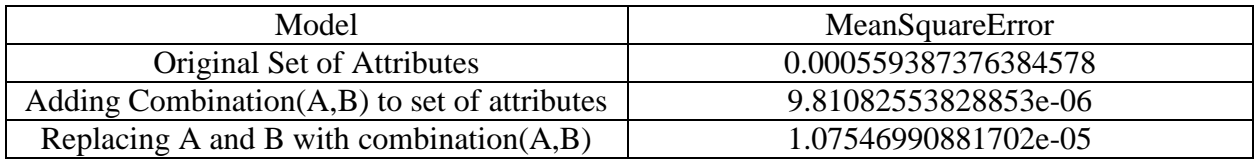
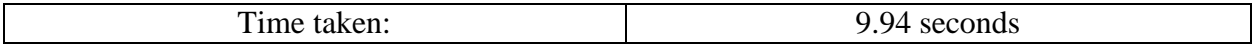

## eval\_crimeo2 = eval\_combination(dat4,144,121,122,3,10)

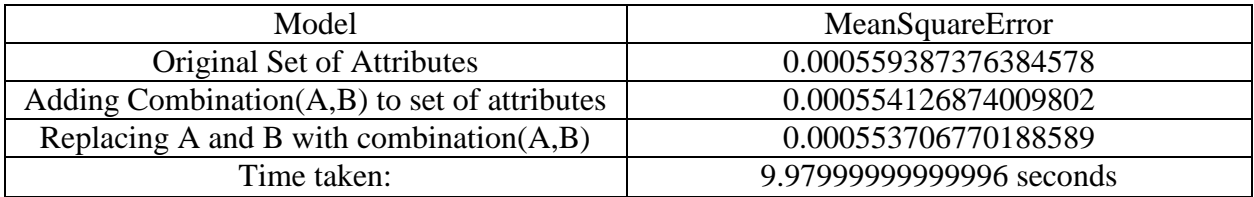

## eval\_crimep = eval\_combination(dat4,145,29,144,5,10)

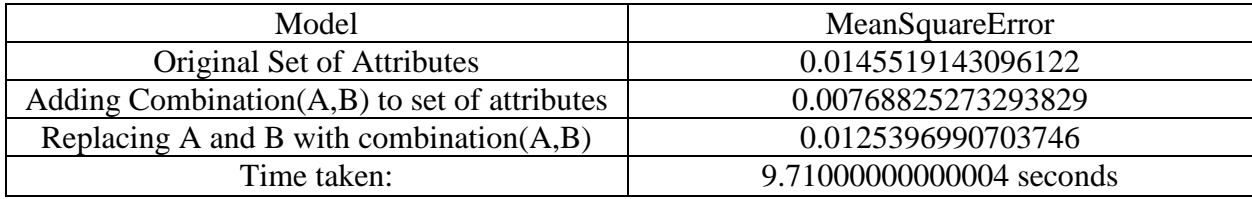

## eval\_crimep2 = eval\_combination(dat4,145,29,144,5,10)

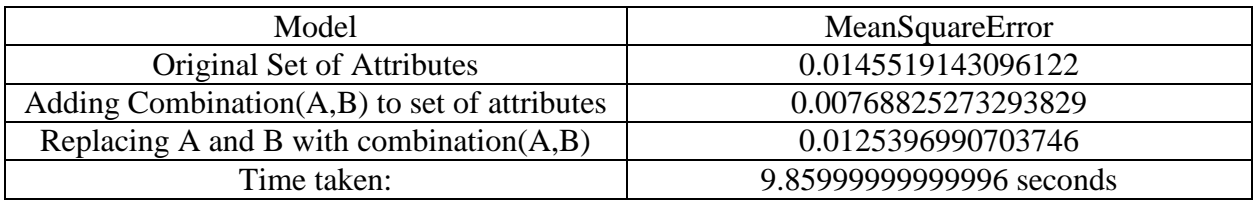

## $eval\_crimeq = eval\_combination(data, 146, 135, 137, 1, 10)$

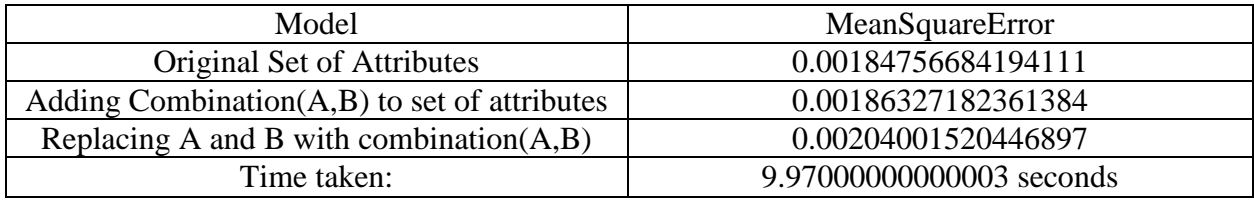

## eval\_crimeq2 = eval\_combination(dat4,146,29,136,5,10)

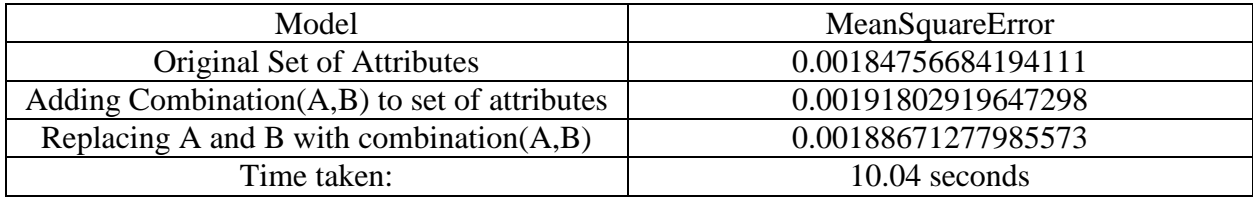

 $eval\_cramer = eval\_combination(data, 147, 139, 141, 1, 10)$ 

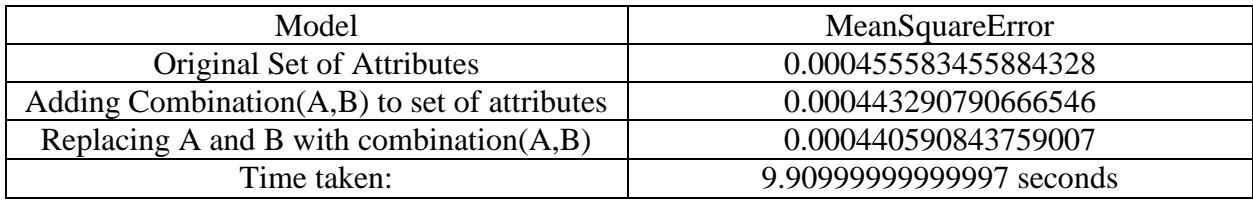

eval\_crimer2 = eval\_combination(dat4,147,17,134,6,10)

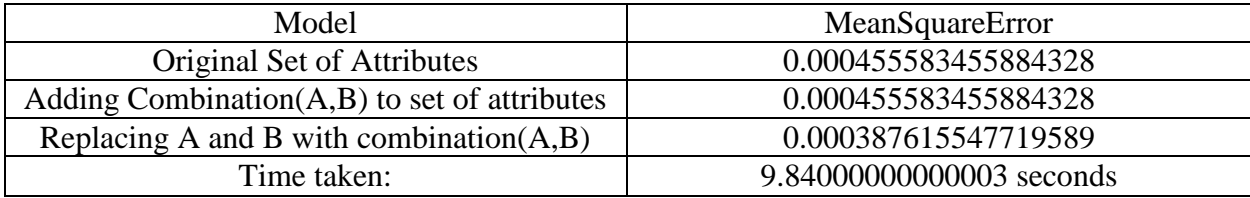

# **Appendix J: Combination over previous combination results**

Using dataset : Communities and Crime [http://archive.ics.uci.edu/ml/datasets/Communities+and+Crime](https://exchange.wpi.edu/owa/redir.aspx?C=VNyVMyEfGE2trHumCz_LHpfd8U3iSdIITVJB4hhhisBk_ttiGxaH46bwGmK4RHV8YNBxJmm95uA.&URL=http%3a%2f%2farchive.ics.uci.edu%2fml%2fdatasets%2fCommunities%2band%2bCrime)

This table shows the top 10 combinations sorted by correlation when using a dataset with

attributes made from a previous run of the combinations function.

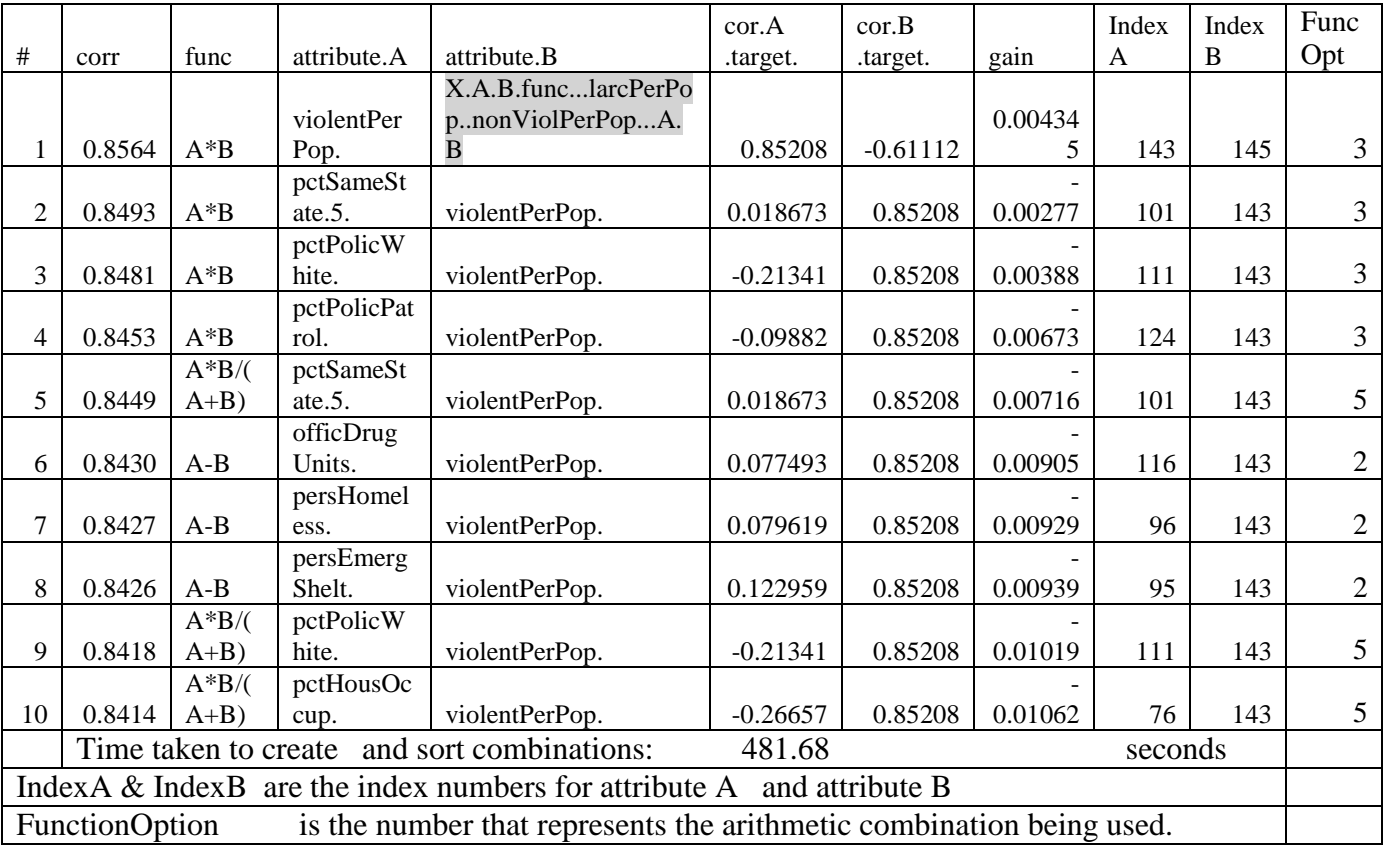

This is the result of running the eval\_combinations method using the results above.

Note that the Original set of Attributes in this case is a set of attributes that has combinations in

it.

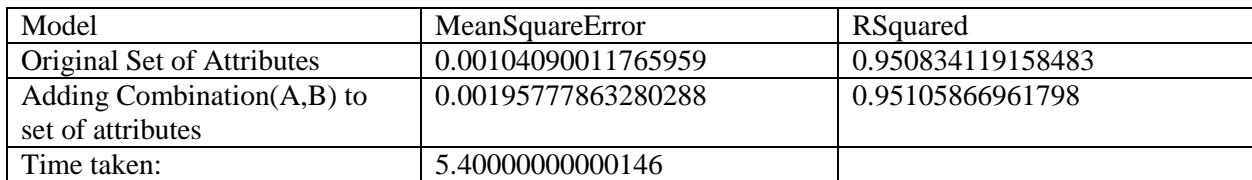

# **Appendix K: Clustering Additional Results**

The additional results outlined herein are represented as the raw output from the *AttributeClustering* function described in Section [3.2.2 Attribute Clustering Function.](#page-25-0)

The descriptions for these datasets can be found at the links provided in Table 20: [Attribute](#page-44-0)  [Clustering Resluts: Datasets and Runtimes](#page-44-0) if one wishes to manually associate the attribute numbers indicated here with the names of the attributes.

This format is presented because some datasets were not stored in a format that included their attribute names with them.

This first cluster corresponds to the Mushroom dataset clustering identified in Section [4.2.3](#page-46-0)  [Attribute Clustering Report Output.](#page-46-0)

The format in which the clusters are stored is as follows:

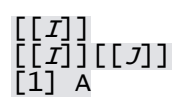

Where *I* indicates the cluster number for the attribute A, and *J* indicates the position attribute A occupies in the list of attributes for cluster *I*

In the case of the example below, the entry

#### [[1]] [[1]][[1]]  $\left[\begin{smallmatrix}\bar{1} \end{smallmatrix}\right]$  1

Indicates that the first attribute in the first cluster is the first attribute in the original dataset. The entry

[[2]][[4]] [1] 21

Indicates that the fourth attribute in the second cluster is the twenty-first attribute in the original dataset.

These raw outputs are not formatted for human readability but rather are included in the actual *R* format as examples of the return value of the *AttributeClustering* function

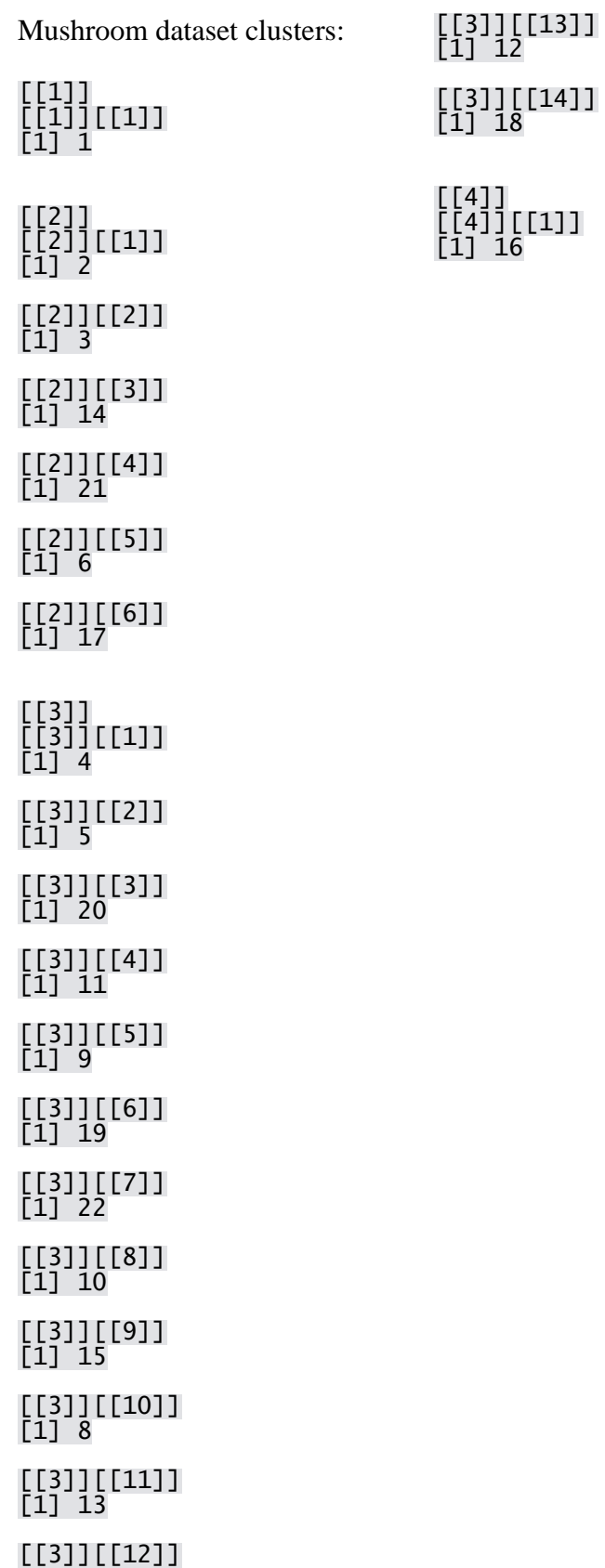

[1] 7

Connect dataset clusters:

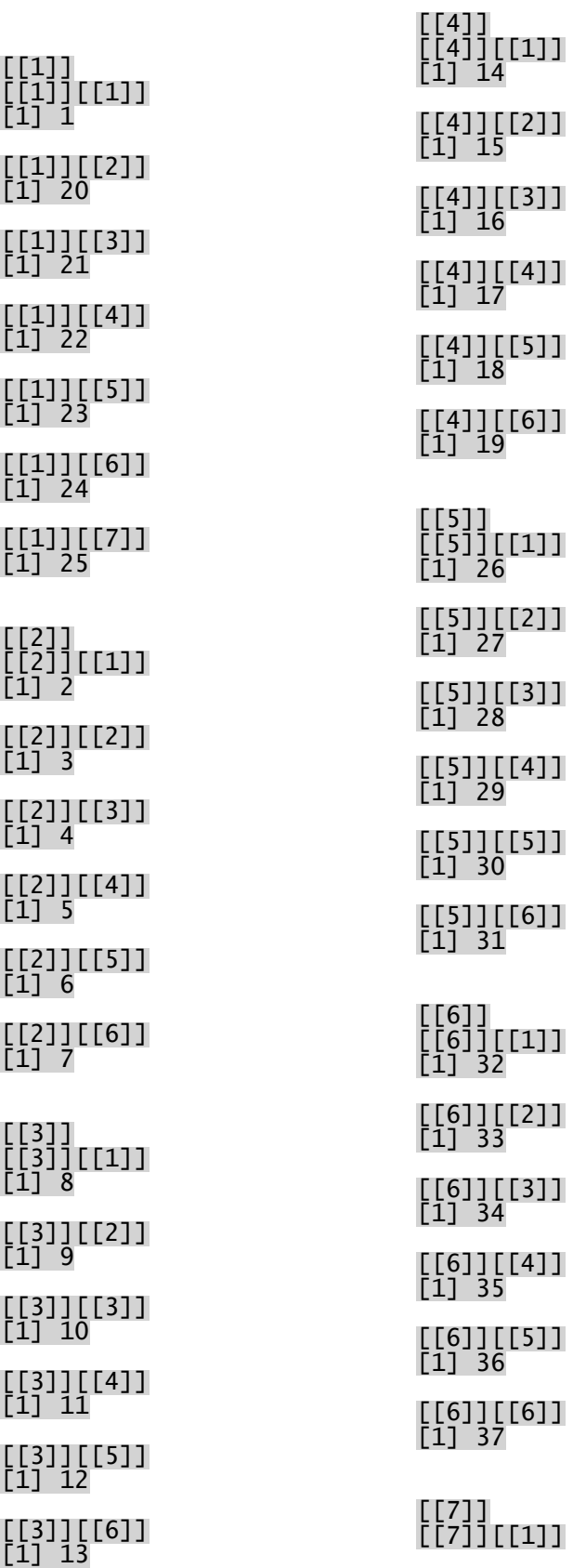

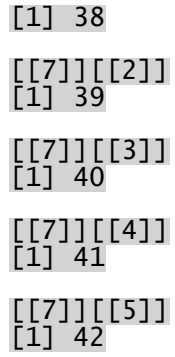

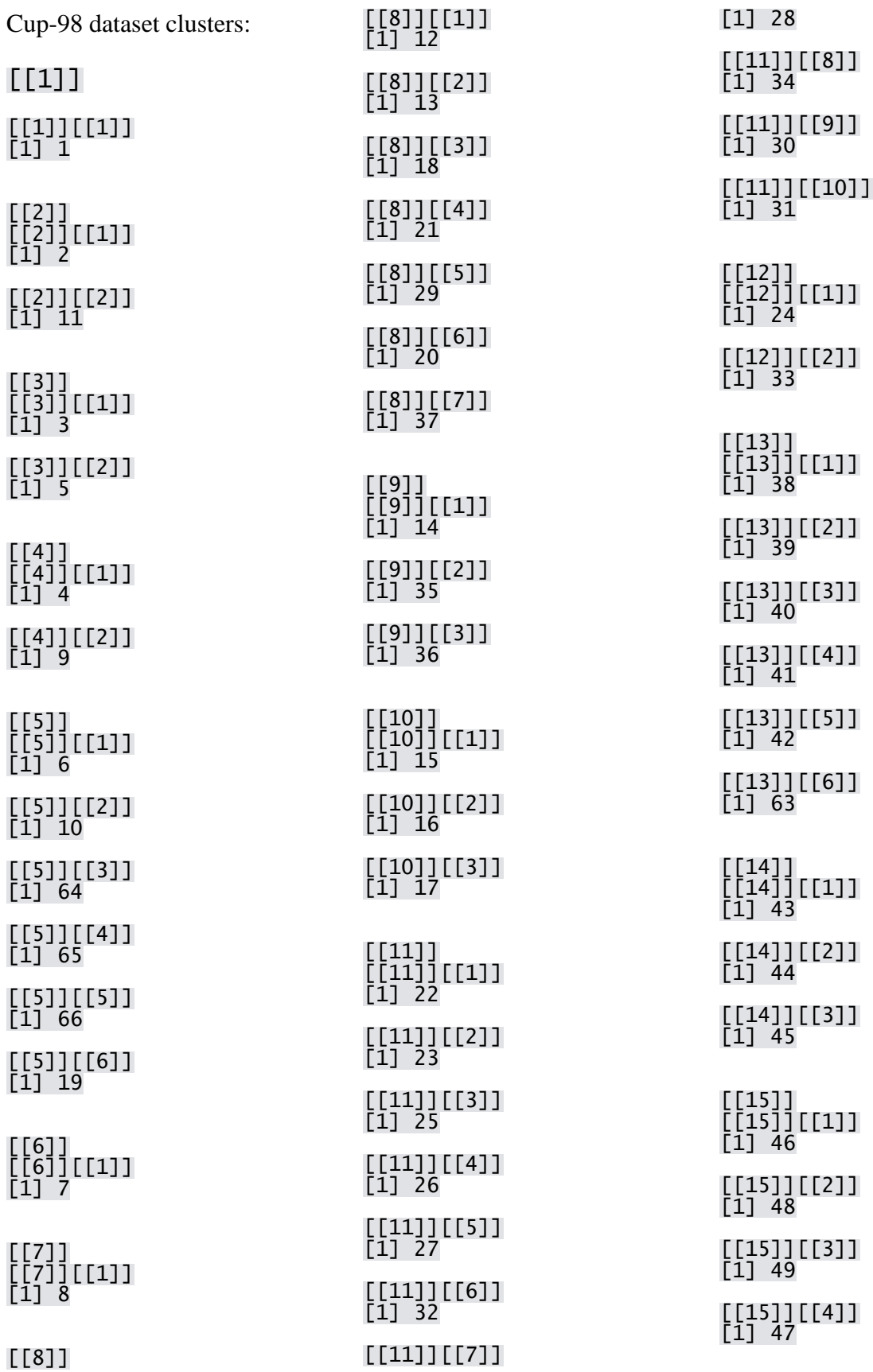

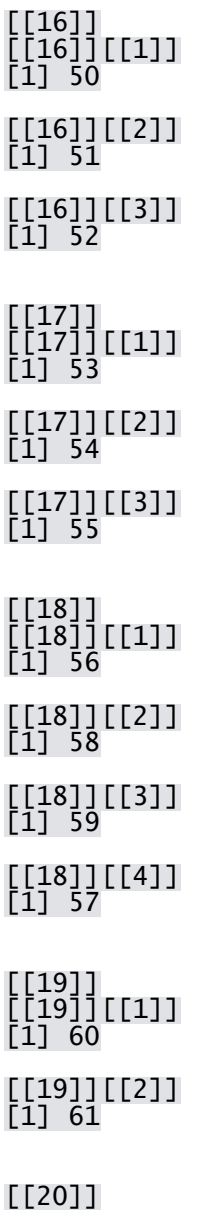

[[20]][[1]] [1] 62

Census Income dataset clusters:

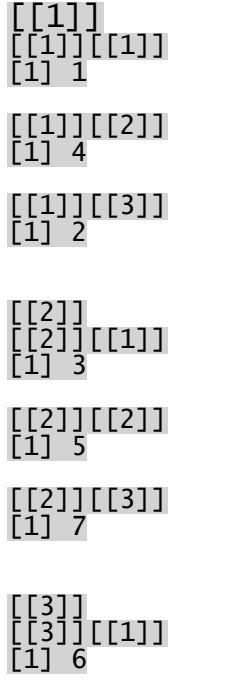

[[3]][[2]] [1] 8

Nursery dataset clusters:

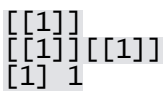

[[2]] [[2]][[1]] [1] 2

 $[$ [ $]$ ] [[3]][[1]] [1] 3

 $[[4]$ [[4]][[1]] [1] 4

[[5]] [[5]][[1]] [1] 5

 $[$ [[6]] [[6]][[1]] [1] 6

 $[$ [7]] [[7]][[1]] [1] 7

[[8]] [[8]][[1]] [1] 8

Hayes-Roth dataset clusters:

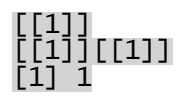

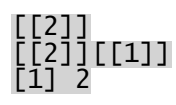

[[3]] [[3]][[1]] [1] 3

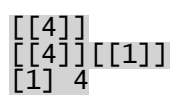

 $[$ [5]] [[5]][[1]] [1] 5

Car dataset clusters:

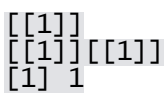

[[2]] [[2]][[1]] [1] 2

 $[$ [ $]$ ] [[3]][[1]] [1] 3

 $[[4]$ [[4]][[1]] [1] 4

[[5]] [[5]][[1]] [1] 5

 $[$ [[6]] [[6]][[1]] [1] 6

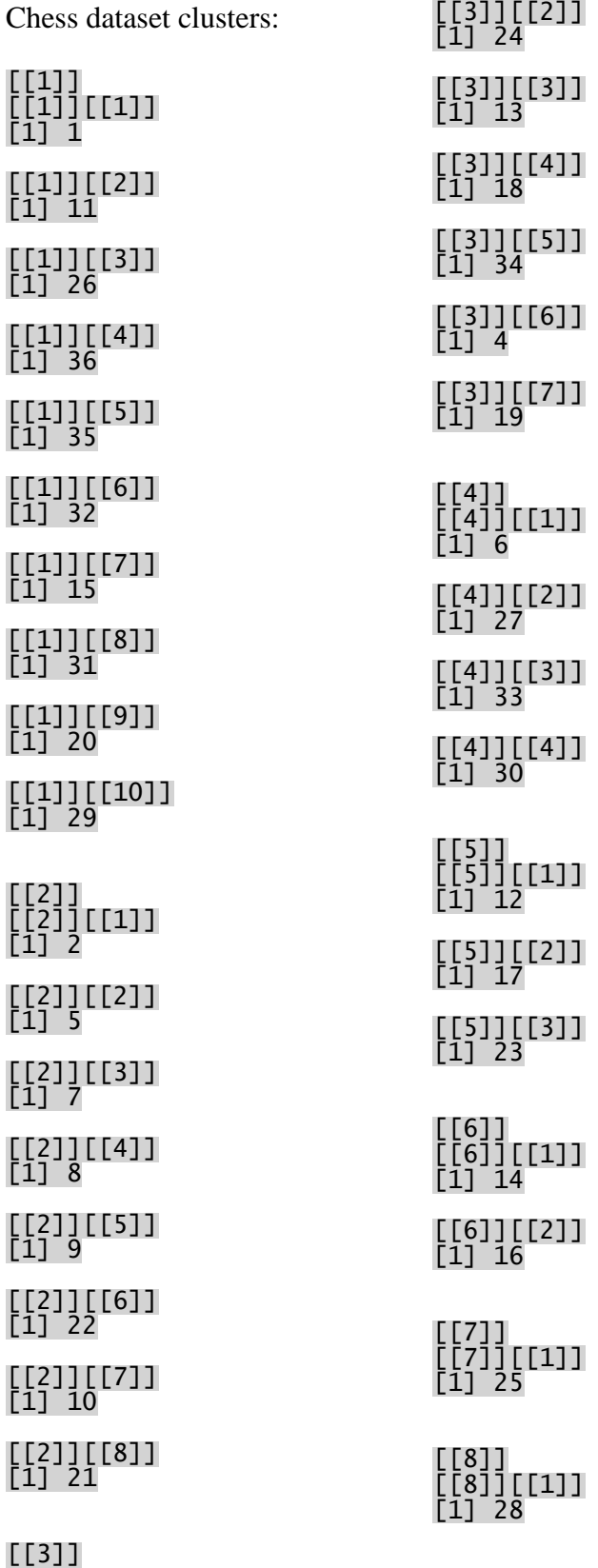

[[3]][[1]] [1] 3

TicTacToe dataset clusters:

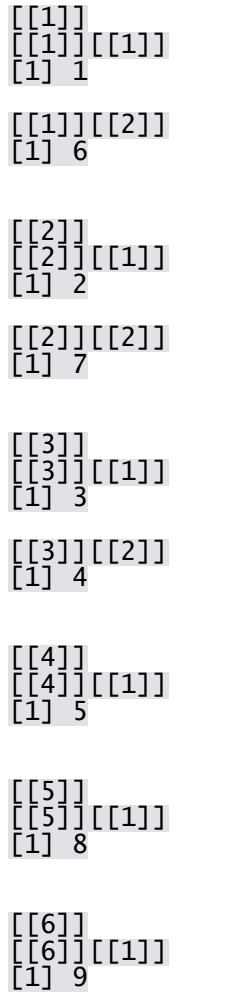